## **MBeans**

#### **Catalina**

 $\mathbf c$ 

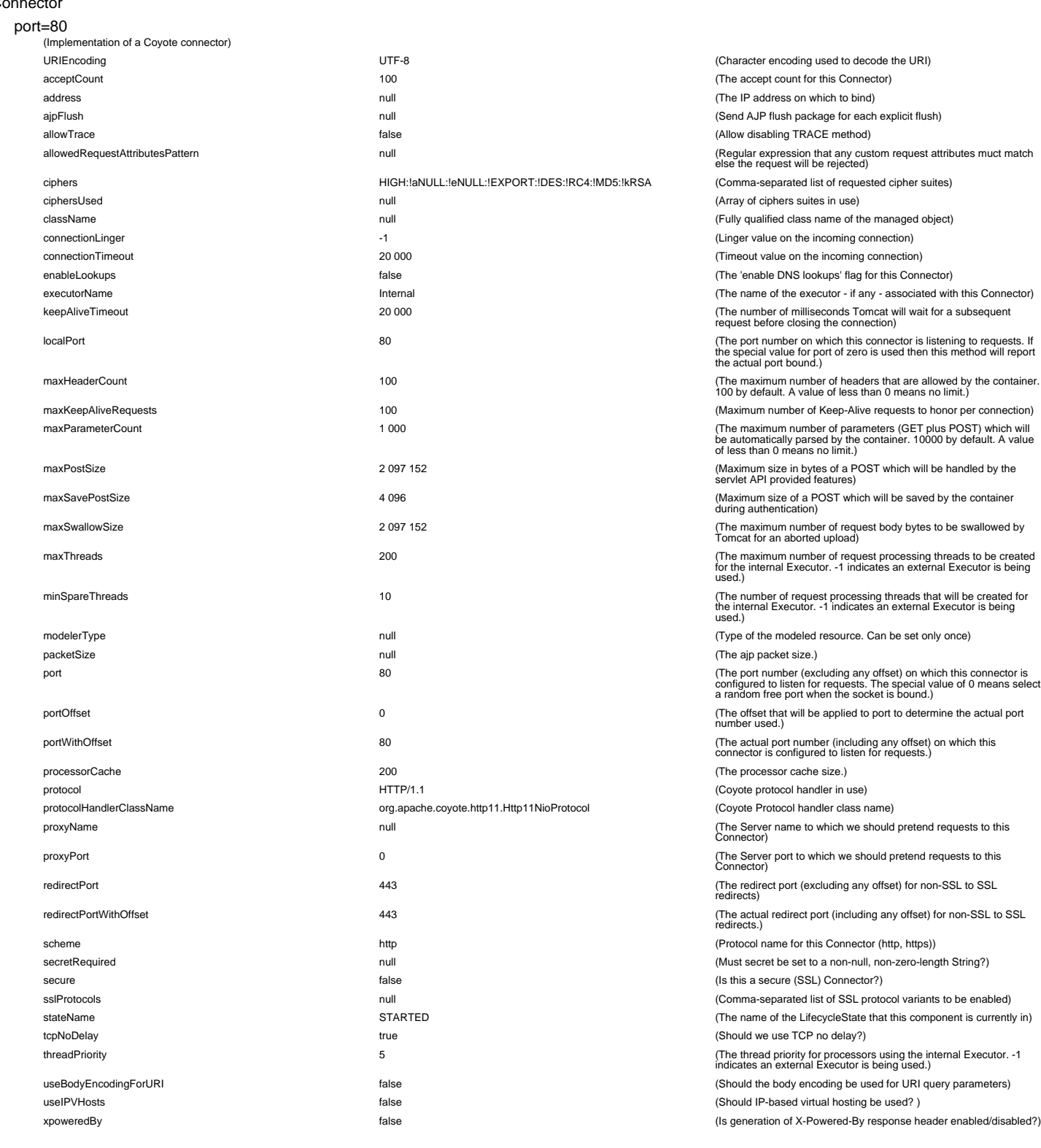

#### **DataSource**

host=localhost,context=/demo,class=javax.sql.DataSource,name="jdbc/demo\_javamelody"<br>abandonedUsageTracking fracking) false

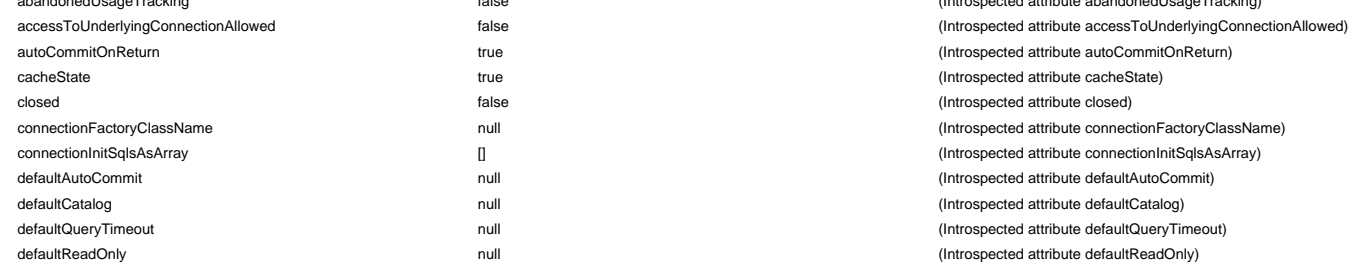

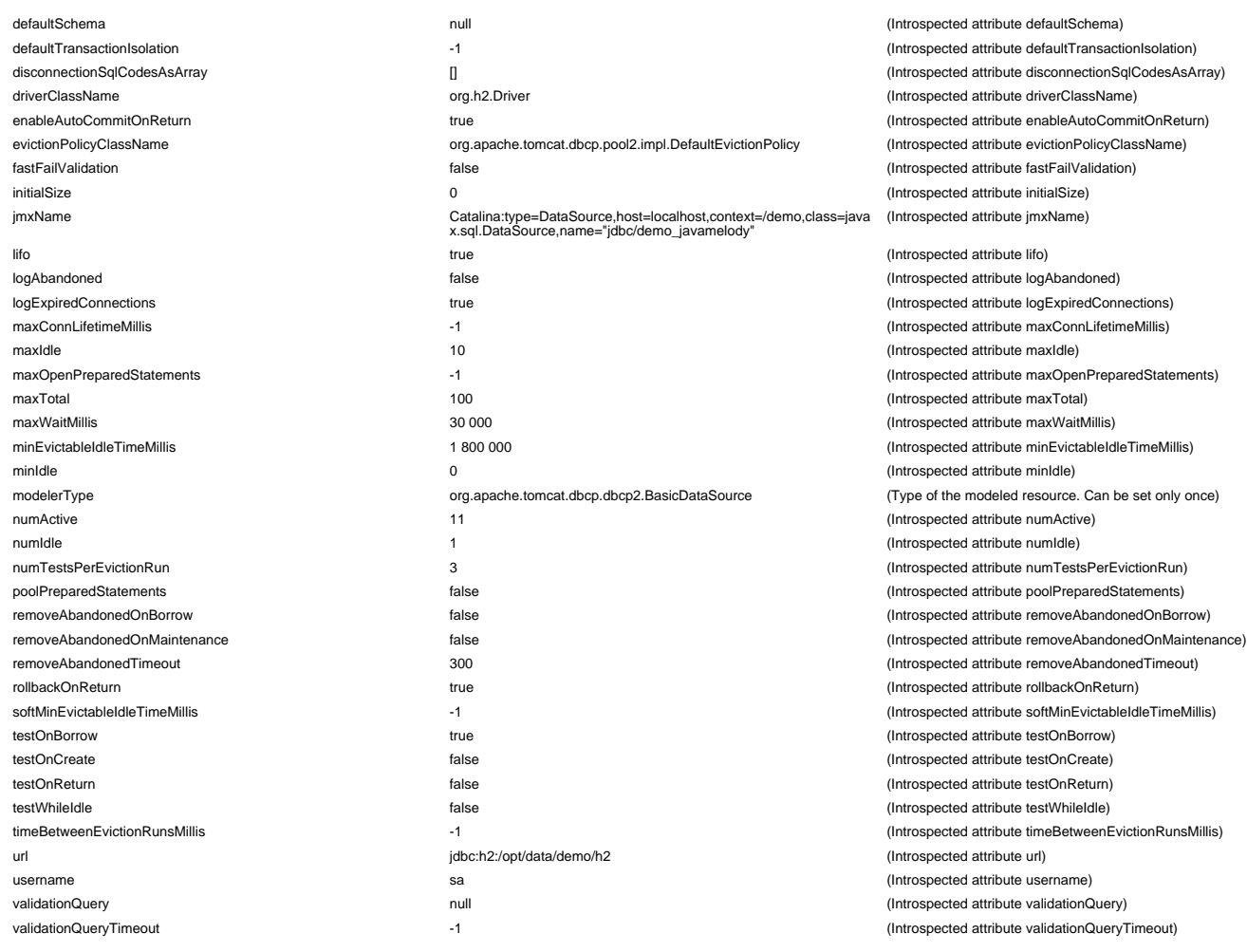

host=localhost,context=/demo,class=javax.sql.DataSource,name="jdbc/demo\_javamelody",connectionpool=connections

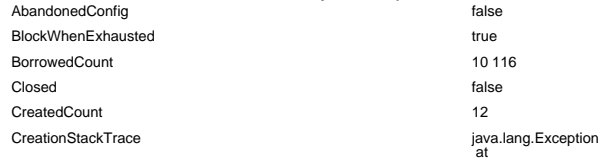

org.apache.tomcat.dbcp.pool2.impl.BaseGenericObjectPool.<init>(B aseGenericObjectPool.java:147)

 at org.apache.tomcat.dbcp.pool2.impl.GenericObjectPool.<init>(Generi cObjectPool.java:109)

 at

org.apache.tomcat.dbcp.dbcp2.BasicDataSource.createObjectPool( BasicDataSource.java:628) at

org.apache.tomcat.dbcp.dbcp2.BasicDataSource.createConnectionP ool(BasicDataSource.java:492)

 at org.apache.tomcat.dbcp.dbcp2.BasicDataSource.createDataSource( BasicDataSource.java:558)

 at org.apache.tomcat.dbcp.dbcp2.BasicDataSource.getConnection(Bas icDataSource.java:753) at

java.base/jdk.internal.reflect.NativeMethodAccessorImpl.invoke0(Nat ive Method)

 at java.base/jdk.internal.reflect.NativeMethodAccessorImpl.invoke(Nativ eMethodAccessorImpl.java:62)

 at java.base/jdk.internal.reflect.DelegatingMethodAccessorImpl.invoke( DelegatingMethodAccessorImpl.java:43) at java.base/java.lang.reflect.Method.invoke(Method.java:566) at

net.bull.javamelody.JdbcWrapper\$3.invoke(JdbcWrapper.java:812) at

net.bull.javamelody.JdbcWrapper\$DelegatingInvocationHandler.invo ke(JdbcWrapper.java:306) at com.sun.proxy.\$Proxy5.getConnection(Unknown Source)

 at

net.bull.javamelody.internal.model.JavaInformations.buildDataBaseV ersion(JavaInformations.java:426)

at<br>net.bull.javamelody.internal.model.JavaInformations.<init>(JavaInformations.java:200)<br>at<br>net.bull.javamelody.internal.model.UpdateChecker.getAnonymousDa<br>net.bull.javamelody.internal.model.UpdateChecker.getAnonymousDa<br>at

 at java.base/java.util.TimerThread.mainLoop(Timer.java:556) at java.base/java.util.TimerThread.run(Timer.java:506)

- 
- DestroyedByBorrowValidationCount 0
	-

DestroyedByEvictorCount 0 DestroyedCount 0

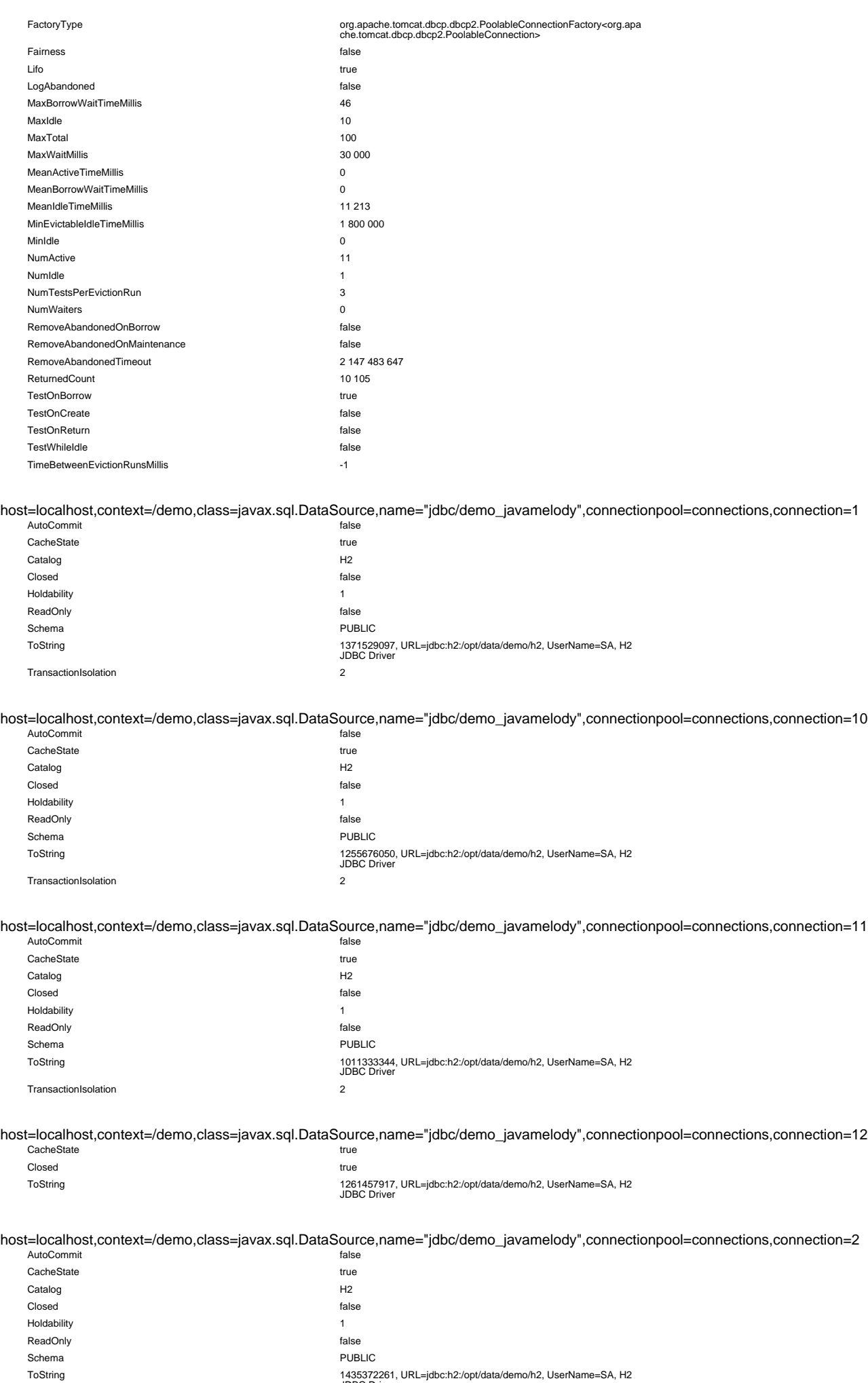

3 / 111

ToString 1435372261, URL=jdbc:h2:/opt/data/demo/h2, UserName=SA, H2 JDBC Driver

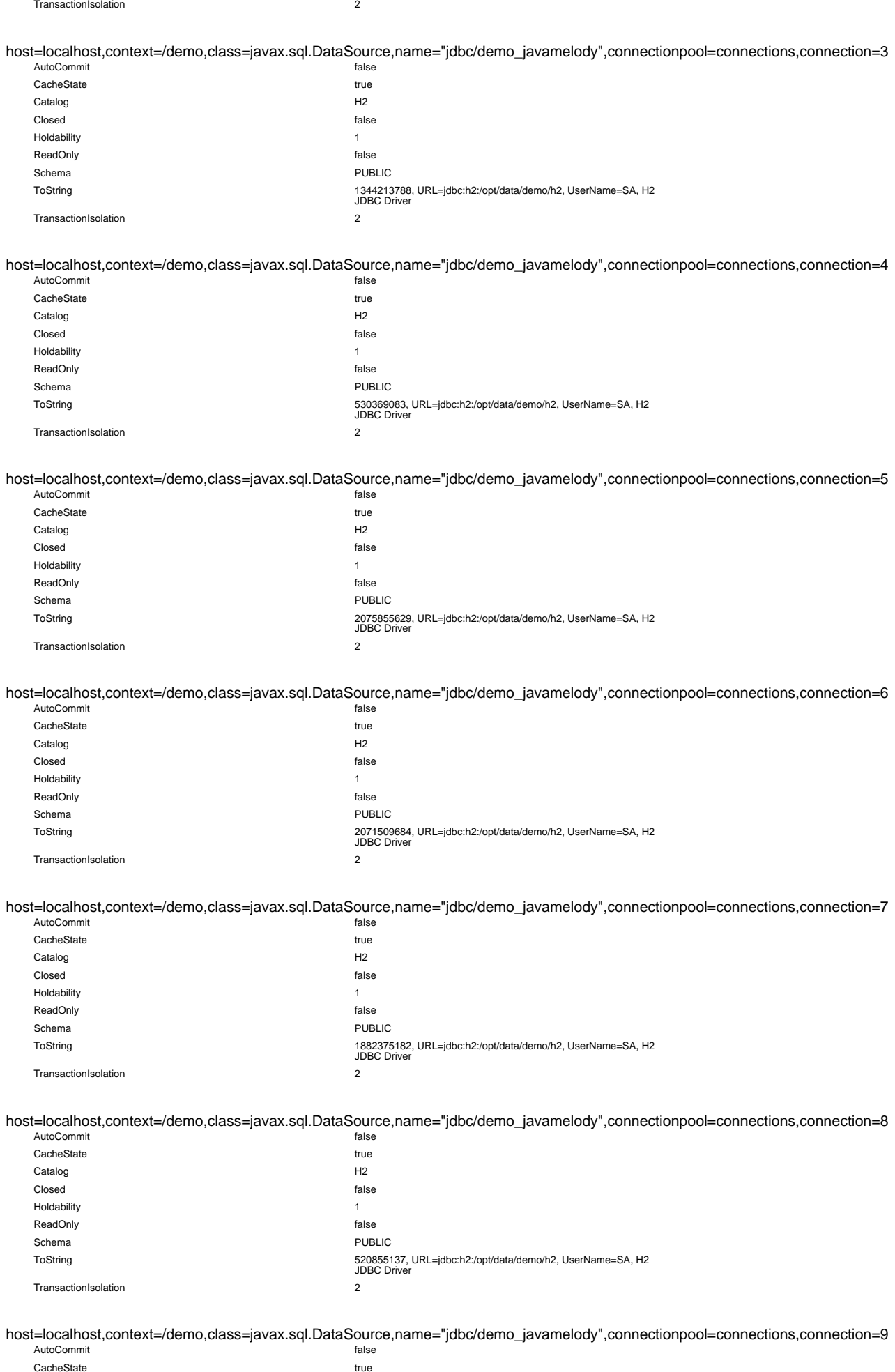

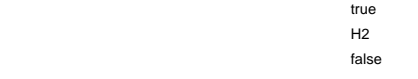

Catalog Closed

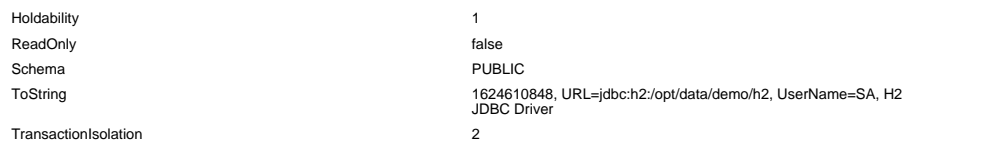

#### Deployer

host=localhost

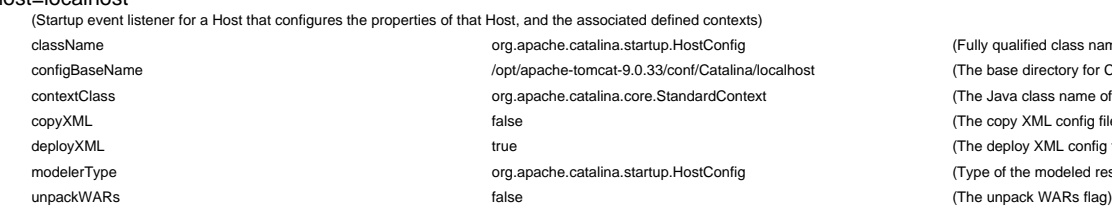

ied class name of the managed object) lirectory for Context configuration files) lass name of the Context implementation we should use) ML config file flag for this component) XML config file flag for this component) modeled resource. Can be set only once)

#### Engine

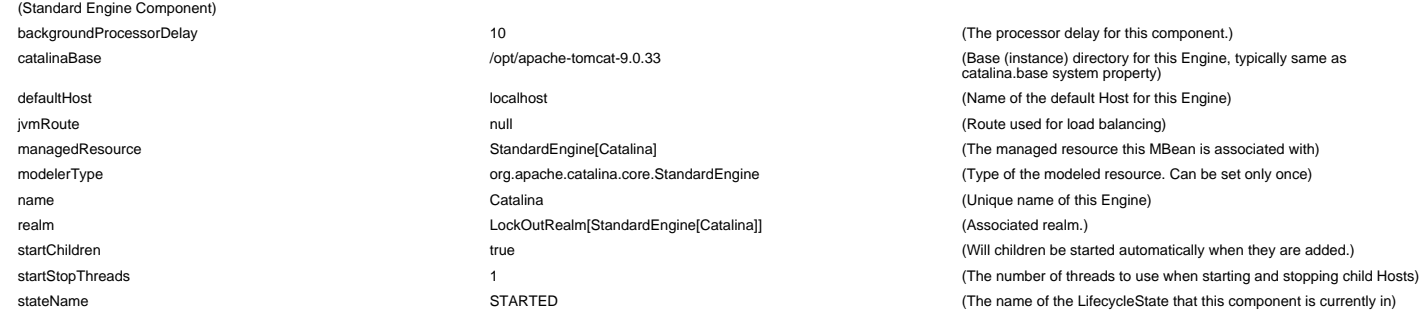

#### Filter

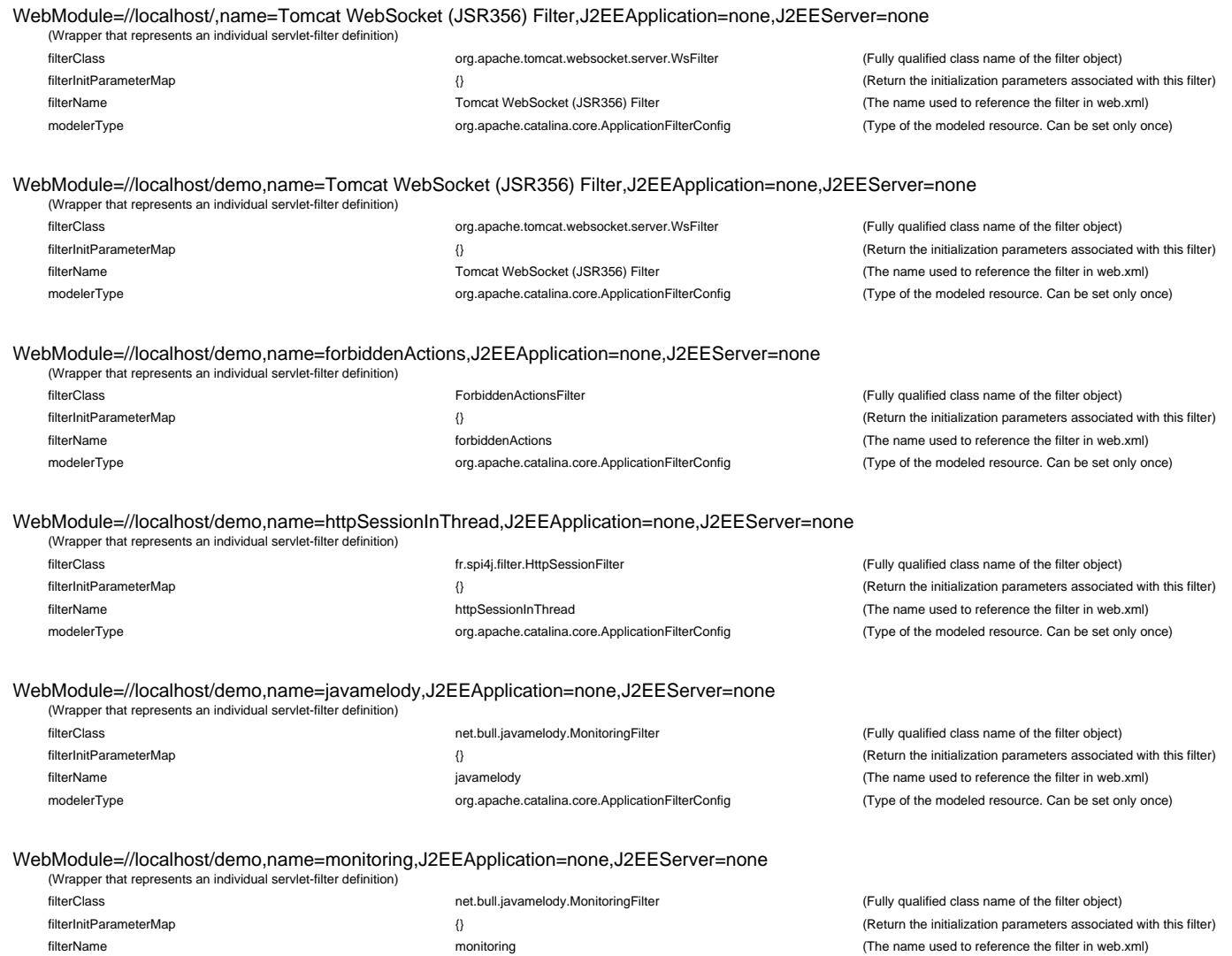

modelerType **org.apache.catalina.core.ApplicationFilterConfig** (Type of the modeled resource. Can be set only once)

WebModule=//localhost/demo,name=remoteUser,J2EEApplication=none,J2EEServer=none WebModule=//localhost/downloads,name=Tomcat WebSocket (JSR356) Filter,J2EEApplication=none,J2EEServer=none WebModule=//localhost/usage,name=Tomcat WebSocket (JSR356) Filter,J2EEApplication=none,J2EEServer=none WebModule=//localhost/usage,name=basic-auth,J2EEApplication=none,J2EEServer=none WebModule=//localhost/usage,name=gzip,J2EEApplication=none,J2EEServer=none WebModule=//localhost/usage,name=javamelody,J2EEApplication=none,J2EEServer=none GlobalRequestProcessor name="http-nio-80" Host host=localhost (Wrapper that represents an individual servlet-filter definition) filterClass formation of the filter object of the filter object of the filter object) frequence of the filter object of the filter object of the filter object of the filter object of the filter object of the filter object filterInitParameterMap **filterInitParameterMap** (Return the initialization parameters associated with this filter) filterName remoteUser (The name used to reference the filter in web.xml) modelerType org.apache.catalina.core.ApplicationFilterConfig (Type of the modeled resource. Can be set only once) (Wrapper that represents an individual servlet-filter definition) filterClass org.apache.tomcat.websocket.server.WsFilter (Fully qualified class name of the filter object) filterInitParameterMap **are all associated with this filter**)  $\{\}$  (Return the initialization parameters associated with this filter) filterName Tomcat WebSocket (JSR356) Filter (The name used to reference the filter in web.xml) modelerType **org.apache.catalina.core.ApplicationFilterConfig** (Type of the modeled resource. Can be set only once) (Wrapper that represents an individual servlet-filter definition) filterClass org.apache.tomcat.websocket.server.WsFilter (Fully qualified class name of the filter object) filterInitParameterMap **are all the initialization parameters** associated with this filter) filterName Tomcat WebSocket (JSR356) Filter (The name used to reference the filter in web.xml) modelerType **org.apache.catalina.core.ApplicationFilterConfig** (Type of the modeled resource. Can be set only once) (Wrapper that represents an individual servlet-filter definition) filterClass net.bull.javamelody.usagestats.BasicAuthFilter (Fully qualified class name of the filter object) filterInitParameterMap **filterInitParameterMap arameterS** associated with this filter) filterName basic-auth (The name used to reference the filter in web.xml) modelerType **org.apache.catalina.core.ApplicationFilterConfig** (Type of the modeled resource. Can be set only once) (Wrapper that represents an individual servlet-filter definition) filterClass net.bull.javamelody.usagestats.GzipFilter (Fully qualified class name of the filter object) filterInitParameterMap  $\{0\}$   $\{R_t\}$  (Return the initialization parameters associated with this filter) filterName and the state of the name used to reference the filter in web.xml) and the state of the name used to reference the filter in web.xml modelerType org.apache.catalina.core.ApplicationFilterConfig (Type of the modeled resource. Can be set only once) (Wrapper that represents an individual servlet-filter definition) filterClass **net.bull.javamelody.MonitoringFilter** (Fully qualified class name of the filter object) filterInitParameterMap **are absoluted to the initialization** parameters associated with this filter) filterName in the name look of the name used to reference the filter in web.xml) modelerType **org.apache.catalina.core.ApplicationFilterConfig** (Type of the modeled resource. Can be set only once) (Runtime information of a group of requests) bytesReceived 28 252 (Amount of data received, in bytes) bytesSent **1** 212 058 302 **1212 058 302** (Amount of data sent, in bytes) errorCount 10 744 (Number of errors) maxTime 80 360 and the state of the 80 360 and the state of the state of the Maximum time to process a request) modelerType **org.apache.coyote.RequestGroupInfo** (Type of the modeled resource. Can be set only once) processingTime 10 921 654 (Total time to process the requests) requestCount 6 865 448 (Number of requests processed) (Standard Host Component) aliases [] (Host aliases) appBase webapps (The application root for this Host) autoDeploy **the auto deploy flag for this Host)** true true true true (The auto deploy flag for this Host) backgroundProcessorDelay example and the processor delay for this component. Catalina:j2eeType=WebModule,name=//localhost/,J2EEApplication=<br>none,,J2EEApplication=<br>Catalina:j2eeType=WebModule,name=//localhost/downloads,J2EEA<br>Catalina:j2eeType=WebModule,name=//localhost/downloads,J2EEA<br>Catalina:j2ee Catalina:j2eeType=WebModule,name=//localhost/usage,J2EEApplic ation=none,J2EEServer=none] (Object names of all children) configClass **or the configuration** contexts org.apache.catalina.startup.ContextConfig (The configuration class for contexts) contextClass org.apache.catalina.core.StandardContext (The Java class name of the default Context implementation class for deployed web applications.)

copyXML **and the copied to copied the copied to copied to copied to copied to copied to copied to copied to copied to copied to copied to copied to copied to copied to copied to copied to copied to copied to copied to copi** 

\$CATALINA\_BASE/conf/{engine}/{host} by default when a web application is deployed?) createDirs true (Should we create directories upon startup for appBase and xmlBase? ) deployIgnore **null** and the null controlled the number of the number of the number of the number of the number of the number of the number of the number of the number of the number of the number of the number of the number

deployOnStartup true true true that the deploy on startup flag for this Host) deployXML true (deploy Context XML config files property)

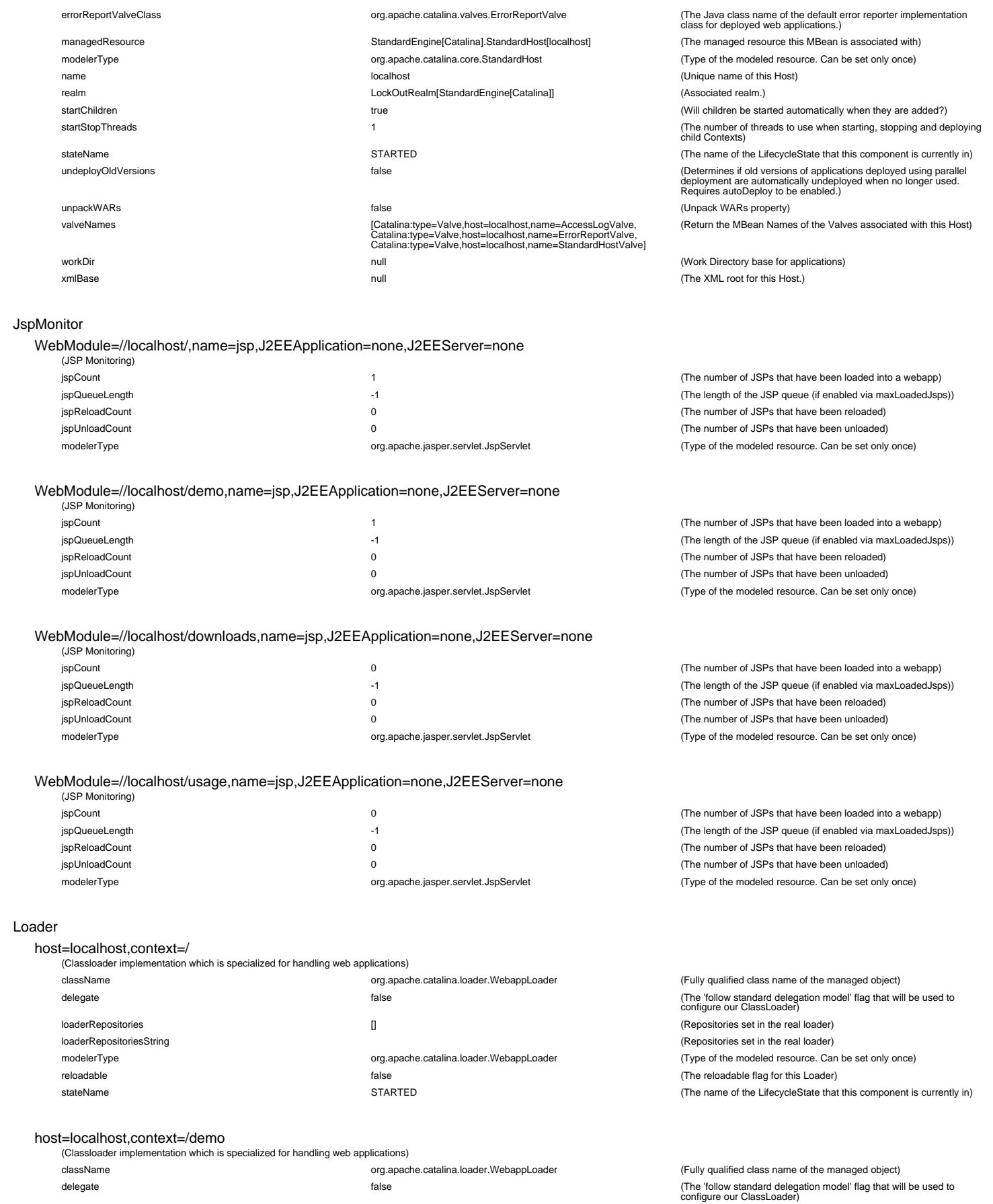

loaderRepositories<br>
WiFile/opt/apache-tomcat-9.0.33/webapps/demo.war\*/WEB-<br>
WiFile/opt/apache-tomcat-9.0.33/webapps/demo.war\*/WEB-<br>
WiFile/opt/apache-tomcat-9.0.39/webapps/demo.war\*/WEB-<br>
WiFile/opt/apache-tomcat-9.0.33/we warfile:/opt/apache-tomcat-9.0.33/webapps/demo.war\*/WEB-<br>warfile:/opt/apache-tomcat-9.0.33/webapps/demo.war\*/WEB-<br>warfile:/opt/apache-tomcat-9.0.33/webapps/demo.war\*/WEB-<br>warfile:/opt/apache-tomcat-9.0.33/webapps/demo.war\* INF/lib/h2-1.4.200.jar,<br>war:file:/opt/apache-tomcat-9.0.33/webapps/demo.war\*/WEB-<br>INF/lib/xstream-1.4.11.1.jar,<br>war:file:/opt/apache-tommons-1.7-SNAPSHOT.jar]<br>INF/lib/referentiel-commons-1.7-SNAPSHOT.jar] loaderRepositoriesString<br>
warfile/2nylapache-tomcat-<br>
9.0.33/webapps/demo.war/WEB-<br>
9.0.33/webapps/demo.war/WEB-<br>
9.0.33/webapps/demo.war/WEB-<br>
2.6.8.jar.warfile/2nylapache-tomcat-<br>
NF/ilb/hc content-<br>
2.6.8.jar.warfile/2n INF/lib/fr.opensagres.xdocreport.template-<br>1.0.4.jar:war:file:/opt/apache-tomcat-<br>9.0.33/webapps/demo.war\*/WEB-INF/lib/freemarker-<br>2.3.16.jar:war:file:/opt/apache-tomcat-<br>9.0.33/webapps/demo.war\*/WEB-INFilip/fr.opensagres.xdocreport.comverter-<br>10.41jar:hypensagres.xdocreport.comverter-<br>1.0.41jar:war:file:/opt/apache-tomcat-<br>1.0.0.GA,jar:war:file:/opt/apache-tomcat-<br>1.0.0.GA,jar:war:file:/opt/apache-tomcat-<br>5NAPSHOT,jar

(Repositories set in the real loader)

(Repositories set in the real loader)

modelerType org.apache.catalina.loader.WebappLoader (Type of the modeled resource. Can be set only once) reloadable **false** false the reloadable flag for this Loader) and the reloadable flag for this Loader)

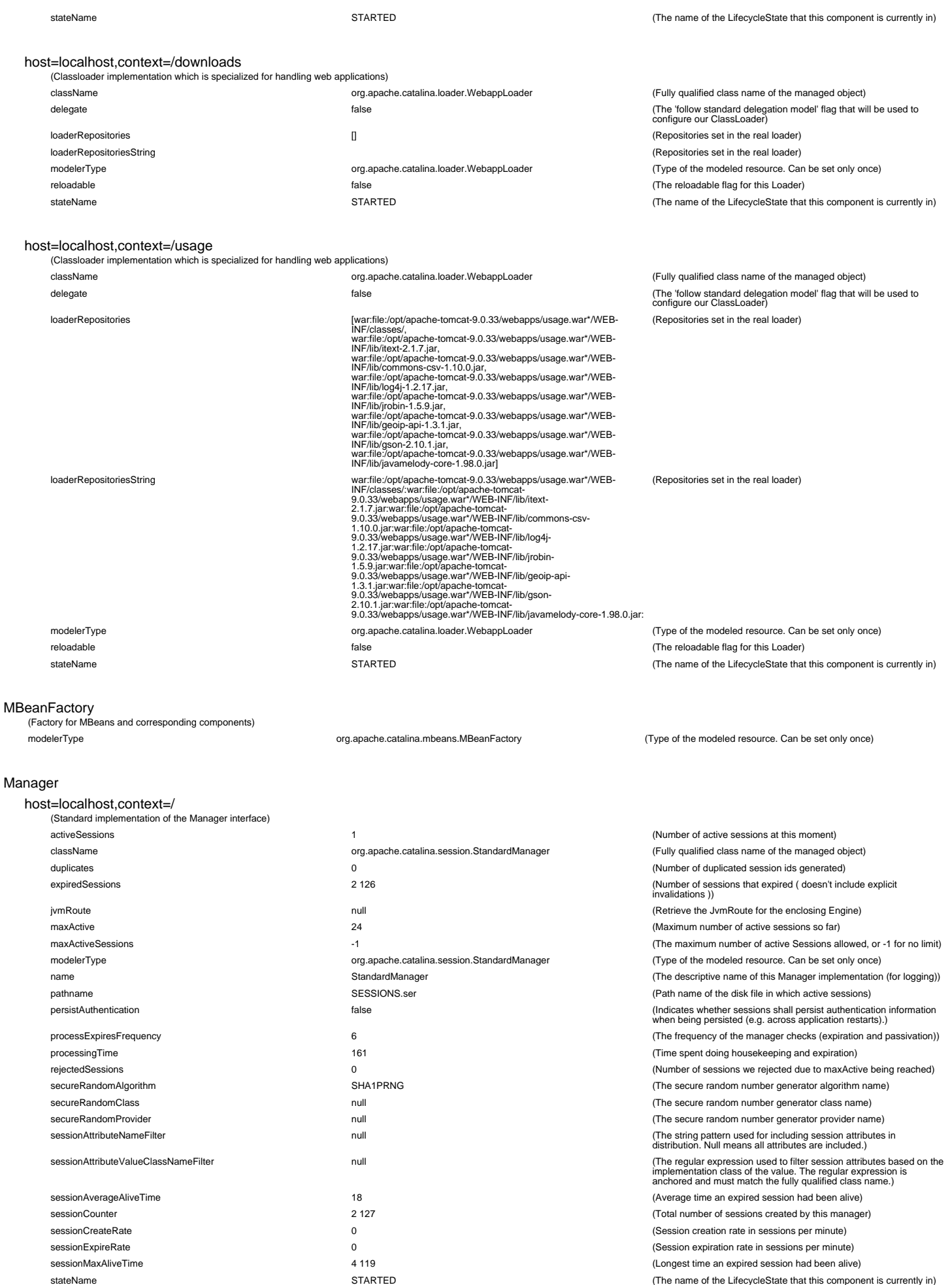

warnOnSessionAttributeFilterFailure false (Should a WARN level log message be generated if a session attribute fails to match sessionAttributeNameFilter or sessionAttributeClassNameFilter?)

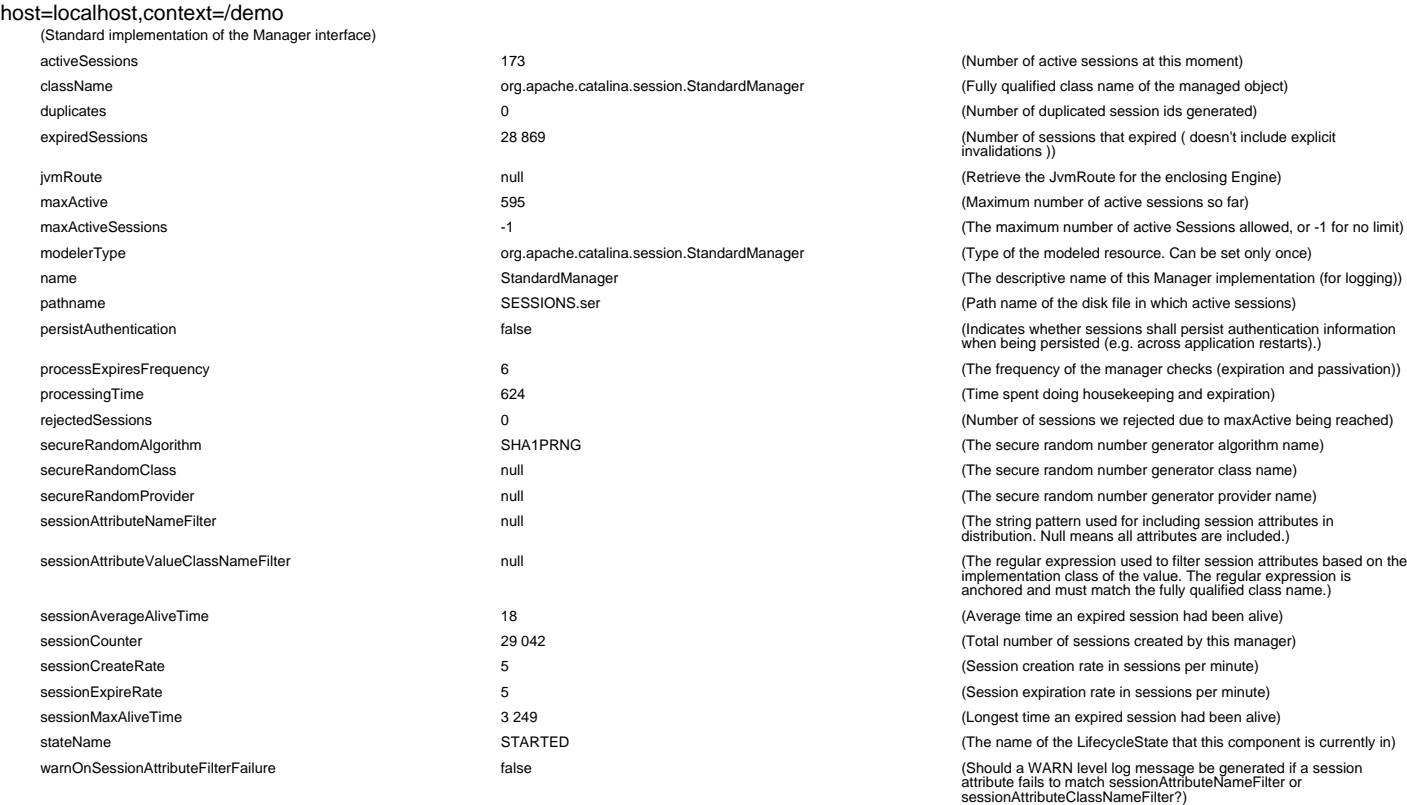

#### host=localhost,context=/downloads

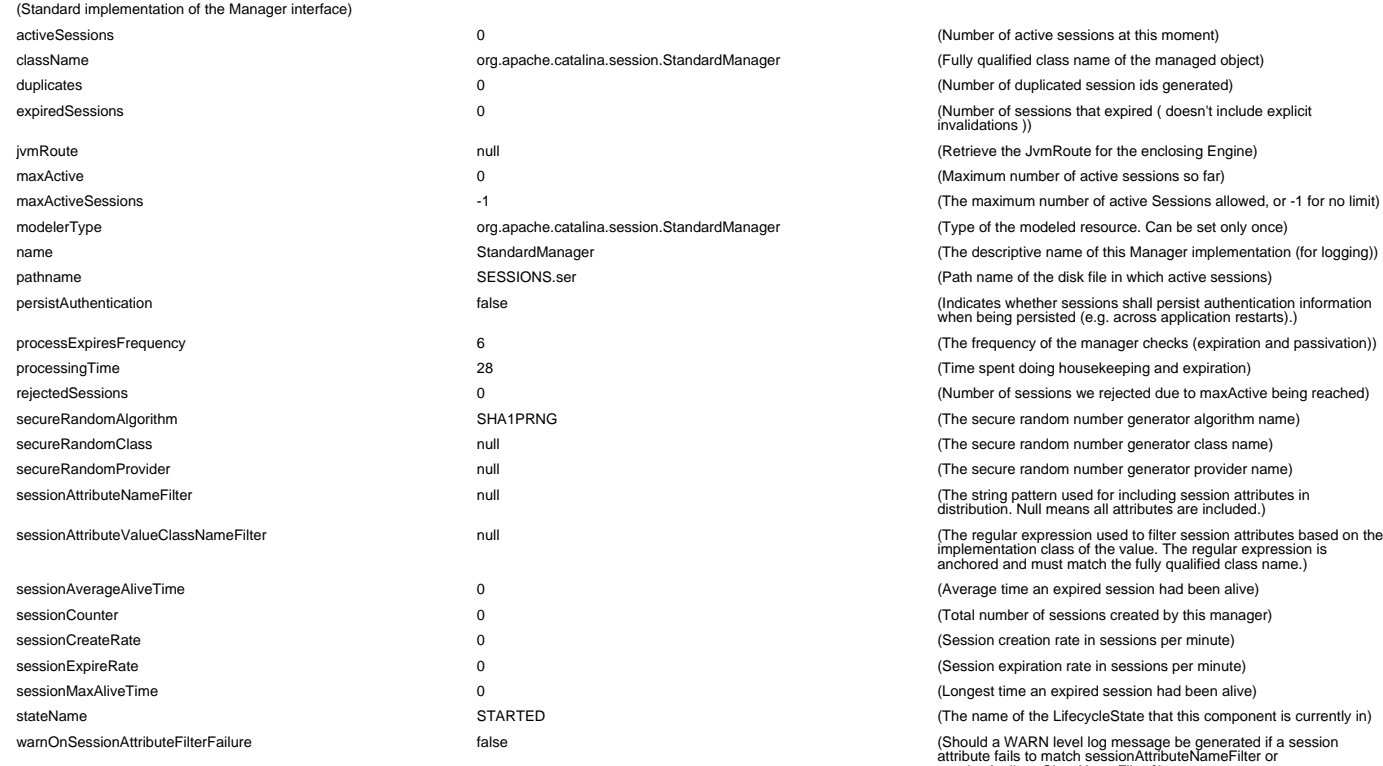

#### host=localhost,context=/usage

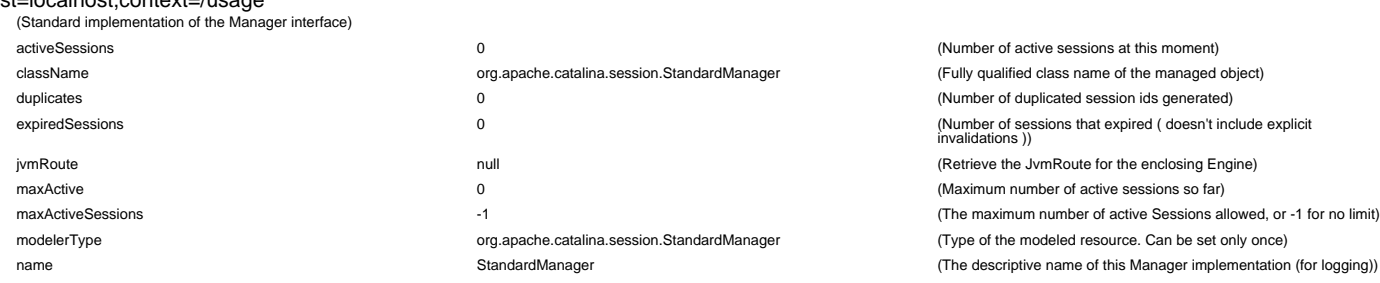

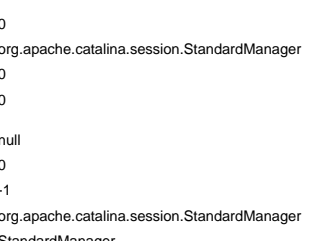

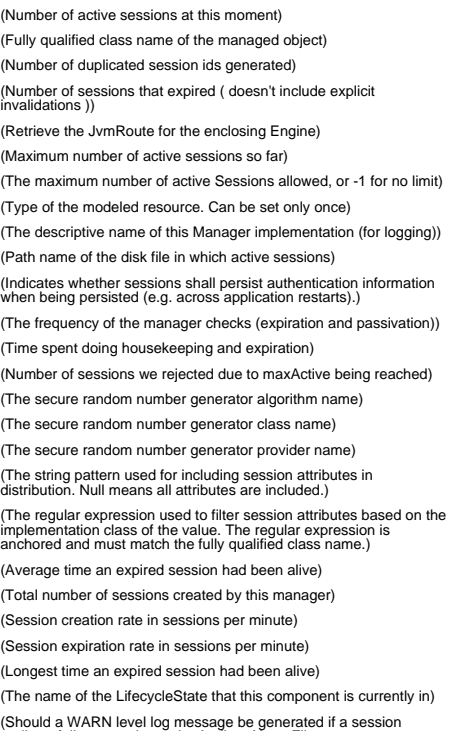

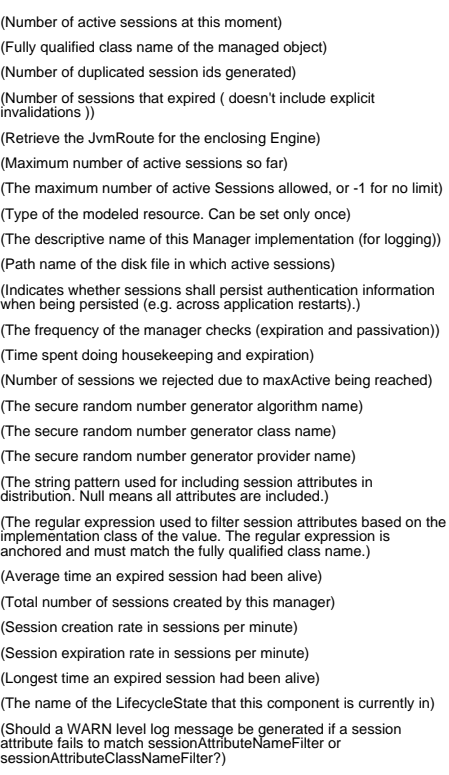

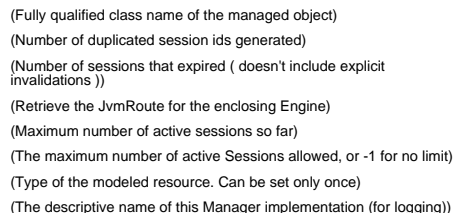

(Number of active sessions at this moment)

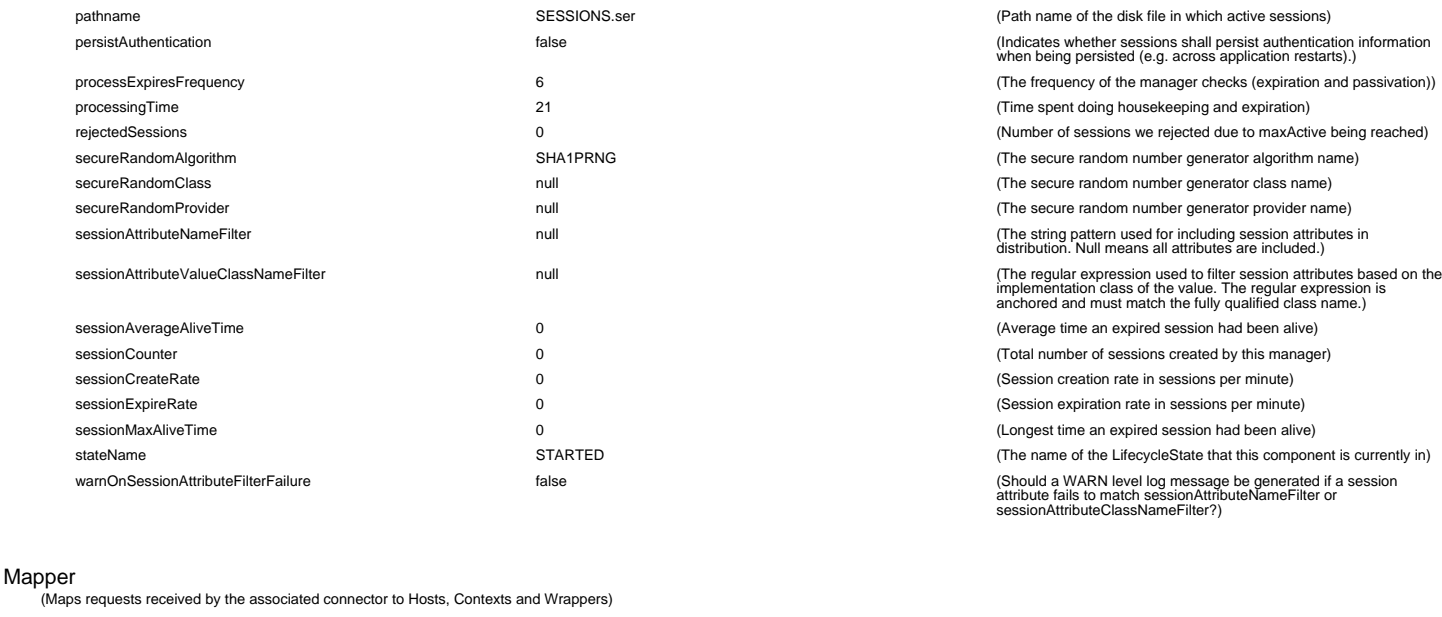

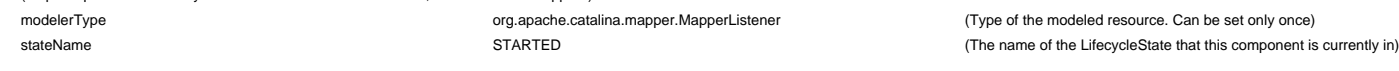

#### NamingResources

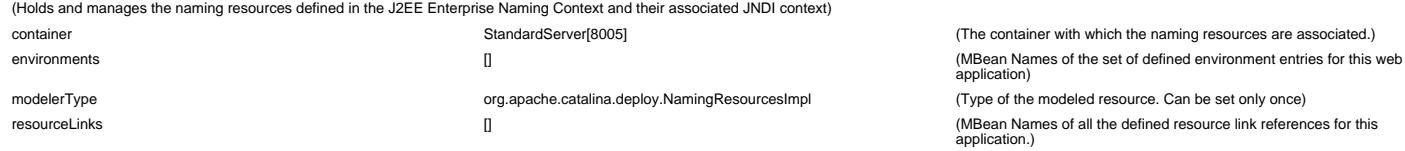

#### host=localhost,context=/

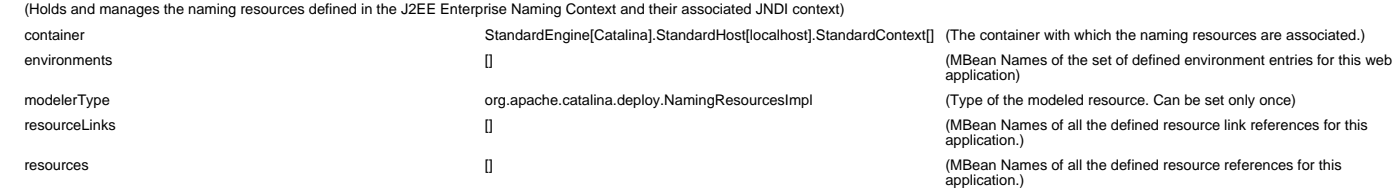

#### host=localhost,context=/demo

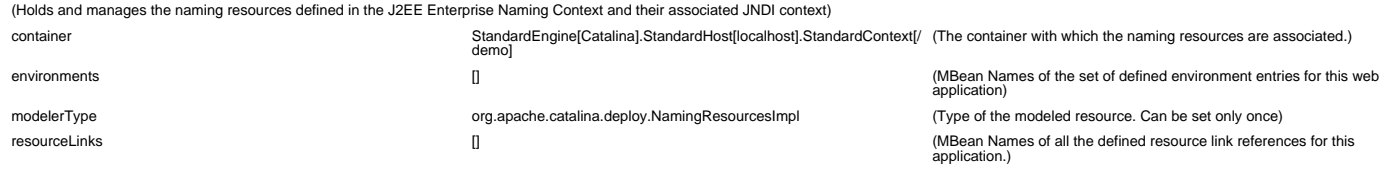

#### host=localhost,context=/downloads

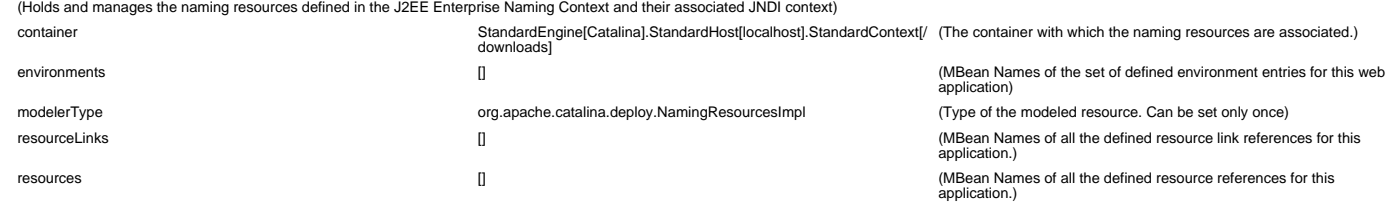

host=localhost,context=/usage (Holds and manages the naming resources defined in the J2EE Enterprise Naming Context and their associated JNDI context) container StandardEngine[Catalina].StandardHost[localhost].StandardContext[/ usage] (The container with which the naming resources are associated.)

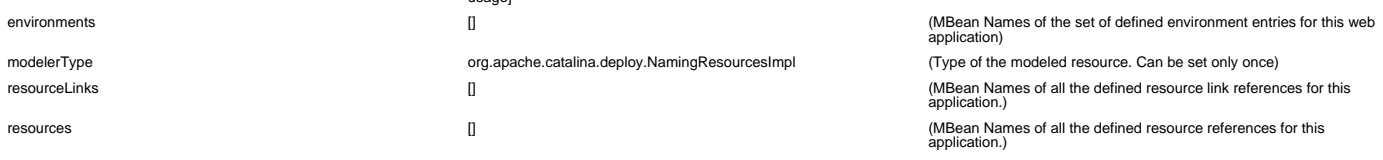

#### ParallelWebappClassLoader

host=localhost,context=/

(Classloader implementation which is specialized for handling web applications and is capable of loading classes in parallel)

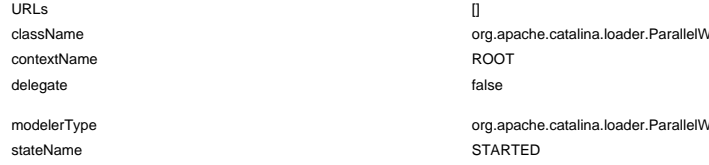

(The URLs of this loader)

(The URLs of this loader)

rebappClassLoader.<br>Parallel ClassLoader (Fully qualified class name of the managed object)

(Name of the webapp context)

(The 'follow standard delegation model' flag that will be used to

configure our ClassLoader)

ebappClassLoader.<br>Parallel WebappClassLoader (Type of the modeled resource. Can be set only once)

(The name of the LifecycleState that this component is currently in)

#### host=localhost,context=/demo

(Classloader implementation which is specialized for handling web applications and is capable of loading classes in parallel)

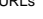

uring the formulation of the tomcat-9.0.33/webapps/demo.war\*/WEB-<br>INF/classes/, INF/classes/,<br>war:file:/op/apache-tomcat-9.0.33/webapps/demo.war\*/WEB-INF/iltyfr.opensagres.xdocreport.core-1.0.4.jar,<br>war:file:/op/apache-tomcat-9.0.33/webapps/demo.war\*/WEB-INF/ilty/ehcache-core-2.6.8.jar,<br>war:file:/op/t war:file:/opt/apache-tomcat-9.0.33/webapps/demo.war\*/WEB-<br>INF/ilio/spi4-gwt-1.7-SNAPSHOT.jar,<br>war:file:/op/apache-tomcat-9.0.33/webapps/demo.war\*/WEB-<br>INF/ilib/fr.opensagres.xdocreport.document-1.0.4.jar,<br>war:file:/opt/apa INF/lib/itext-2.1.7.jar,<br>war:file:/opt/apache-tomcat-9.0.33/webapps/demo.war\*/WEB-<br>INF/lib/fr.opensagres.xdocreport.template-1.0.4.jar,<br>INF/lib/freemarker-2.3.16.jar,<br>INF/lib/freemarker-2.3.16.jar,<br>INF/lib/freemarker-2.3.1 INF/lib/fr.opensagres.xdocreport.convertier-1.0.4.jar,<br>INF/lib/fr.opensagres.xdocreport.convertier-1.0.4.jar,<br>War:file:/opt/apache-tomcat-9.0.33/webapps/demo.war\*/WEB-<br>INF/lib/validation-api-1.0.0.GA.jar,<br>War:file:/opt/apa INF/lib/spíaj-doc-report-1.7-SNAPSHOT.jar,<br>war:file:/op/dpache-tomcat-9.0.33/webapps/demo.war\*/WEB-INF/lib/fr.opensagres.xdocreport.document.pptx-1.0.4.jar,<br>War:file:/op/dpache-tomcat-9.0.33/webapps/demo.war\*/WEB-<br>INF/lib/ INF/lib/xstream-1.4.11.1.jar, war:file:/opt/apache-tomcat-9.0.33/webapps/demo.war\*/WEB-INF/lib/referentiel-commons-1.7-SNAPSHOT.jar] className org.apache.catalina.loader.ParallelWebappClassLoader (Fully qualified class name of the managed object) contextName **demo** demo **demo** (Name of the webapp context) delegate false false false false to the 'follow standard delegation model' flag that will be used to<br>configure our ClassLoader) configure our ClassLoader) modelerType **org.apache.catalina.loader.ParallelWebappClassLoader** (Type of the modeled resource. Can be set only once)

#### host=localhost,context=/downloads

(Classloader implementation which is specialized for handling web applications and is capable of loading classes in parallel)

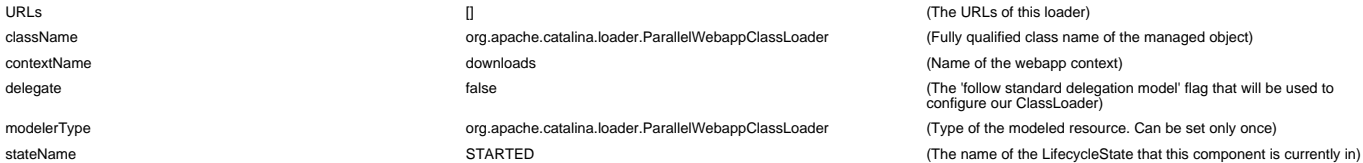

#### host=localhost,context=/usage

(Classloader implementation which is specialized for handling web applications and is capable of loading classes in parallel)

URLs [war:file:/opt/apache-tomcat-9.0.33/webapps/usage.war\*/WEB-INF/classes/, war:file:/op/apache-tomcat-9.0.33/webapps/usage.war\*/WEB-<br>war:file:/op/apache-tomcat-9.0.33/webapps/usage.war\*/WEB-<br>war:file:/op/apache-tomcat-9.0.33/webapps/usage.war\*/WEB-<br>INF/ili/oommons-csv-1.10.0.jar,<br>war:file:/op/apa INF/lib/jrobin-1.5.9.jar,<br>war:file:/opt/apache-tomcat-9.0.33/webapps/usage.war\*/WEB-<br>INF/lib/geoip-api-1.3.1.jar,<br>war:file:/opt/apache-tomcat-9.0.33/webapps/usage.war\*/WEB-<br>war:file:/opt/apache-tomcat-9.0.33/webapps/usage. className org.apache.catalina.loader.ParallelWebappClassLoader (Fully qualified class name of the managed object)

(The URLs of this loader)

stateName state is the LifecycleState that this component is currently in) STARTED STARTED STARTED STARTED STARTED

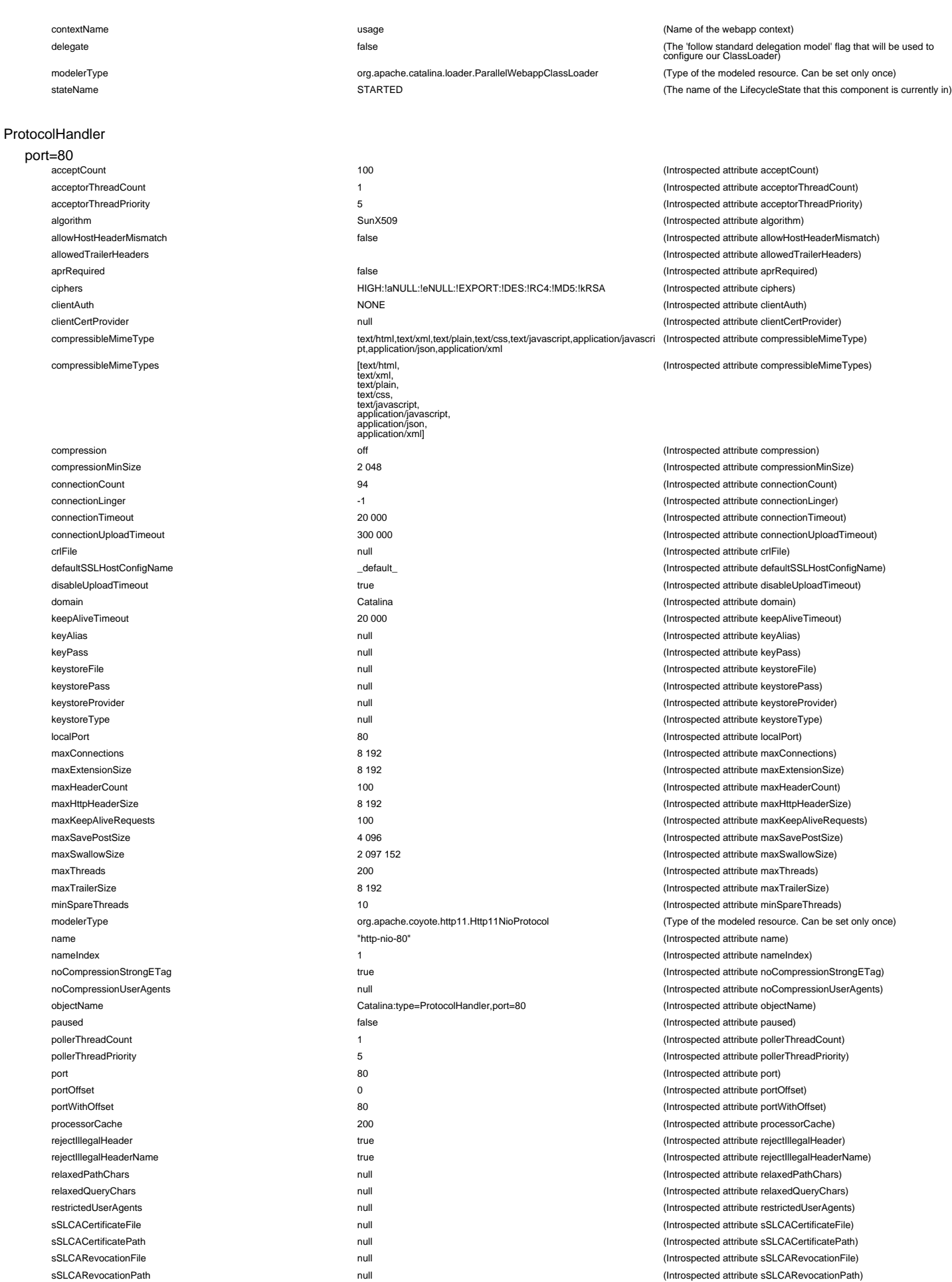

sSLCertificateKeyFile **null** null multimes and the controller of the controller of the controller of the controller of the controller of the controller of the controller of the controller of the controller of the controlle sSLCipherSuite HIGH:!aNULL:!eNULL:!EXPORT:!DES:!RC4:!MD5:!kRSA (Introspected attribute sSLCipherSuite) sSLDisableCompression **by the computation of the computation** true true (Introspected attribute sSLDisableCompression)

sSLCertificateChainFile null (Introspected attribute sSLCertificateChainFile) sSLCertificateFile null (Introspected attribute sSLCertificateFile)

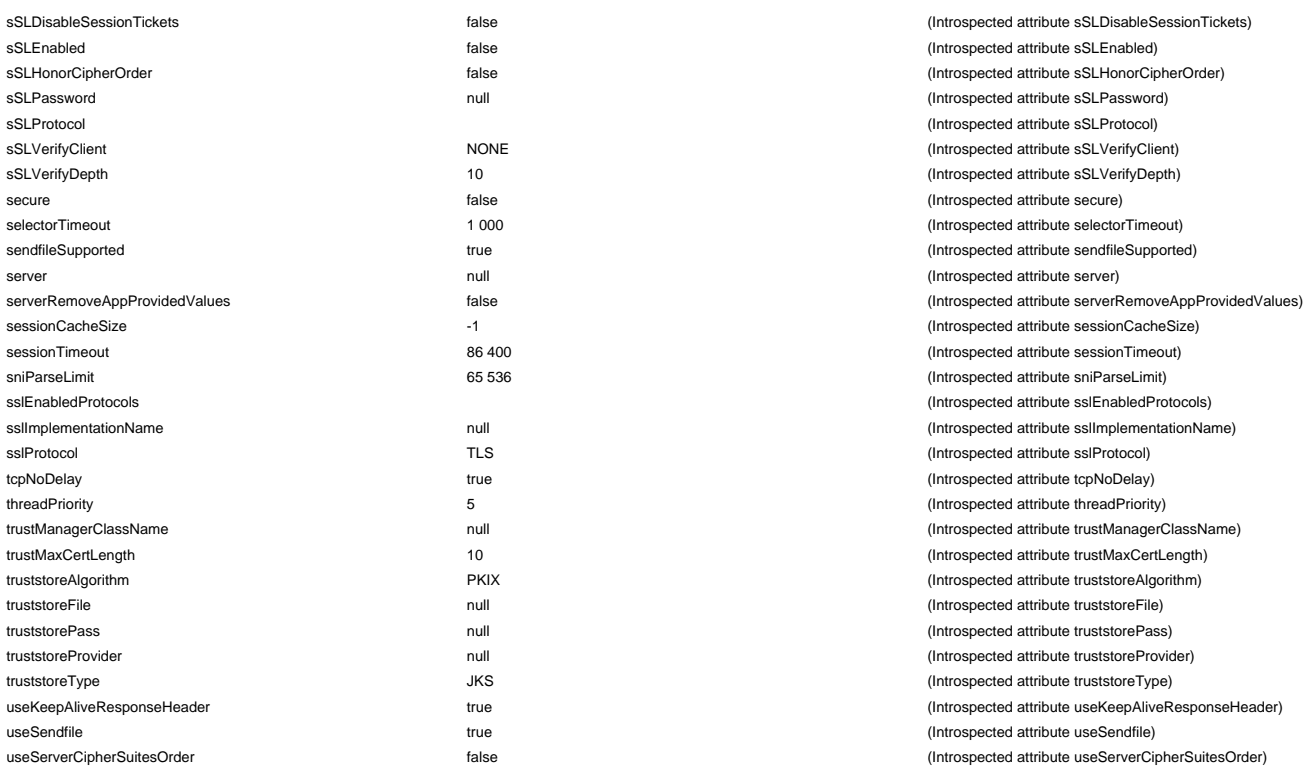

#### Realm

#### realmPath=/realm0

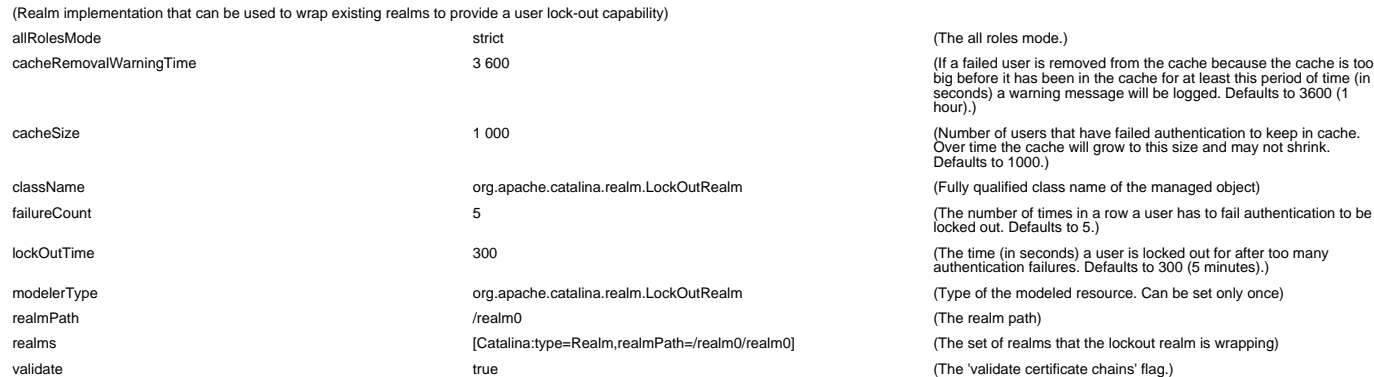

#### realmPath=/realm0/realm0

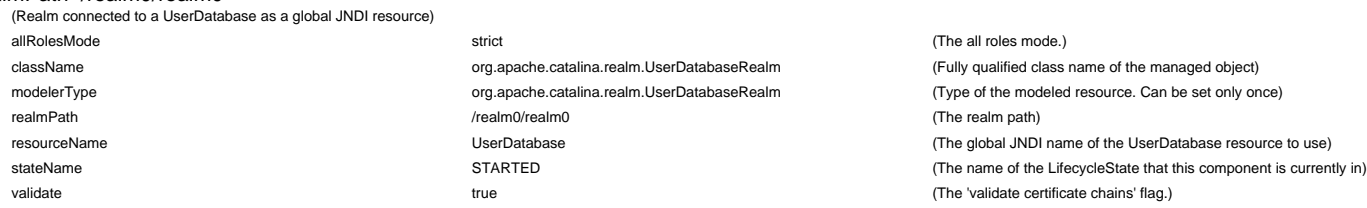

#### RequestProcessor

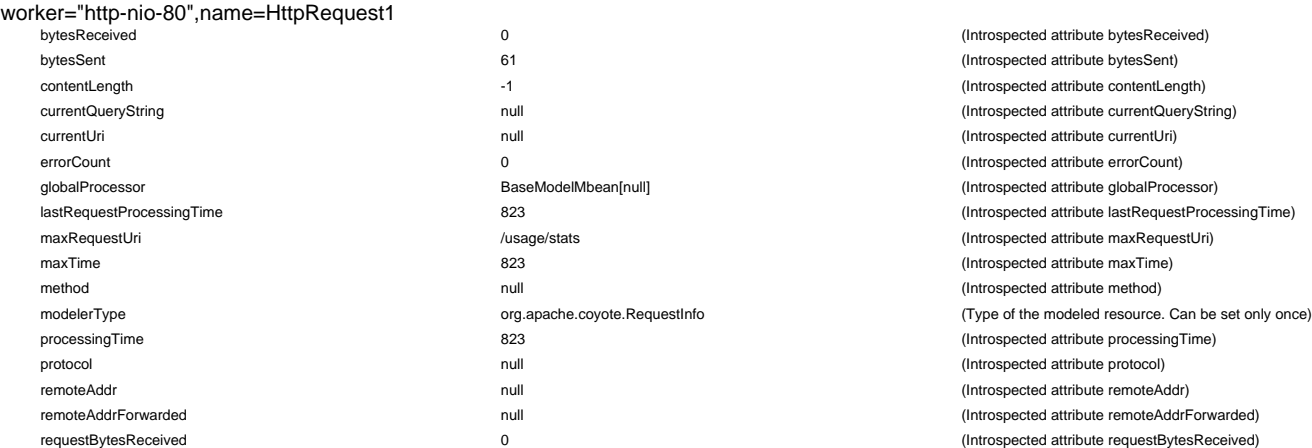

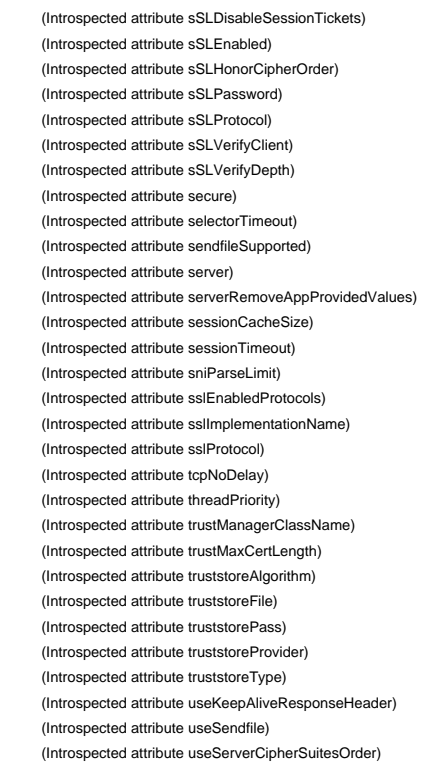

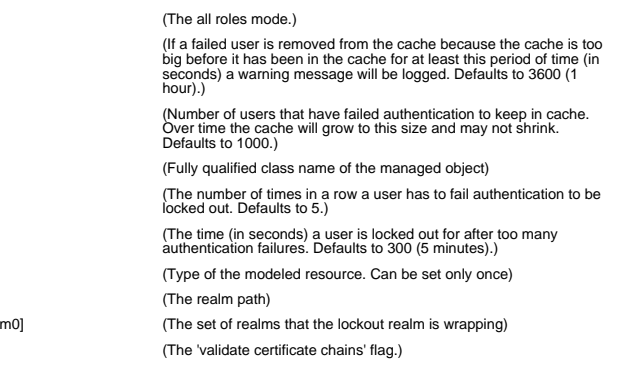

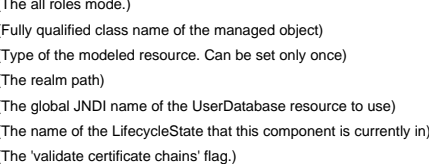

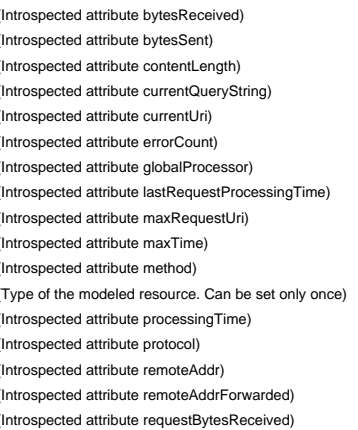

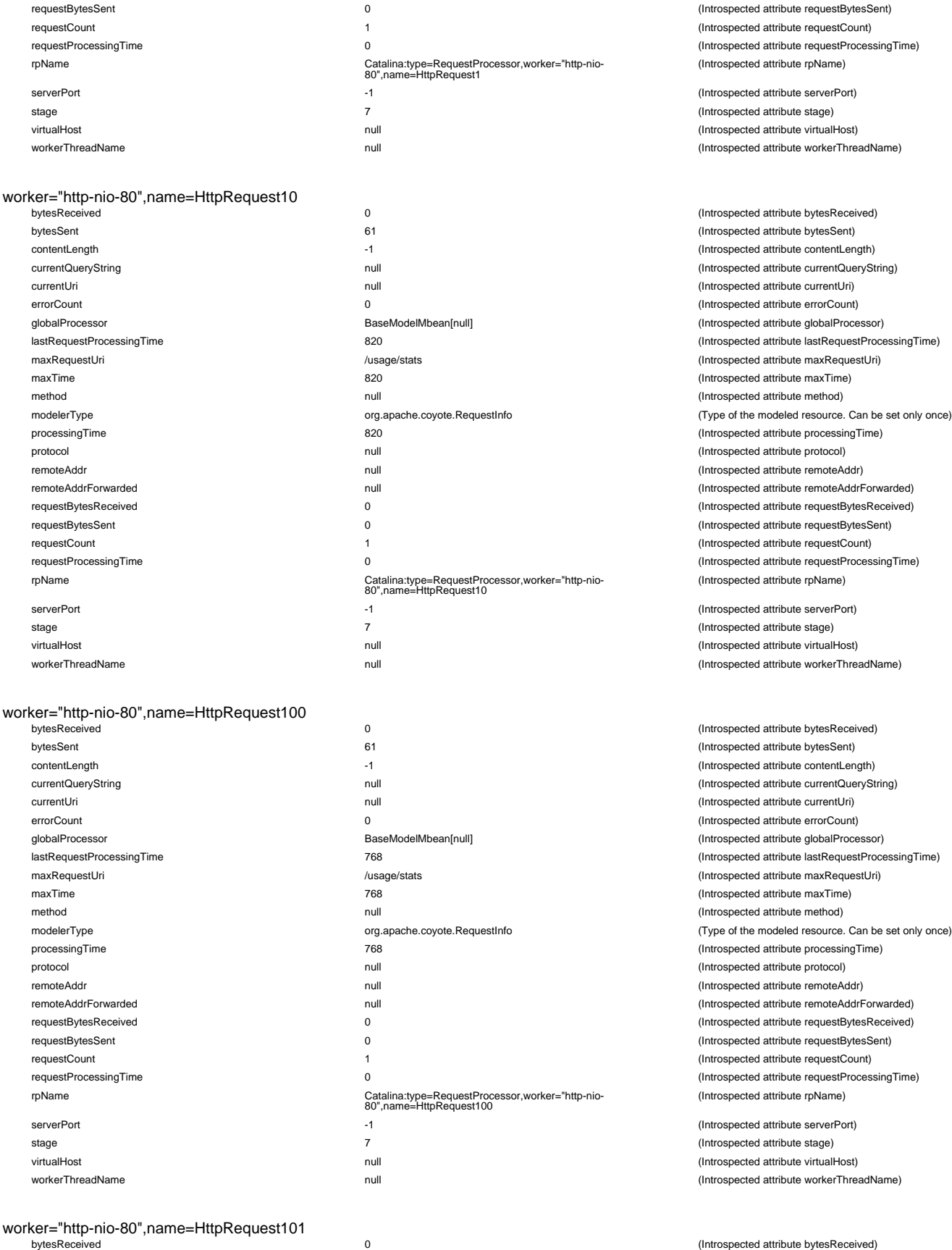

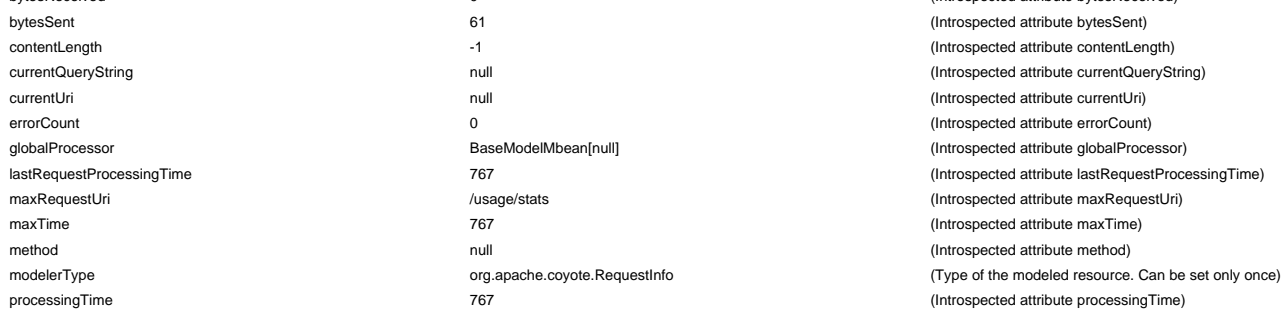

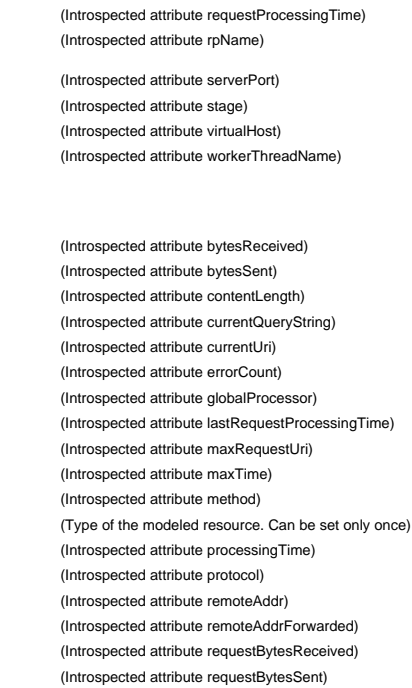

(Introspected attribute requestBytesSent) (Introspected attribute requestCount)

(Introspected attribute serverPort) (Introspected attribute stage) (Introspected attribute virtualHost) (Introspected attribute workerThreadName)

(Introspected attribute requestCount) (Introspected attribute requestProcessingTime)

(Introspected attribute rpName)

```
(Introspected attribute bytesReceived)
(Introspected attribute bytesSent)
(Introspected attribute contentLength)
(Introspected attribute currentQueryString)
(Introspected attribute currentUri)
(Introspected attribute errorCount)
(Introspected attribute globalProcessor)
(Introspected attribute lastRequestProcessingTime)maxRequestUri /usage/stats (Introspected attribute maxRequestUri)
(Introspected attribute maxTime)
(Introspected attribute method)
(Type of the modeled resource. Can be set only once)
(Introspected attribute processingTime)(Introspected attribute protocol)
(Introspected attribute remoteAddr)
(Introspected attribute remoteAddrForwarded)
(Introspected attribute requestBytesReceived)
(Introspected attribute requestBytesSent)
(Introspected attribute requestCount)
(Introspected attribute requestProcessingTime)
(Introspected attribute rpName)
```
(Introspected attribute serverPort) (Introspected attribute stage) (Introspected attribute virtualHost) (Introspected attribute workerThreadName)

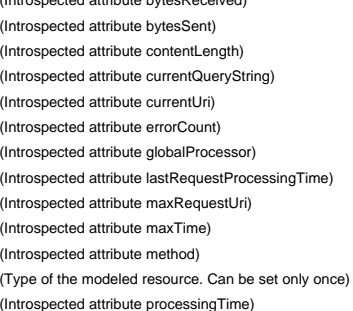

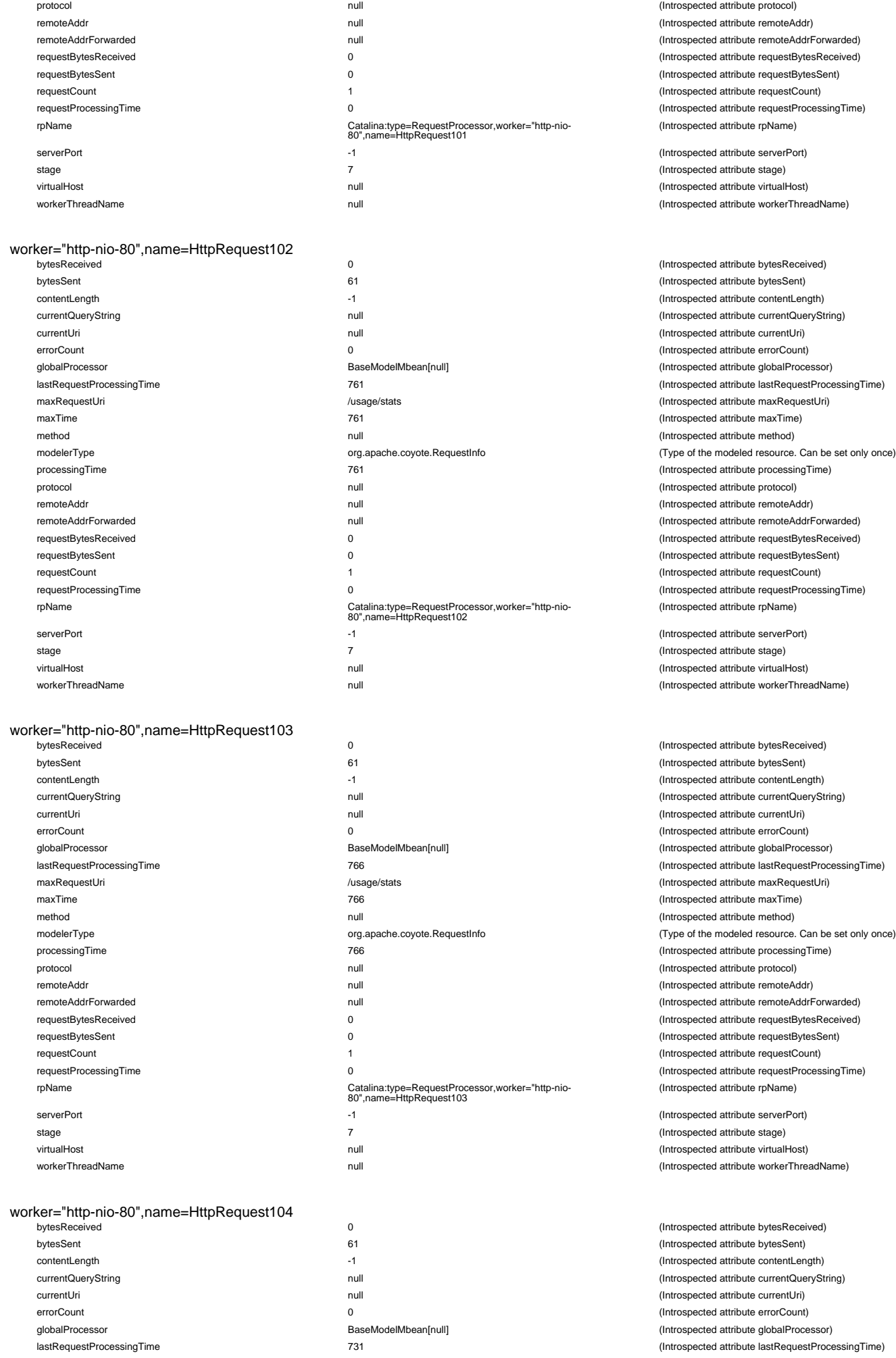

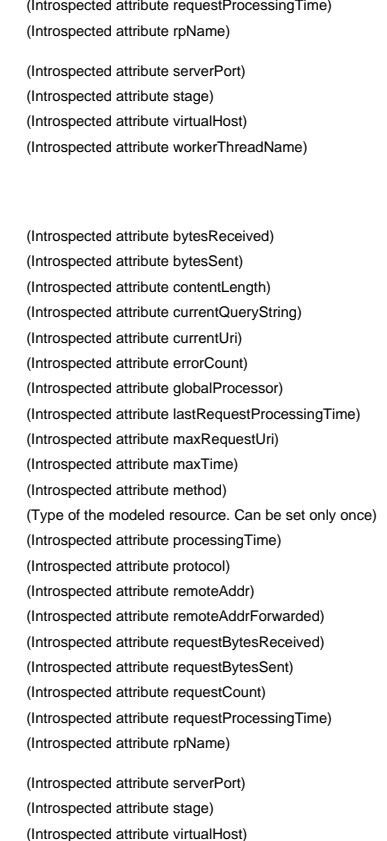

(Introspected attribute protocol) (Introspected attribute remoteAddr) (Introspected attribute remoteAddrForwarded)  $(Introspected attribute requestBytesReceived)$ (Introspected attribute requestBytesSent) (Introspected attribute requestCount)

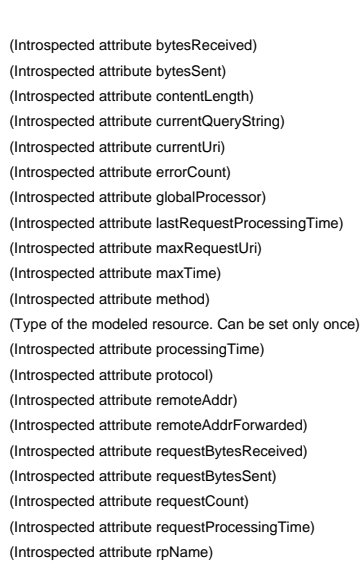

(Introspected attribute workerThreadName)

(Introspected attribute serverPort) (Introspected attribute stage) (Introspected attribute virtualHost) (Introspected attribute workerThreadName)

(Introspected attribute bytesReceived) (Introspected attribute bytesSent) (Introspected attribute contentLength) (Introspected attribute currentQueryString) (Introspected attribute currentUri)  $(Introspected attribute errorCount)$ (Introspected attribute globalProcessor) maxRequestUri /usage/stats (Introspected attribute maxRequestUri)

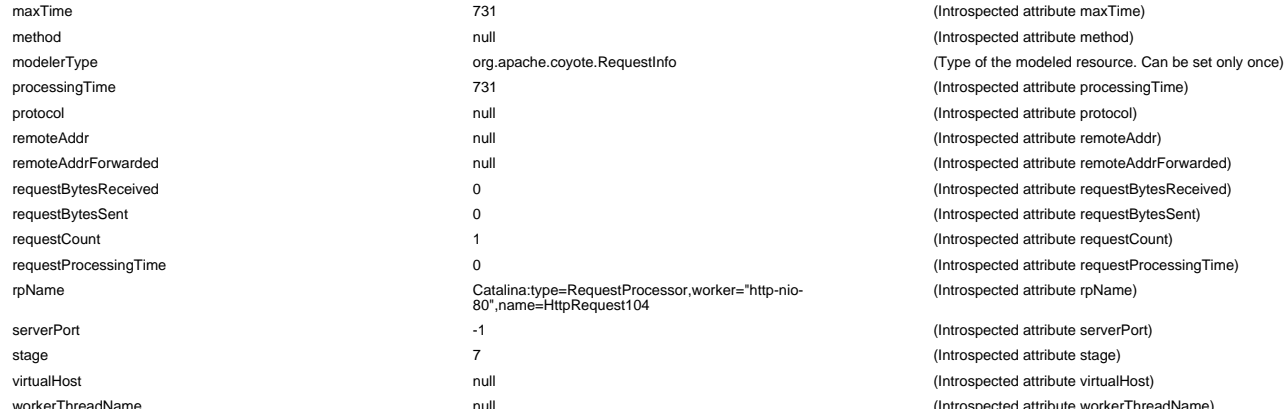

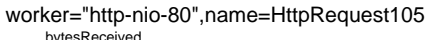

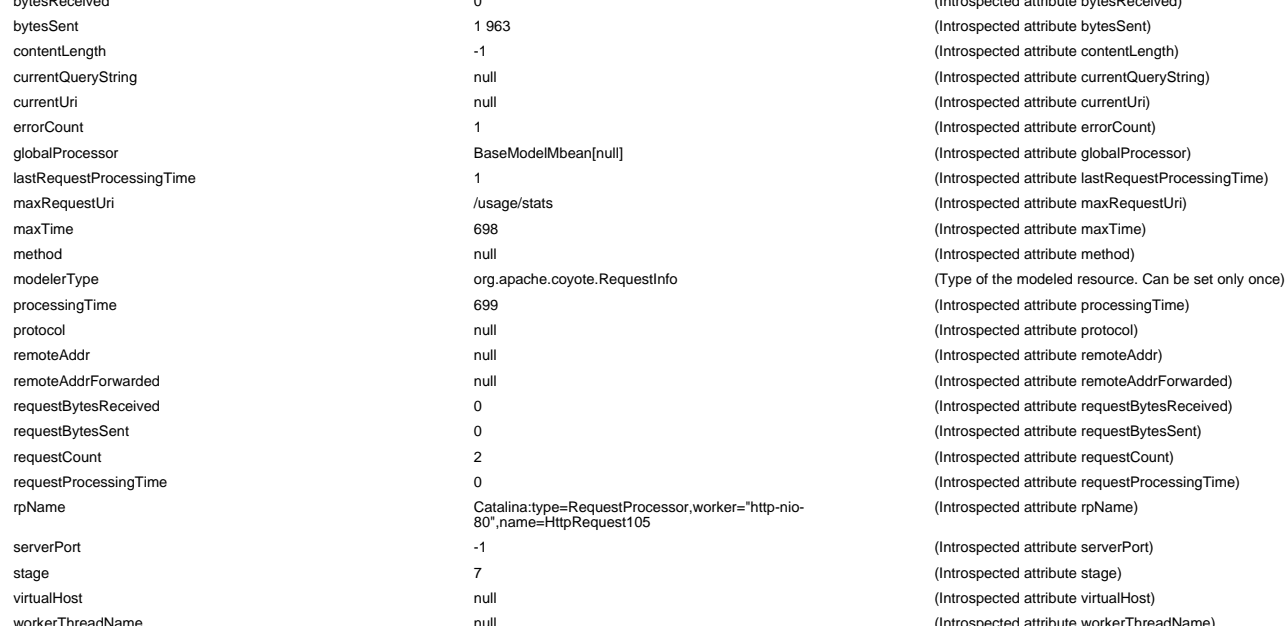

#### worker="http-nio-80",name=HttpRequest106

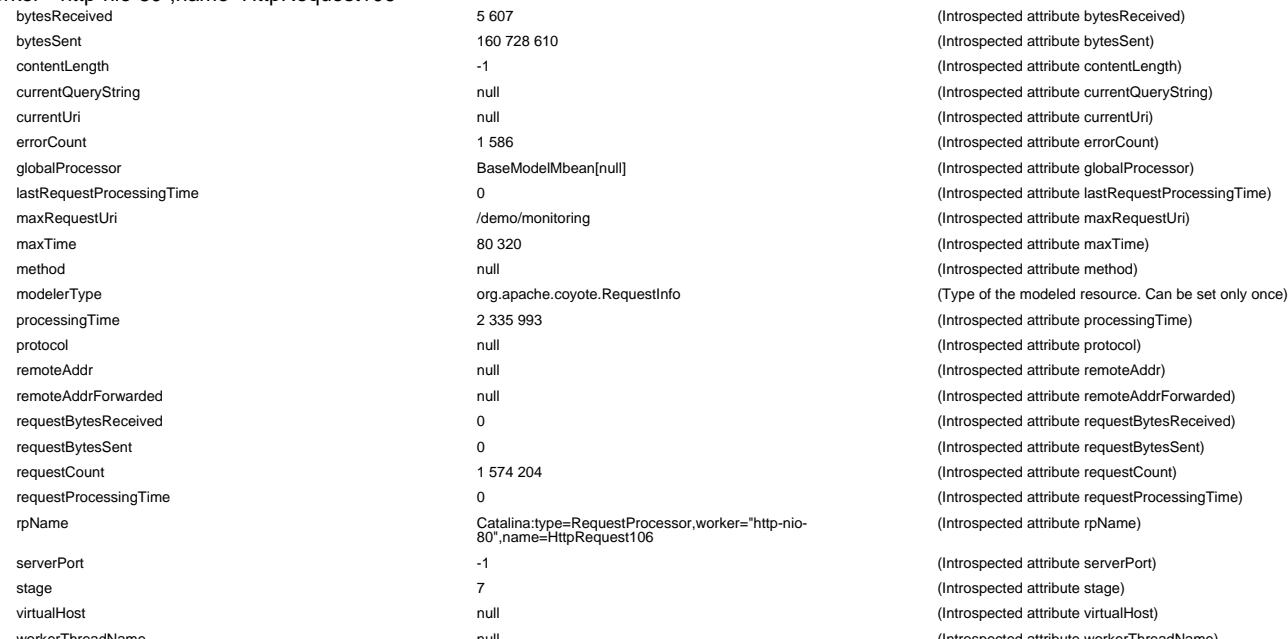

#### worker="http-nio-80",name=HttpRequest107

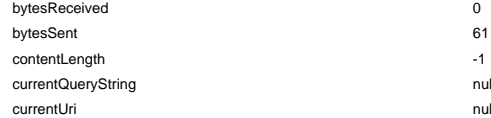

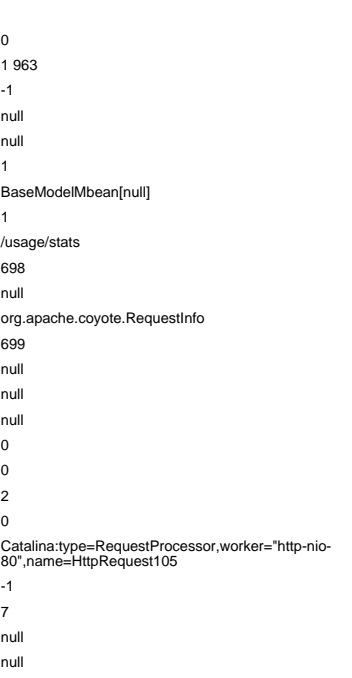

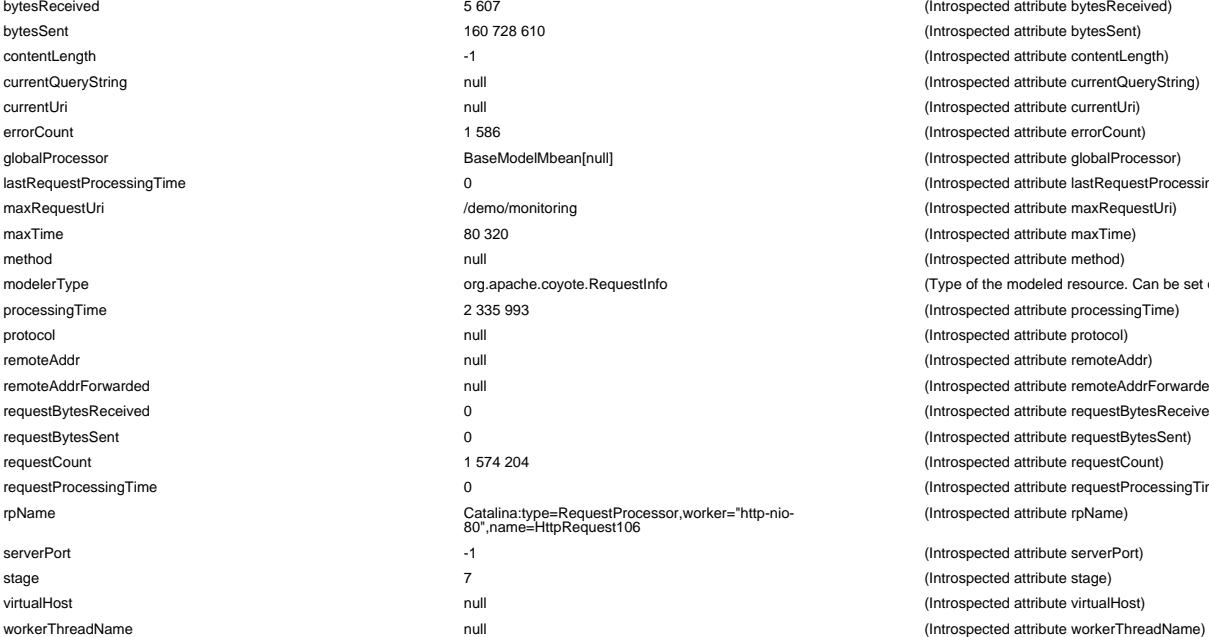

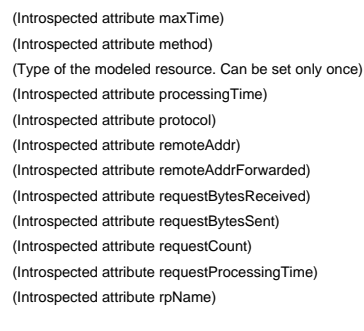

(Introspected attribute serverPort) (Introspected attribute stage) (Introspected attribute virtualHost) (Introspected attribute workerThreadName)

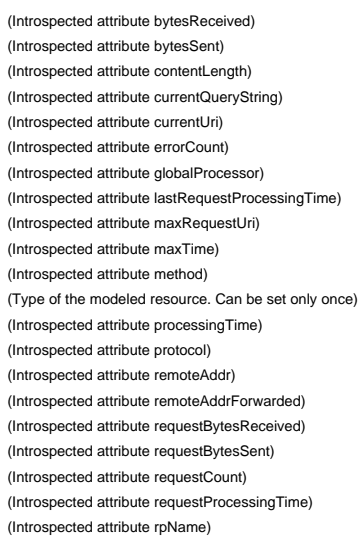

(Introspected attribute serverPort) (Introspected attribute stage) (Introspected attribute virtualHost) (Introspected attribute workerThreadName)

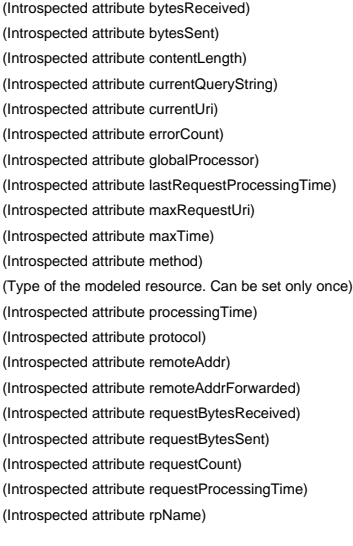

(Introspected attribute serverPort) (Introspected attribute stage) (Introspected attribute virtualHost)

(Introspected attribute bytesReceived) (Introspected attribute bytesSent) (Introspected attribute contentLength) currentQueryString null (Introspected attribute currentQueryString) currentUri null (Introspected attribute currentUri)

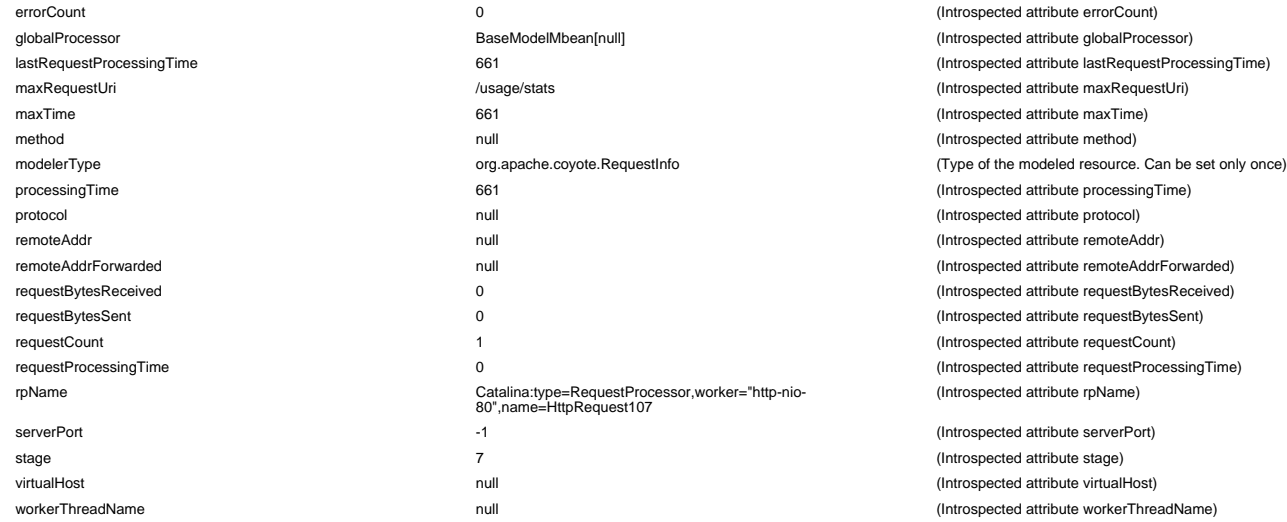

#### worker="http-nio-80",name=HttpRequest108

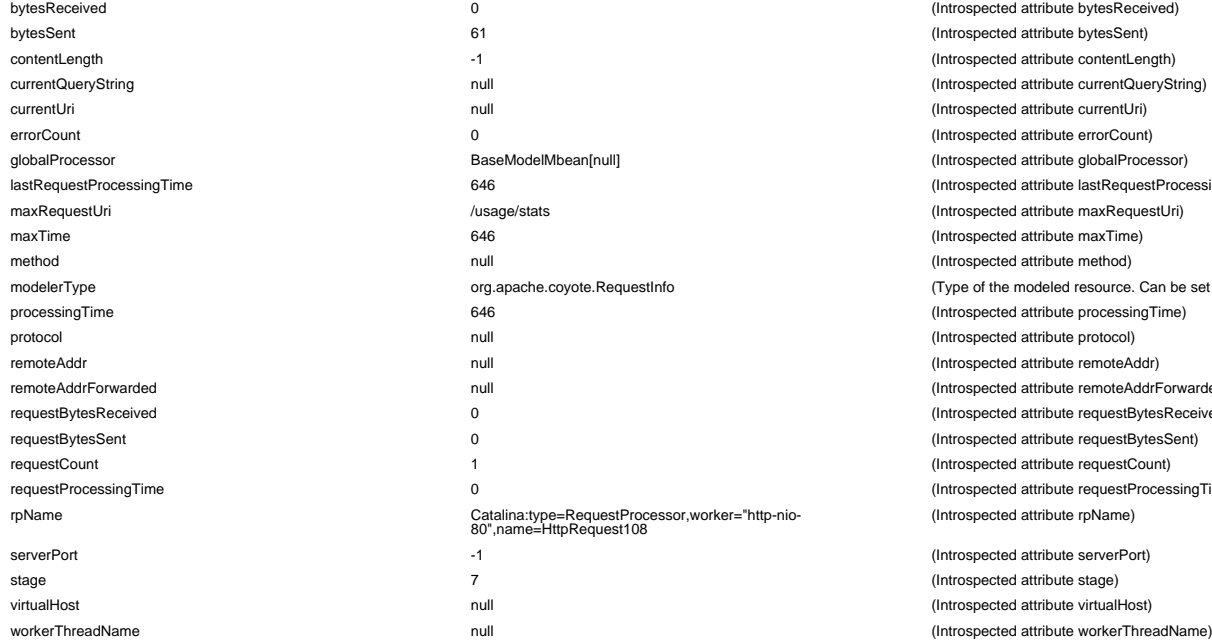

#### worker="http-nio-80",name=HttpRequest109

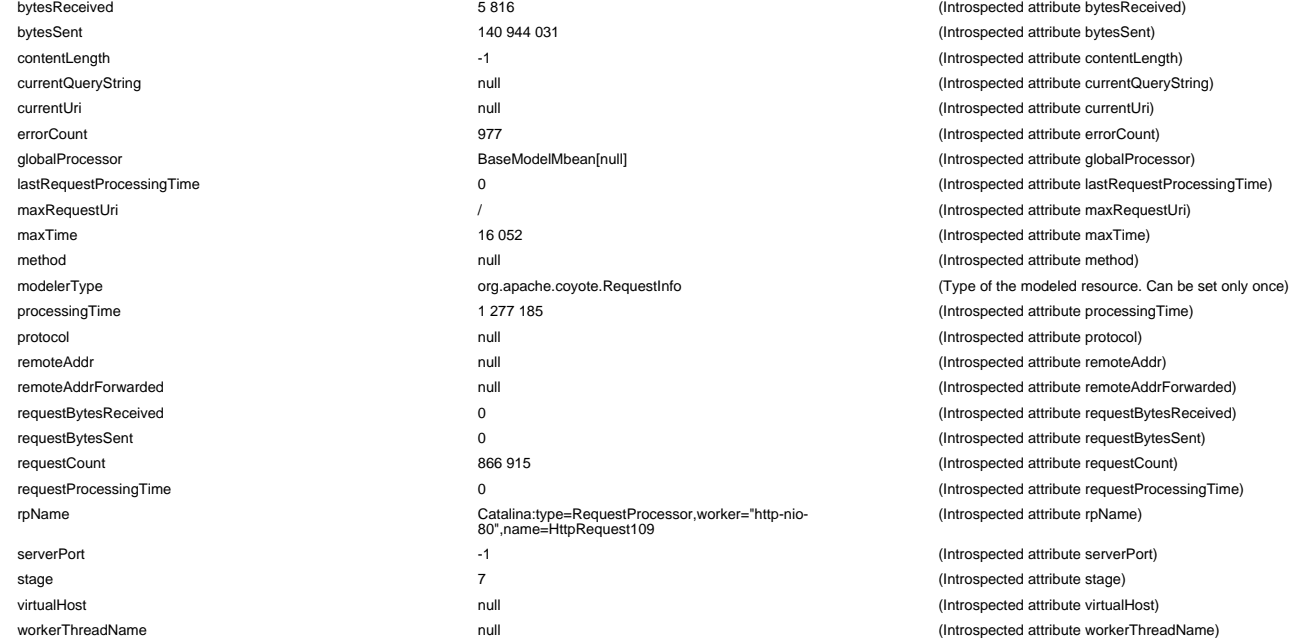

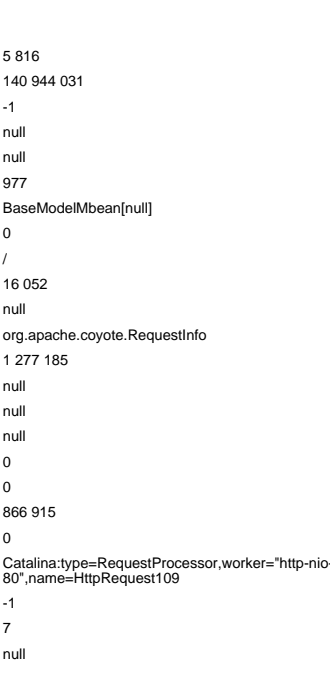

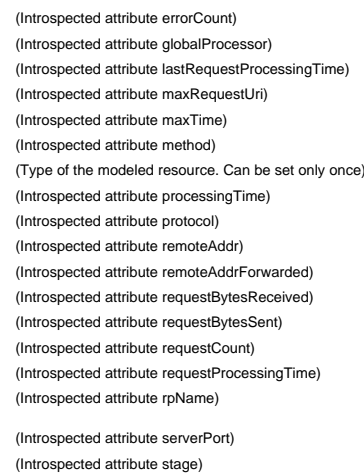

(Introspected attribute virtualHost) (Introspected attribute workerThreadName)

(Introspected attribute bytesReceived) (Introspected attribute bytesSent) (Introspected attribute contentLength) (Introspected attribute currentQueryString) (Introspected attribute currentUri) (Introspected attribute errorCount) (Introspected attribute globalProcessor) (Introspected attribute lastRequestProcessingTime) (Introspected attribute maxRequestUri) (Introspected attribute maxTime) (Introspected attribute method) estInfo **modeler contains the modeled resource.** Can be set only once)  $\frac{1}{2}$  (Introspected attribute processingTime) (Introspected attribute protocol) (Introspected attribute remoteAddr) (Introspected attribute remoteAddrForwarded) (Introspected attribute requestBytesReceived) (Introspected attribute requestBytesSent) (Introspected attribute requestCount)  $(Introspected attribute requestProcessingTime)$ (Introspected attribute rpName)

> (Introspected attribute serverPort) (Introspected attribute stage) (Introspected attribute virtualHost)

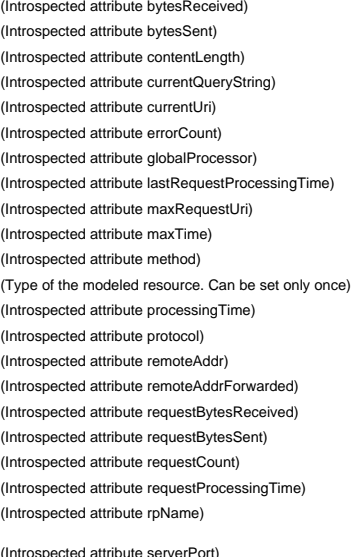

(Introspected attribute stage) virtualHost null (Introspected attribute virtualHost) null and the control of the control (Introspected attribute workerThreadName)

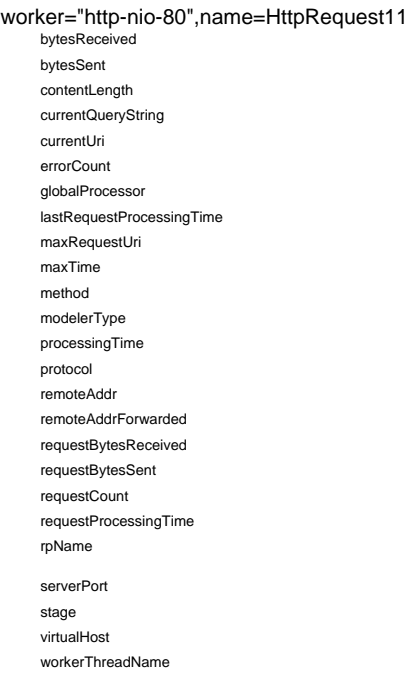

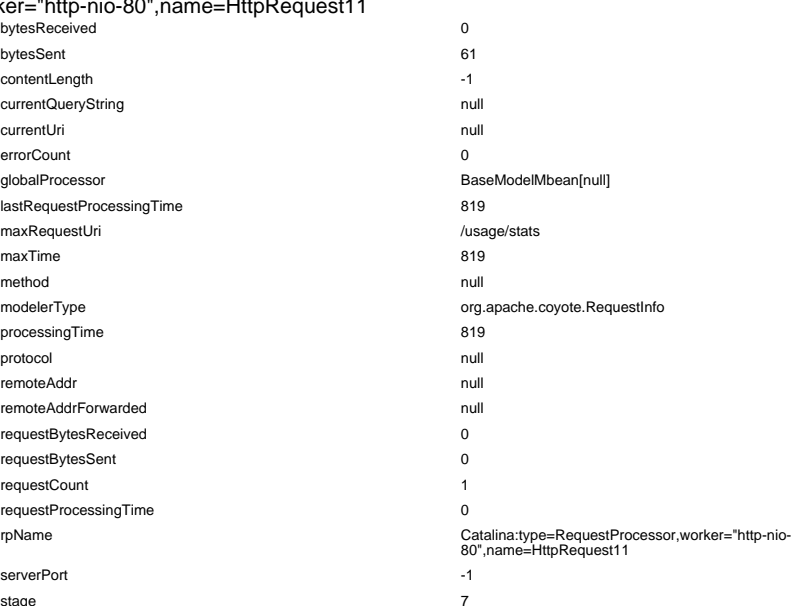

#### worker="http-nio-80",name=HttpRequest110

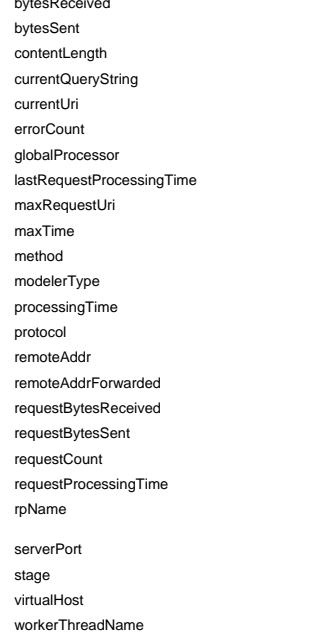

#### worker="http-nio-80",name=HttpRequest111

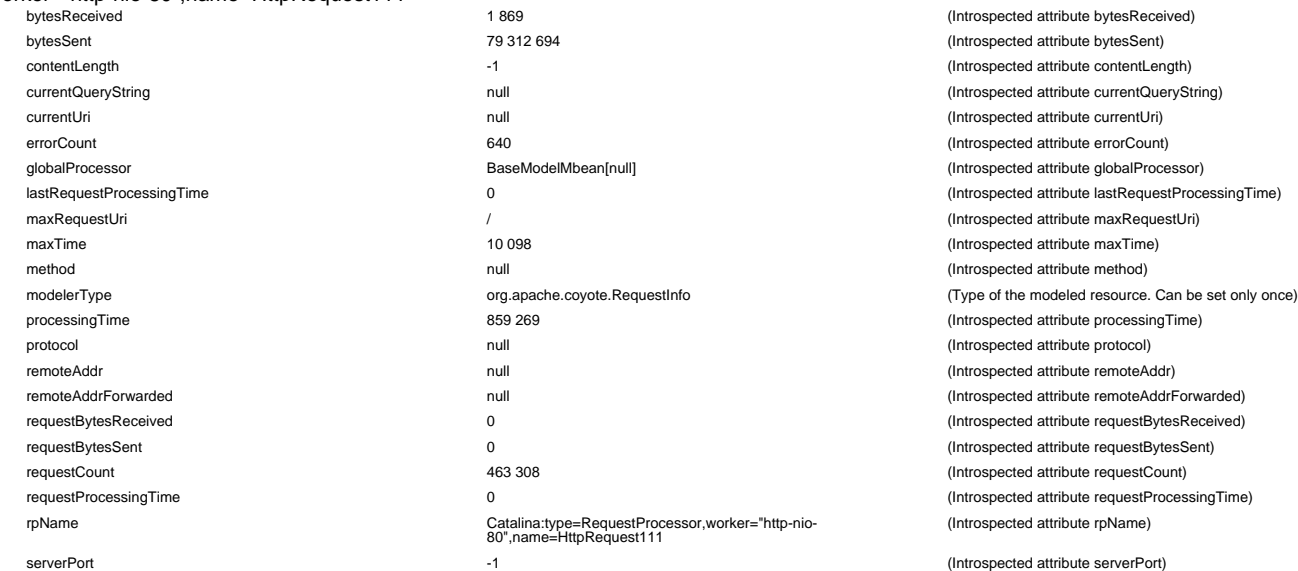

(Introspected attribute bytesSent) (Introspected attribute contentLength) (Introspected attribute currentQueryString) (Introspected attribute currentUri) (Introspected attribute errorCount) (Introspected attribute globalProcessor) lastRequestProcessingTime 819 (Introspected attribute lastRequestProcessingTime) (Introspected attribute maxRequestUri) (Introspected attribute maxTime) (Introspected attribute method) (Type of the modeled resource. Can be set only once) (Introspected attribute processingTime) protocol null (Introspected attribute protocol) (Introspected attribute remoteAddr) (Introspected attribute remoteAddrForwarded) (Introspected attribute requestBytesReceived) (Introspected attribute requestBytesSent) (Introspected attribute requestCount) (Introspected attribute requestProcessingTime) (Introspected attribute rpName) (Introspected attribute serverPort)

(Introspected attribute bytesReceived)

(Introspected attribute stage) virtualHost null (Introspected attribute virtualHost) null and the control of the control (Introspected attribute workerThreadName)

> (Introspected attribute bytesReceived) (Introspected attribute bytesSent)

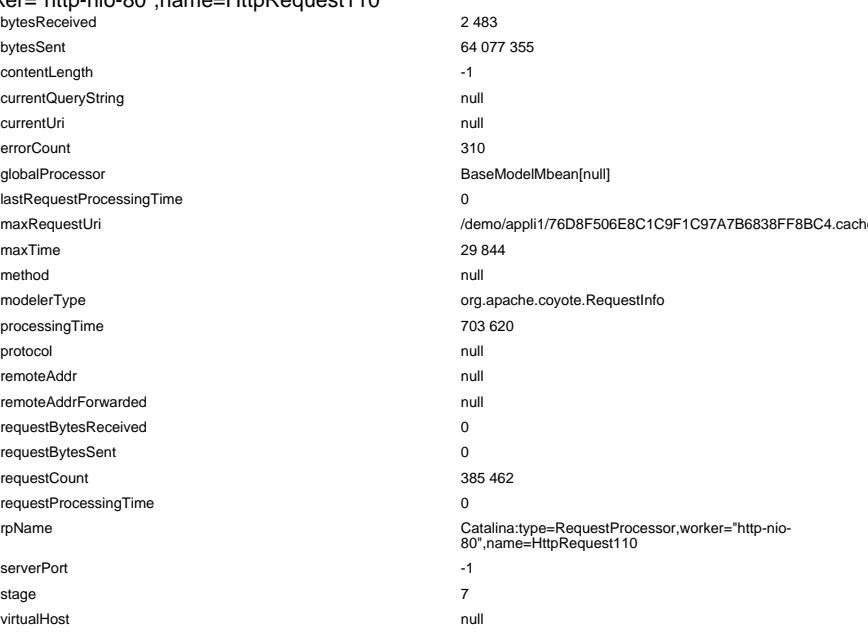

(Introspected attribute contentLength) (Introspected attribute currentQueryString) currentUri null (Introspected attribute currentUri) (Introspected attribute errorCount) (Introspected attribute globalProcessor) lastRequestProcessingTime 0 (Introspected attribute lastRequestProcessingTime) e.js (Introspected attribute maxRequestUri) (Introspected attribute maxTime) (Introspected attribute method) (Type of the modeled resource. Can be set only once) processingTime 703 620 (Introspected attribute processingTime) (Introspected attribute protocol) (Introspected attribute remoteAddr) (Introspected attribute remoteAddrForwarded) (Introspected attribute requestBytesReceived) (Introspected attribute requestBytesSent) (Introspected attribute requestCount) (Introspected attribute requestProcessingTime) (Introspected attribute rpName)

(Introspected attribute serverPort) (Introspected attribute stage) (Introspected attribute virtualHost) null and the control of the control (Introspected attribute workerThreadName)

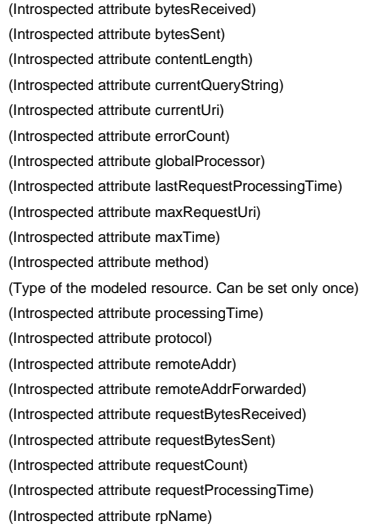

(Introspected attribute serverPort)

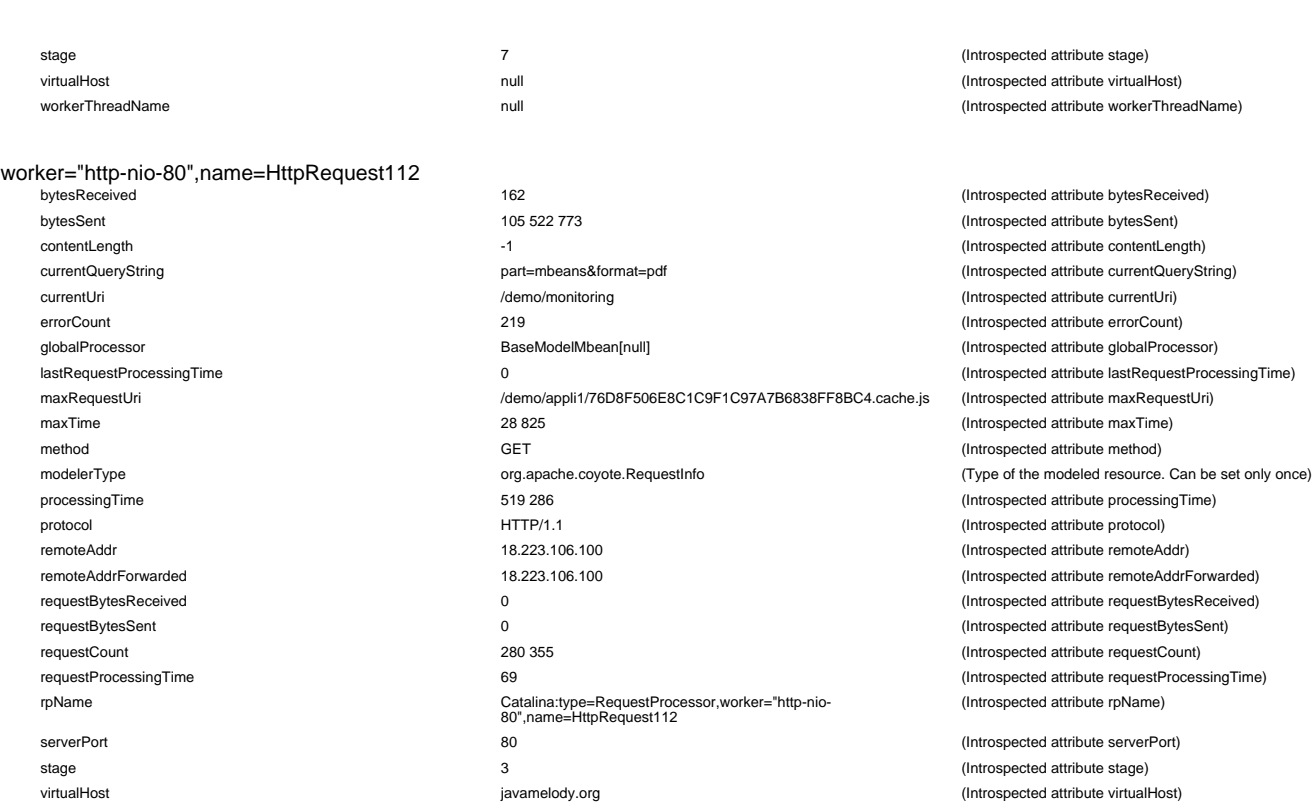

bytesReceived attribute bytesReceived attribute bytesReceived (Introspected attribute bytesReceived)<br>bytesSent (Introspected attribute bytesReceived attribute bytesReceived attribute bytesReceived attribute bytes bytesSent 20 406 792 (Introspected attribute bytesSent) contentLength -1 (Introspected attribute contentLength) currentQueryString null (International attribute attribute attribute currentQueryString) currentUri null (Introspected attribute currentUri) errorCount 139 (Introspected attribute errorCount) globalProcessor **BaseModelMbean**[null] lastRequestProcessingTime 0 0 maxRequestUri /usage/stats (Introspected attribute maxRequestUri) maxTime 6 769 (Introspected attribute maxTime) method null (Introspected attribute method) modelerType **org.apache.coyote.RequestInfo** processingTime 114 358 (Introspected attribute processingTime) and the state of the state of the state of the state of the state of the state of the state of the state of the state of the state of the state of the state of protocol null (Introspected attribute protocol) remoteAddr null (Introspected attribute remoteAddr) remoteAddrForwarded null (International attribute remoteAddrForwarded requestBytesReceived 0 0 (Internal attribute requestBytesReceived) 0 (Internal attribute request  $\theta$ requestBytesSent 0 (Introspected attribute requestBytesSent) requestCount 62 299 (Introspected attribute requestCount) requestProcessingTime 0 rpName Catalina:type=RequestProcessor,worker="http-nio-80",name=HttpRequest113 serverPort -1 (Introspected attribute serverPort) stage **7** 7 7 (Introspected attribute stage) virtualHost null (Introspected attribute virtualHost)

#### worker="http-nio-80",name=HttpRequest114

worker="http-nio-80",name=HttpRequest113

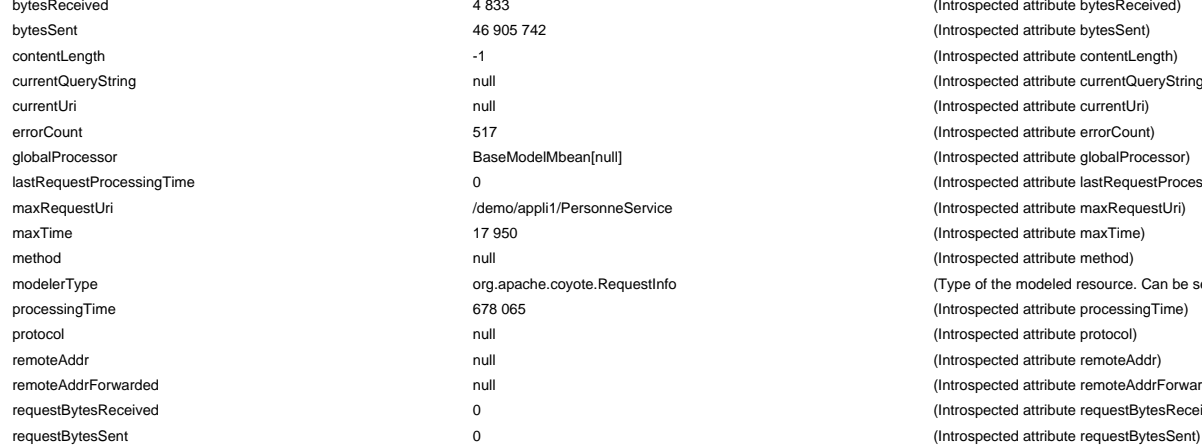

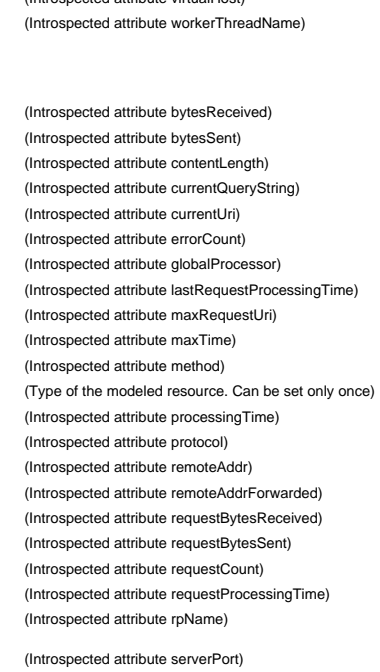

(Introspected attribute stage) virtualHost null (Introspected attribute virtualHost)

(Introspected attribute stage) (Introspected attribute virtualHost) workerThreadName http-nio-80-exec-135 (Introspected attribute workerThreadName)

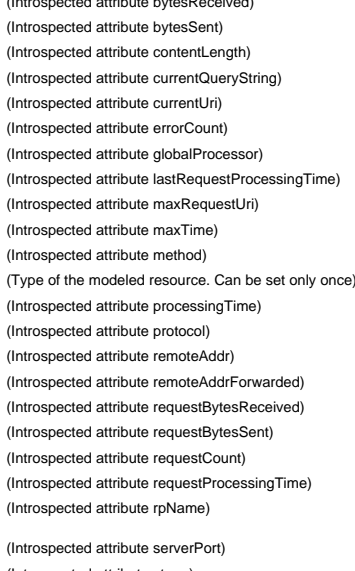

workerThreadName null and the matchmome null and the matchmome of the matchmome of the matchmome of the matchmome of the matchmome of the matchmome of the matchmome of the matchmome of the matchmome of the matchmome of the

(Introspected attribute bytesReceived) (Introspected attribute bytesSent) (Introspected attribute contentLength) (Introspected attribute currentQueryString) (Introspected attribute currentUri) (Introspected attribute errorCount) (Introspected attribute globalProcessor) (Introspected attribute lastRequestProcessingTime) maxRequestUri / applice (Introspected attribute maxRequestUri) (Introspected attribute maxTime) (Introspected attribute method) stinfo stranger org. Type of the modeled resource. Can be set only once) (Introspected attribute processingTime) (Introspected attribute protocol) (Introspected attribute remoteAddr) (Introspected attribute remoteAddrForwarded)  $(Introspected attribute requestBytesReceived)$ 

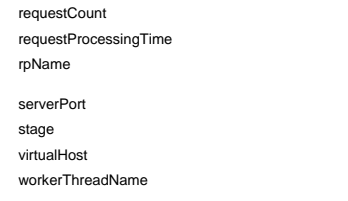

#### worker="http-nio-80",name=HttpRequest115

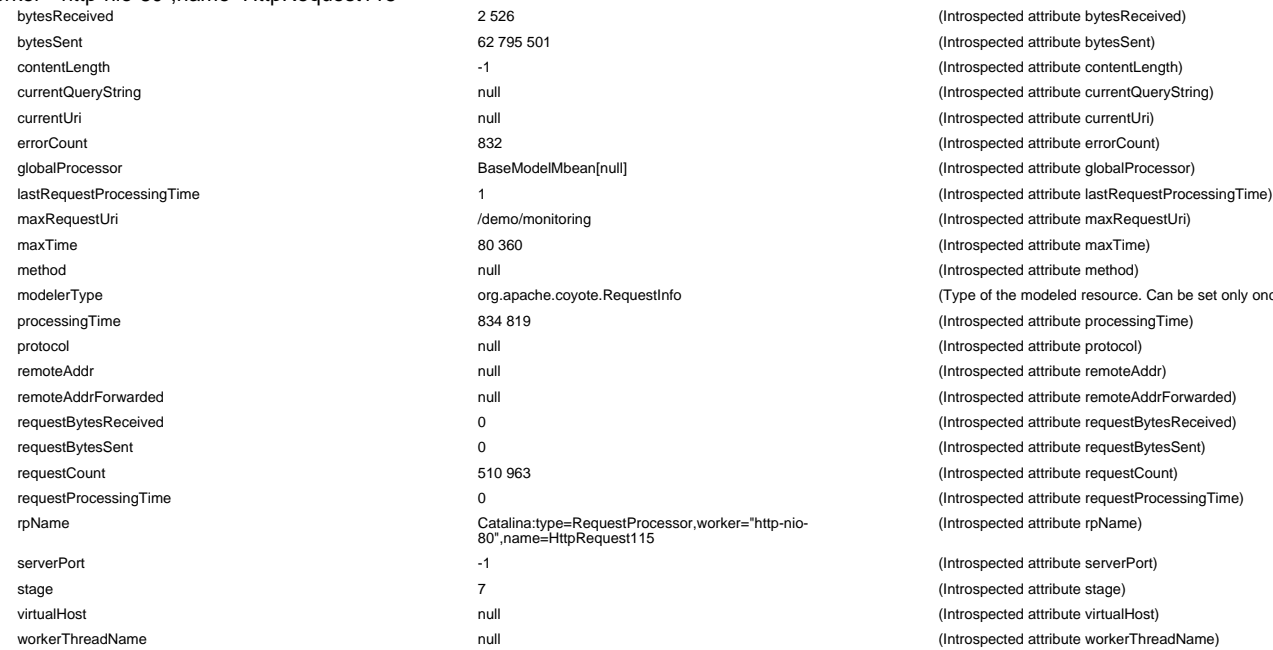

#### work

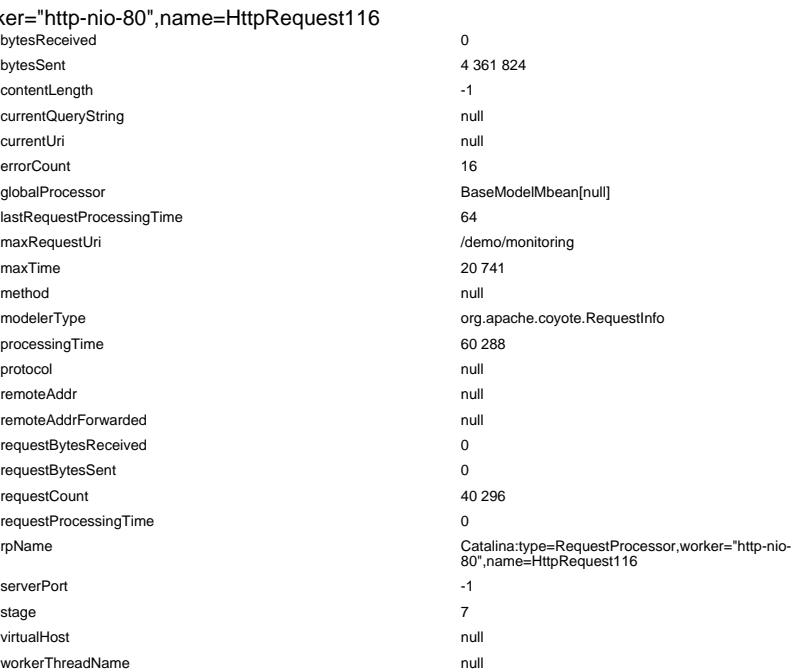

# worker="http-nio-80",name=HttpRequest117

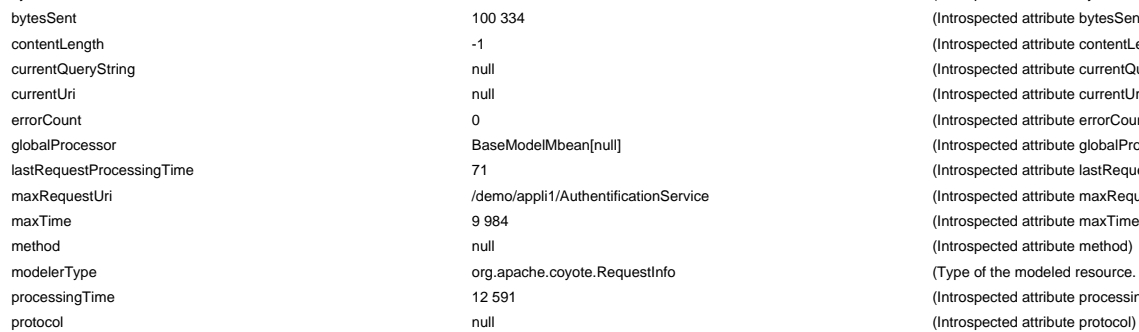

#### 0 rpName Catalina:type=RequestProcessor,worker="http-nio-80",name=HttpRequest114 serverPort -1 (Introspected attribute serverPort) stage 7 (Introspected attribute stage) null resolution of the contract of the contract of the contract of the contract of the contract of the contract of the contract of the contract of the contract of the contract of the contract of the contract of the contrac null controspected attribute workerThreadName)

BaseModelMbean[null] org.apache.coyote.RequestInfo stage 7 (Introspected attribute stage) virtualHost null (Introspected attribute virtualHost) null and the control of the control (Introspected attribute workerThreadName)

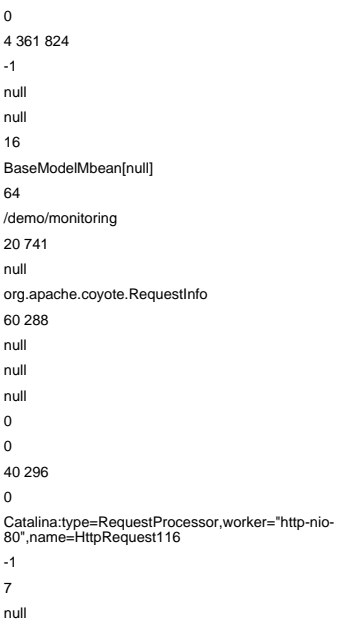

## bytesReceived 240 (Introspected attribute bytesReceived) bytesSent 100 334 (Introspected attribute bytesSent) contentLength -1 (Introspected attribute contentLength) currentUri null (Introspected attribute currentUri) errorCount 0 (Introspected attribute errorCount) BaseModelMbean[null] example attribute globalProcessor (Introspected attribute globalProcessor) /demo/appli1/AuthentificationService (Introspected attribute maxRequestUri) maxTime 9 984 (Introspected attribute maxTime) null and the control of the control of the control (Introspected attribute method) processingTime 12 591 (Introspected attribute processingTime)

requestCount 501 694 (Introspected attribute requestCount) (Introspected attribute rpName)

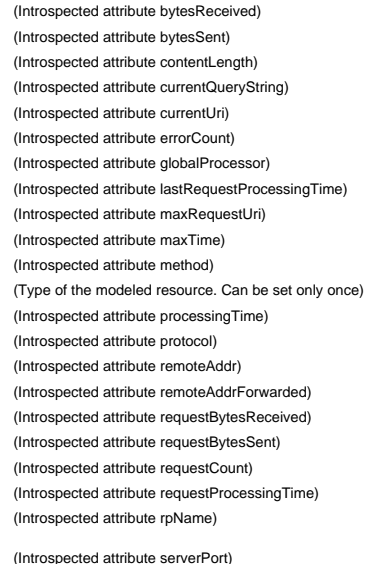

(Introspected attribute bytesReceived) (Introspected attribute bytesSent) (Introspected attribute contentLength) (Introspected attribute currentQueryString) (Introspected attribute currentUri) (Introspected attribute errorCount) (Introspected attribute globalProcessor) (Introspected attribute lastRequestProcessingTime) (Introspected attribute maxRequestUri) (Introspected attribute maxTime) (Introspected attribute method) (Type of the modeled resource. Can be set only once) (Introspected attribute processingTime) (Introspected attribute protocol) (Introspected attribute remoteAddr) (Introspected attribute remoteAddrForwarded) (Introspected attribute requestBytesReceived) (Introspected attribute requestBytesSent) (Introspected attribute requestCount) (Introspected attribute requestProcessingTime) (Introspected attribute rpName)

(Introspected attribute serverPort) (Introspected attribute stage) (Introspected attribute virtualHost) (Introspected attribute workerThreadName)

null and the current of the current of the current of the current of the current of the current of the current of the current of the current of the current of the current of the current of the current of the current of the lastRequestProcessingTime 71 (Introspected attribute lastRequestProcessingTime) org.apache.coyote.RequestInfo (Type of the modeled resource. Can be set only once)

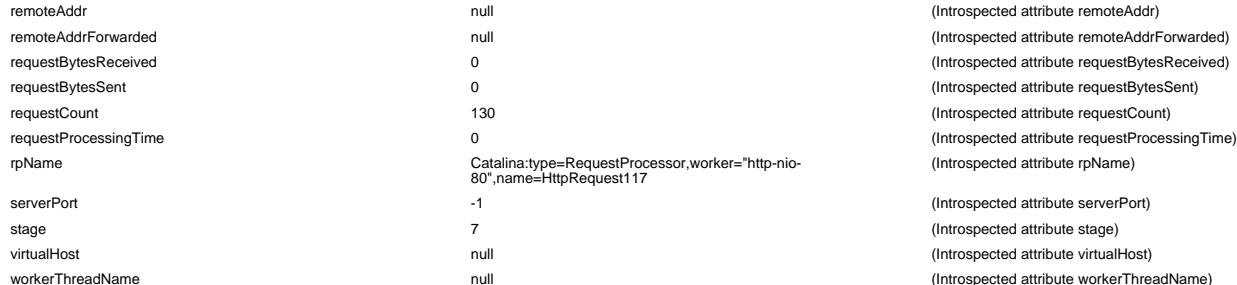

#### worker="http-nio-80",name=HttpRequest118

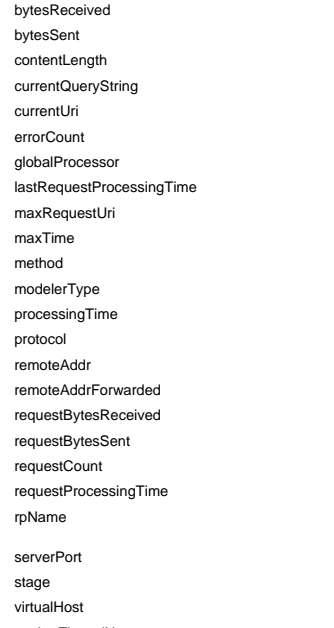

#### worker="http-nio-80",name=HttpRequest119

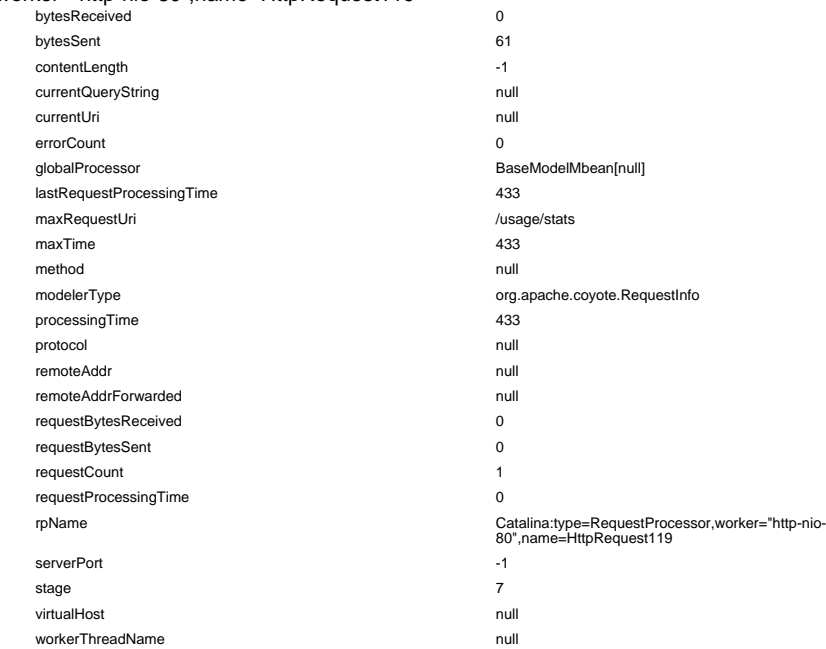

#### worker="http-nio-80",name=HttpRequest12

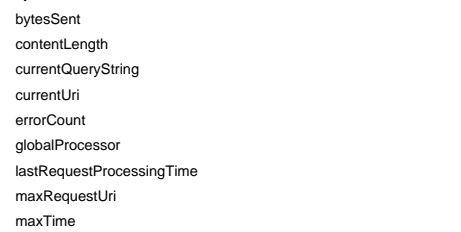

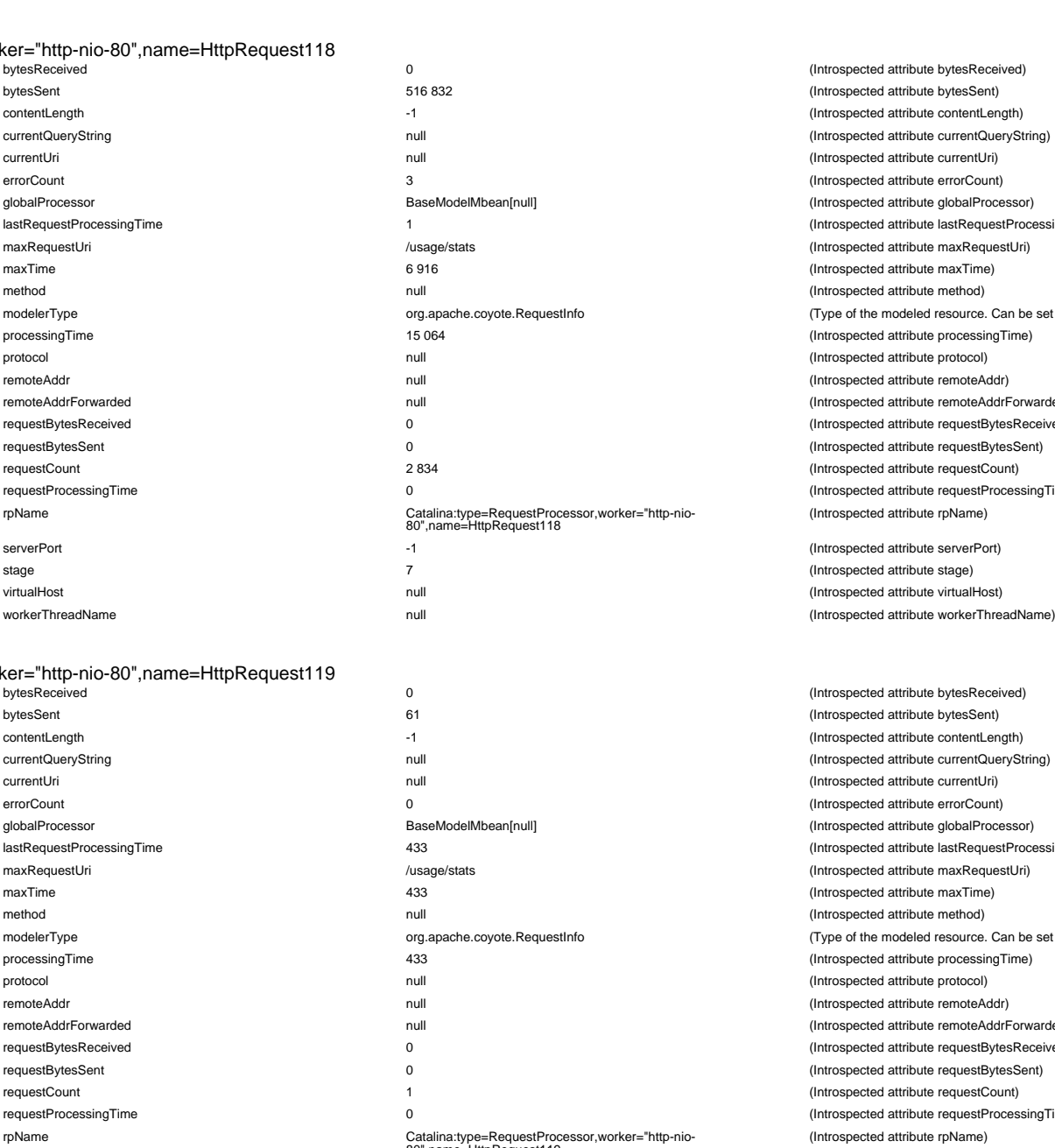

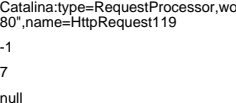

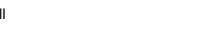

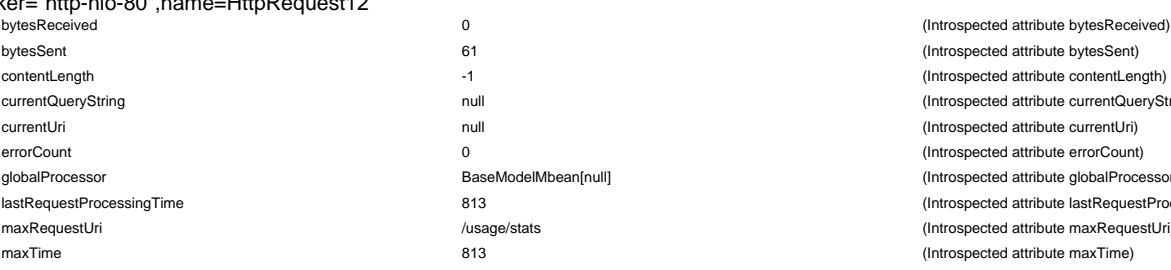

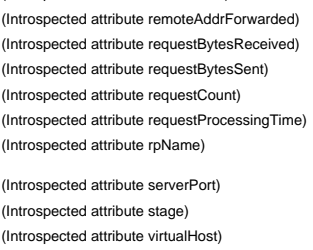

remoteAddr null (Introspected attribute remoteAddr)

(Introspected attribute bytesReceived) (Introspected attribute bytesSent) (Introspected attribute contentLength) (Introspected attribute currentQueryString) (Introspected attribute currentUri) (Introspected attribute errorCount) (Introspected attribute globalProcessor) (Introspected attribute lastRequestProcessingTime) maxRequestUri /usage/stats (Introspected attribute maxRequestUri) (Introspected attribute mayTime) (Introspected attribute method) (Type of the modeled resource. Can be set only once) (Introspected attribute processingTime) (Introspected attribute protocol) (Introspected attribute remoteAddr) (Introspected attribute remoteAddrForwarded) (Introspected attribute requestBytesReceived) (Introspected attribute requestBytesSent) Introspected attribute requestCount) (Introspected attribute requestProcessingTime) (Introspected attribute rpName)

(Introspected attribute serverPort) (Introspected attribute stage) (Introspected attribute virtualHost)

(Introspected attribute bytesReceived) (Introspected attribute bytesSent) (Introspected attribute contentLength) (Introspected attribute currentQueryString) (Introspected attribute currentUri) (Introspected attribute errorCount) (Introspected attribute globalProcessor) (Introspected attribute lastRequestProcessingTime) (Introspected attribute maxRequestUri) (Introspected attribute maxTime) (Introspected attribute method) (Type of the modeled resource. Can be set only once) (Introspected attribute processingTime) (Introspected attribute protocol) (Introspected attribute remoteAddr) (Introspected attribute remoteAddrForwarded) (Introspected attribute requestBytesReceived) (Introspected attribute requestBytesSent) (Introspected attribute requestCount) (Introspected attribute requestProcessingTime) (Introspected attribute rpName)

(Introspected attribute serverPort) (Introspected attribute stage) (Introspected attribute virtualHost) (Introspected attribute workerThreadName)

(Introspected attribute bytesSent) (Introspected attribute contentLength) (Introspected attribute currentQueryString) (Introspected attribute currentUri) (Introspected attribute errorCount) (Introspected attribute globalProcessor) (Introspected attribute lastRequestProcessingTime) (Introspected attribute maxRequestUri) (Introspected attribute maxTime)

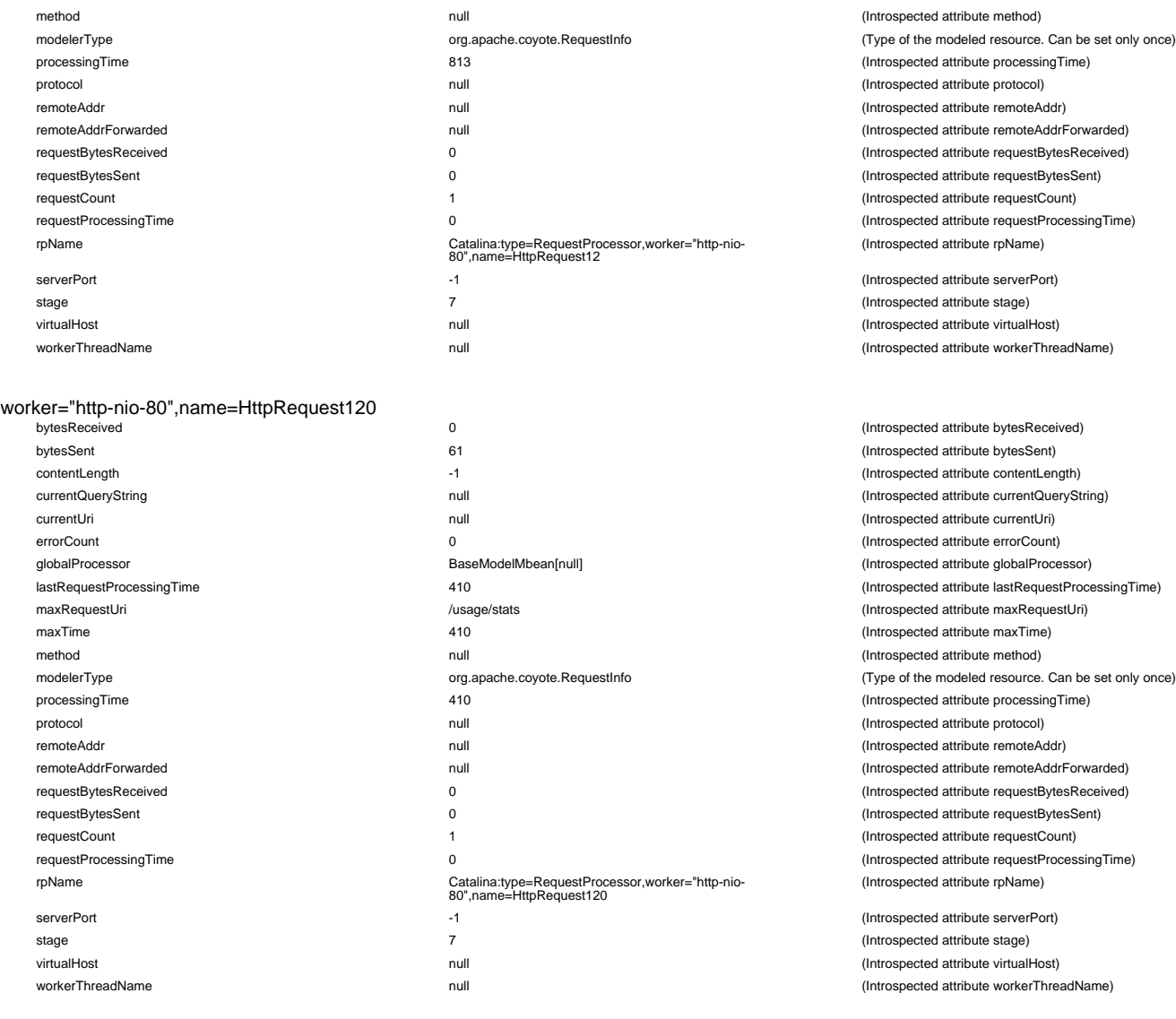

#### worker="http-nio-80",name=HttpRequest121

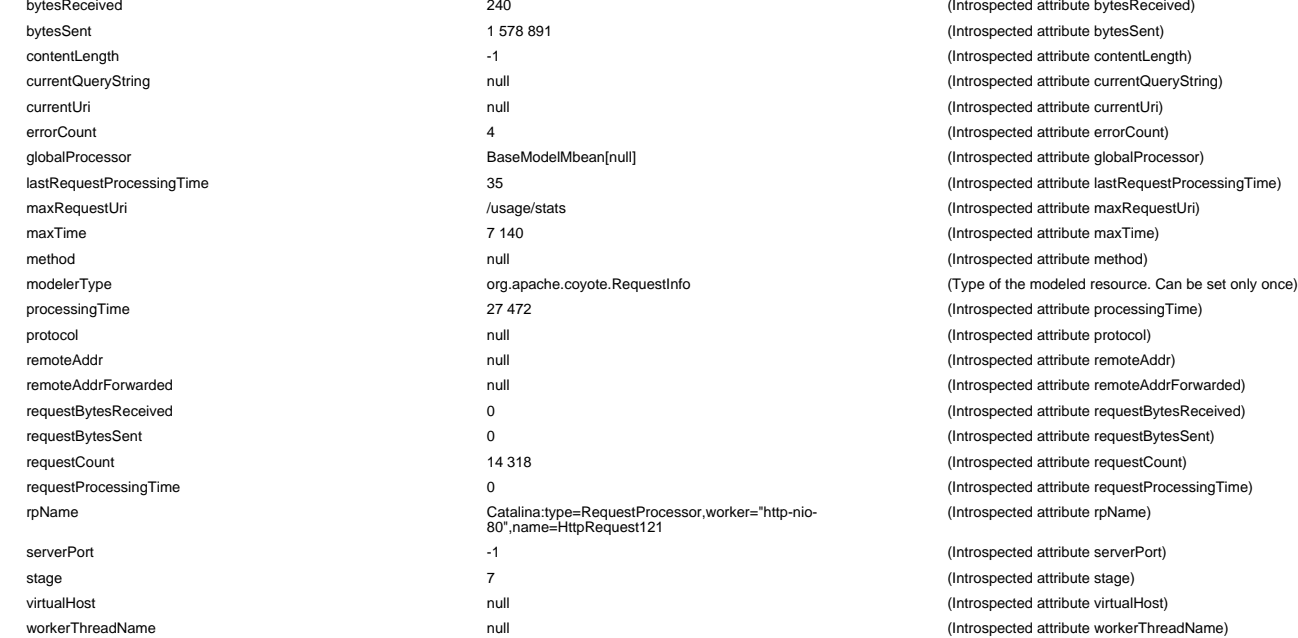

## worker="http-nio-80",name=HttpRequest122 bytesSent 61 (Introspected attribute bytesSent)

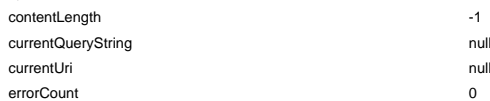

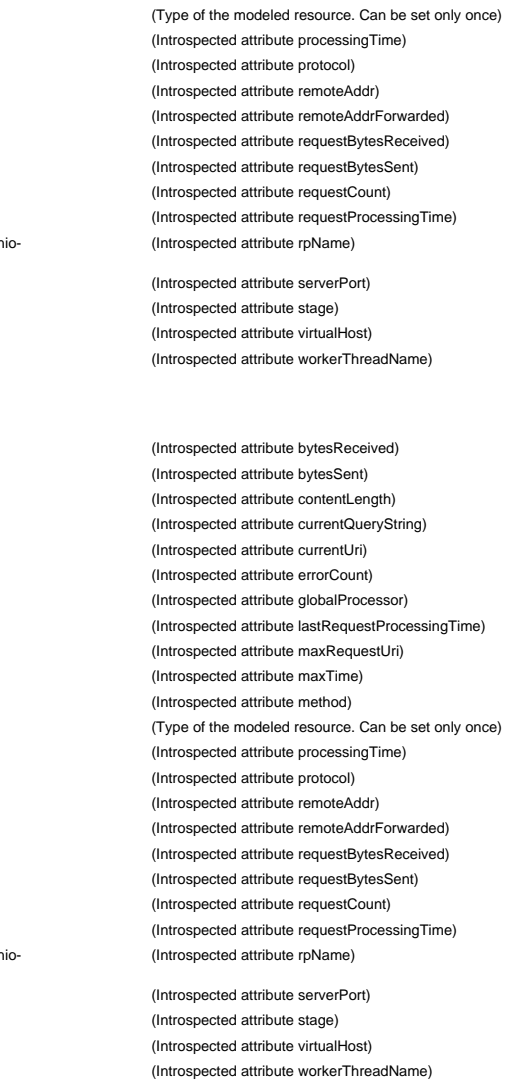

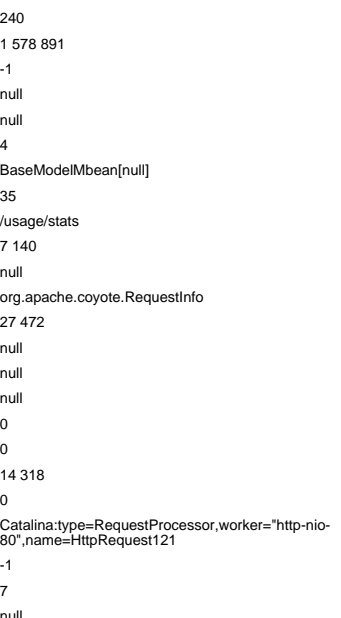

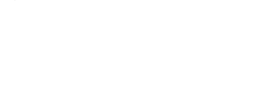

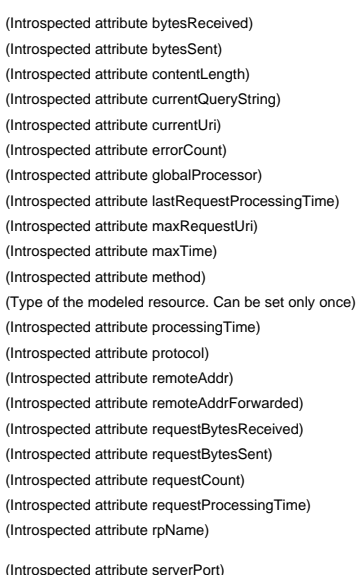

(Introspected attribute virtualHost) (Introspected attribute workerThreadName)

0  $(Introspected attribute contentLength)$ (Introspected attribute currentQueryString) (Introspected attribute currentUri) (Introspected attribute errorCount)

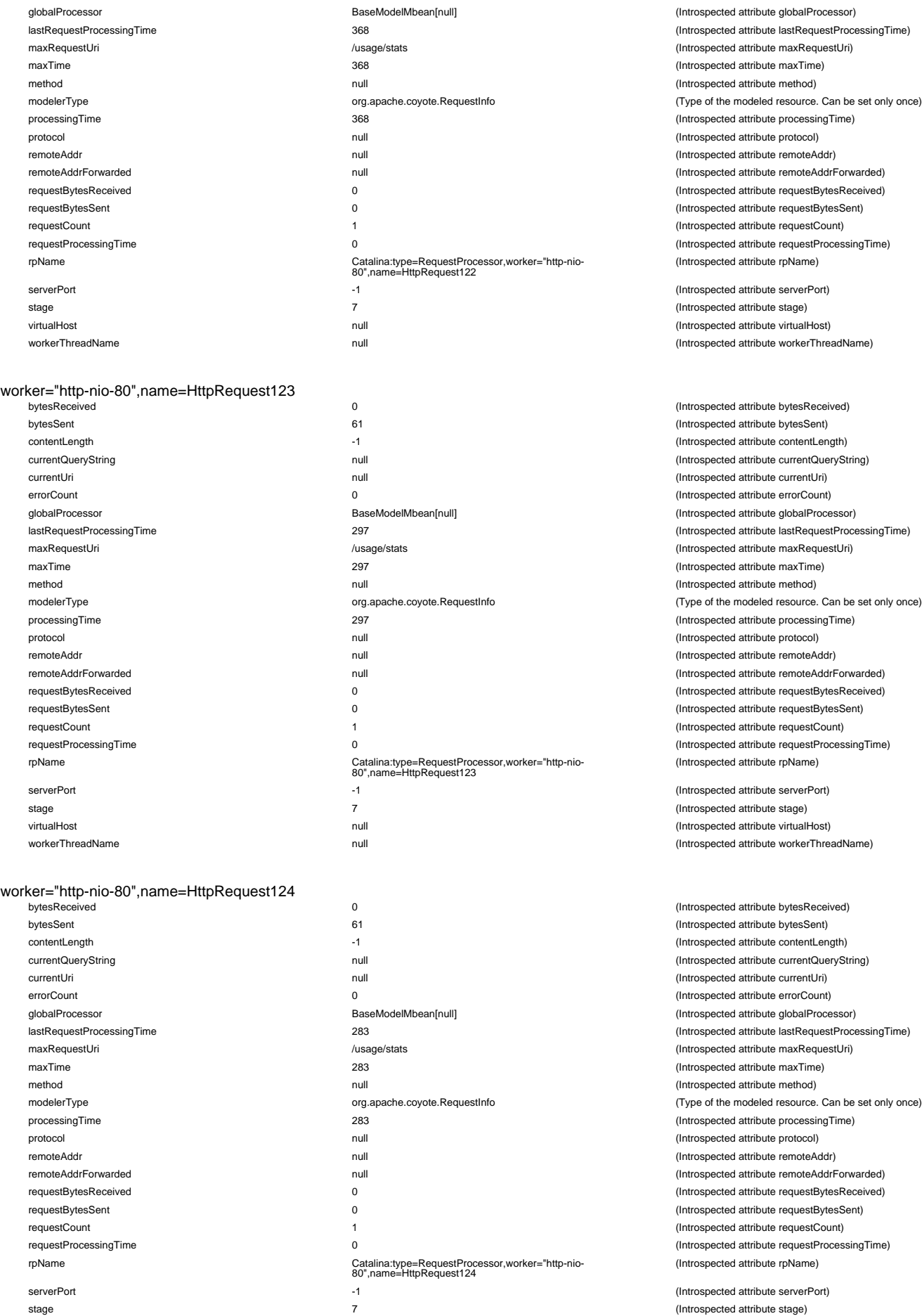

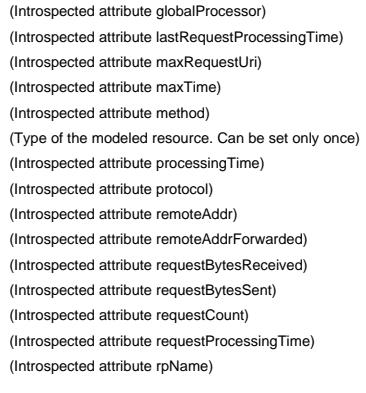

(Introspected attribute serverPort) (Introspected attribute stage) (Introspected attribute virtualHost) (Introspected attribute workerThreadName)

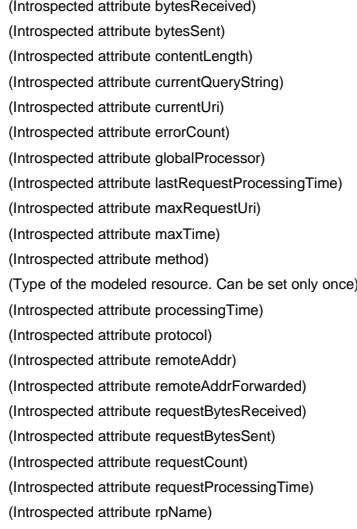

(Introspected attribute serverPort) (Introspected attribute stage) (Introspected attribute virtualHost) (Introspected attribute workerThreadName)

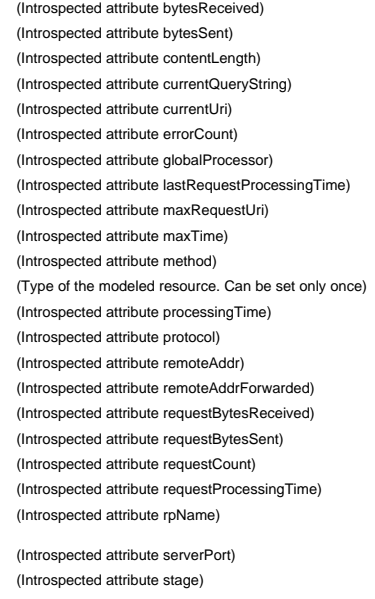

virtualHost null (Introspected attribute virtualHost) workerThreadName null controlled attribute workerThreadName (Introspected attribute workerThreadName)

worker="http-nio-80",name=HttpRequest125

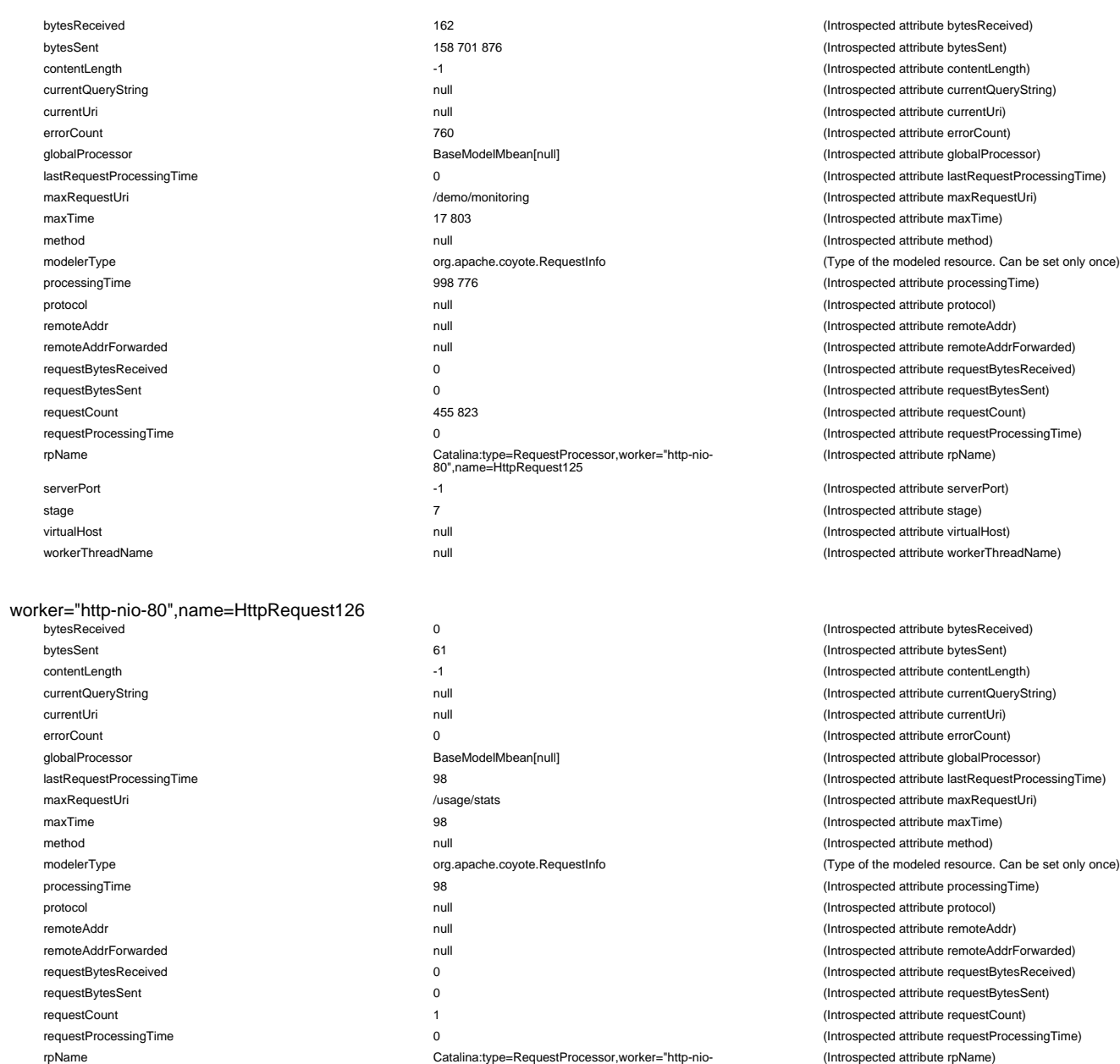

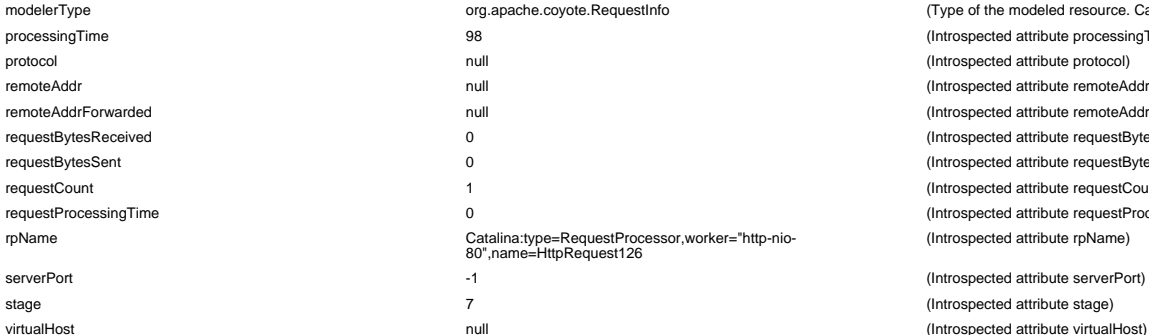

#### worker="http-nio-80",name=HttpRequest127

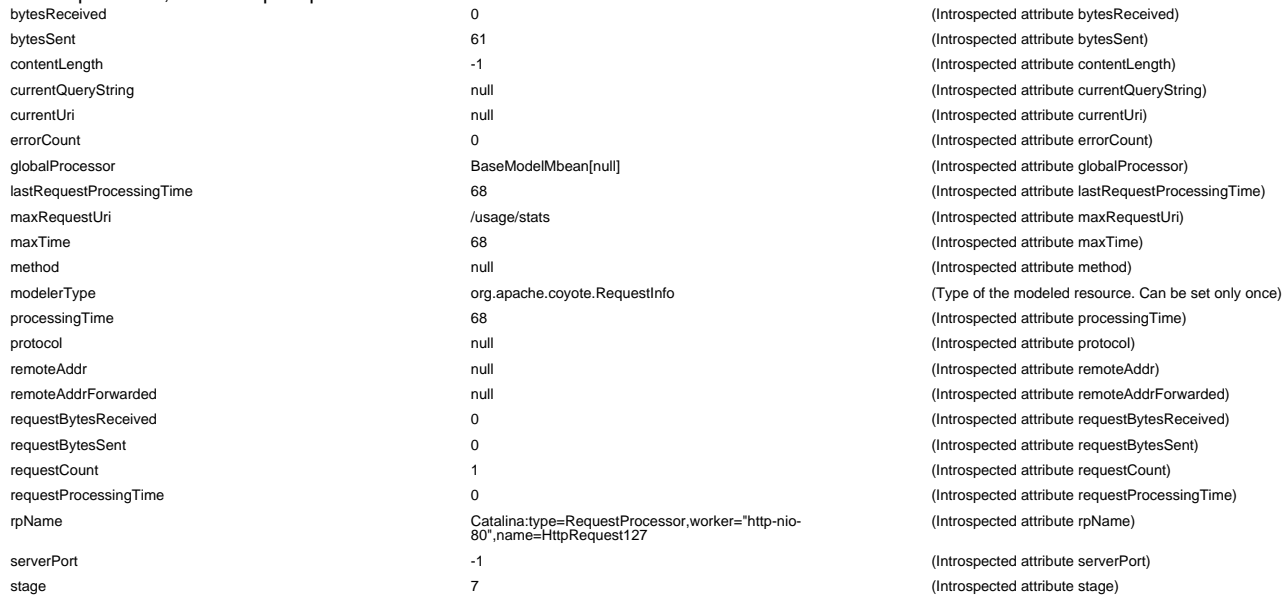

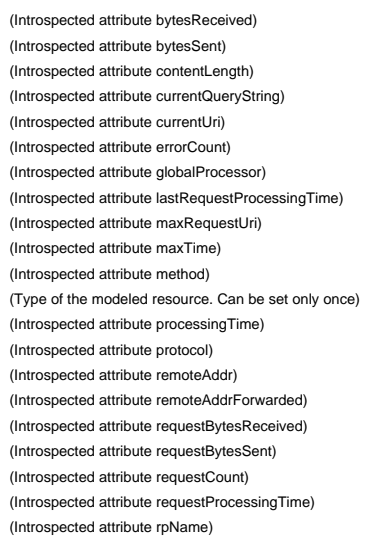

(Introspected attribute serverPort) (Introspected attribute stage) (Introspected attribute virtualHost) (Introspected attribute workerThreadName)

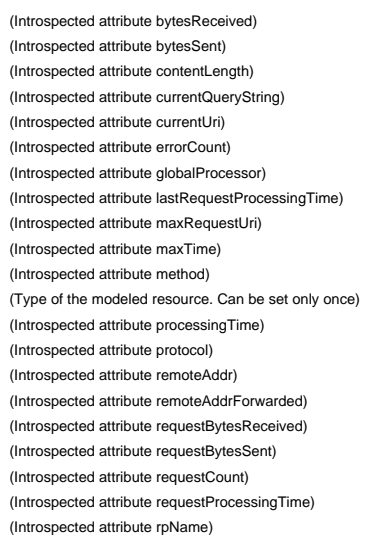

workerThreadName **null and the matter of the controller attribute workerThreadName**) (Introspected attribute workerThreadName)

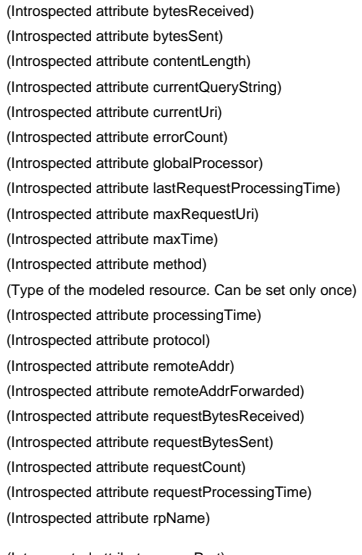

 $(Introspected attribute serverPort)$ (Introspected attribute stage)

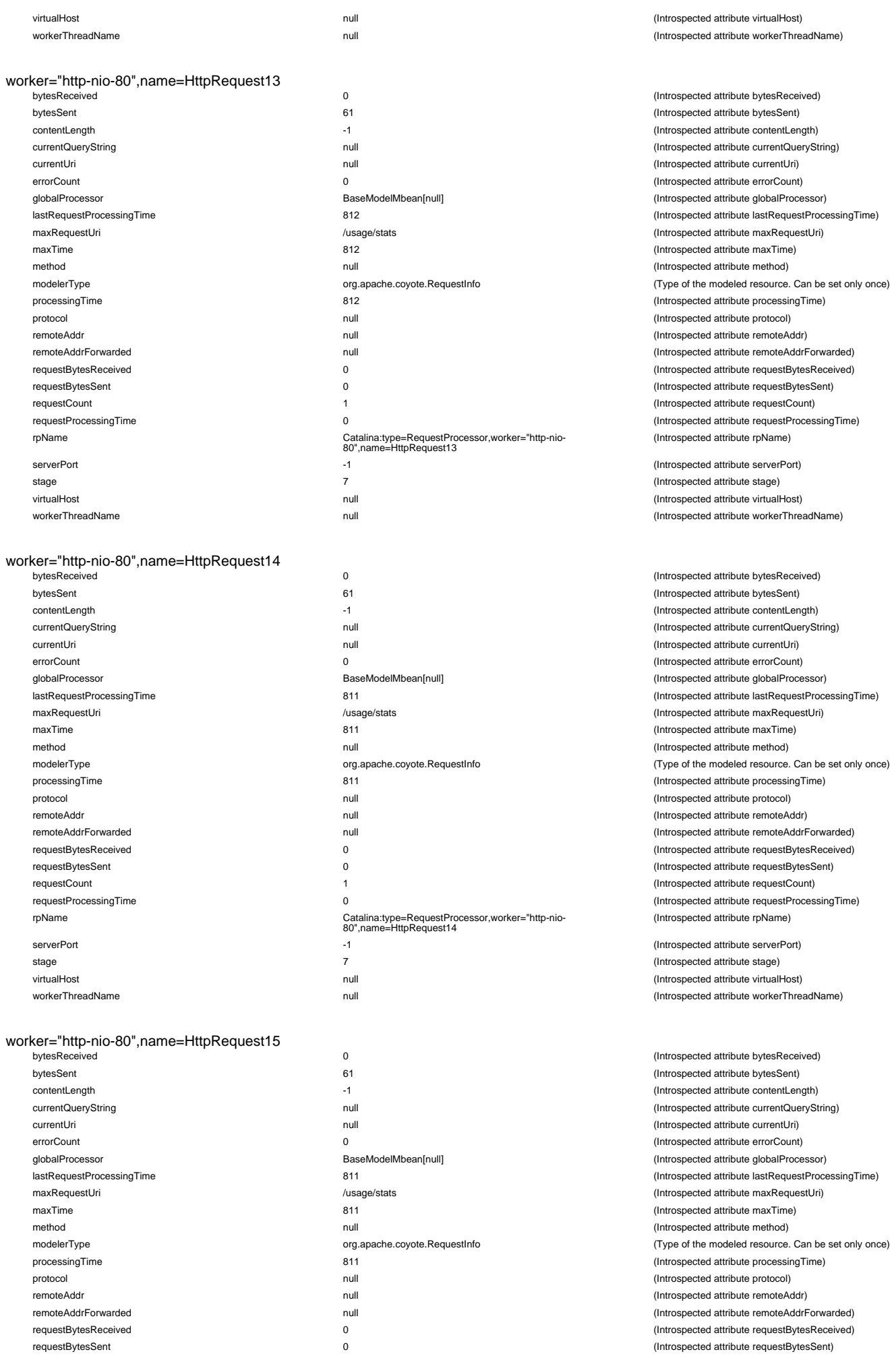

requestCount 1 (Introspected attribute requestCount)

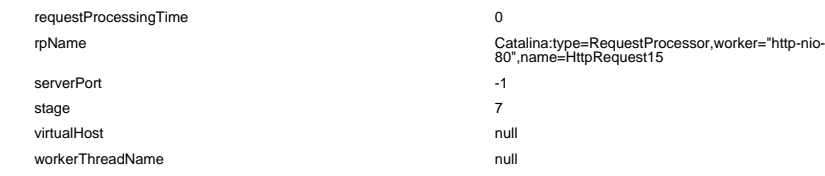

#### worker="http-nio-80",name=HttpRequest16

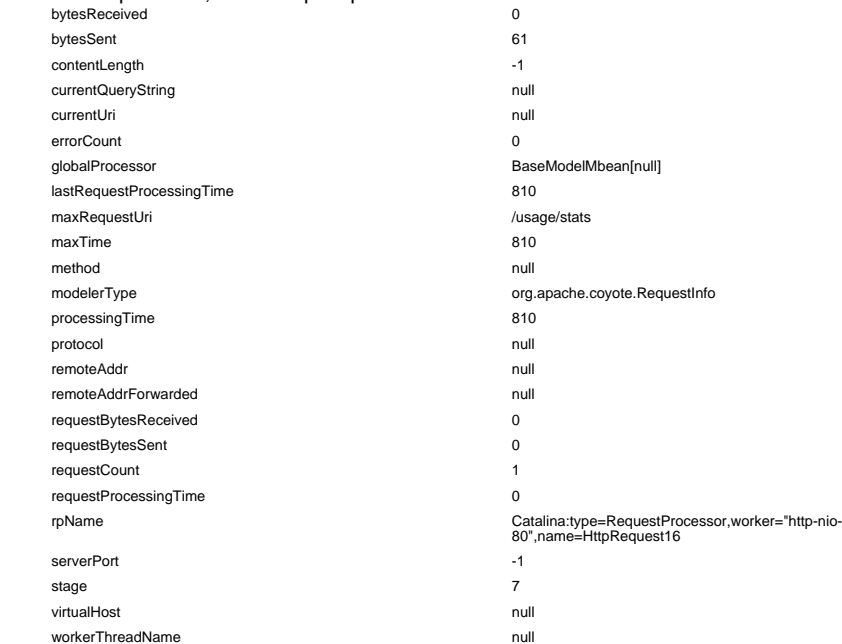

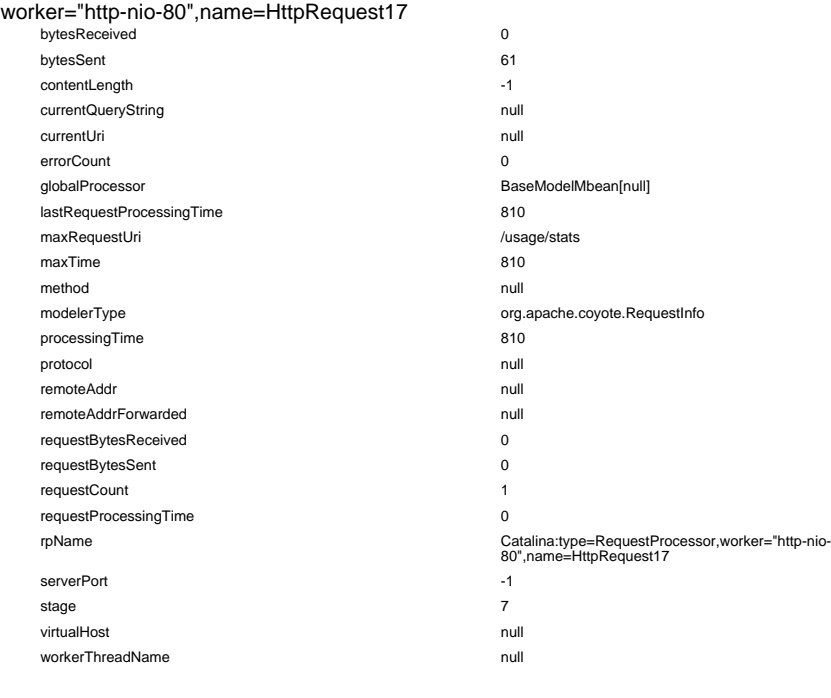

## worker="http-nio-80",name=HttpRequest18

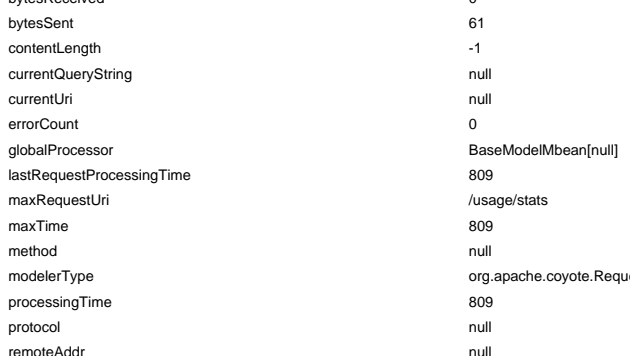

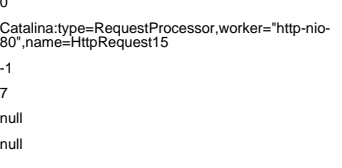

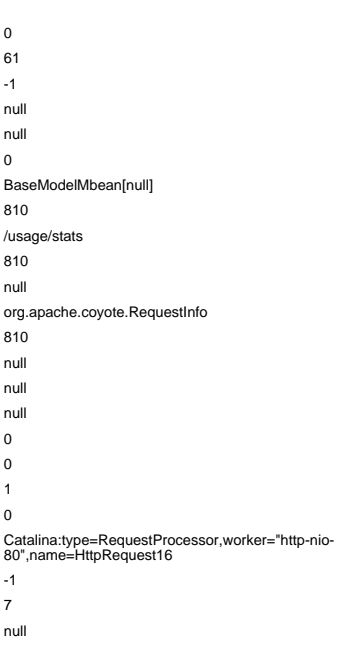

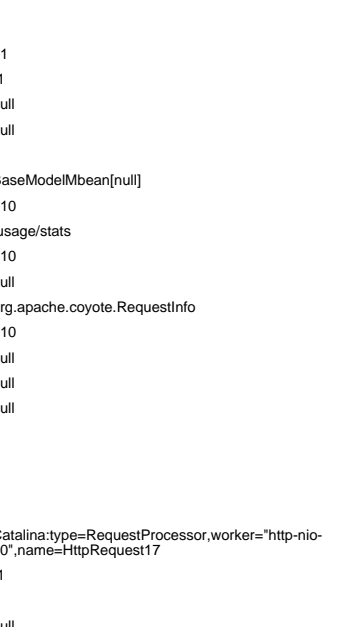

bytesReceived 0 (Introspected attribute bytesReceived)

(Introspected attribute requestProcessingTime) (Introspected attribute rpName)

(Introspected attribute serverPort) (Introspected attribute stage) (Introspected attribute virtualHost) (Introspected attribute workerThreadName)

#### (Introspected attribute bytesReceived) (Introspected attribute bytesSent) (Introspected attribute contentLength) (Introspected attribute currentQueryString) (Introspected attribute currentUri) (Introspected attribute errorCount) (Introspected attribute globalProcessor) (Introspected attribute lastRequestProcessingTime) (Introspected attribute maxRequestUri) (Introspected attribute maxTime) (Introspected attribute method) (Type of the modeled resource. Can be set only once) (Introspected attribute processingTime) (Introspected attribute protocol) remoteAddr null (Introspected attribute remoteAddr) (Introspected attribute remoteAddrForwarded) (Introspected attribute requestBytesReceived) (Introspected attribute requestBytesSent) (Introspected attribute requestCount) (Introspected attribute requestProcessingTime) (Introspected attribute rpName)

(Introspected attribute serverPort) (Introspected attribute stage) (Introspected attribute virtualHost) (Introspected attribute workerThreadName)

(Introspected attribute bytesReceived) (Introspected attribute bytesSent) (Introspected attribute contentLength) (Introspected attribute currentQueryString) (Introspected attribute currentUri) (Introspected attribute errorCount) (Introspected attribute globalProcessor) (Introspected attribute lastRequestProcessingTime) (Introspected attribute maxRequestUri) (Introspected attribute maxTime) (Introspected attribute method) (Type of the modeled resource. Can be set only once) (Introspected attribute processingTime) (Introspected attribute protocol) (Introspected attribute remoteAddr) (Introspected attribute remoteAddrForwarded) (Introspected attribute requestBytesReceived) (Introspected attribute requestBytesSent) (Introspected attribute requestCount) (Introspected attribute requestProcessingTime) (Introspected attribute rpName)

(Introspected attribute serverPort) (Introspected attribute stage) (Introspected attribute virtualHost) (Introspected attribute workerThreadName)

(Introspected attribute bytesSent) (Introspected attribute contentLength) (Introspected attribute currentQueryString) (Introspected attribute currentUri) (Introspected attribute errorCount) (Introspected attribute globalProcessor) lastRequestProcessingTime 809 (Introspected attribute lastRequestProcessingTime) (Introspected attribute maxRequestUri) (Introspected attribute maxTime) (Introspected attribute method) estInfo exercistive modeled resource. Can be set only once) (Introspected attribute processingTime) (Introspected attribute protocol) (Introspected attribute remoteAddr)

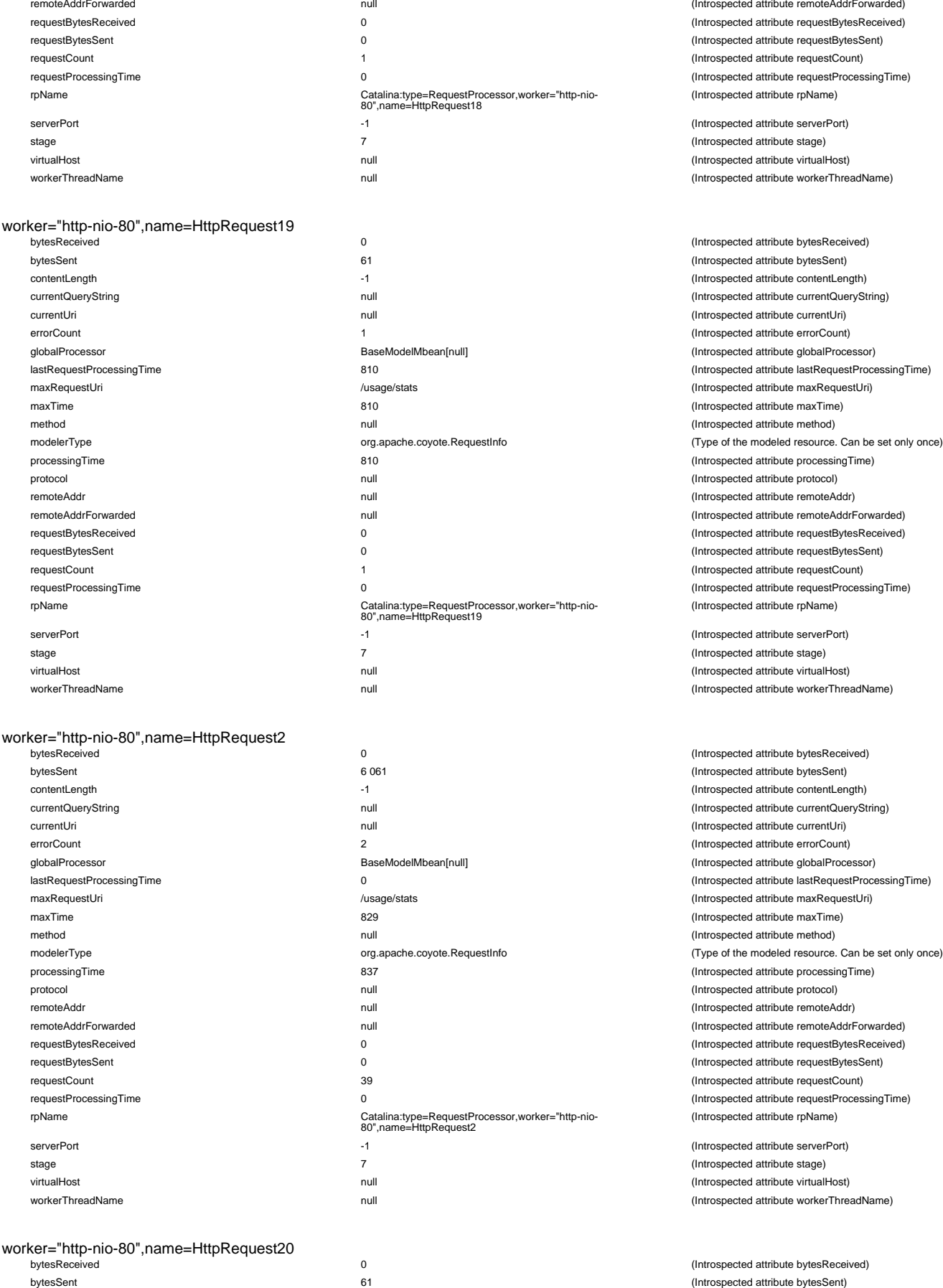

(Introspected attribute remoteAddrForwarded) (Introspected attribute requestBytesReceived) (Introspected attribute requestBytesSent) (Introspected attribute requestCount) (Introspected attribute requestProcessingTime) (Introspected attribute rpName)

(Introspected attribute serverPort) (Introspected attribute stage) virtualHost null (Introspected attribute virtualHost) (Introspected attribute workerThreadName)

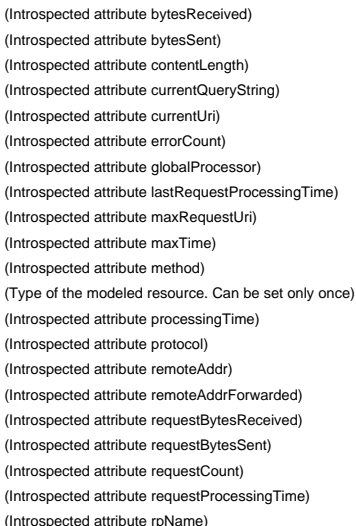

(Introspected attribute serverPort) (Introspected attribute stage) virtualHost null (Introspected attribute virtualHost) (Introspected attribute workerThreadName)

(Introspected attribute bytesReceived) (Introspected attribute bytesSent) (Introspected attribute contentLength) (Introspected attribute currentQueryString) (Introspected attribute currentUri) (Introspected attribute errorCount) (Introspected attribute globalProcessor) (Introspected attribute lastRequestProcessingTime) (Introspected attribute maxRequestUri) (Introspected attribute maxTime)  $(Introspected attribute method)$ (Type of the modeled resource. Can be set only once) (Introspected attribute processingTime) (Introspected attribute protocol) (Introspected attribute remoteAddr) (Introspected attribute remoteAddrForwarded) (Introspected attribute requestBytesReceived) (Introspected attribute requestBytesSent) (Introspected attribute requestCount) (Introspected attribute requestProcessingTime) (Introspected attribute rpName)

(Introspected attribute serverPort) (Introspected attribute stage) (Introspected attribute virtualHost) (Introspected attribute workerThreadName)

(Introspected attribute bytesReceived) contentLength  $\sim$  -1  $\sim$  -1 (Introspected attribute contentLength) currentQueryString null (Introspected attribute currentQueryString) currentUri null (Introspected attribute currentUri) errorCount 0 (Introspected attribute errorCount) globalProcessor BaseModelMbean[null] (Introspected attribute globalProcessor) lastRequestProcessingTime 809 (Introspected attribute lastRequestProcessingTime) maxRequestUri /usage/stats (Introspected attribute maxRequestUri) maxTime 809 (Introspected attribute maxTime) method null (Introspected attribute method)

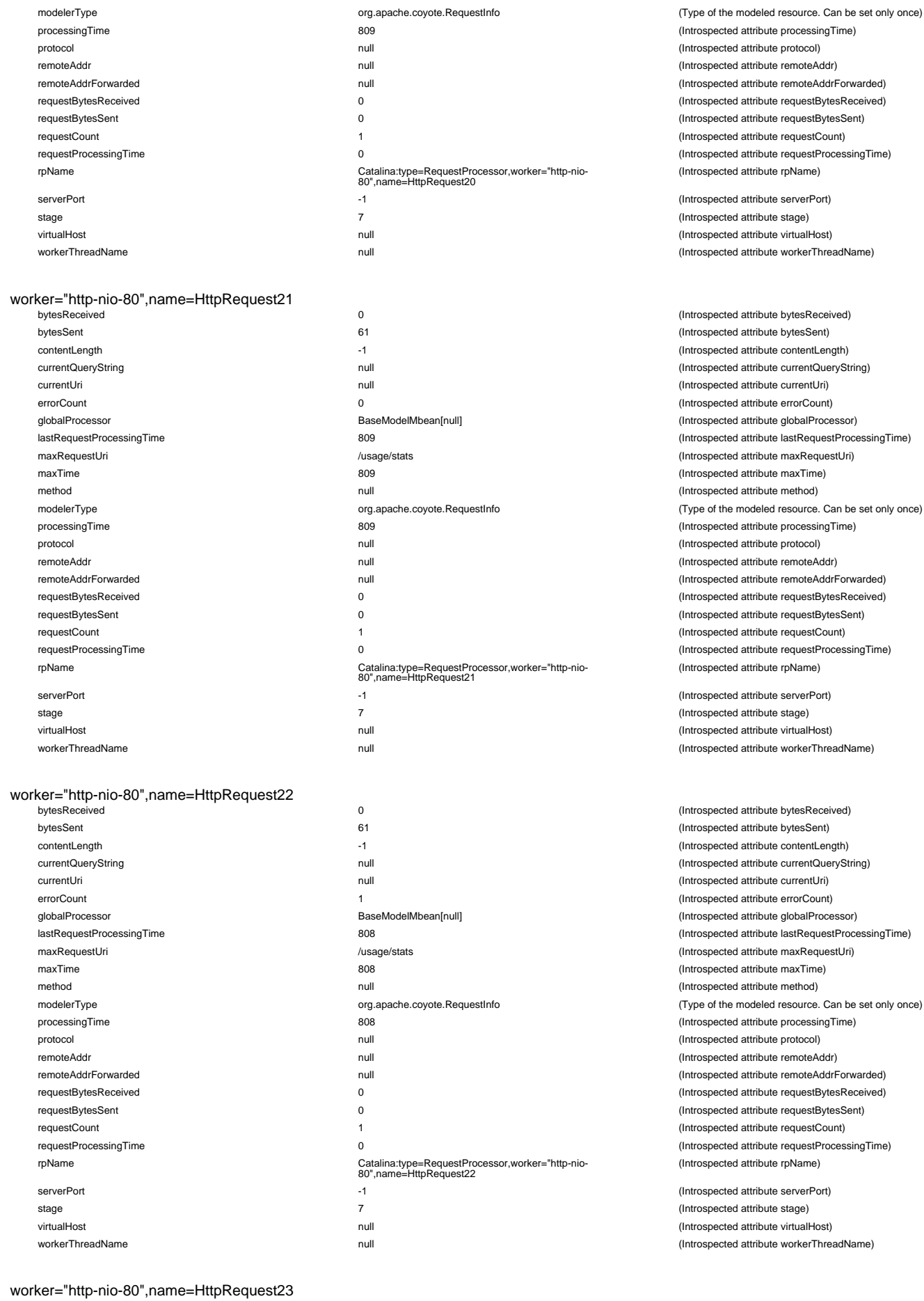

currentQueryString null (International attribute attribute attribute currentQueryString)

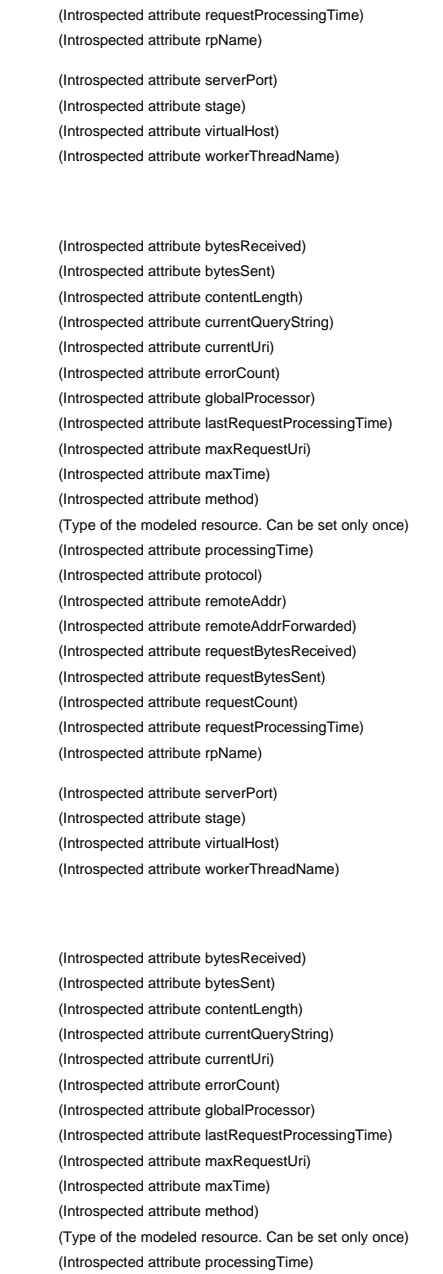

(Introspected attribute processingTime) (Introspected attribute protocol) (Introspected attribute remoteAddr) (Introspected attribute remoteAddrForwarded) (Introspected attribute requestBytesReceived)  $(Introspected attribute requestBytesSent)$ (Introspected attribute requestCount)

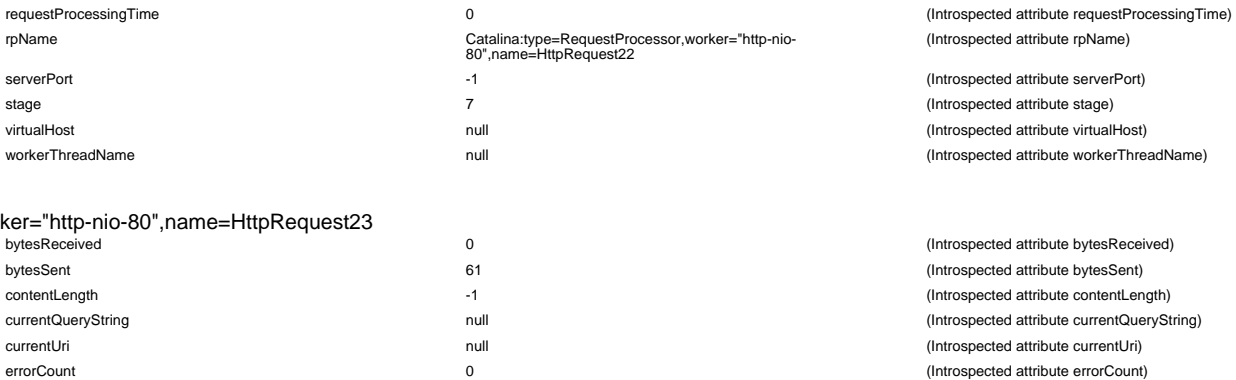

(Introspected attribute protocol) (Introspected attribute remoteAddr) (Introspected attribute remoteAddrForwarded) (Introspected attribute requestBytesReceived) (Introspected attribute requestBytesSent) (Introspected attribute requestCount)

29 / 111

requestBytesReceived 0 0 (Internal attribute requestBytesReceived) at the material of  $\sim$ 

requestProcessingTime 0

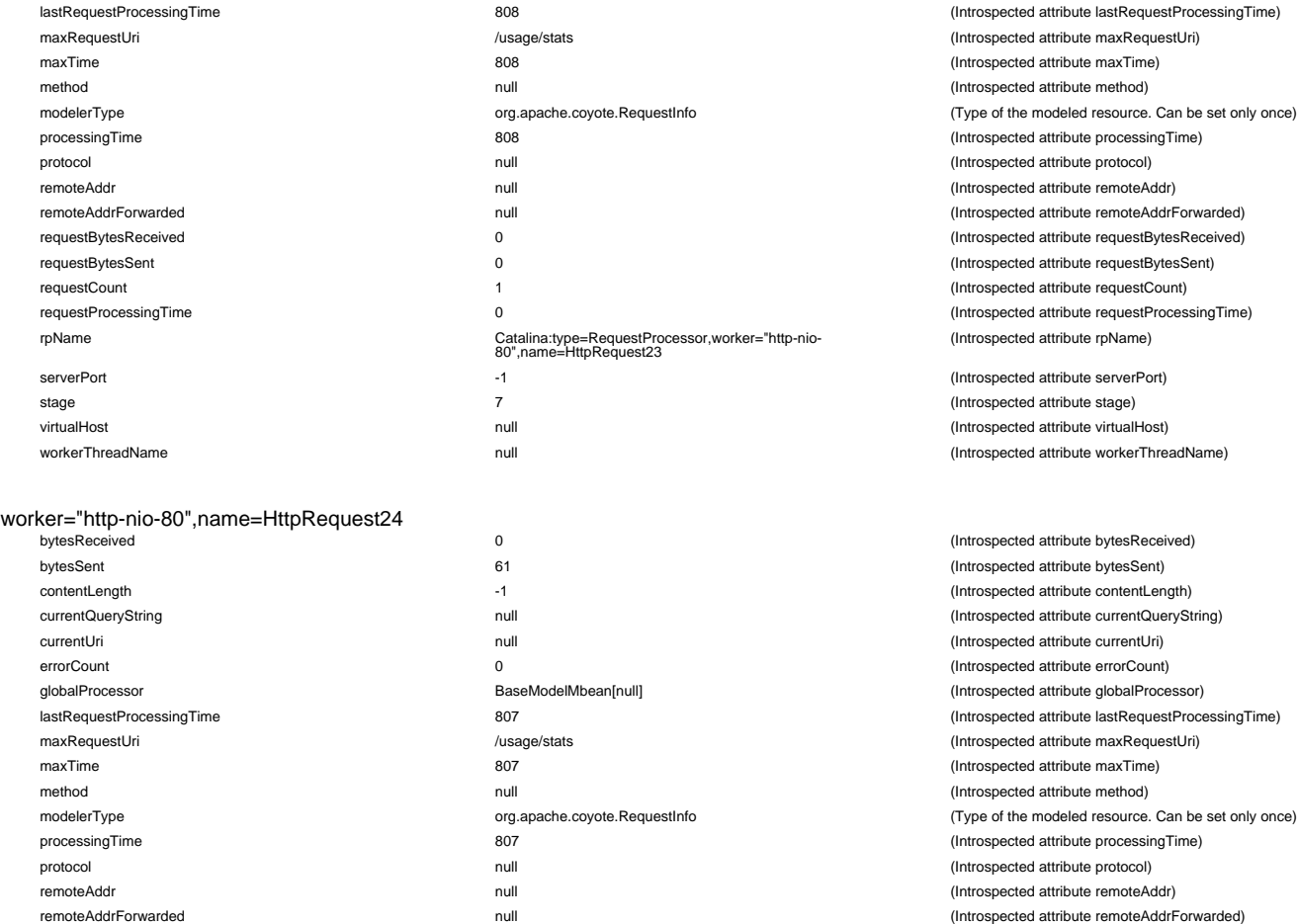

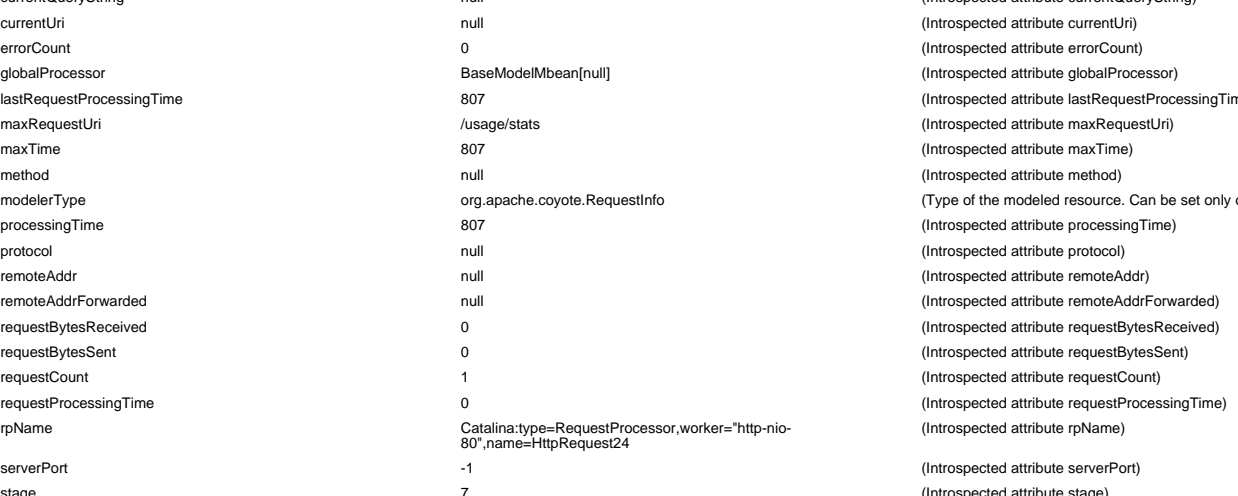

(Introspected attribute rpName) (Introspected attribute serverPort) (Introspected attribute stage) (Introspected attribute virtualHost) (Introspected attribute workerThreadName)

(Introspected attribute bytesReceived) (Introspected attribute bytesSent) (Introspected attribute contentLength)  $(Interconnected$  ottribute current $Quen(Strin)$ 

(Introspected attribute lastRequestProcessingTime) (Introspected attribute maxRequestUri) (Introspected attribute maxTime) (Introspected attribute method)

(Type of the modeled resource. Can be set only once) (Introspected attribute processingTime) (Introspected attribute protocol) (Introspected attribute remoteAddr) (Introspected attribute remoteAddrForwarded) (Introspected attribute requestBytesReceived) (Introspected attribute requestBytesSent) (Introspected attribute requestCount) (Introspected attribute requestProcessingTime)

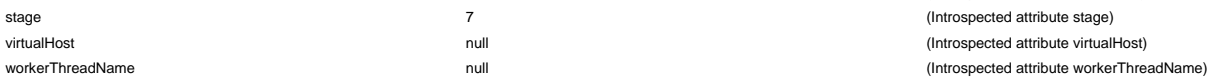

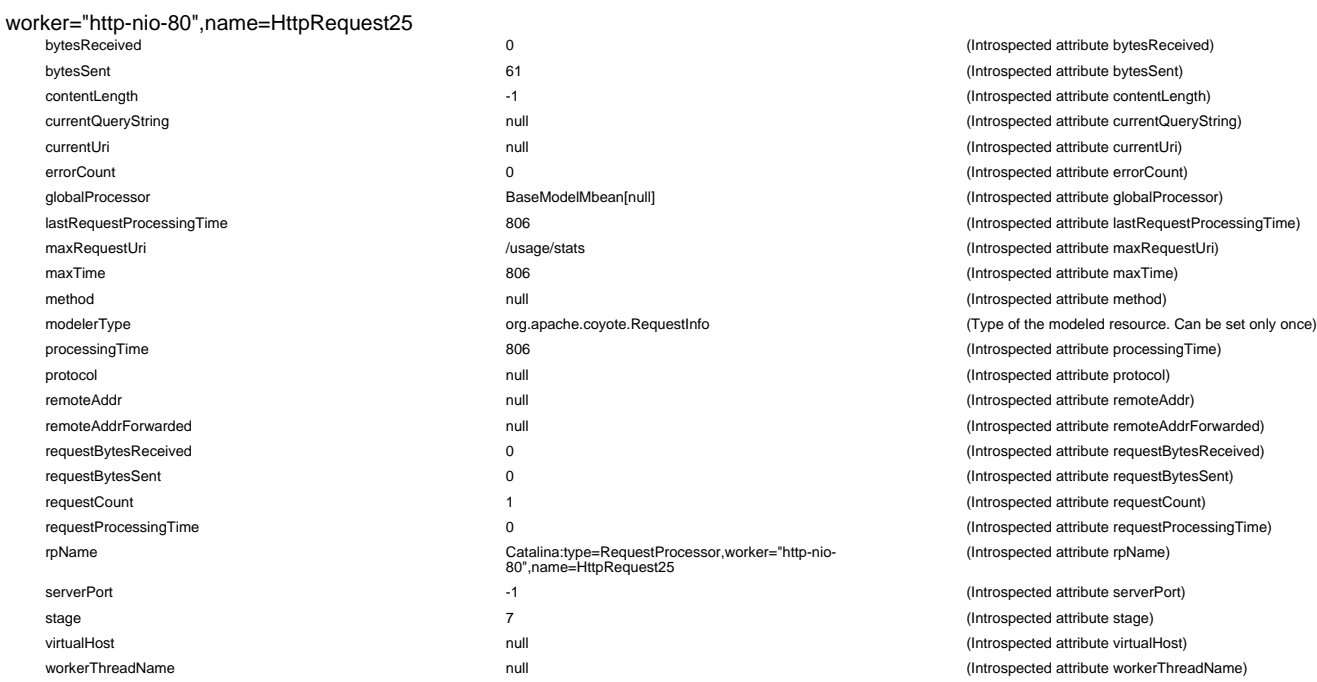

rpName Catalina:type=RequestProcessor,worker="http-nio-80",name=HttpRequest24

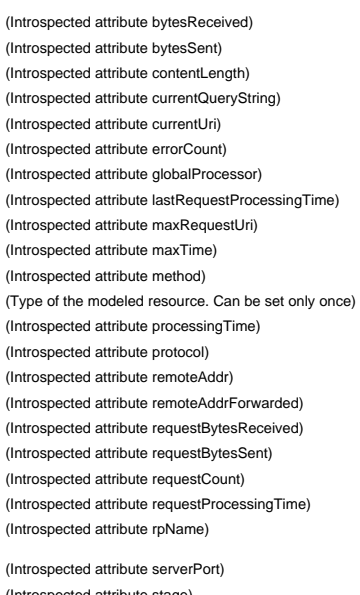

(Introspected attribute stage) (Introspected attribute virtualHost) (Introspected attribute workerThreadName)

#### worker="http-nio-80",name=HttpRequest26

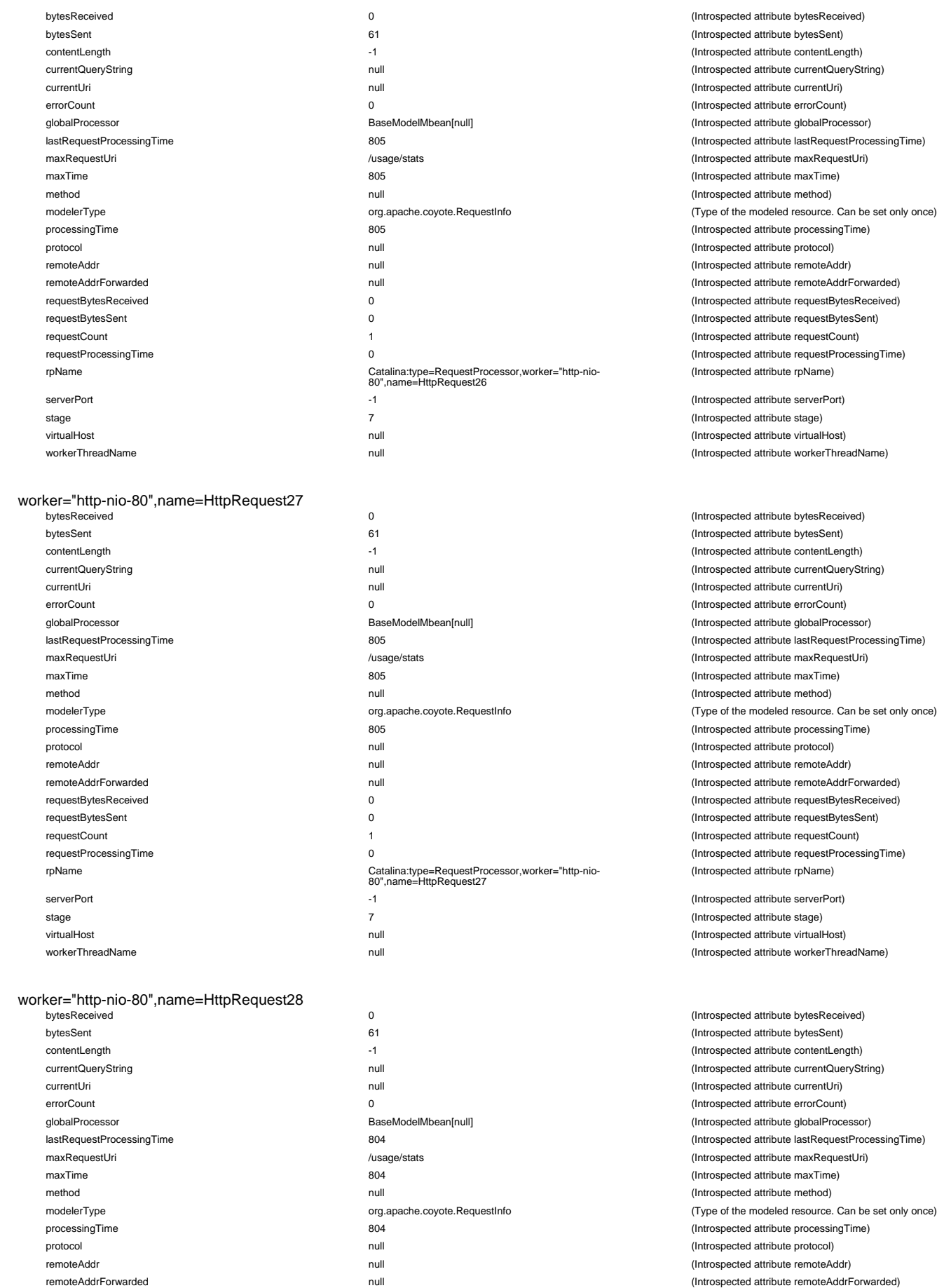

requestBytesReceived 0 0 (Internal attribute requestBytesReceived) 0 (Internal attribute request BytesReceived

requestProcessingTime 0 (Introspected attribute requestProcessingTime)

rpName Catalina:type=RequestProcessor,worker="http-nio-80",name=HttpRequest28

protocol null (Introspected attribute protocol) (Introspected attribute remoteAddr) (Introspected attribute remoteAddrForwarded) (Introspected attribute requestBytesReceived) (Introspected attribute requestBytesSent) (Introspected attribute requestCount) requestProcessingTime 0 (Introspected attribute requestProcessingTime) (Introspected attribute rpName) (Introspected attribute serverPort) (Introspected attribute stage) (Introspected attribute virtualHost) (Introspected attribute workerThreadName) (Introspected attribute bytesReceived) (Introspected attribute bytesSent) (Introspected attribute contentLength) (Introspected attribute currentQueryString) (Introspected attribute currentUri) (Introspected attribute errorCount)

(Introspected attribute bytesReceived) (Introspected attribute bytesSent) (Introspected attribute contentLength) (Introspected attribute currentQueryString) (Introspected attribute currentUri) (Introspected attribute errorCount) (Introspected attribute globalProcessor) (Introspected attribute lastRequestProcessingTime) (Introspected attribute maxRequestUri) (Introspected attribute maxTime) (Introspected attribute method)

(Type of the modeled resource. Can be set only once)

(Introspected attribute processingTime)

(Introspected attribute globalProcessor) (Introspected attribute lastRequestProcessingTime) (Introspected attribute maxRequestUri) (Introspected attribute maxTime) (Introspected attribute method) (Type of the modeled resource. Can be set only once) (Introspected attribute processingTime) (Introspected attribute protocol) (Introspected attribute remoteAddr) (Introspected attribute remoteAddrForwarded)  $(Introspected attribute requestBytesReceived)$ (Introspected attribute requestBytesSent) (Introspected attribute requestCount) (Introspected attribute requestProcessingTime) (Introspected attribute rpName)

(Introspected attribute serverPort) (Introspected attribute stage) (Introspected attribute virtualHost) (Introspected attribute workerThreadName)

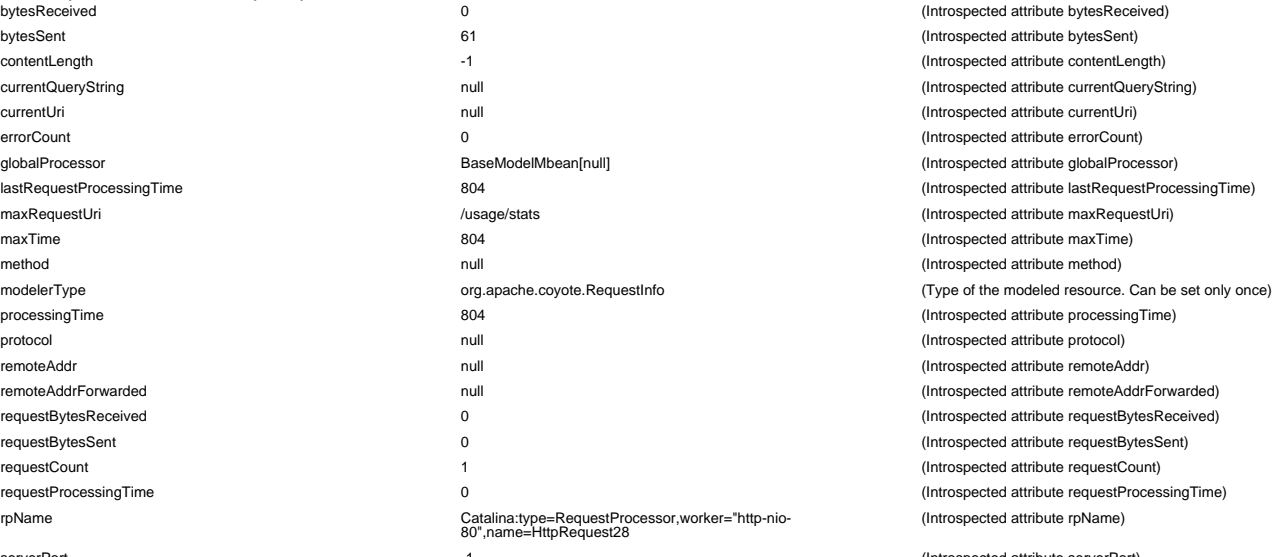

serverPort -1 (Introspected attribute serverPort) stage 7 (Introspected attribute stage)

# worker="http-nio-

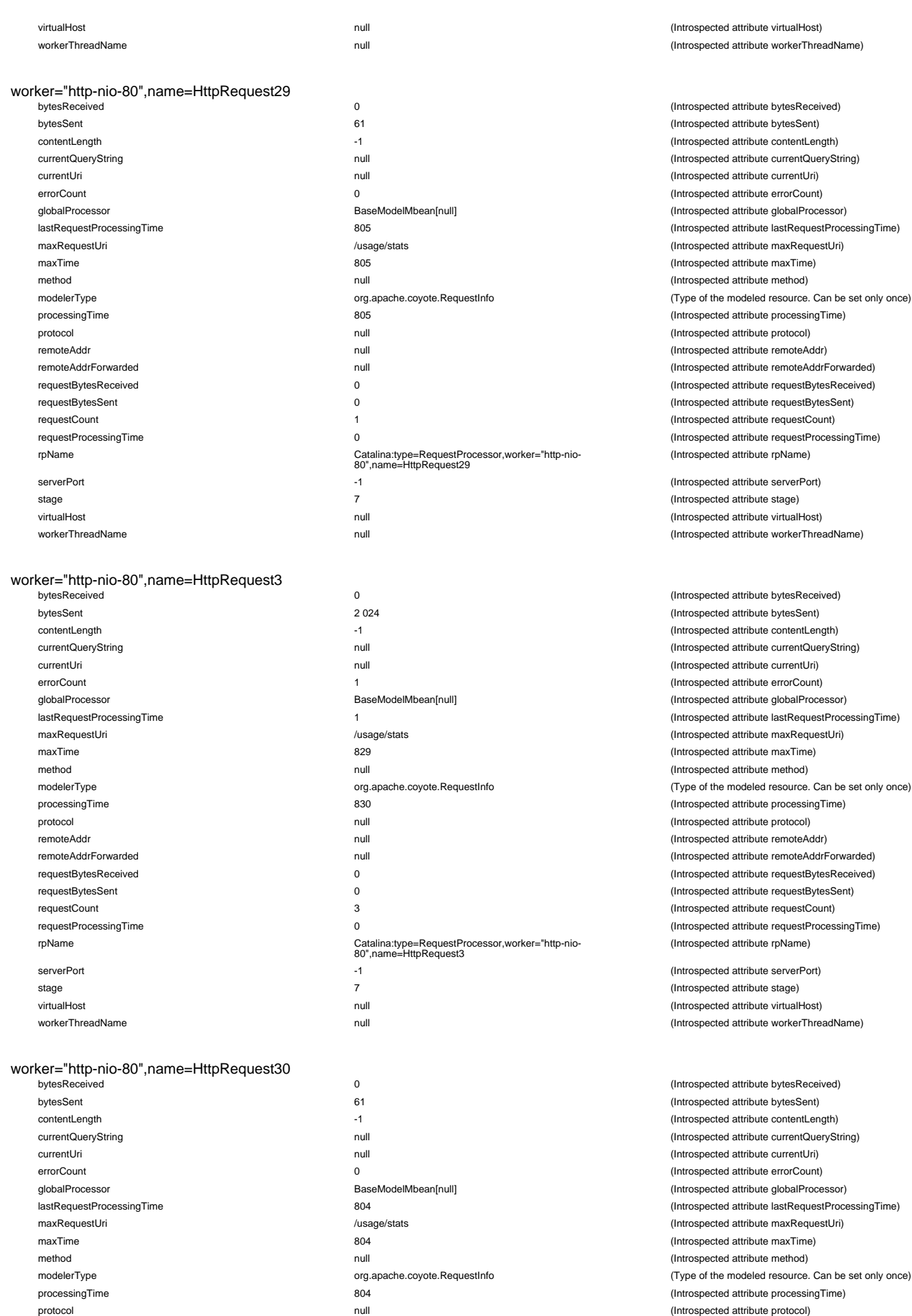

32 / 111

remoteAddr null (Introspected attribute remoteAddr) remoteAddrForwarded null (Introspected attribute remoteAddrForwarded) requestBytesReceived 0 (Introspected attribute requestBytesReceived) requestBytesSent 0 (Introspected attribute requestBytesSent) requestCount 1 (Introspected attribute requestCount)

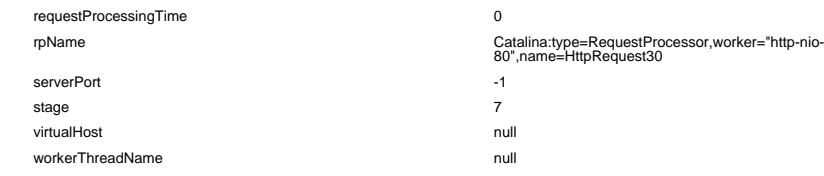

#### worker="http-nio-80",name=HttpRequest31

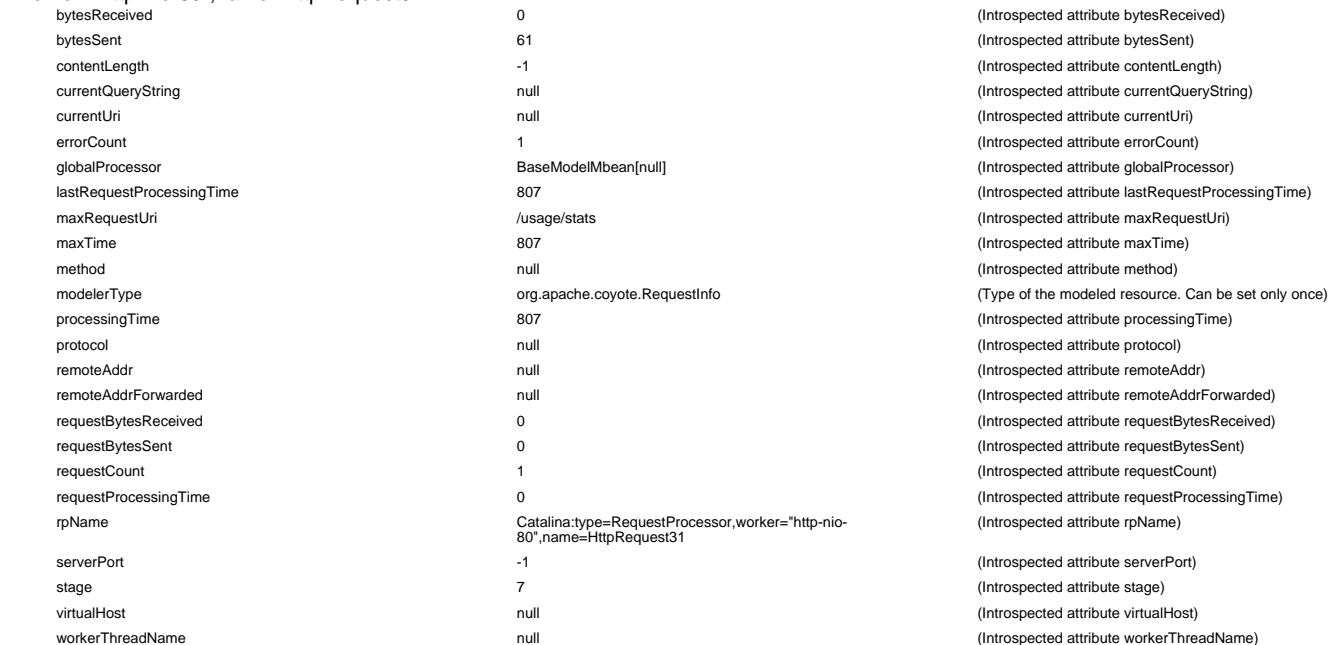

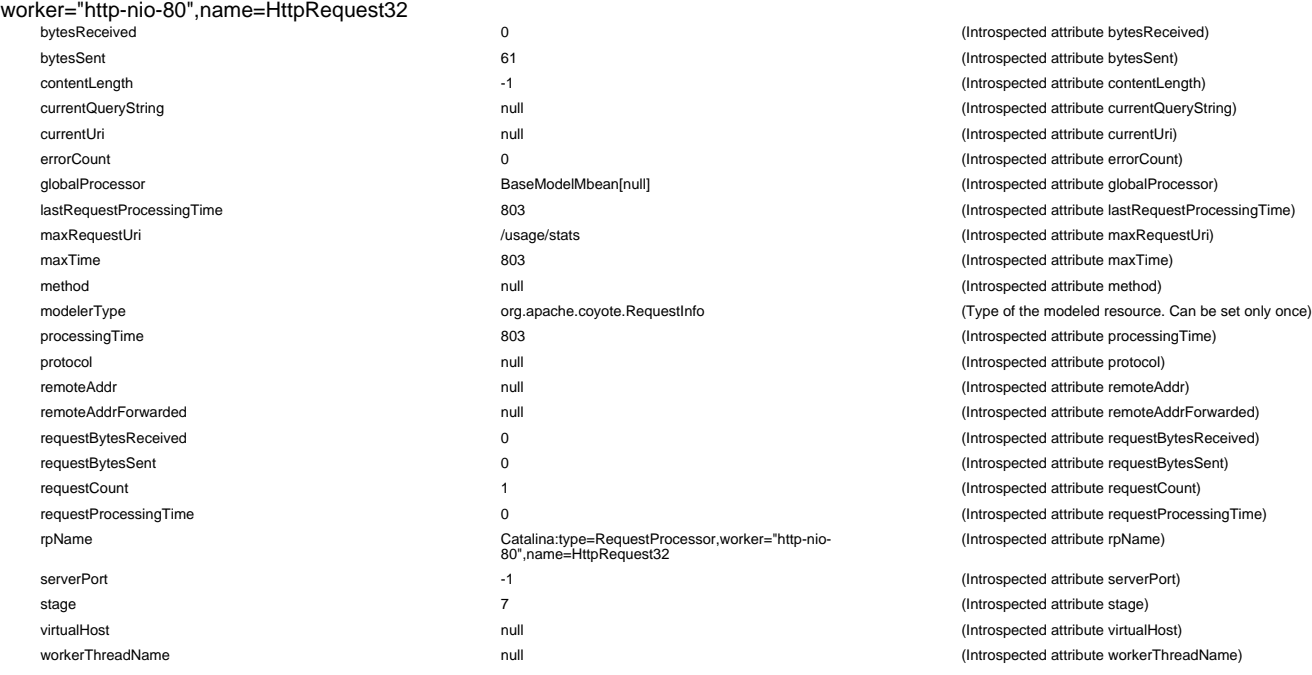

## worker="http-nio-80",name=HttpRequest33

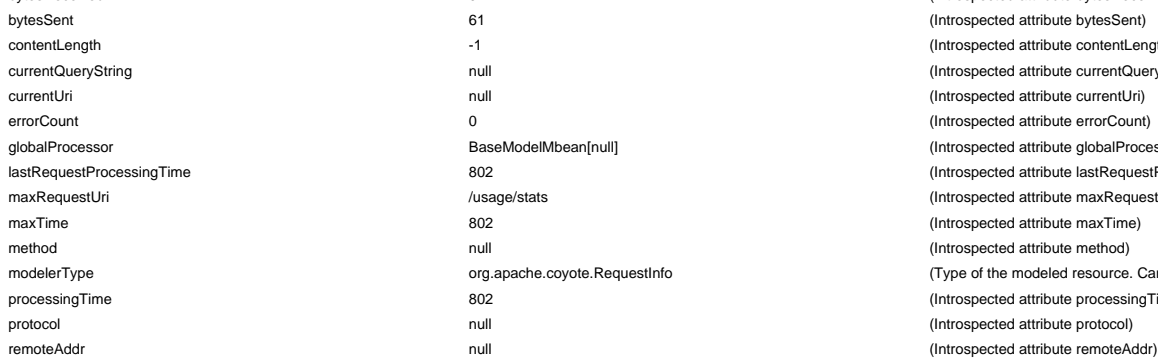

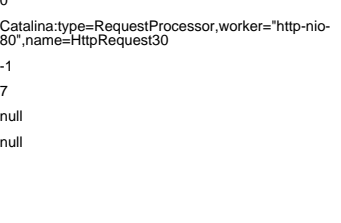

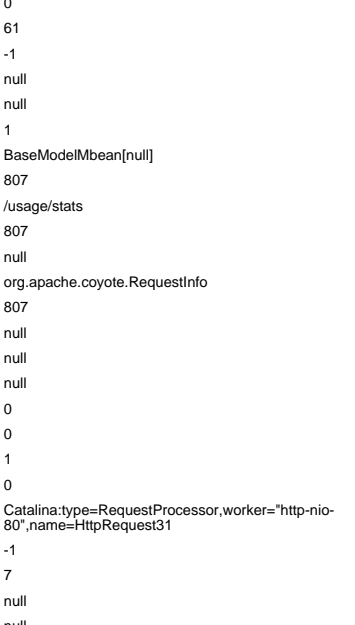

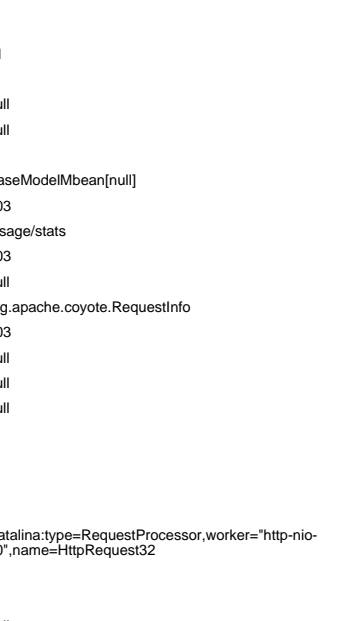

 $(Introspected attribute requestProcessingTime)$ (Introspected attribute rpName) (Introspected attribute serverPort)

(Introspected attribute stage) (Introspected attribute virtualHost) (Introspected attribute workerThreadName)

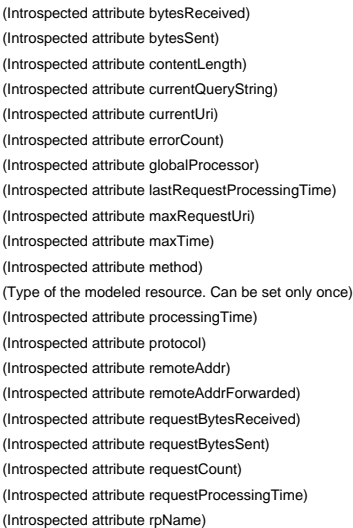

(Introspected attribute serverPort) (Introspected attribute stage) (Introspected attribute virtualHost) (Introspected attribute workerThreadName)

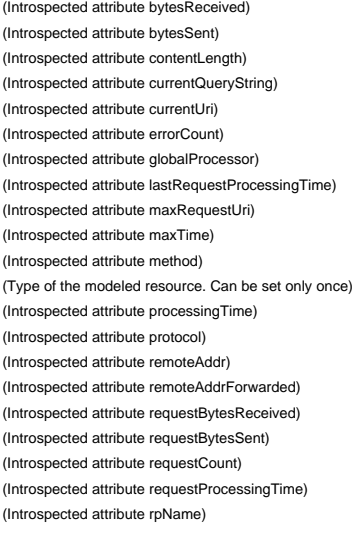

(Introspected attribute serverPort) (Introspected attribute stage) (Introspected attribute virtualHost) (Introspected attribute workerThreadName)

bytesReceived 0 (Introspected attribute bytesReceived) (Introspected attribute bytesSent) (Introspected attribute contentLength) (Introspected attribute currentQueryString) (Introspected attribute currentUri) (Introspected attribute errorCount) (Introspected attribute globalProcessor) (Introspected attribute lastRequestProcessingTime) (Introspected attribute maxRequestUri) (Introspected attribute maxTime) (Introspected attribute method) estInfo **modelers** (Type of the modeled resource. Can be set only once) (Introspected attribute processingTime) (Introspected attribute protocol)

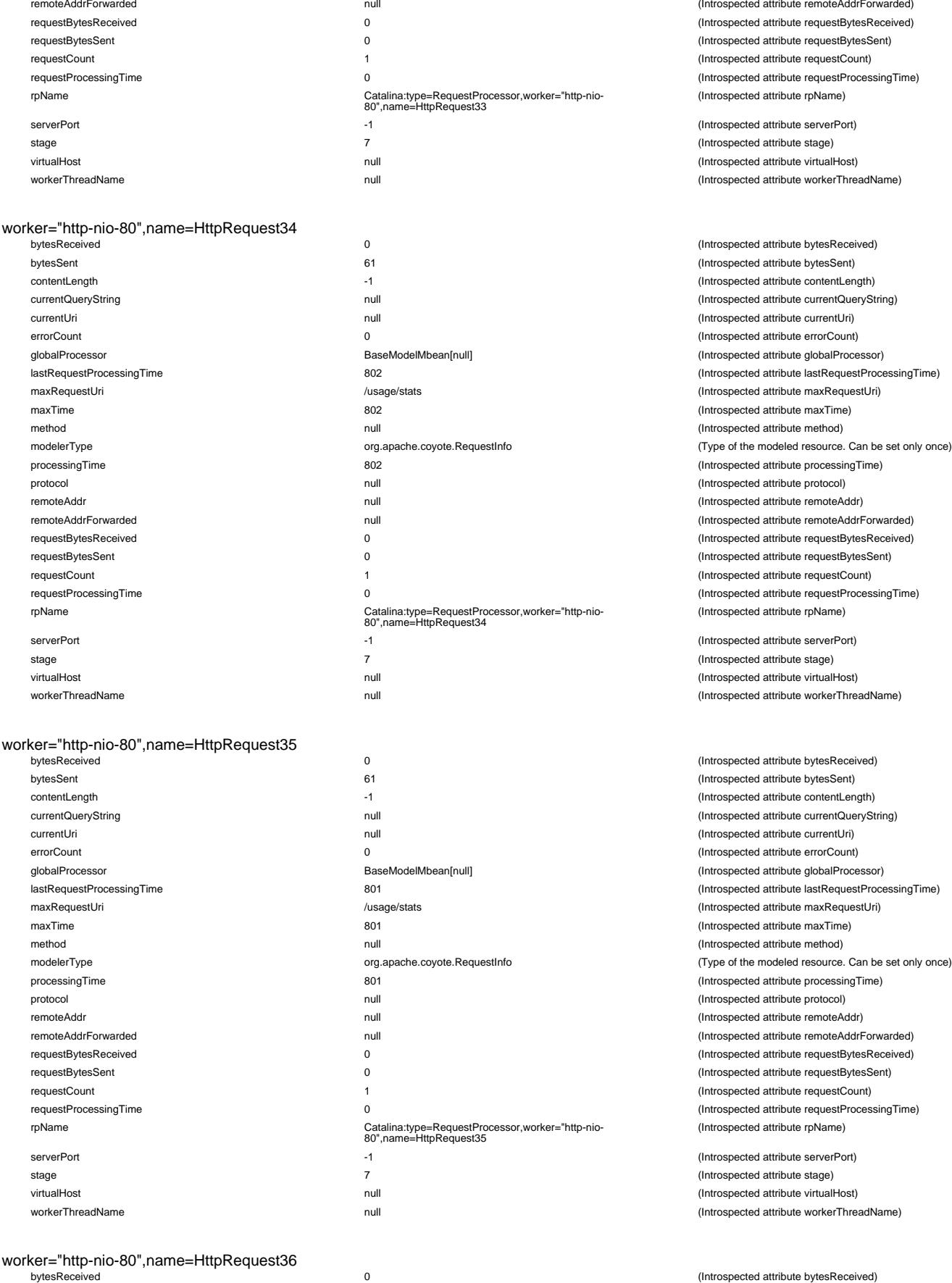

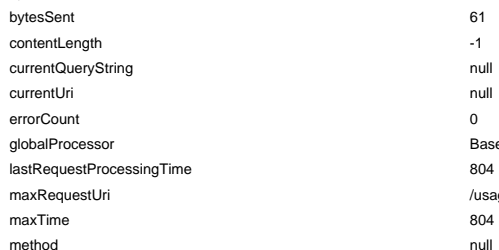

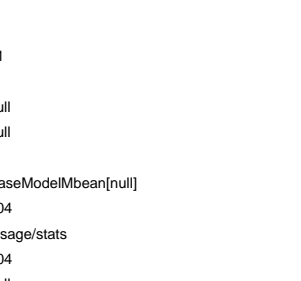

(Introspected attribute remoteAddrForwarded) (Introspected attribute requestBytesReceived) (Introspected attribute requestBytesSent) (Introspected attribute requestCount) (Introspected attribute requestProcessingTime) (Introspected attribute rpName)

(Introspected attribute serverPort) (Introspected attribute stage) virtualHost null (Introspected attribute virtualHost) (Introspected attribute workerThreadName)

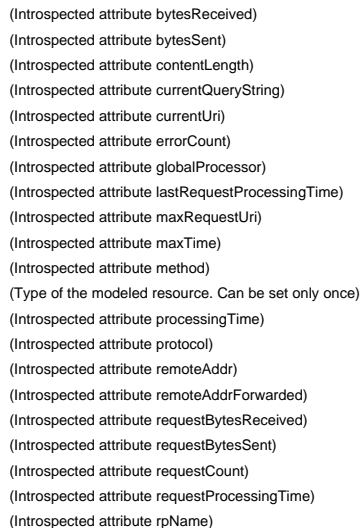

(Introspected attribute serverPort) (Introspected attribute stage) virtualHost null (Introspected attribute virtualHost) (Introspected attribute workerThreadName)

(Introspected attribute bytesReceived) (Introspected attribute bytesSent) (Introspected attribute contentLength) (Introspected attribute currentQueryString) (Introspected attribute currentUri) (Introspected attribute errorCount) (Introspected attribute globalProcessor)  $(Introspected attribute lastRequestProcessingTime)$ (Introspected attribute maxRequestUri) (Introspected attribute maxTime)  $(Introspected attribute method)$ (Type of the modeled resource. Can be set only once) (Introspected attribute processingTime) (Introspected attribute protocol) (Introspected attribute remoteAddr) (Introspected attribute remoteAddrForwarded) (Introspected attribute requestBytesReceived) (Introspected attribute requestBytesSent) (Introspected attribute requestCount) (Introspected attribute requestProcessingTime) (Introspected attribute rpName)

(Introspected attribute serverPort) (Introspected attribute stage) (Introspected attribute virtualHost) (Introspected attribute workerThreadName)

(Introspected attribute bytesSent) (Introspected attribute contentLength) (Introspected attribute currentQueryString) (Introspected attribute currentUri) (Introspected attribute errorCount) (Introspected attribute globalProcessor)  $(Introspected attribute lastRequestProcessingTime)$ (Introspected attribute maxRequestUri) (Introspected attribute maxTime) (Introspected attribute method)

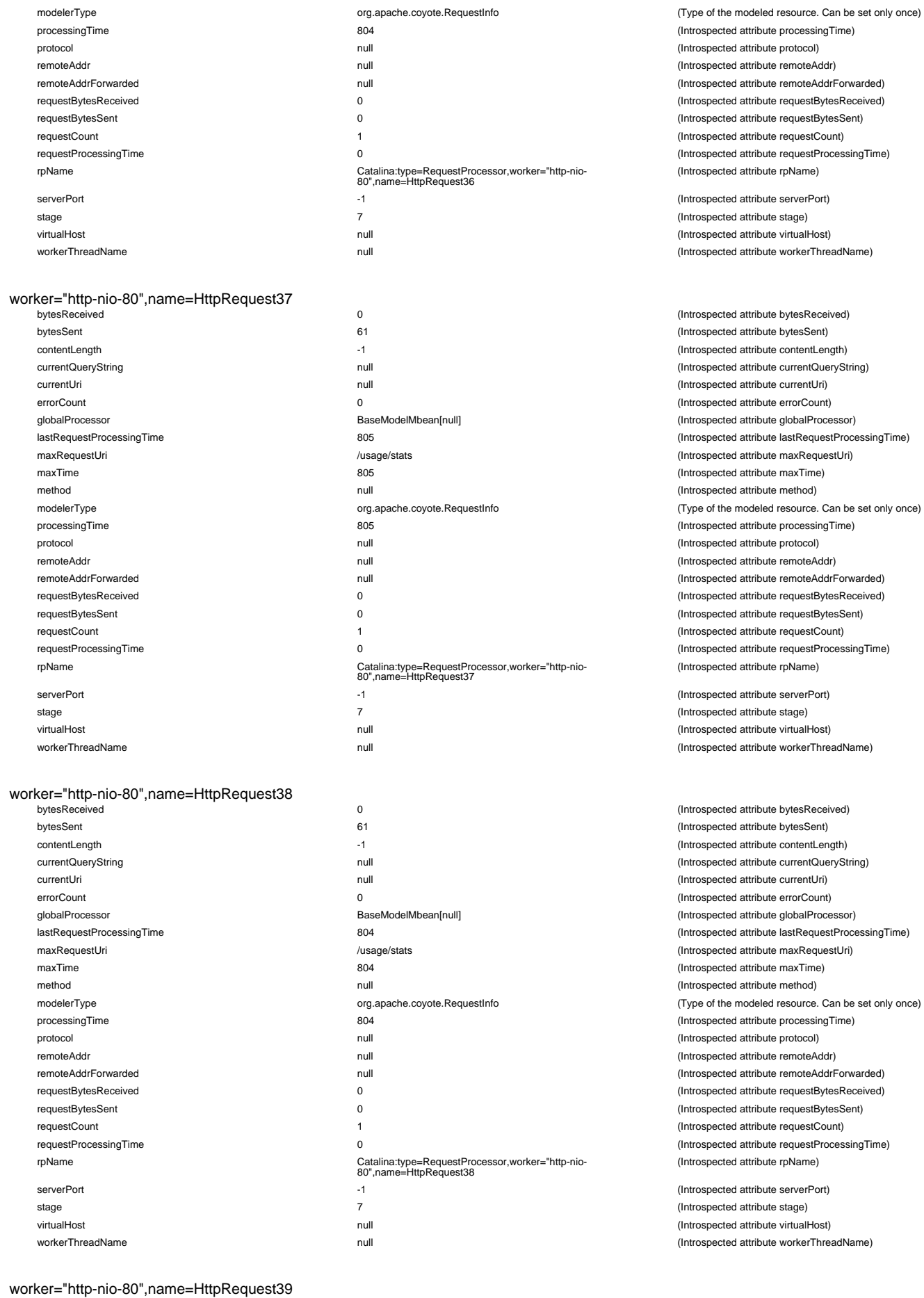

currentQueryString null (International attribute currentQueryString) at the current  $\Omega$ ueryString

globalProcessor and attribute globalProcessor attribute globalProcessor attribute globalProcessor

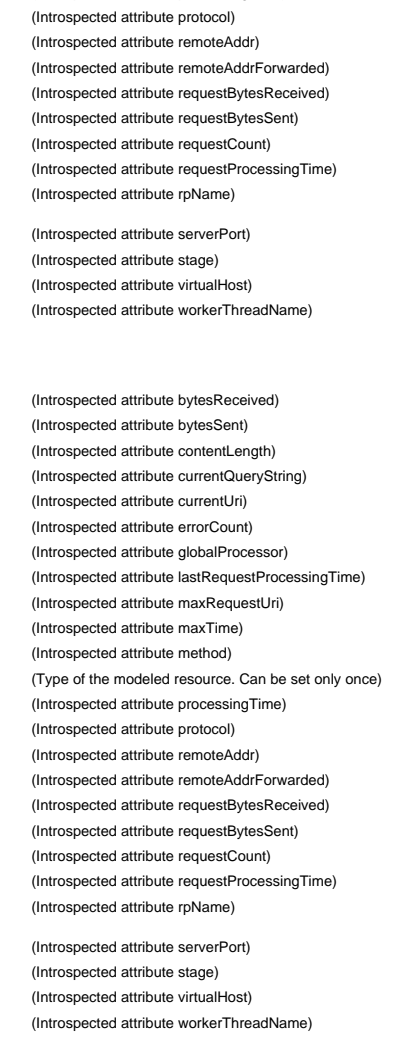

(Introspected attribute processingTime)

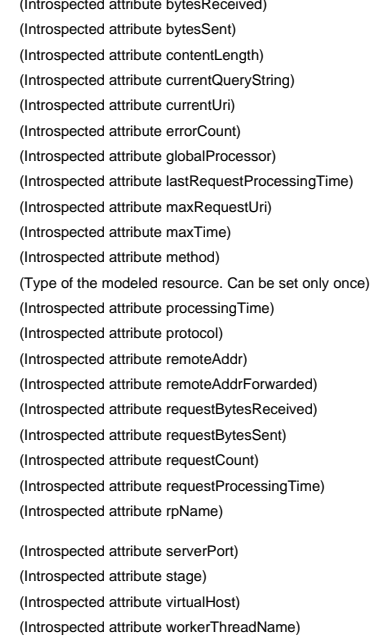

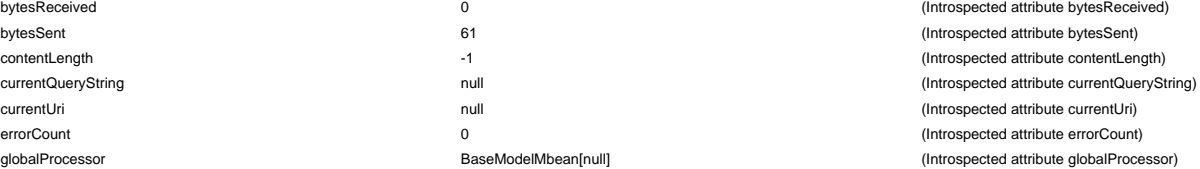

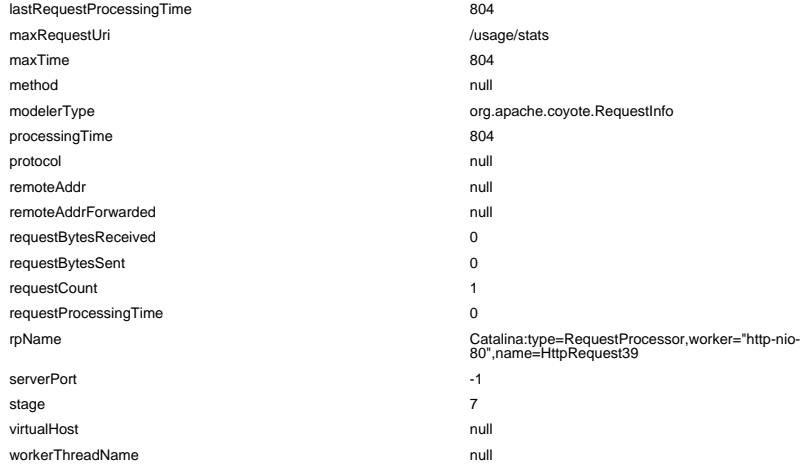

# worker="http-nio-80",name=HttpRequest4

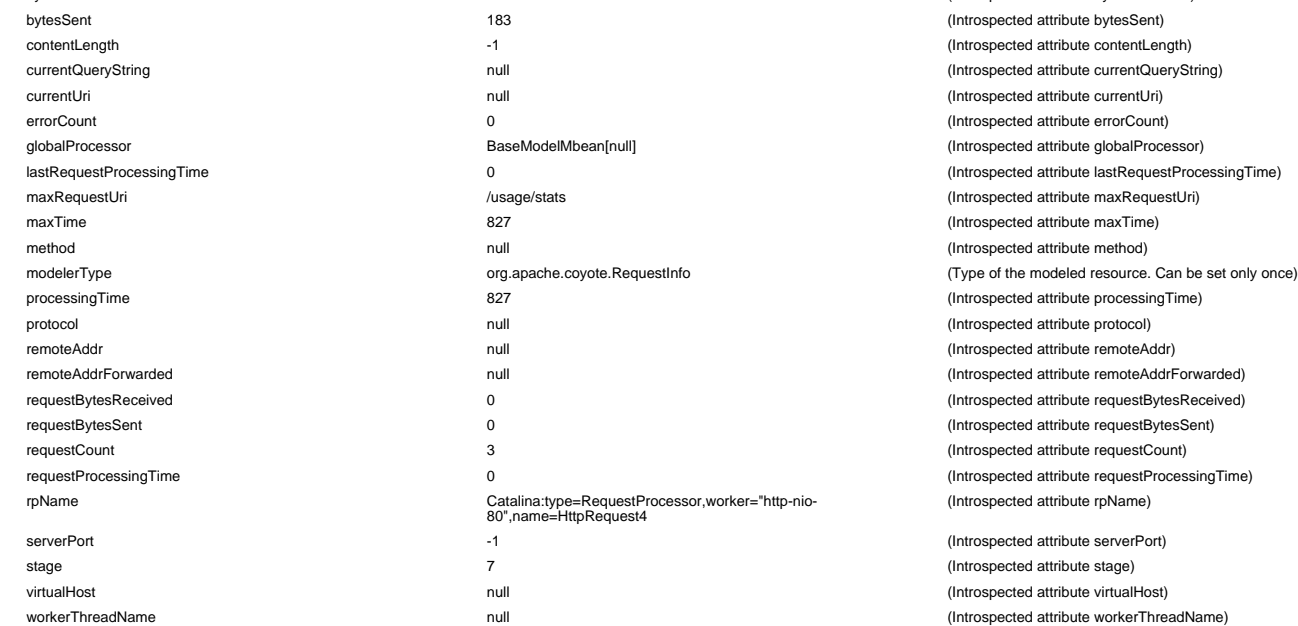

#### worker="http-nio-80",name=HttpRequest40

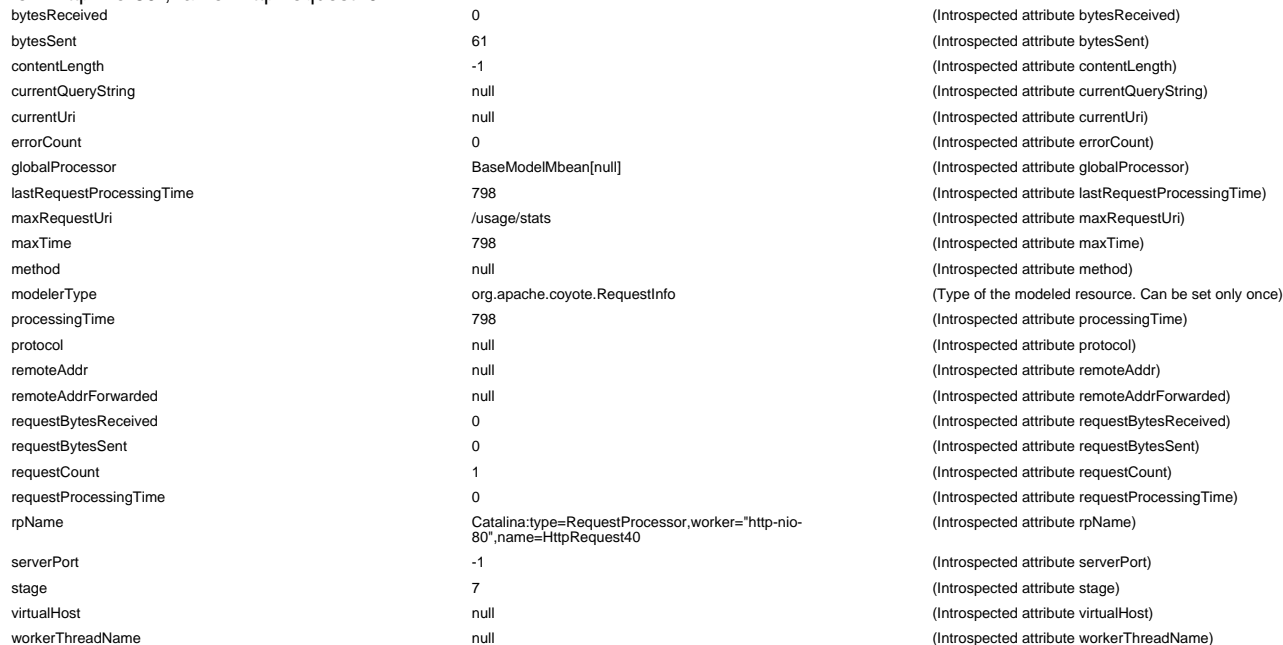

#### (Introspected attribute lastRequestProcessingTime) (Introspected attribute maxRequestUri) (Introspected attribute maxTime) (Introspected attribute method) (Type of the modeled resource. Can be set only once) (Introspected attribute processingTime) (Introspected attribute protocol) (Introspected attribute remoteAddr) (Introspected attribute remoteAddrForwarded) (Introspected attribute requestBytesReceived) (Introspected attribute requestBytesSent) (Introspected attribute requestCount) (Introspected attribute requestProcessingTime) (Introspected attribute rpName)

(Introspected attribute serverPort) (Introspected attribute stage) (Introspected attribute virtualHost) (Introspected attribute workerThreadName)

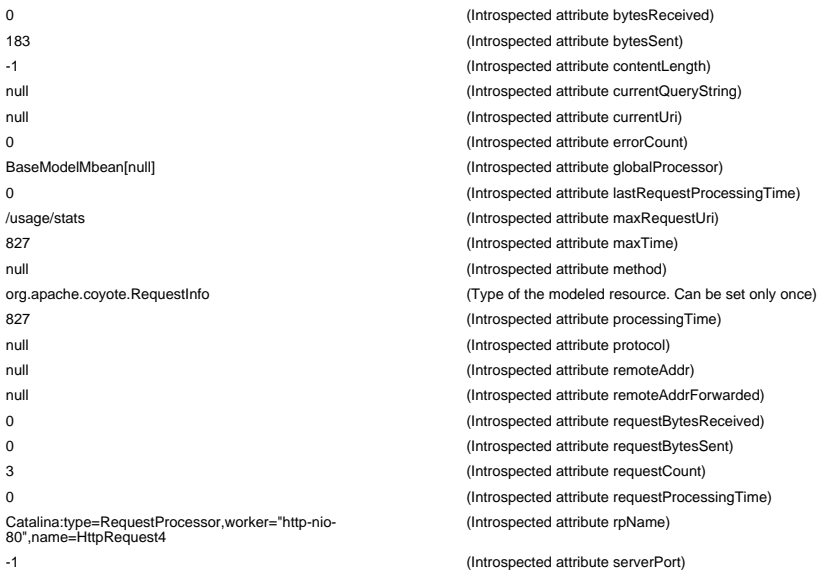

(Introspected attribute stage) (Introspected attribute virtualHost) (Introspected attribute workerThreadName)

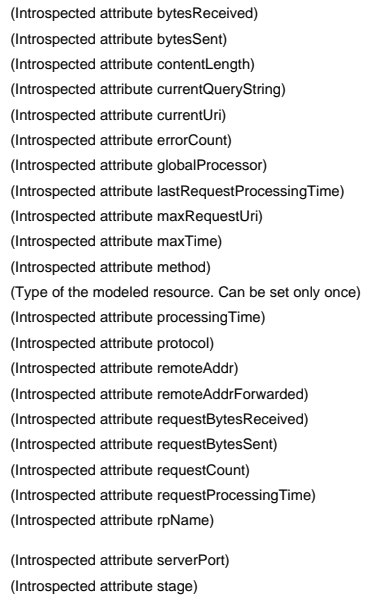

(Introspected attribute virtualHost) (Introspected attribute workerThreadName)

#### worker="http-nio-80",name=HttpRequest41
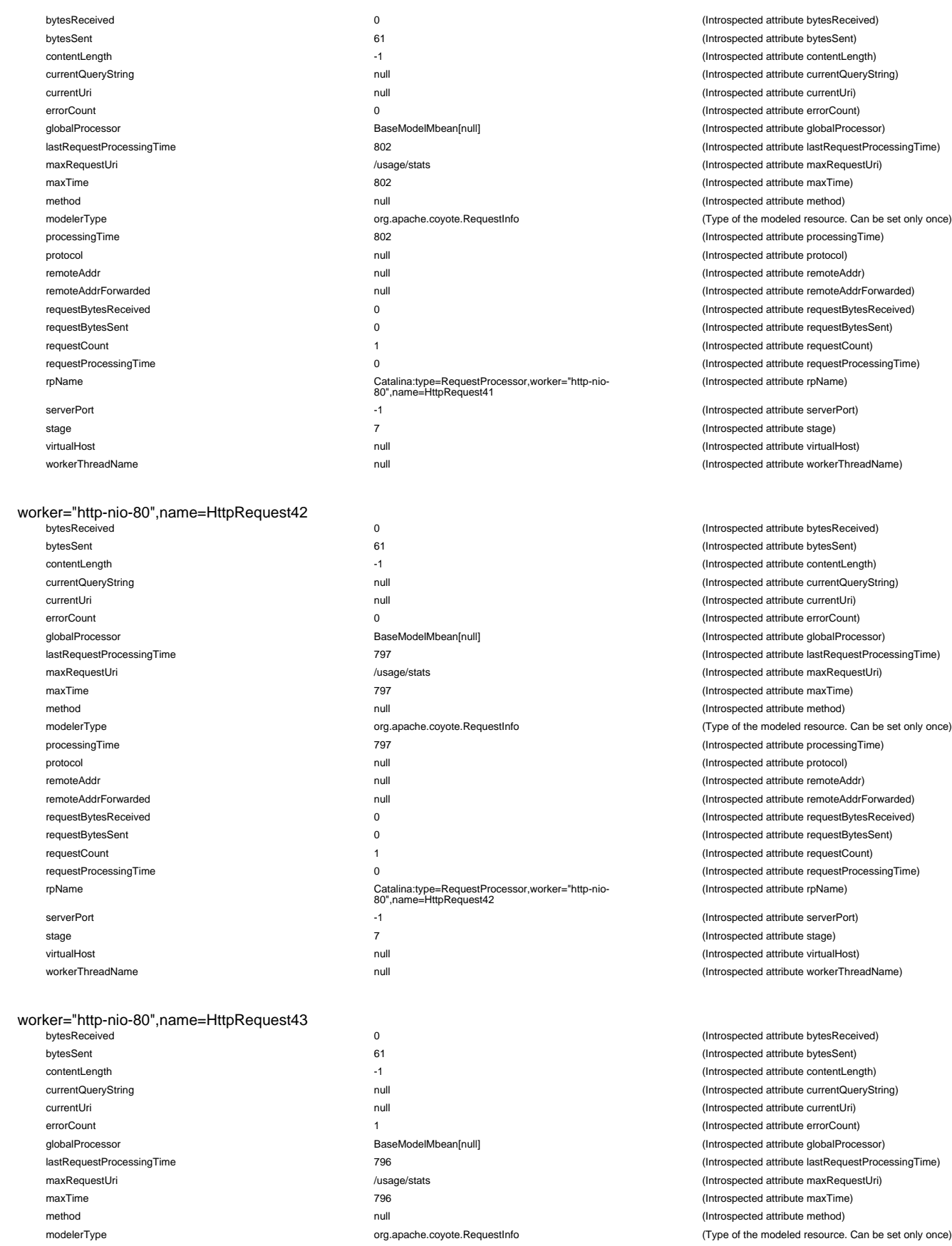

remoteAddrForwarded null (International attribute remoteAddrForwarded) requestBytesReceived 0 (Introspected attribute requestBytesReceived)

requestProcessingTime 0

rpName Catalina:type=RequestProcessor,worker="http-nio-80",name=HttpRequest43

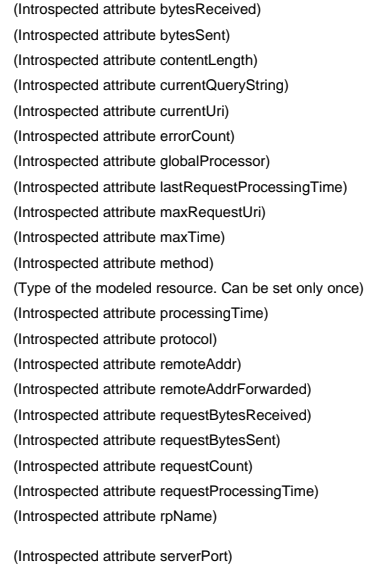

(Introspected attribute stage) (Introspected attribute virtualHost) (Introspected attribute workerThreadName)

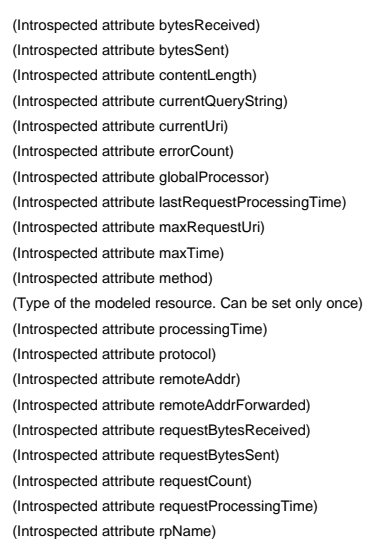

(Introspected attribute serverPort) (Introspected attribute stage) (Introspected attribute virtualHost) (Introspected attribute workerThreadName)

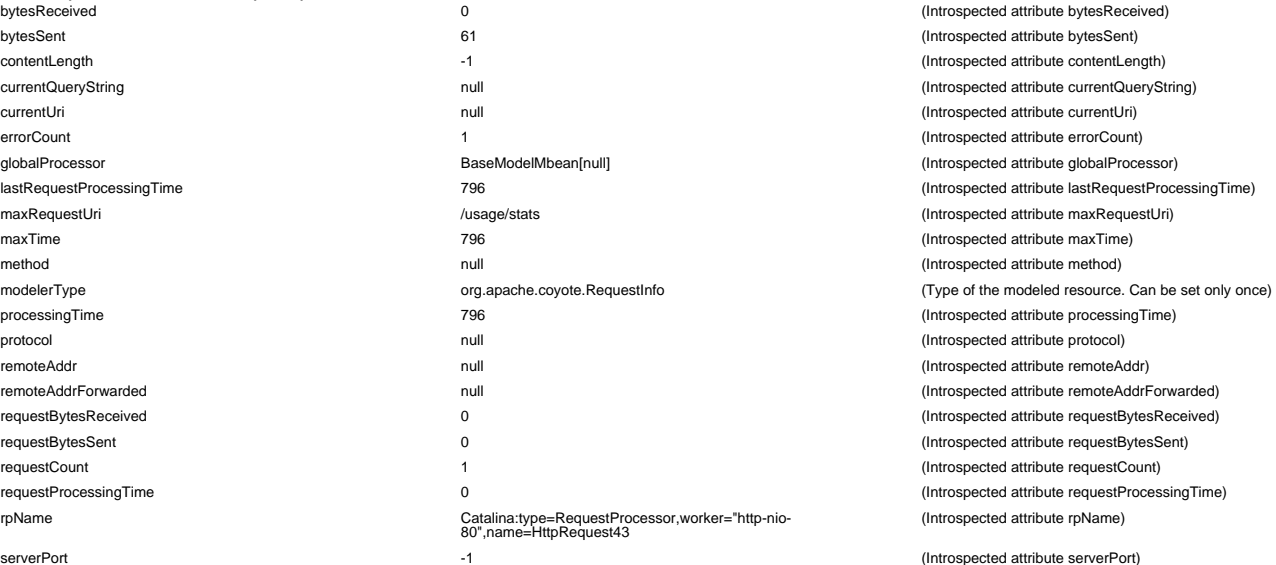

stage **7** The control of the control of the control of the control of the control of the control of the control of the control of the control of the control of the control of the control of the control of the control of th

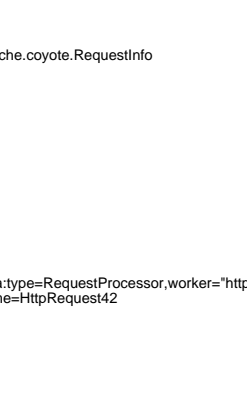

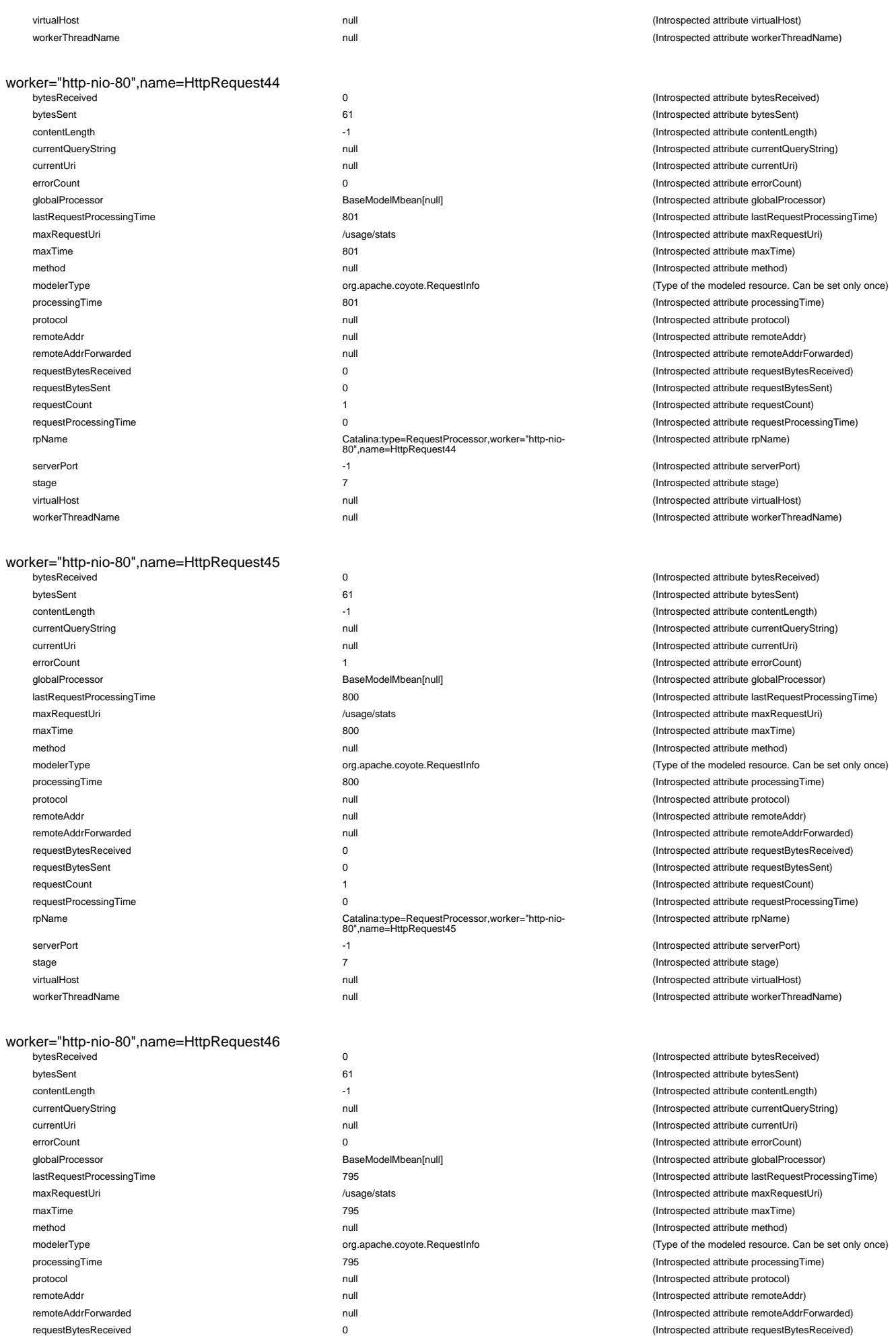

requestBytesSent 0 (Introspected attribute requestBytesSent) requestCount 1 (Introspected attribute requestCount)

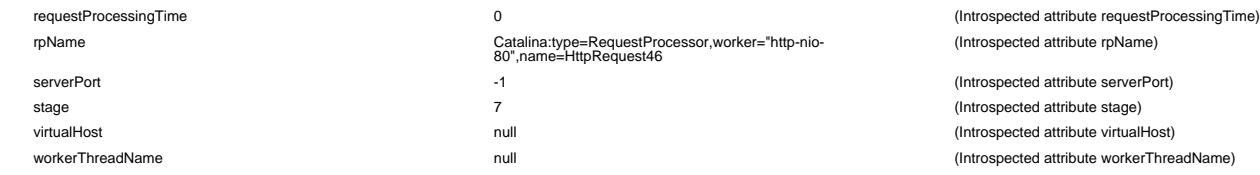

#### worker="http-nio-80",name=HttpRequest47

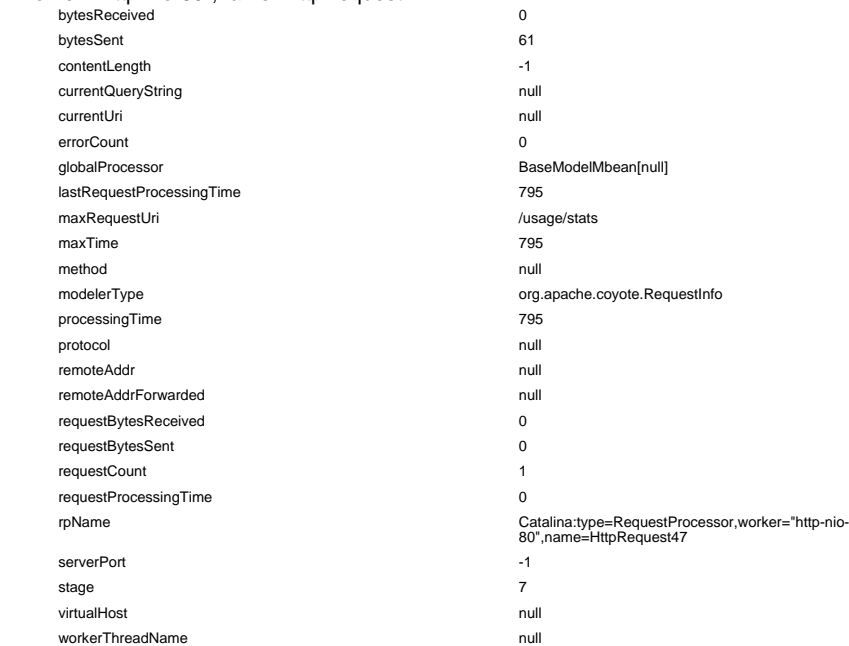

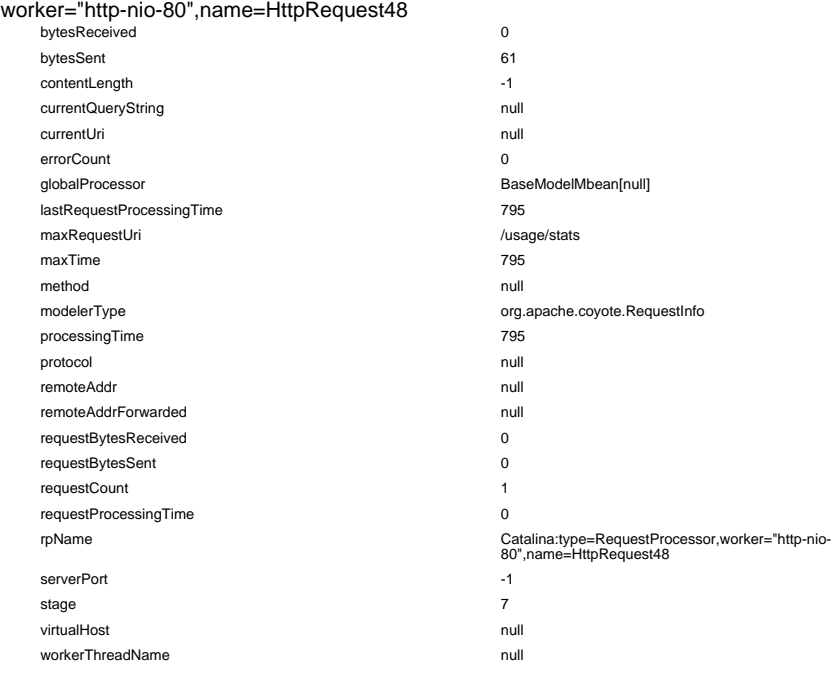

## worker="http-nio-80",name=HttpRequest49

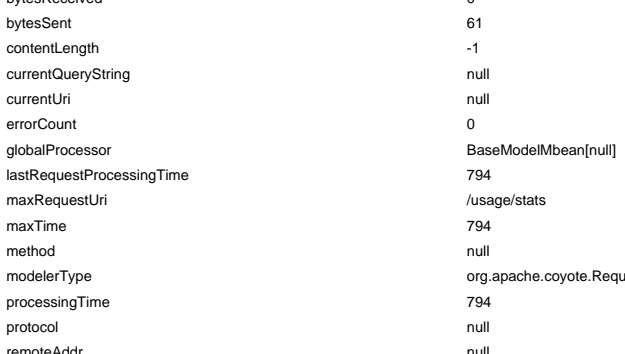

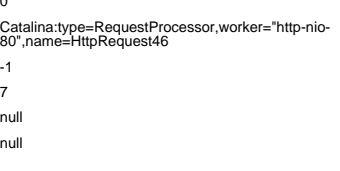

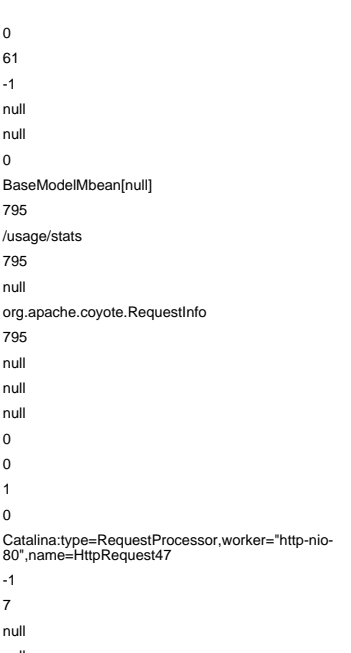

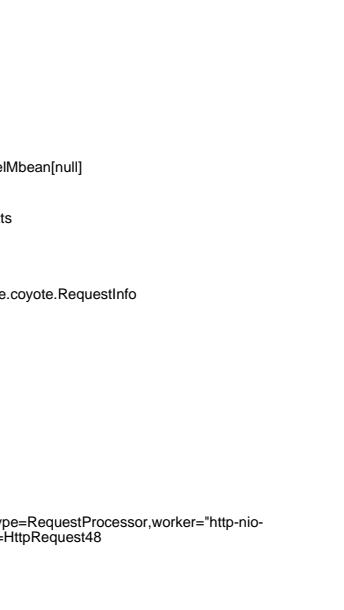

# bytesReceived 0 (Introspected attribute bytesReceived) null and the motor control (Introspected attribute remoteAddr)

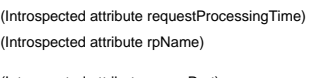

(Introspected attribute serverPort) (Introspected attribute stage) (Introspected attribute virtualHost) (Introspected attribute workerThreadName)

#### (Introspected attribute bytesReceived) (Introspected attribute bytesSent) (Introspected attribute contentLength) (Introspected attribute currentQueryString) (Introspected attribute currentUri) (Introspected attribute errorCount) (Introspected attribute globalProcessor) (Introspected attribute lastRequestProcessingTime) (Introspected attribute maxRequestUri) (Introspected attribute maxTime) (Introspected attribute method) (Type of the modeled resource. Can be set only once) (Introspected attribute processingTime) (Introspected attribute protocol) remoteAddr null (Introspected attribute remoteAddr) (Introspected attribute remoteAddrForwarded) (Introspected attribute requestBytesReceived) (Introspected attribute requestBytesSent) (Introspected attribute requestCount) (Introspected attribute requestProcessingTime) (Introspected attribute rpName)

(Introspected attribute serverPort) (Introspected attribute stage) (Introspected attribute virtualHost) (Introspected attribute workerThreadName)

(Introspected attribute bytesReceived) (Introspected attribute bytesSent) (Introspected attribute contentLength) (Introspected attribute currentQueryString) (Introspected attribute currentUri) (Introspected attribute errorCount) (Introspected attribute globalProcessor) (Introspected attribute lastRequestProcessingTime) (Introspected attribute maxRequestUri) (Introspected attribute maxTime) (Introspected attribute method) (Type of the modeled resource. Can be set only once) (Introspected attribute processingTime) (Introspected attribute protocol) (Introspected attribute remoteAddr) (Introspected attribute remoteAddrForwarded) (Introspected attribute requestBytesReceived) (Introspected attribute requestBytesSent) (Introspected attribute requestCount) (Introspected attribute requestProcessingTime) (Introspected attribute rpName)

(Introspected attribute serverPort) (Introspected attribute stage) (Introspected attribute virtualHost) (Introspected attribute workerThreadName)

(Introspected attribute bytesSent) (Introspected attribute contentLength) (Introspected attribute currentQueryString) (Introspected attribute currentUri) (Introspected attribute errorCount) (Introspected attribute globalProcessor) lastRequestProcessingTime 794 (Introspected attribute lastRequestProcessingTime) (Introspected attribute maxRequestUri) (Introspected attribute maxTime) (Introspected attribute method) restInfo **modelers** (Type of the modeled resource. Can be set only once) (Introspected attribute processingTime) (Introspected attribute protocol)

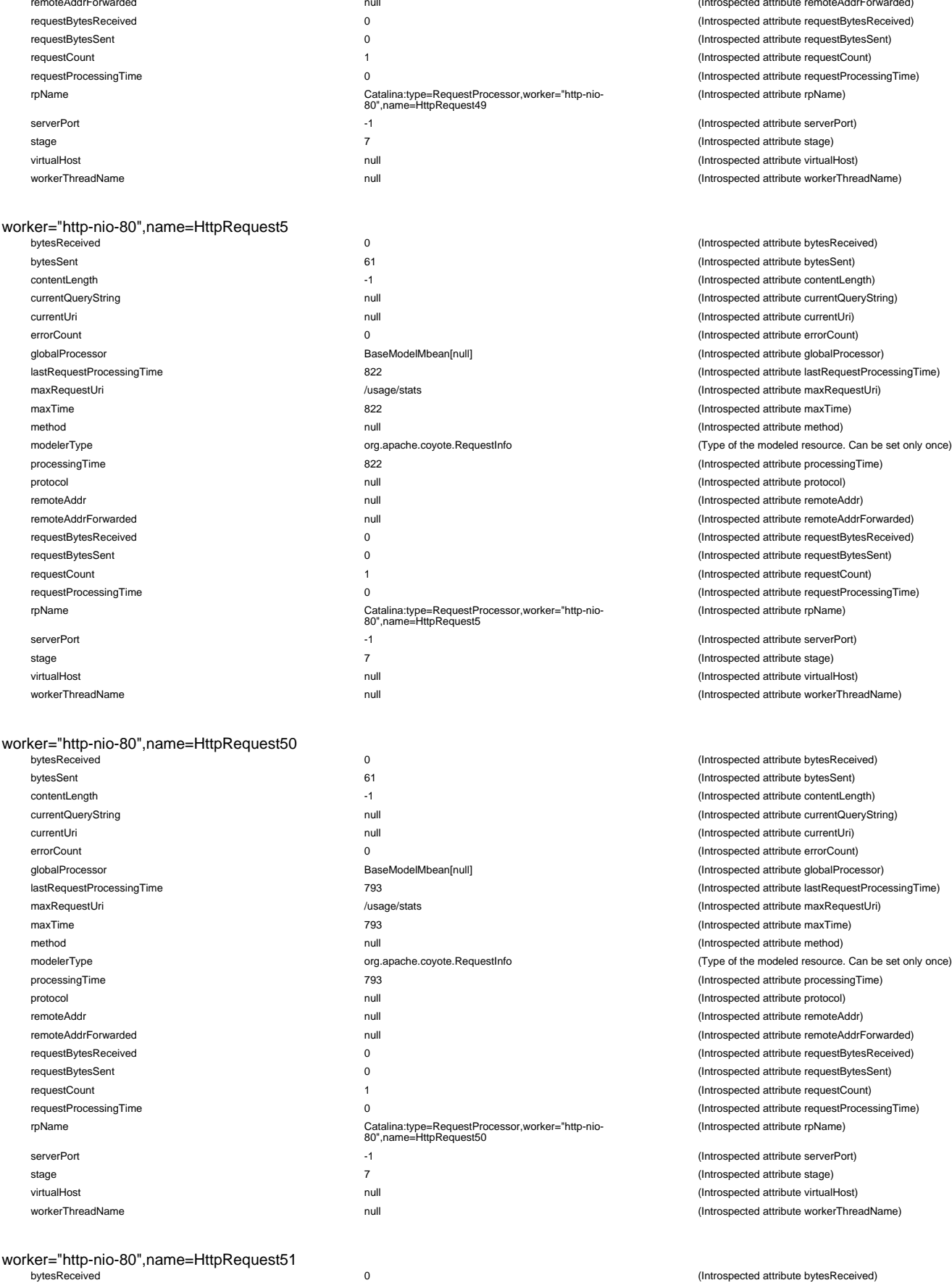

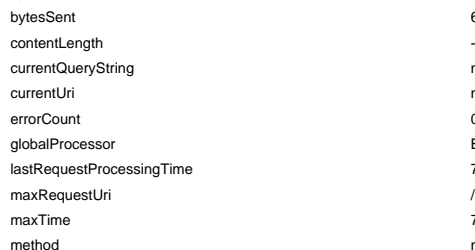

(Introspected attribute remoteAddrForwarded) (Introspected attribute requestBytesReceived) (Introspected attribute requestBytesSent) (Introspected attribute requestCount) (Introspected attribute requestProcessingTime) (Introspected attribute rpName)

(Introspected attribute serverPort) (Introspected attribute stage) virtualHost null (Introspected attribute virtualHost) (Introspected attribute workerThreadName)

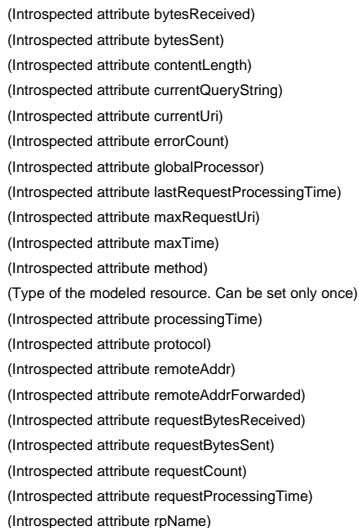

(Introspected attribute serverPort) (Introspected attribute stage) virtualHost null (Introspected attribute virtualHost) (Introspected attribute workerThreadName)

(Introspected attribute bytesReceived) (Introspected attribute bytesSent) (Introspected attribute contentLength) (Introspected attribute currentQueryString) (Introspected attribute currentUri) (Introspected attribute errorCount) (Introspected attribute globalProcessor)  $(Introspected attribute lastRequestProcessingTime)$ (Introspected attribute maxRequestUri) (Introspected attribute maxTime)  $(Introspected attribute method)$ (Type of the modeled resource. Can be set only once) (Introspected attribute processingTime) (Introspected attribute protocol) (Introspected attribute remoteAddr) (Introspected attribute remoteAddrForwarded) (Introspected attribute requestBytesReceived) (Introspected attribute requestBytesSent) (Introspected attribute requestCount) (Introspected attribute requestProcessingTime) (Introspected attribute rpName)

(Introspected attribute serverPort) (Introspected attribute stage) (Introspected attribute virtualHost) (Introspected attribute workerThreadName)

(Introspected attribute bytesReceived) 61 **61 bytesSent 1 bytesSent 1 c 1 c 1 c 1 c 1 c 1 c 1 c 1 c 1 c 1 c 1 c 1 c 1 c 1 c 1 c 1 c 1 c 1 c 1 c 1 c 1 c 1 c 1 c 1** contentLength -1 (Introspected attribute contentLength) currentQueryString null (Introspected attribute currentQueryString) currentUri null (Introspected attribute currentUri) (Introspected attribute errorCount) globalProcessor BaseModelMbean[null] (Introspected attribute globalProcessor) lastRequestProcessingTime 793 (Introspected attribute lastRequestProcessingTime) /usage/stats //usage/stats //usage/stats //usage/stats //usage/stats //usage/stats maxTime 793 (Introspected attribute maxTime) null and the number of the number of the number of the number of the number of the number of the number of the number of the number of the number of the number of the number of the number of the number of the number of the

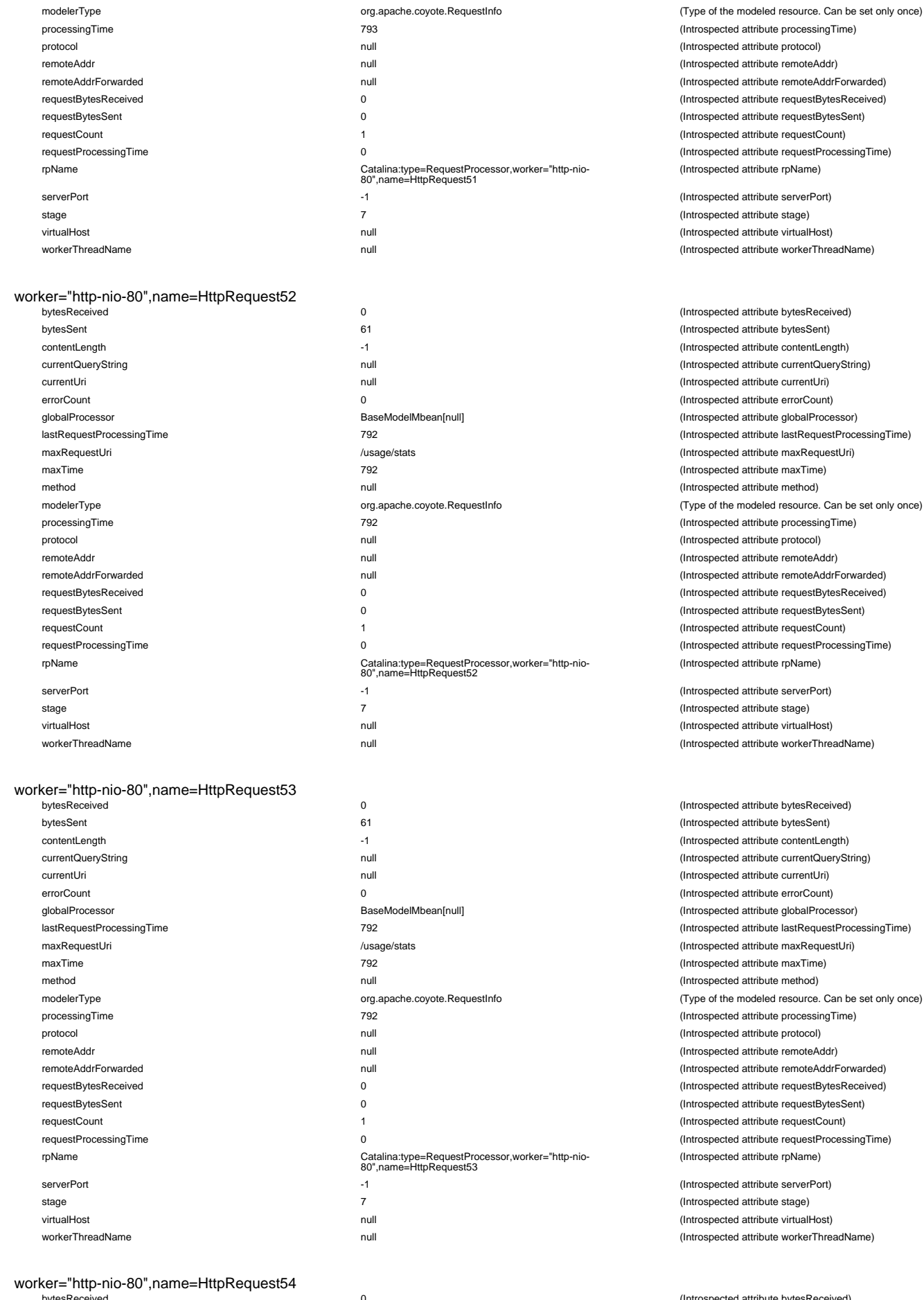

currentQueryString

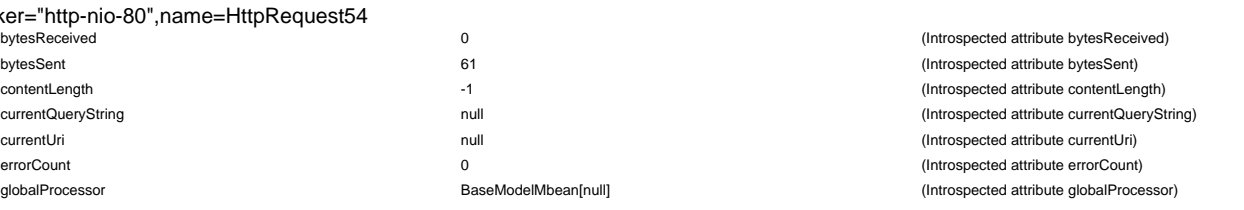

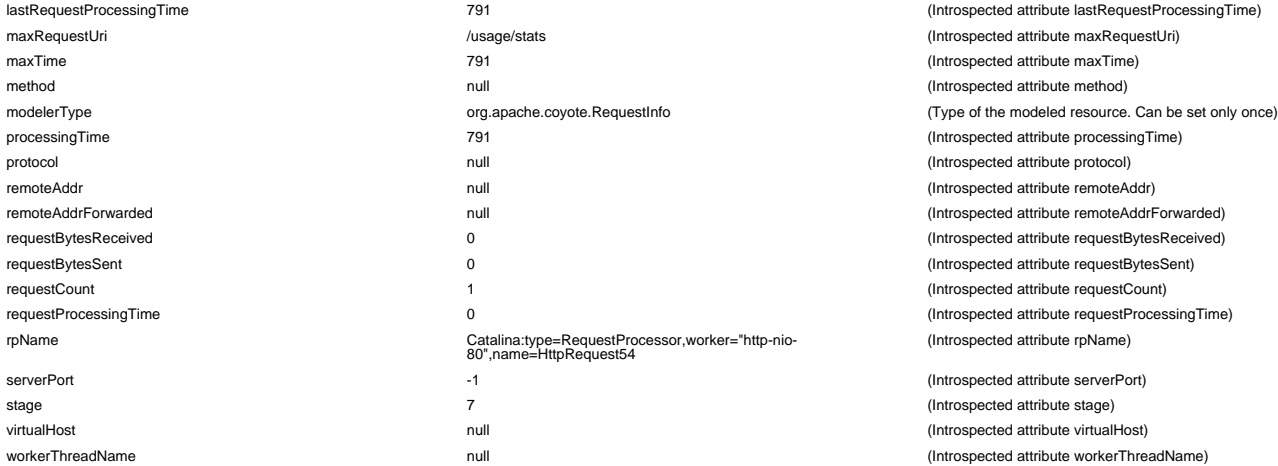

# worker="http-nio-80",name=HttpRequest55<br>bytesReceived

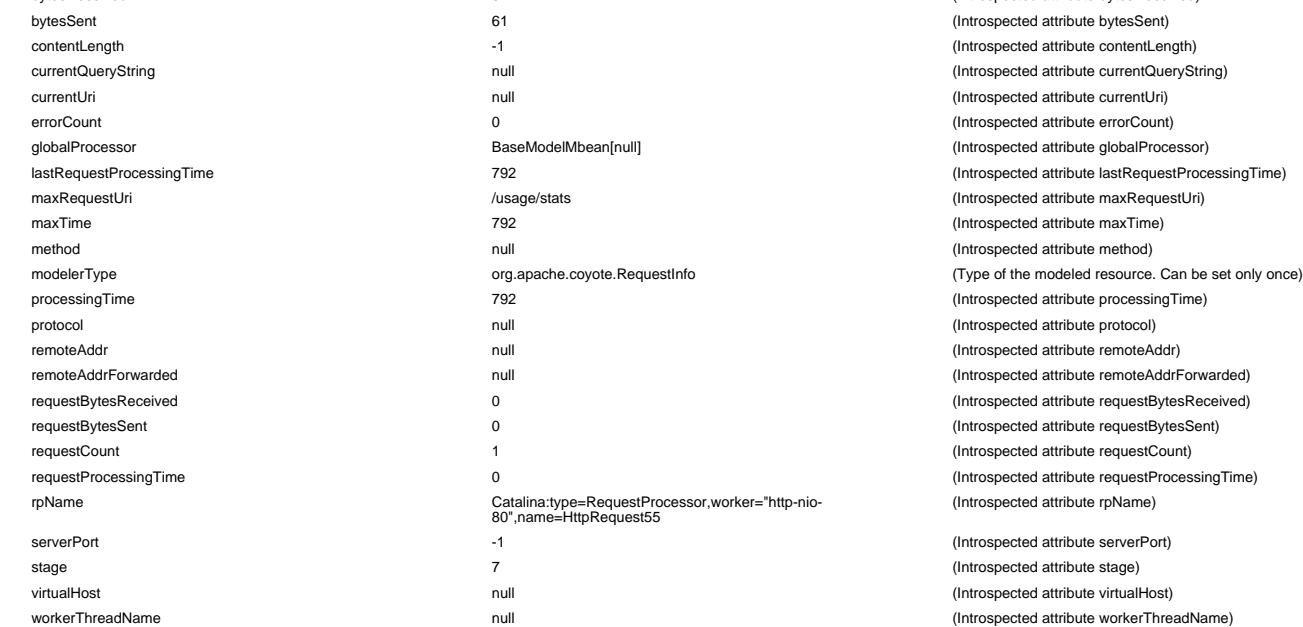

#### worker="http-nio-80",name=HttpRequest56

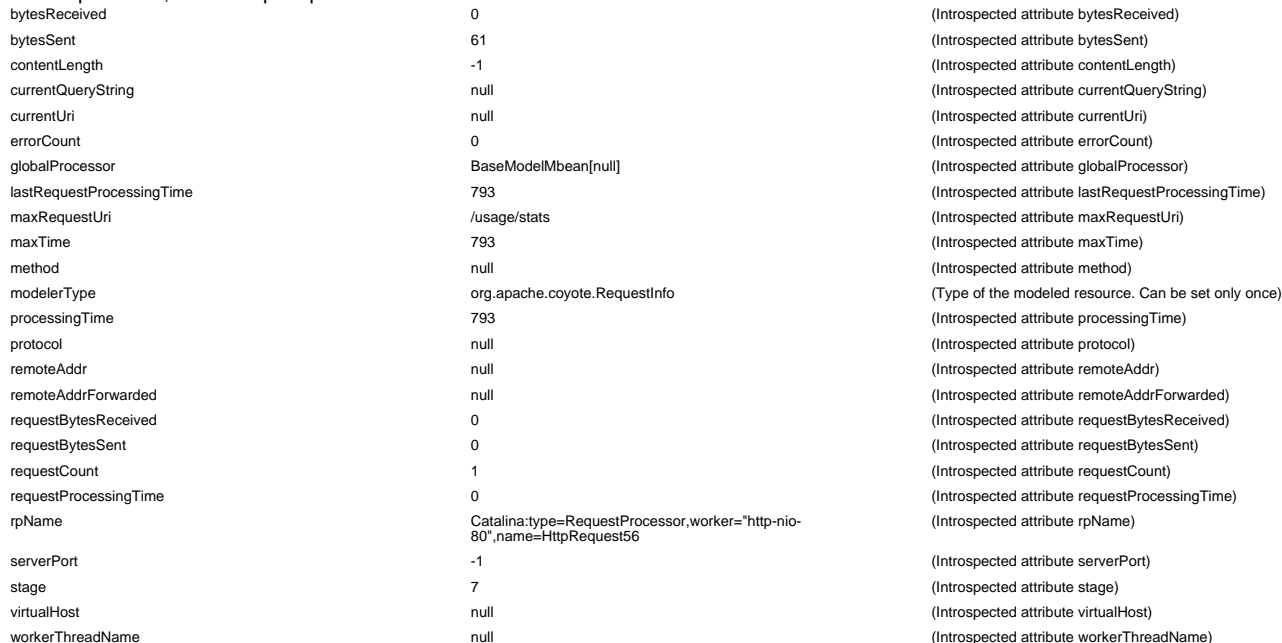

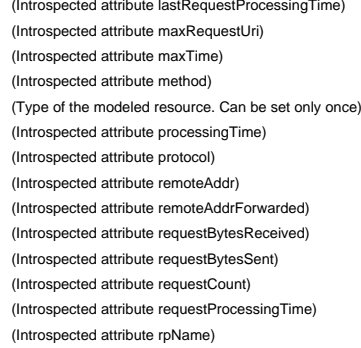

(Introspected attribute serverPort) (Introspected attribute stage) (Introspected attribute virtualHost) (Introspected attribute workerThreadName)

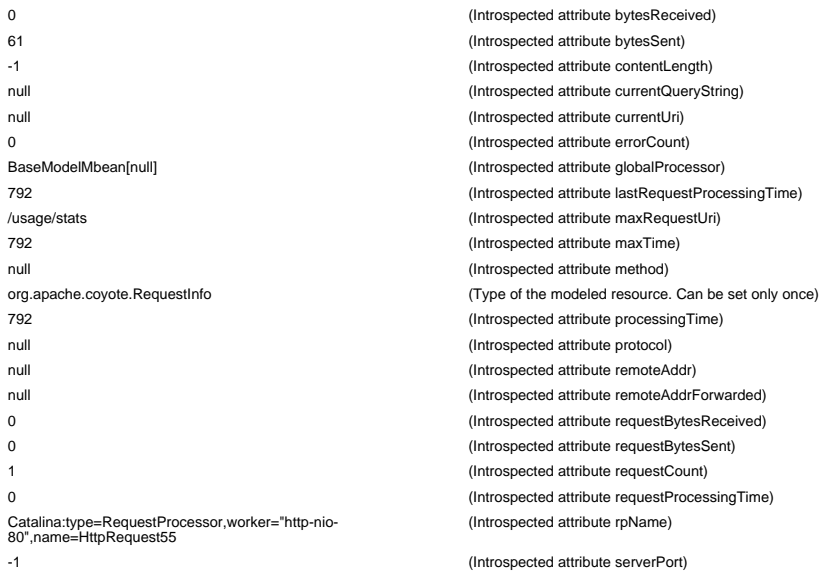

(Introspected attribute stage) (Introspected attribute virtualHost) (Introspected attribute workerThreadName)

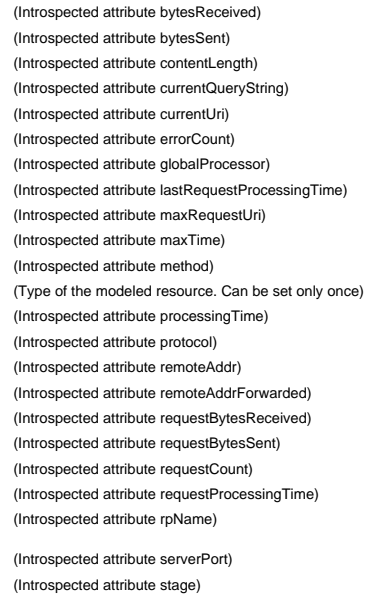

(Introspected attribute virtualHost) (Introspected attribute workerThreadName)

worker="http-nio-80",name=HttpRequest57

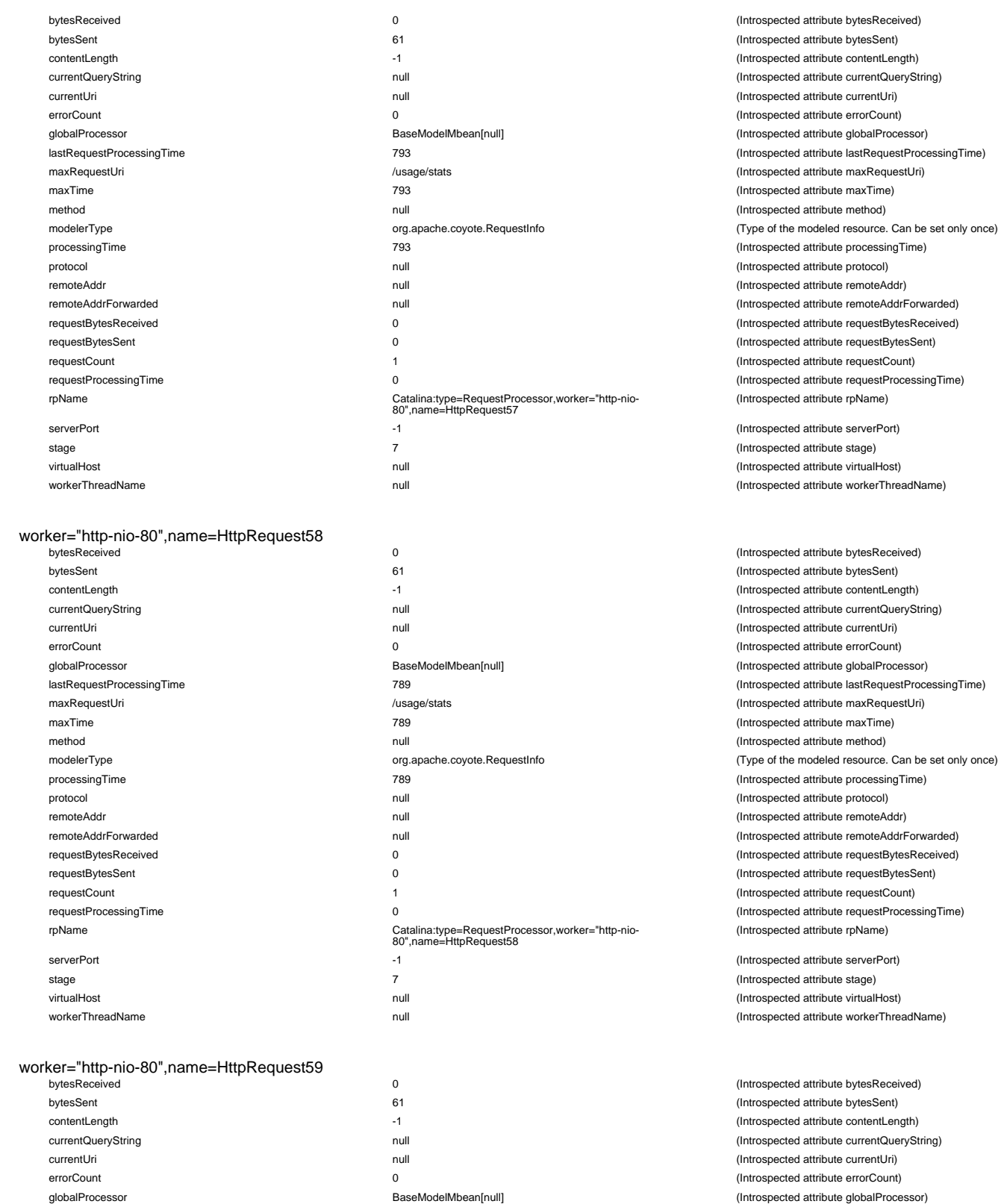

lastRequestProcessingTime 788

remoteAddrForwarded null (International attribute remoteAddrForwarded requestBytesReceived 0 (Introspected attribute requestBytesReceived)

requestProcessingTime 0

modelerType org.apache.coyote.RequestInfo

rpName Catalina:type=RequestProcessor,worker="http-nio-80",name=HttpRequest59

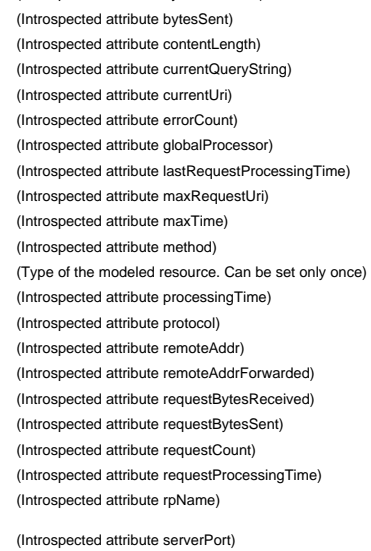

(Introspected attribute bytesReceived)

(Introspected attribute stage) (Introspected attribute virtualHost) (Introspected attribute workerThreadName)

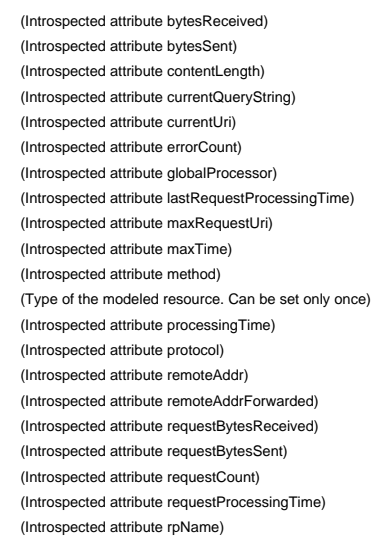

(Introspected attribute serverPort) (Introspected attribute stage) (Introspected attribute virtualHost) (Introspected attribute workerThreadName)

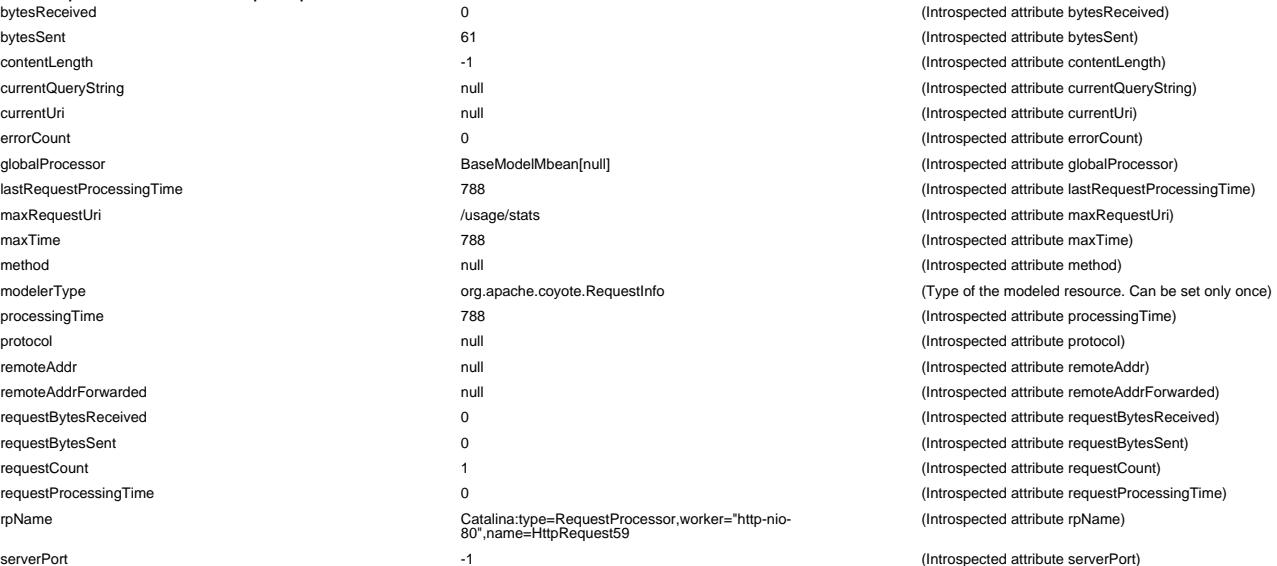

stage 7 (Introspected attribute stage)

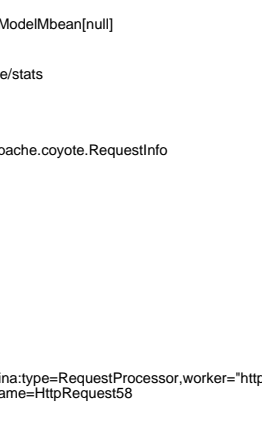

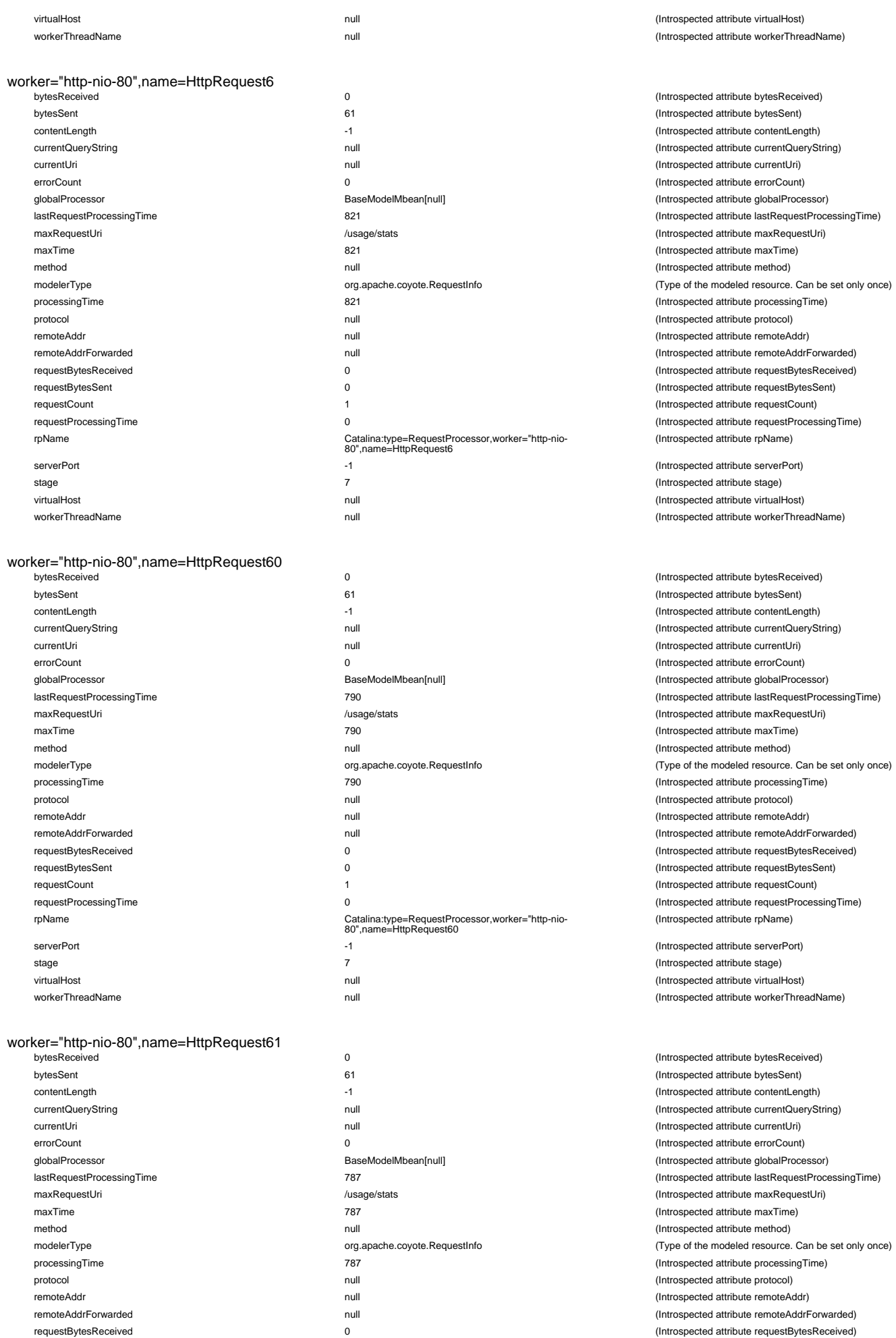

requestBytesSent 0 (Introspected attribute requestBytesSent) requestCount 1 (Introspected attribute requestCount)

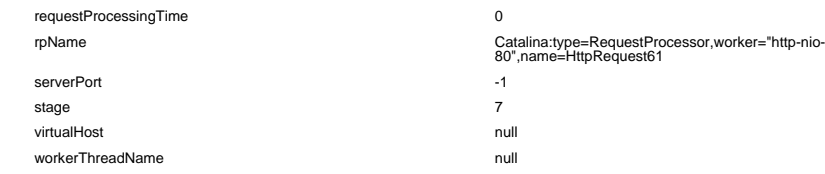

#### worker="http-nio-80",name=HttpRequest62

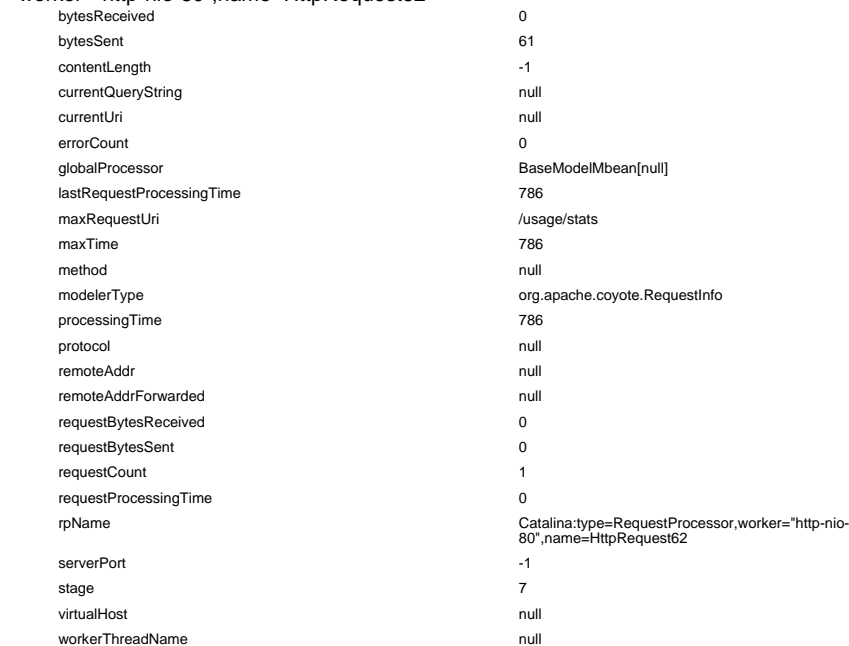

#### worker="http-nio-80",name=HttpRequest63

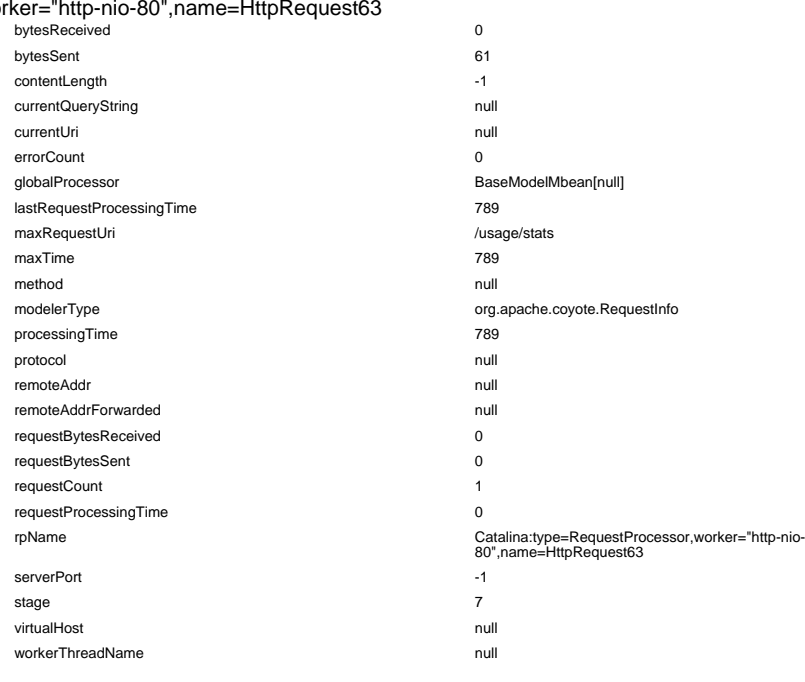

## worker="http-nio-80",name=HttpRequest64

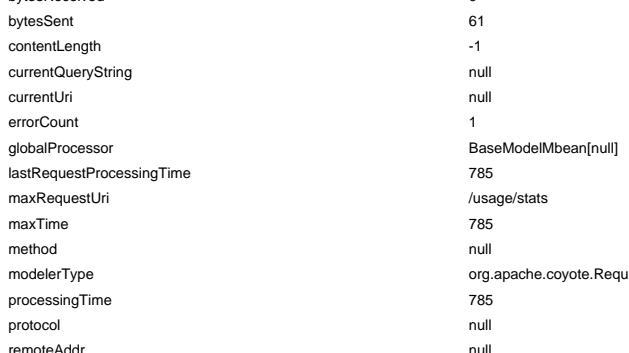

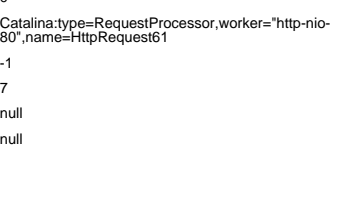

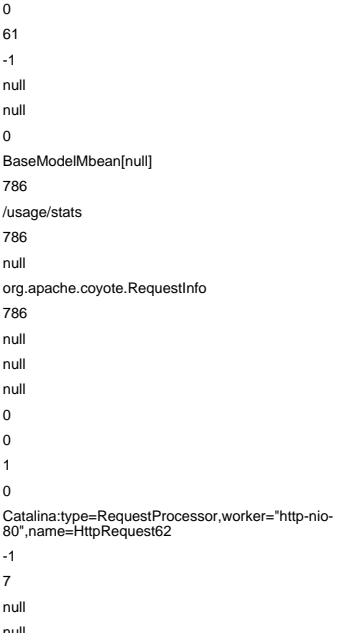

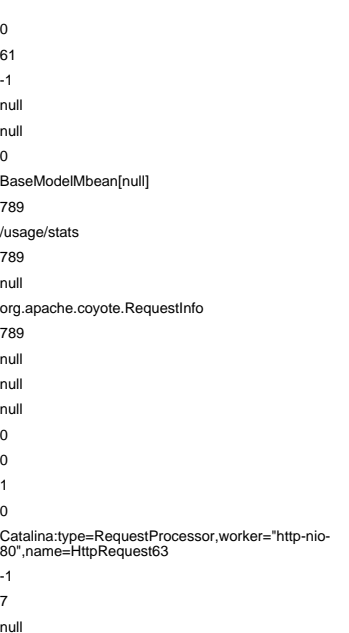

bytesReceived 0 (Introspected attribute bytesReceived)

(Introspected attribute requestProcessingTime) (Introspected attribute rpName)

(Introspected attribute serverPort) (Introspected attribute stage) (Introspected attribute virtualHost) (Introspected attribute workerThreadName)

#### (Introspected attribute bytesReceived) (Introspected attribute bytesSent) (Introspected attribute contentLength) (Introspected attribute currentQueryString) (Introspected attribute currentUri) (Introspected attribute errorCount) (Introspected attribute globalProcessor) (Introspected attribute lastRequestProcessingTime) (Introspected attribute maxRequestUri) (Introspected attribute maxTime) (Introspected attribute method) (Type of the modeled resource. Can be set only once) (Introspected attribute processingTime) (Introspected attribute protocol) remoteAddr null (Introspected attribute remoteAddr) (Introspected attribute remoteAddrForwarded) (Introspected attribute requestBytesReceived) (Introspected attribute requestBytesSent) (Introspected attribute requestCount) (Introspected attribute requestProcessingTime) (Introspected attribute rpName)

(Introspected attribute serverPort) (Introspected attribute stage) (Introspected attribute virtualHost) (Introspected attribute workerThreadName)

(Introspected attribute bytesReceived) (Introspected attribute bytesSent) (Introspected attribute contentLength) (Introspected attribute currentQueryString) (Introspected attribute currentUri) (Introspected attribute errorCount) (Introspected attribute globalProcessor) (Introspected attribute lastRequestProcessingTime) (Introspected attribute maxRequestUri) (Introspected attribute maxTime) (Introspected attribute method) (Type of the modeled resource. Can be set only once) (Introspected attribute processingTime) (Introspected attribute protocol) (Introspected attribute remoteAddr) (Introspected attribute remoteAddrForwarded) (Introspected attribute requestBytesReceived) (Introspected attribute requestBytesSent) (Introspected attribute requestCount) (Introspected attribute requestProcessingTime) (Introspected attribute rpName)

(Introspected attribute serverPort) (Introspected attribute stage) (Introspected attribute virtualHost) (Introspected attribute workerThreadName)

(Introspected attribute bytesSent) (Introspected attribute contentLength) (Introspected attribute currentQueryString) (Introspected attribute currentUri) (Introspected attribute errorCount) (Introspected attribute globalProcessor) lastRequestProcessingTime 785 (Introspected attribute lastRequestProcessingTime) (Introspected attribute maxRequestUri) (Introspected attribute maxTime) (Introspected attribute method) estInfo exercistive modeled resource. Can be set only once) (Introspected attribute processingTime) (Introspected attribute protocol) (Introspected attribute remoteAddr)

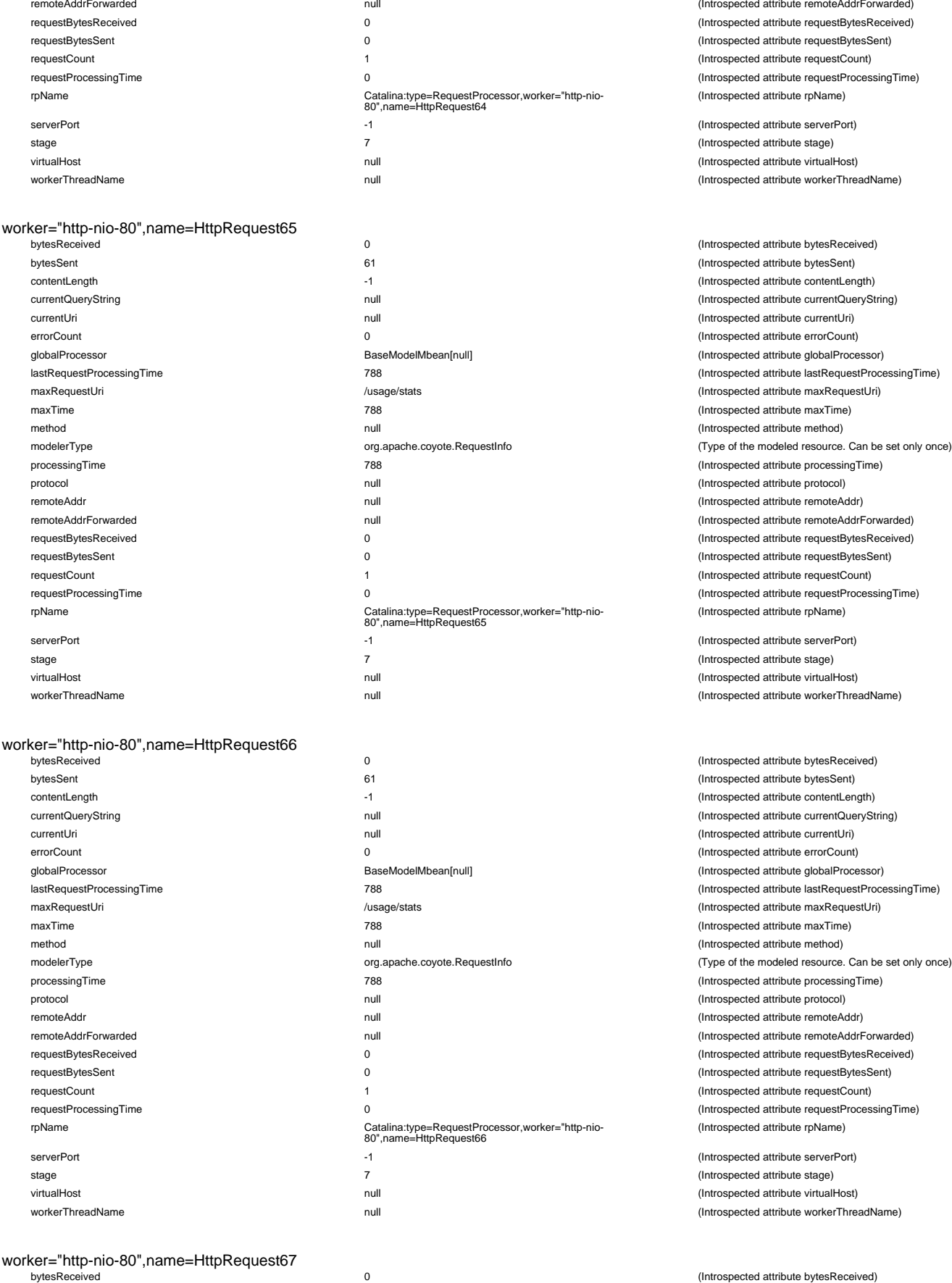

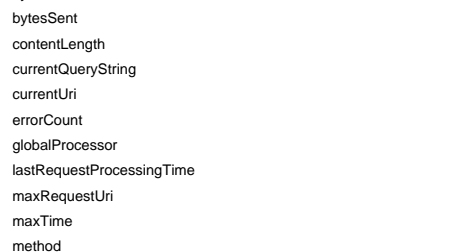

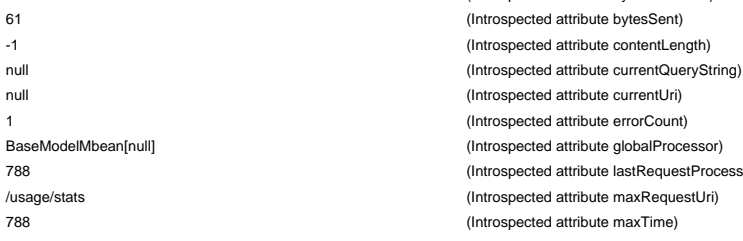

(Introspected attribute remoteAddrForwarded) (Introspected attribute requestBytesReceived) (Introspected attribute requestBytesSent) (Introspected attribute requestCount) (Introspected attribute requestProcessingTime) (Introspected attribute rpName)

(Introspected attribute serverPort) (Introspected attribute stage) virtualHost null (Introspected attribute virtualHost) (Introspected attribute workerThreadName)

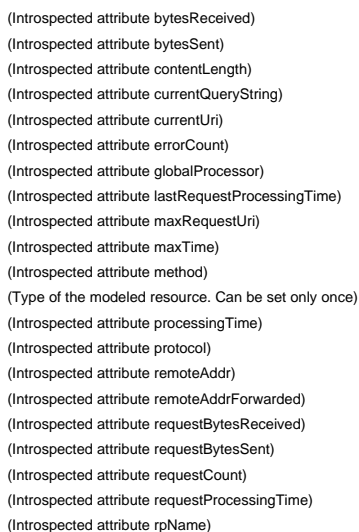

(Introspected attribute serverPort) (Introspected attribute stage) (Introspected attribute virtualHost) (Introspected attribute workerThreadName)

(Introspected attribute bytesReceived) (Introspected attribute bytesSent) (Introspected attribute contentLength) (Introspected attribute currentQueryString) (Introspected attribute currentUri) (Introspected attribute errorCount) (Introspected attribute globalProcessor) (Introspected attribute lastRequestProcessingTime) (Introspected attribute maxRequestUri) (Introspected attribute maxTime)  $(Introspected attribute method)$ (Type of the modeled resource. Can be set only once) (Introspected attribute processingTime) (Introspected attribute protocol) (Introspected attribute remoteAddr) (Introspected attribute remoteAddrForwarded) (Introspected attribute requestBytesReceived) (Introspected attribute requestBytesSent) (Introspected attribute requestCount) (Introspected attribute requestProcessingTime) (Introspected attribute rpName)

(Introspected attribute serverPort) (Introspected attribute stage) (Introspected attribute virtualHost) (Introspected attribute workerThreadName)

lastRequestProcessingTime 788 (Introspected attribute lastRequestProcessingTime) null and the control of the control of the control (Introspected attribute method)

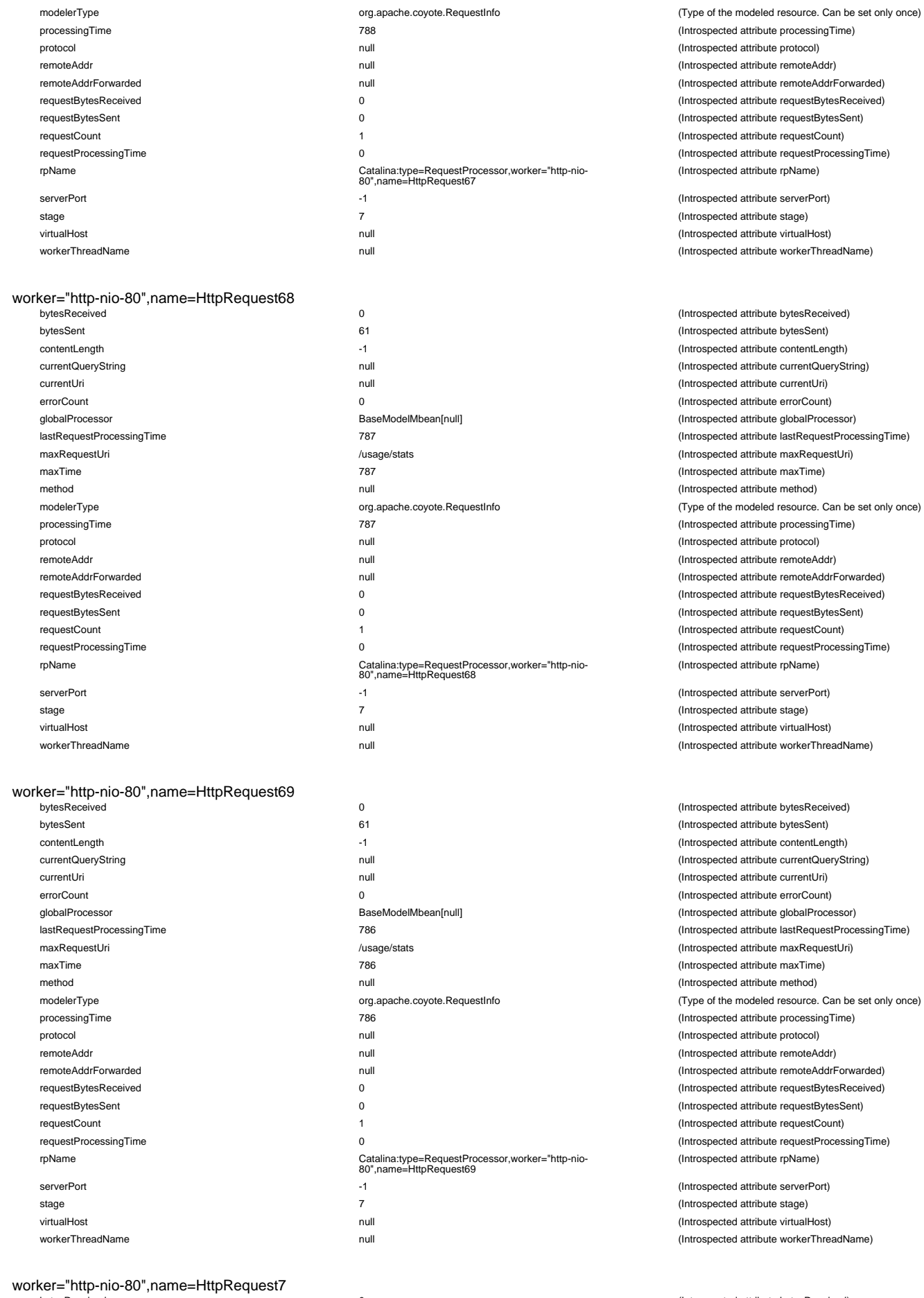

currentQueryString null (International attribute attribute attribute currentQueryString)

globalProcessor and attribute globalProcessor attribute globalProcessor attribute globalProcessor

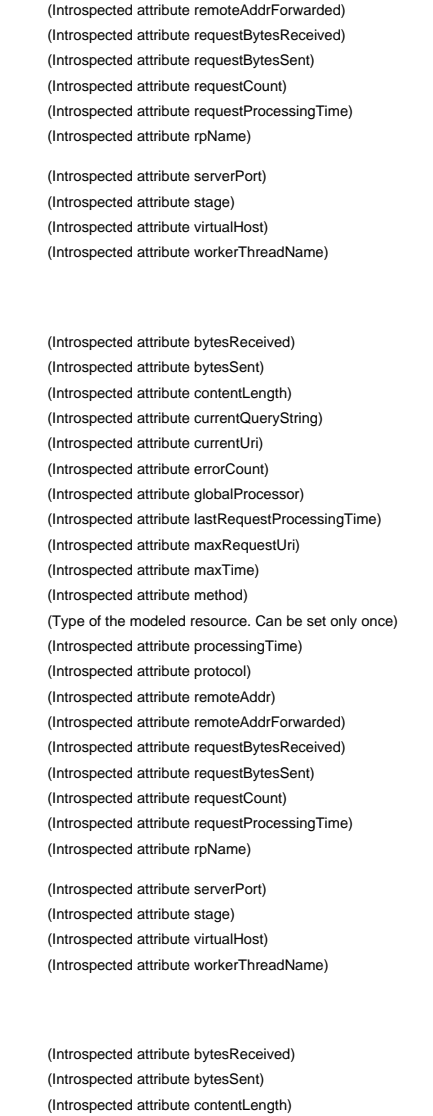

(Introspected attribute processingTime) (Introspected attribute protocol) (Introspected attribute remoteAddr)

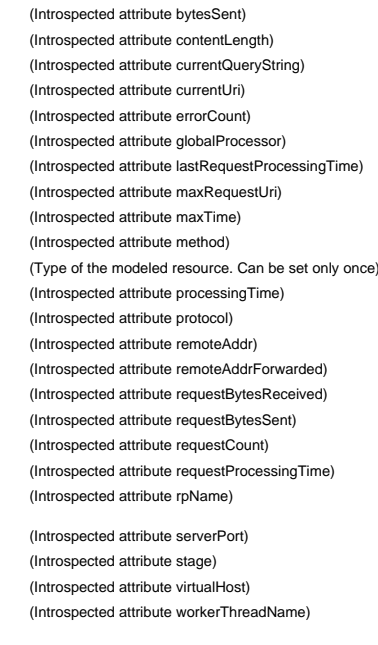

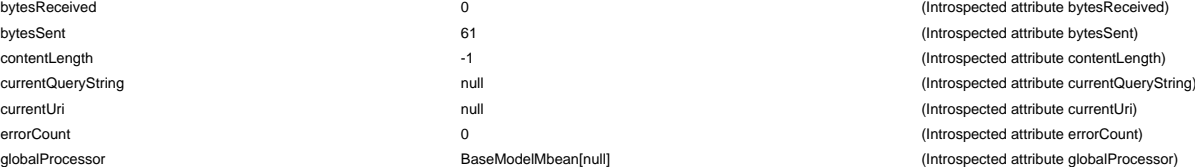

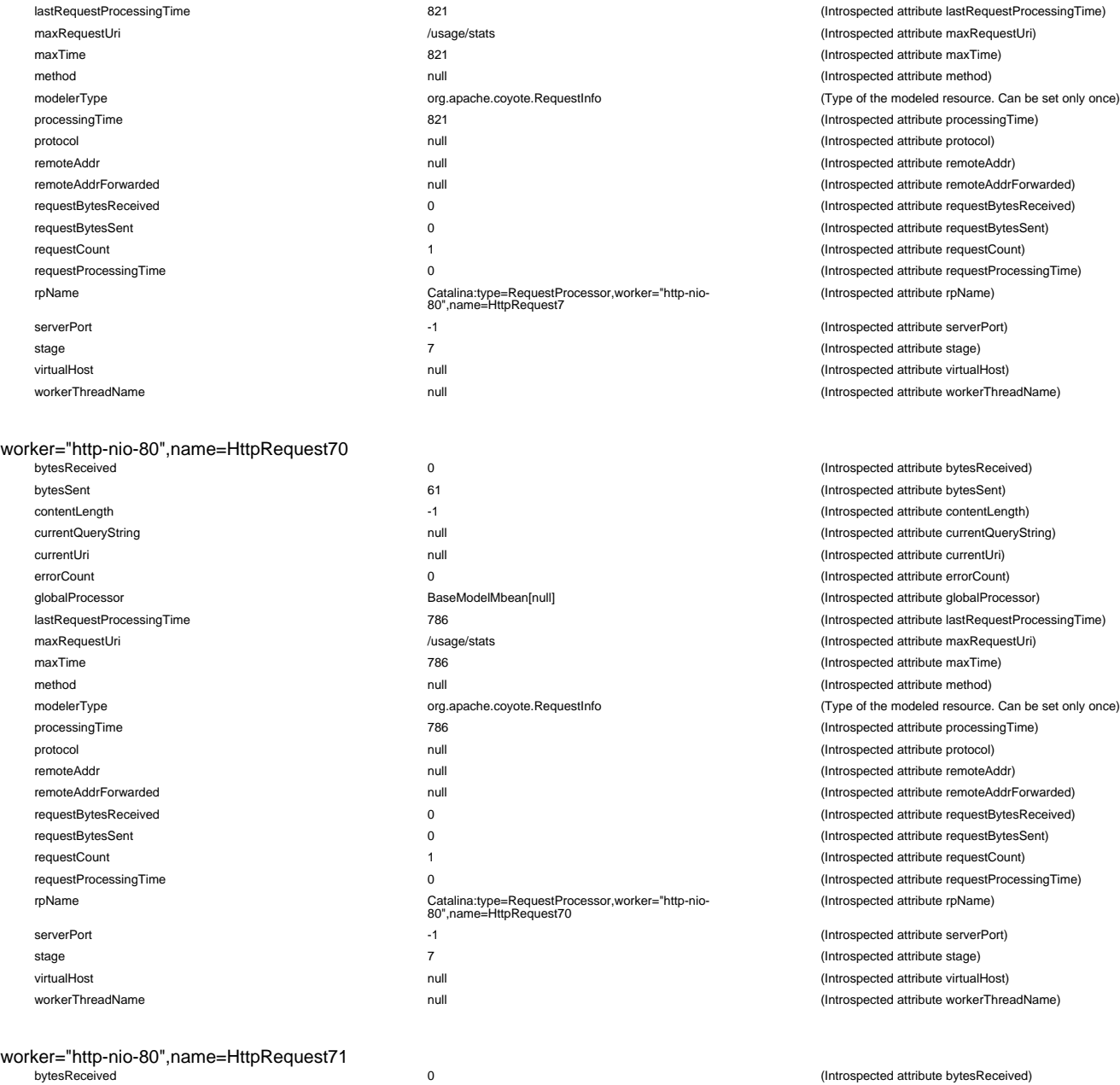

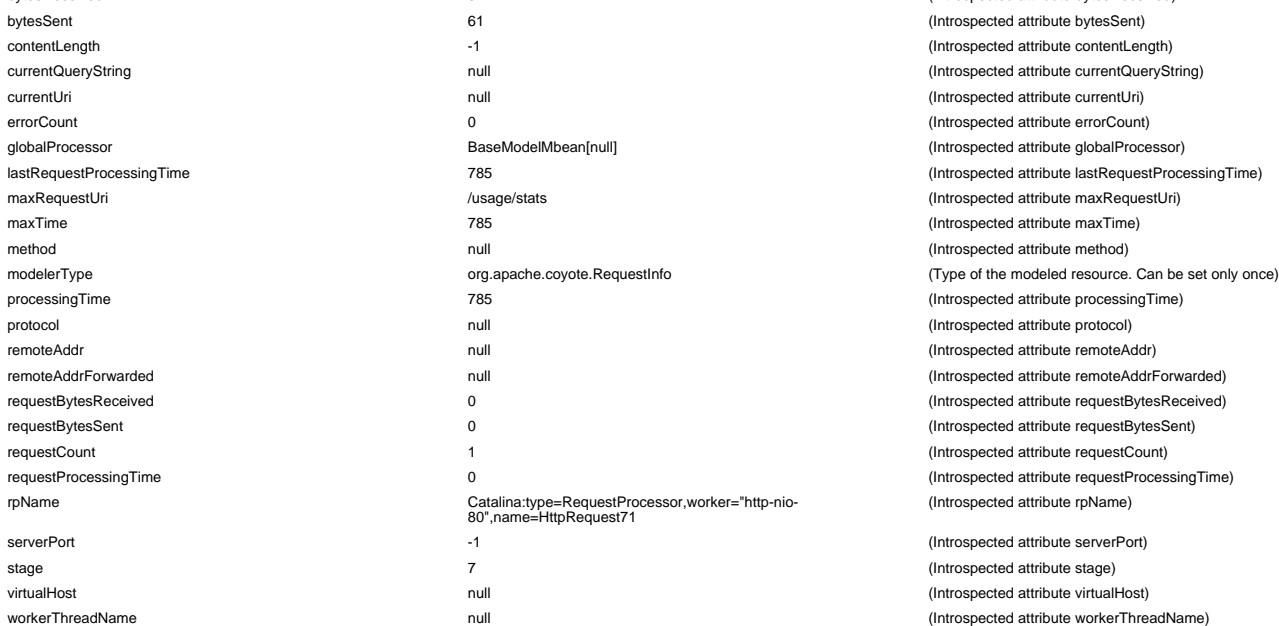

(Introspected attribute lastRequestProcessingTime) (Introspected attribute maxRequestUri) (Introspected attribute maxTime) (Introspected attribute method) (Type of the modeled resource. Can be set only once) (Introspected attribute processingTime) (Introspected attribute protocol) (Introspected attribute remoteAddr) (Introspected attribute remoteAddrForwarded) (Introspected attribute requestBytesReceived) (Introspected attribute requestBytesSent) (Introspected attribute requestCount) (Introspected attribute requestProcessingTime) (Introspected attribute rpName)

(Introspected attribute serverPort) (Introspected attribute stage) (Introspected attribute virtualHost) (Introspected attribute workerThreadName)

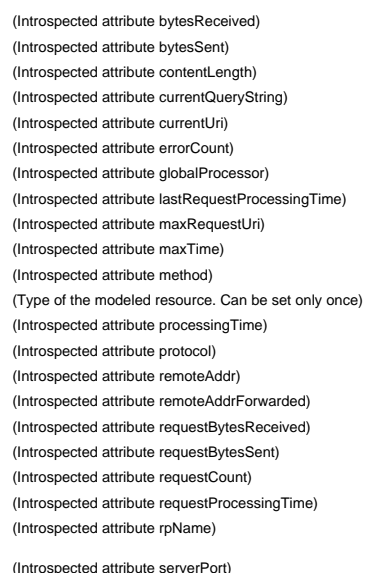

(Introspected attribute stage) (Introspected attribute virtualHost) (Introspected attribute workerThreadName)

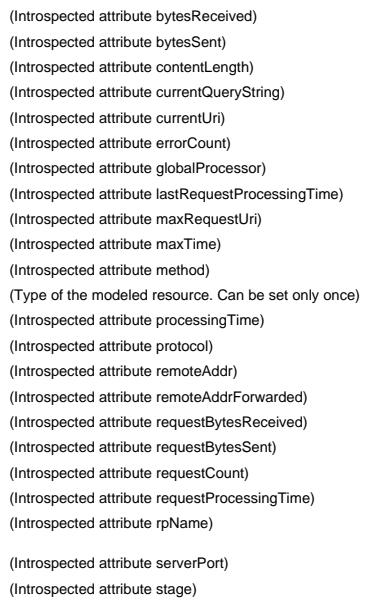

#### worker="http-nio-80",name=HttpRequest72

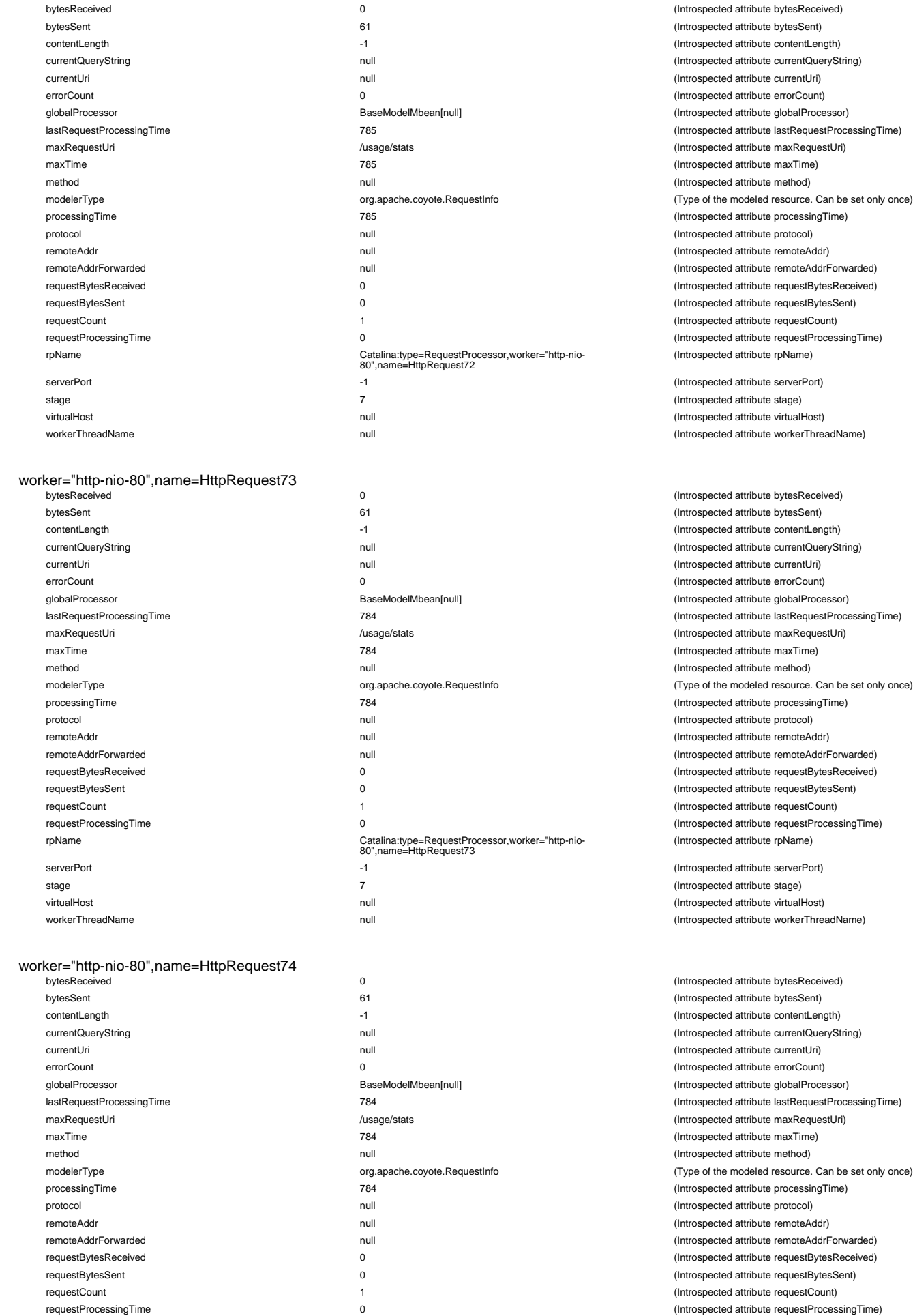

rpName Catalina:type=RequestProcessor,worker="http-nio-80",name=HttpRequest74 serverPort -1 (Introspected attribute serverPort)

(Introspected attribute bytesSent) (Introspected attribute contentLength) (Introspected attribute currentQueryString) (Introspected attribute currentUri) (Introspected attribute errorCount) (Introspected attribute globalProcessor) (Introspected attribute lastRequestProcessingTime) (Introspected attribute maxRequestUri) (Introspected attribute maxTime) (Introspected attribute method) (Type of the modeled resource. Can be set only once) (Introspected attribute processingTime) protocol null (Introspected attribute protocol) (Introspected attribute remoteAddr) (Introspected attribute remoteAddrForwarded) (Introspected attribute requestBytesReceived) (Introspected attribute requestBytesSent) (Introspected attribute requestCount) (Introspected attribute requestProcessingTime) (Introspected attribute rpName) (Introspected attribute serverPort)

(Introspected attribute bytesReceived)

(Introspected attribute stage) (Introspected attribute virtualHost) (Introspected attribute workerThreadName)

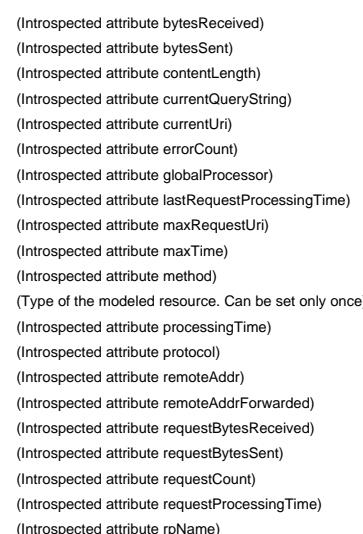

(Introspected attribute serverPort) (Introspected attribute stage) (Introspected attribute virtualHost) (Introspected attribute workerThreadName)

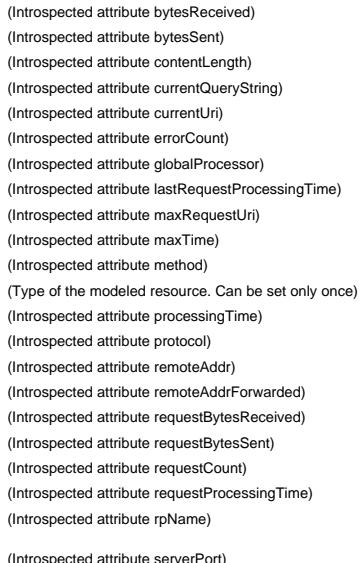

stage 7 (Introspected attribute stage)

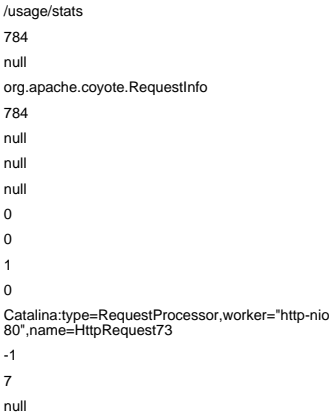

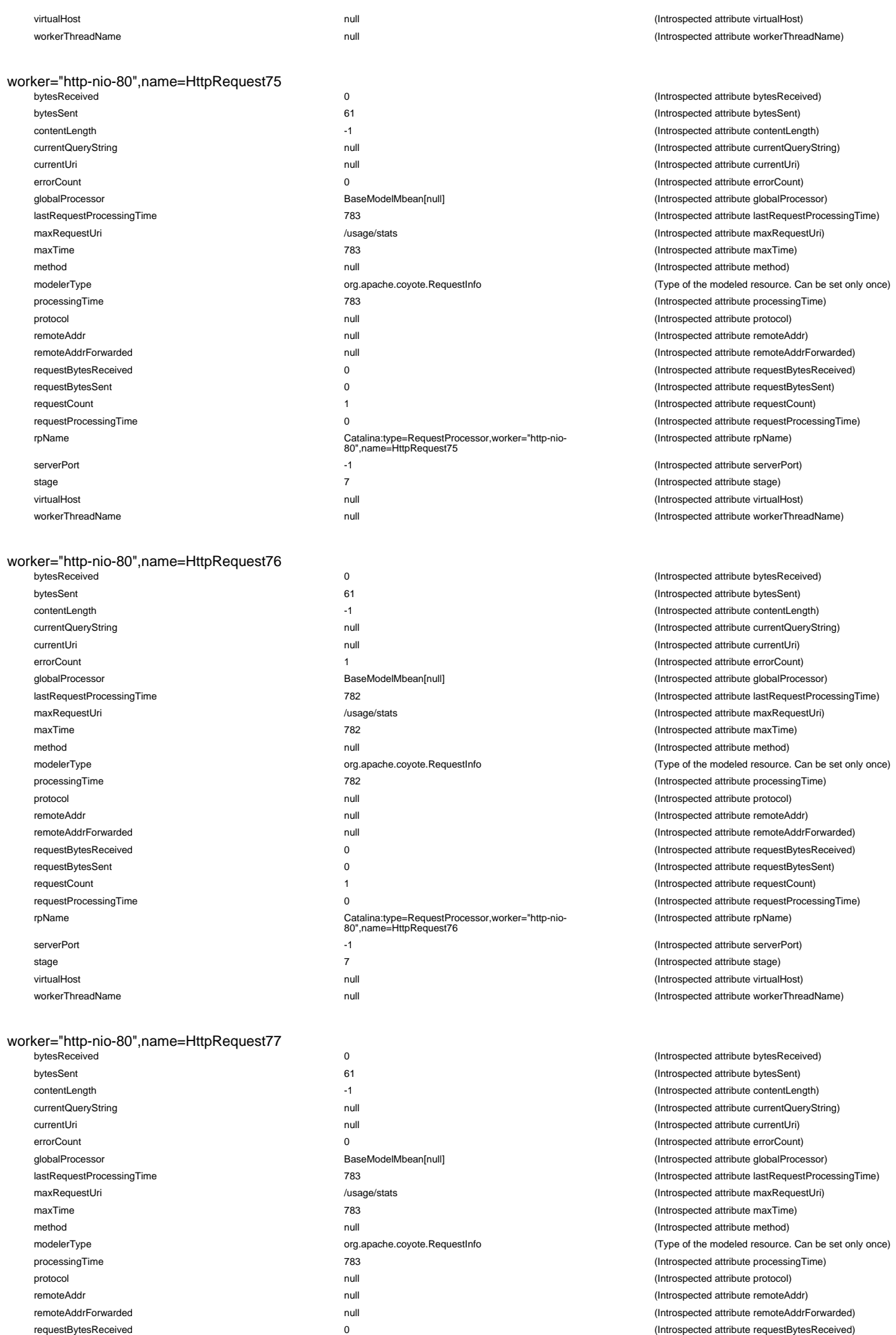

1 (Introspected attribute requestCount)

requestBytesSent the control of the control of the control of the control of the control of the control of the control of the control of the control of the control of the control of the control of the control of the contro

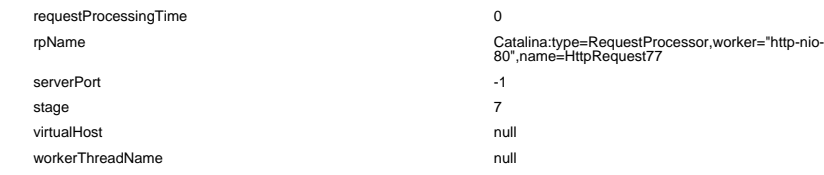

#### worker="http-nio-80",name=HttpRequest78

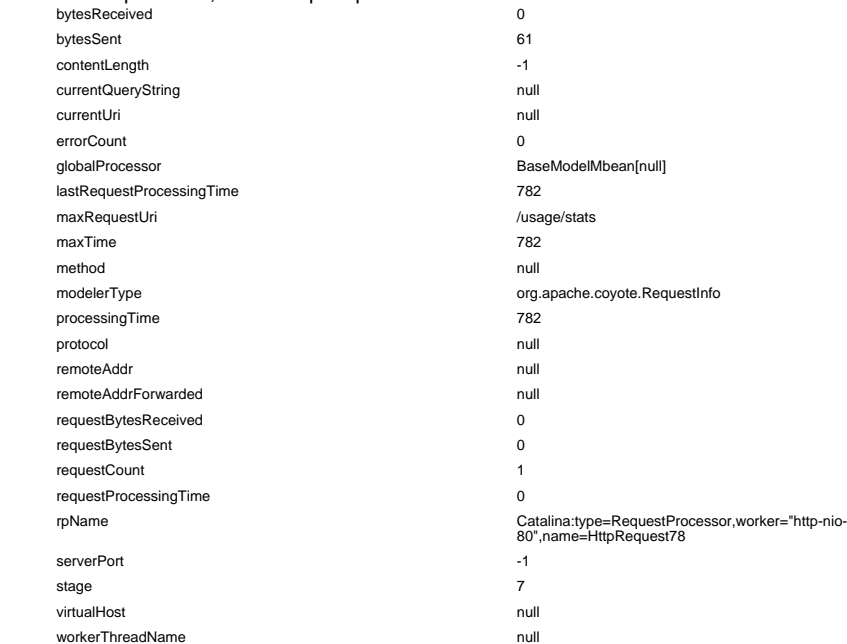

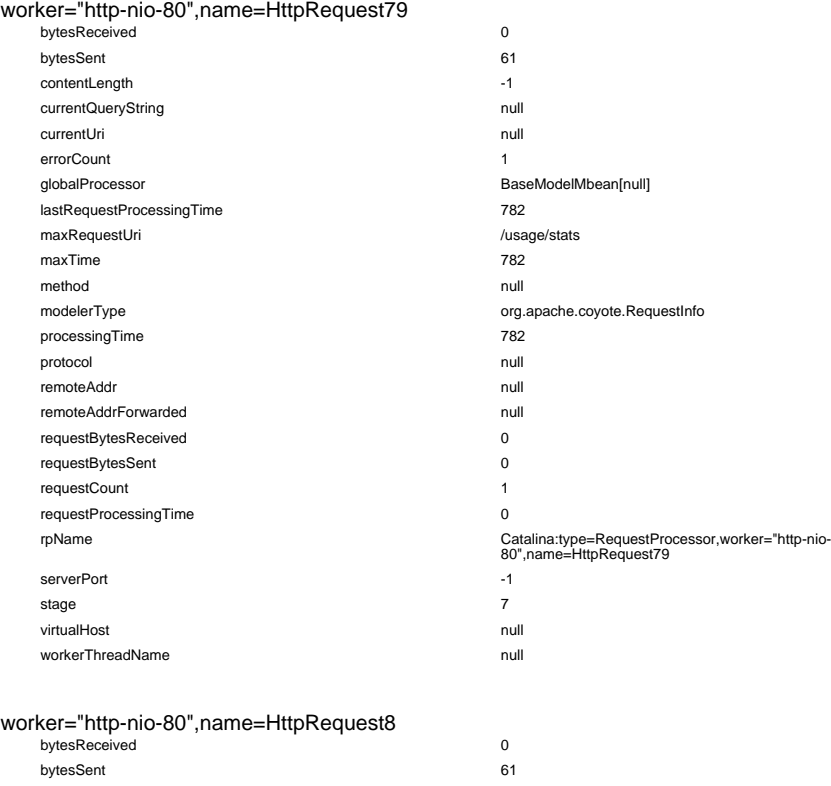

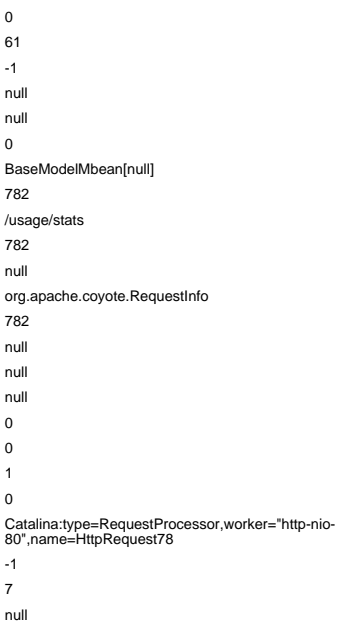

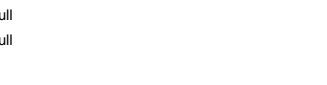

contentLength -1 (Introspected attribute contentLength) currentQueryString null (Introspected attribute currentQueryString) currentUri null (Introspected attribute currentUri) errorCount 0 (Introspected attribute errorCount) globalProcessor BaseModelMbean[null] (Introspected attribute globalProcessor) maxRequestUri /usage/stats (Introspected attribute maxRequestUri) maxTime 821 (Introspected attribute maxTime) method null (Introspected attribute method) processingTime 821 (Introspected attribute processingTime) protocol null (Introspected attribute protocol) remoteAddr null (Introspected attribute remoteAddr)

(Introspected attribute requestProcessingTime) (Introspected attribute rpName)

(Introspected attribute serverPort) (Introspected attribute stage) (Introspected attribute virtualHost) (Introspected attribute workerThreadName)

#### (Introspected attribute bytesReceived) (Introspected attribute bytesSent) (Introspected attribute contentLength) (Introspected attribute currentQueryString) (Introspected attribute currentUri) (Introspected attribute errorCount) (Introspected attribute globalProcessor) (Introspected attribute lastRequestProcessingTime) (Introspected attribute maxRequestUri) (Introspected attribute maxTime) (Introspected attribute method) (Type of the modeled resource. Can be set only once) (Introspected attribute processingTime) (Introspected attribute protocol) remoteAddr null (Introspected attribute remoteAddr) (Introspected attribute remoteAddrForwarded) (Introspected attribute requestBytesReceived) (Introspected attribute requestBytesSent) (Introspected attribute requestCount) (Introspected attribute requestProcessingTime) (Introspected attribute rpName)

(Introspected attribute serverPort) (Introspected attribute stage) (Introspected attribute virtualHost) (Introspected attribute workerThreadName)

(Introspected attribute bytesReceived) (Introspected attribute bytesSent) (Introspected attribute contentLength) (Introspected attribute currentQueryString) (Introspected attribute currentUri) (Introspected attribute errorCount) (Introspected attribute globalProcessor) (Introspected attribute lastRequestProcessingTime) (Introspected attribute maxRequestUri) (Introspected attribute maxTime) (Introspected attribute method) (Type of the modeled resource. Can be set only once) processingTime 782 (Introspected attribute processingTime) (Introspected attribute protocol) (Introspected attribute remoteAddr) (Introspected attribute remoteAddrForwarded) (Introspected attribute requestBytesReceived) (Introspected attribute requestBytesSent) (Introspected attribute requestCount) requestProcessingTime 0 (Introspected attribute requestProcessingTime) (Introspected attribute rpName)

(Introspected attribute serverPort) (Introspected attribute stage) (Introspected attribute virtualHost) (Introspected attribute workerThreadName)

bytesReceived 0 (Introspected attribute bytesReceived) (Introspected attribute bytesSent) lastRequestProcessingTime 821 (Introspected attribute lastRequestProcessingTime) modelerType **org.apache.coyote.RequestInfo** org.apache.coyote.RequestInfo (Type of the modeled resource. Can be set only once)

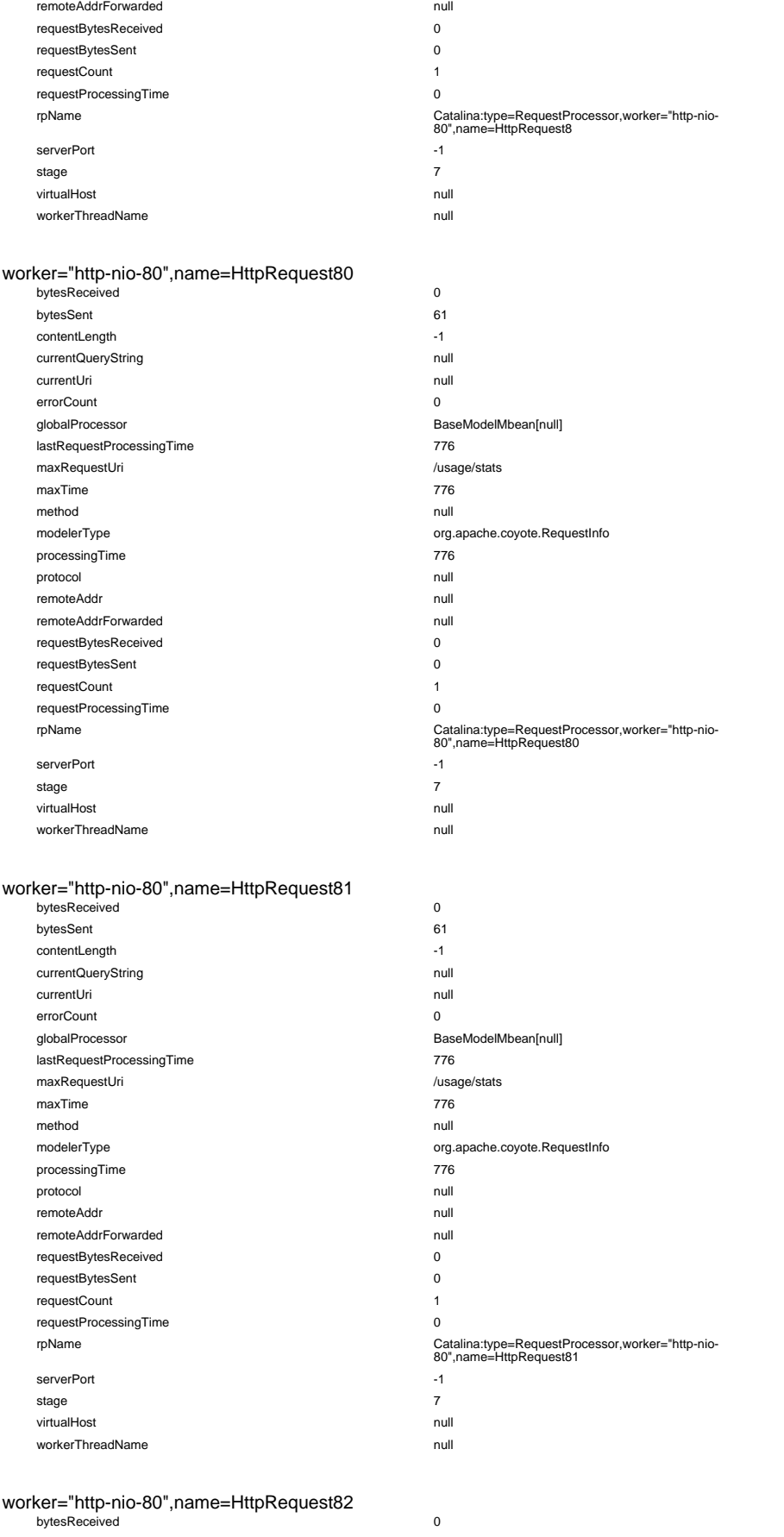

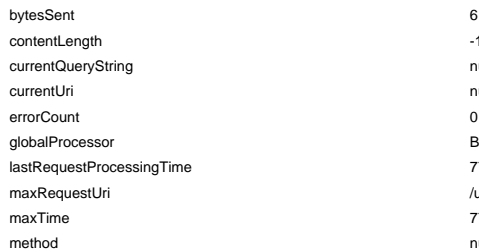

(Introspected attribute requestBytesReceived) (Introspected attribute requestBytesSent) (Introspected attribute requestCount) (Introspected attribute requestProcessingTime) (Introspected attribute rpName) (Introspected attribute serverPort) (Introspected attribute stage) virtualHost null (Introspected attribute virtualHost) (Introspected attribute workerThreadName) (Introspected attribute bytesReceived) (Introspected attribute bytesSent) (Introspected attribute contentLength)

remoteAddrForwarded null (Introspected attribute remoteAddrForwarded)

(Introspected attribute currentQueryString) (Introspected attribute currentUri) (Introspected attribute errorCount) (Introspected attribute globalProcessor) lastRequestProcessingTime 776 (Introspected attribute lastRequestProcessingTime) (Introspected attribute maxRequestUri) (Introspected attribute maxTime) (Introspected attribute method) (Type of the modeled resource. Can be set only once) (Introspected attribute processingTime) (Introspected attribute protocol) (Introspected attribute remoteAddr) (Introspected attribute remoteAddrForwarded) (Introspected attribute requestBytesReceived) (Introspected attribute requestBytesSent) (Introspected attribute requestCount) (Introspected attribute requestProcessingTime) (Introspected attribute rpName)

(Introspected attribute serverPort) (Introspected attribute stage) virtualHost null (Introspected attribute virtualHost) (Introspected attribute workerThreadName)

#### (Introspected attribute bytesReceived) (Introspected attribute bytesSent) (Introspected attribute contentLength) (Introspected attribute currentQueryString) (Introspected attribute currentUri) (Introspected attribute errorCount) (Introspected attribute globalProcessor) (Introspected attribute lastRequestProcessingTime) (Introspected attribute maxRequestUri) (Introspected attribute maxTime) (Introspected attribute method) (Type of the modeled resource. Can be set only once) (Introspected attribute processingTime) (Introspected attribute protocol) (Introspected attribute remoteAddr) (Introspected attribute remoteAddrForwarded) (Introspected attribute requestBytesReceived) (Introspected attribute requestBytesSent) (Introspected attribute requestCount) (Introspected attribute requestProcessingTime) (Introspected attribute rpName)

(Introspected attribute serverPort) (Introspected attribute stage) (Introspected attribute virtualHost) (Introspected attribute workerThreadName)

(Introspected attribute bytesReceived) bytes Sent 61 (Introspected attribute bytesSent) (Introspected attribute contentLength) currentQueryString null (Introspected attribute currentQueryString) currentUri null (Introspected attribute currentUri) (Introspected attribute errorCount) globalProcessor BaseModelMbean[null] (Introspected attribute globalProcessor) lastRequestProcessingTime 775 (Introspected attribute lastRequestProcessingTime) usage/stats intervalsed attribute maxRequestUri) maxTime 775 (Introspected attribute maxTime) null and the control of the control of the control (Introspected attribute method)

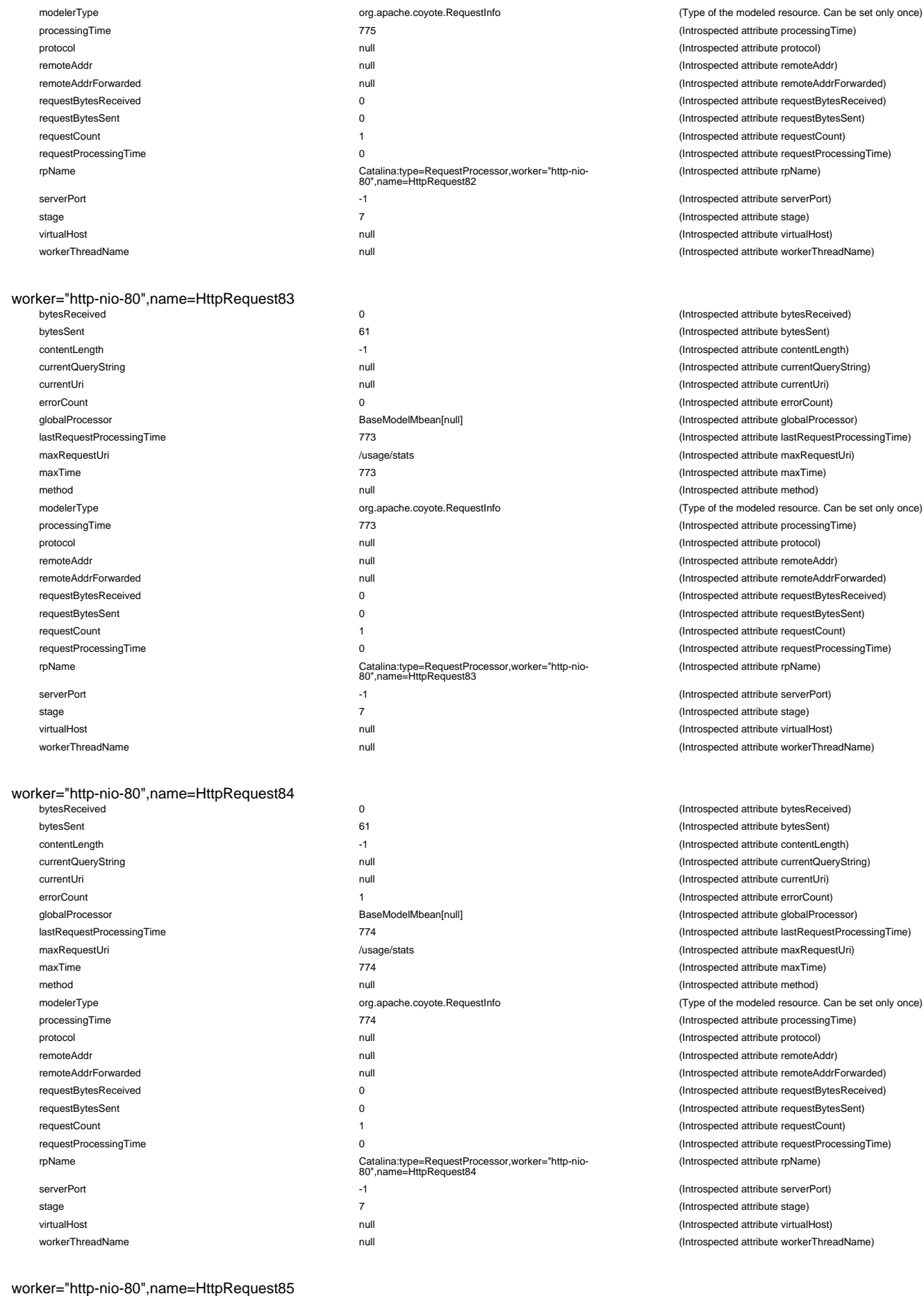

currentQueryString

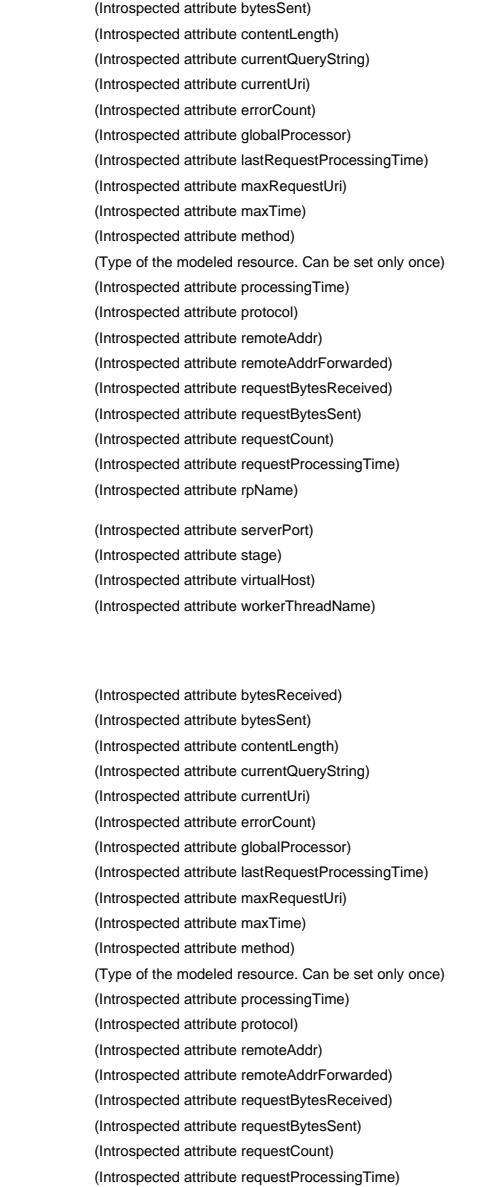

(Introspected attribute processingTime) (Introspected attribute protocol) (Introspected attribute remoteAddr) (Introspected attribute remoteAddrForwarded) (Introspected attribute requestBytesReceived)  $(Introspected attribute requestBytesSent)$ (Introspected attribute requestCount) (Introspected attribute requestProcessingTime)

(Introspected attribute rpName) (Introspected attribute serverPort) (Introspected attribute stage) (Introspected attribute virtualHost) (Introspected attribute workerThreadName)

(Introspected attribute bytesReceived)

(Introspected attribute serverPort) (Introspected attribute stage) introspected attribute virtualHost) (Introspected attribute workerThreadName)

(Introspected attribute rpName)

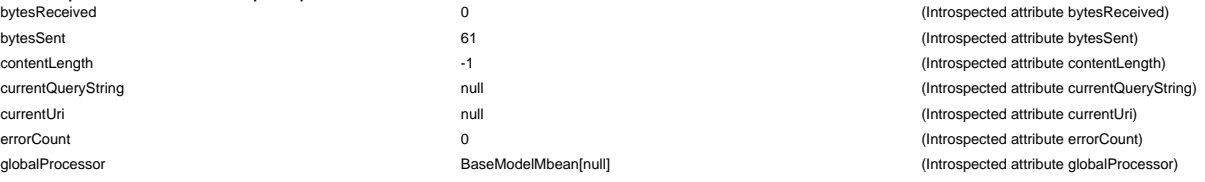

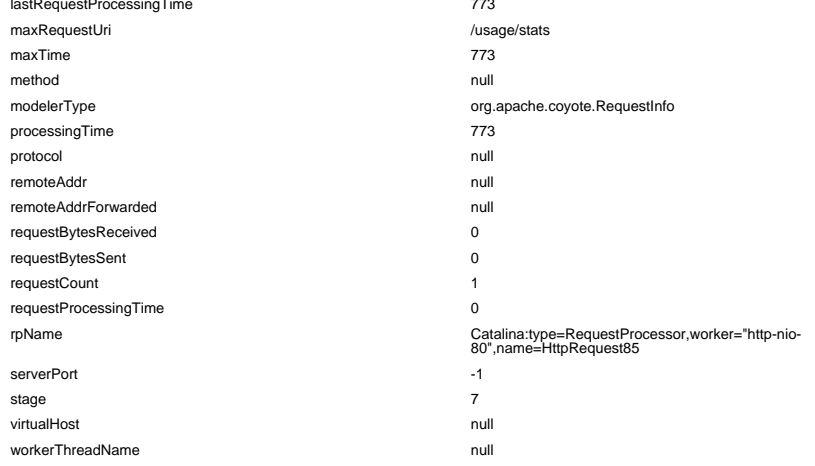

# worker="http-nio-80",name=HttpRequest86

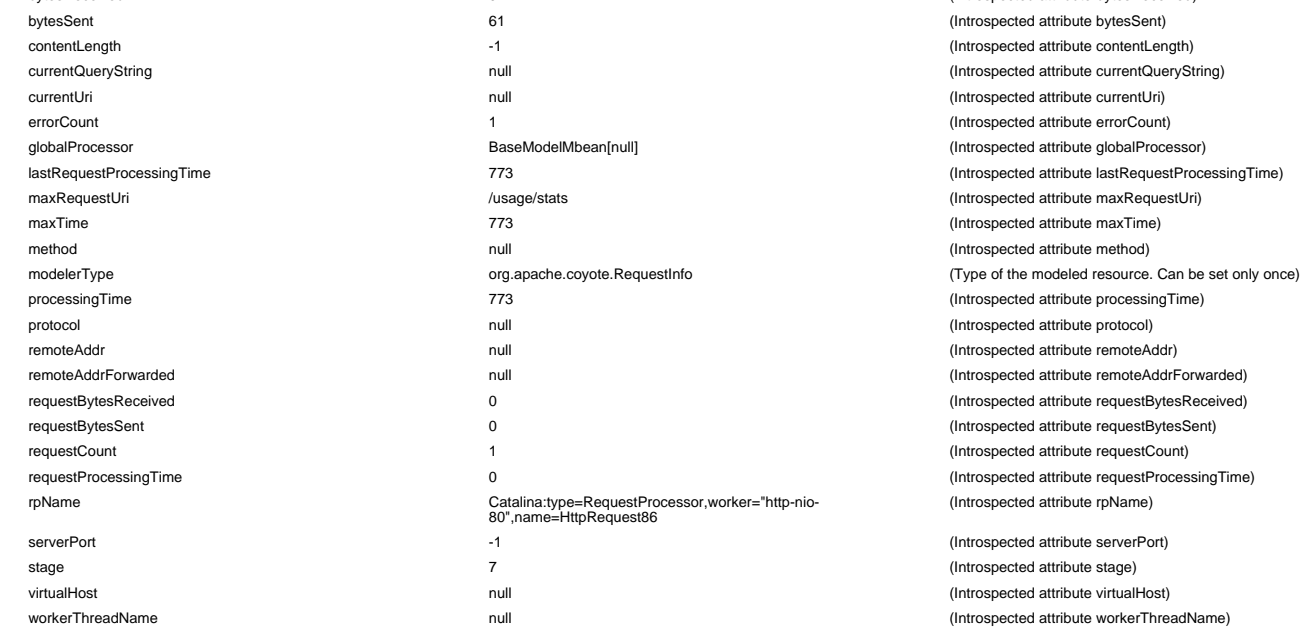

#### worker="http-nio-80",name=HttpRequest87

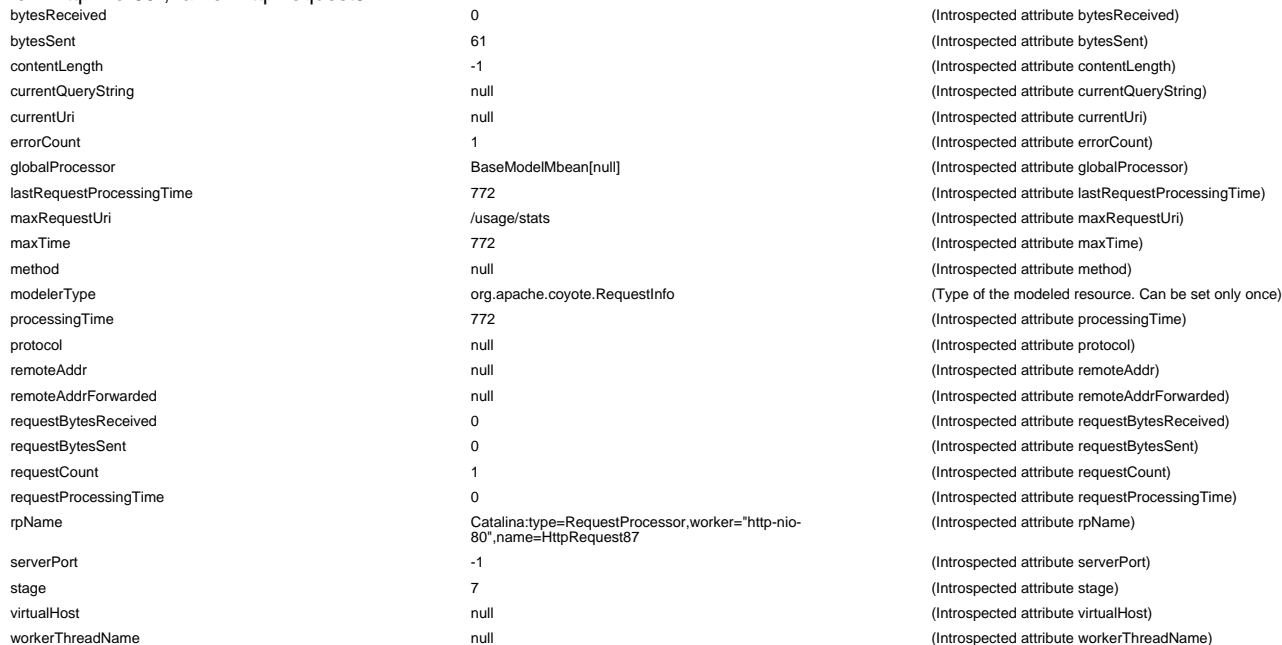

#### (Introspected attribute lastRequestProcessingTime) (Introspected attribute maxRequestUri) (Introspected attribute maxTime) (Introspected attribute method) (Type of the modeled resource. Can be set only once) (Introspected attribute processingTime) (Introspected attribute protocol) (Introspected attribute remoteAddr) (Introspected attribute remoteAddrForwarded) (Introspected attribute requestBytesReceived) (Introspected attribute requestBytesSent) (Introspected attribute requestCount) (Introspected attribute requestProcessingTime) (Introspected attribute rpName)

(Introspected attribute serverPort) (Introspected attribute stage) (Introspected attribute virtualHost) (Introspected attribute workerThreadName)

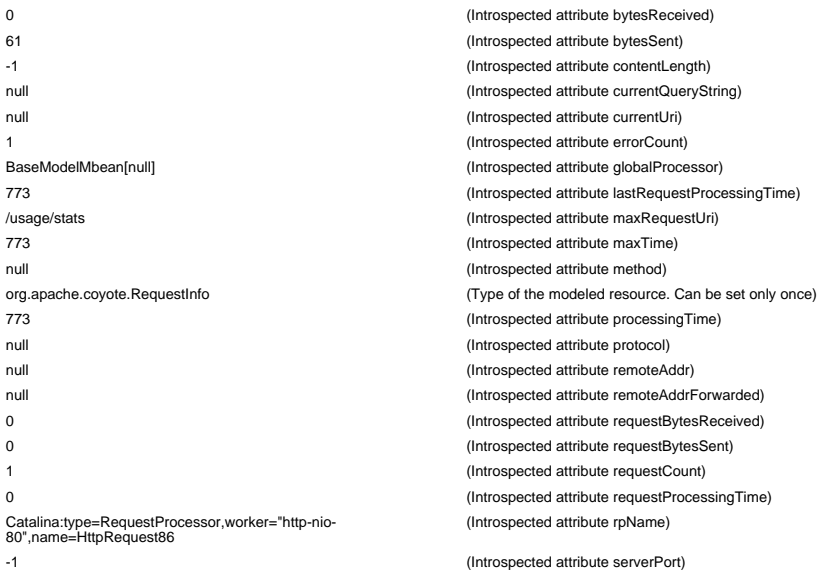

(Introspected attribute stage) (Introspected attribute virtualHost) (Introspected attribute workerThreadName)

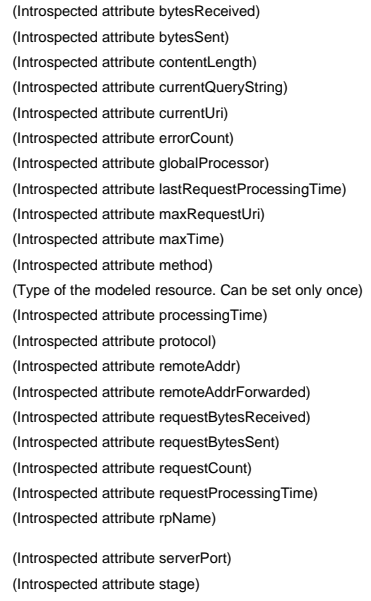

(Introspected attribute virtualHost) (Introspected attribute workerThreadName)

#### worker="http-nio-80",name=HttpRequest88

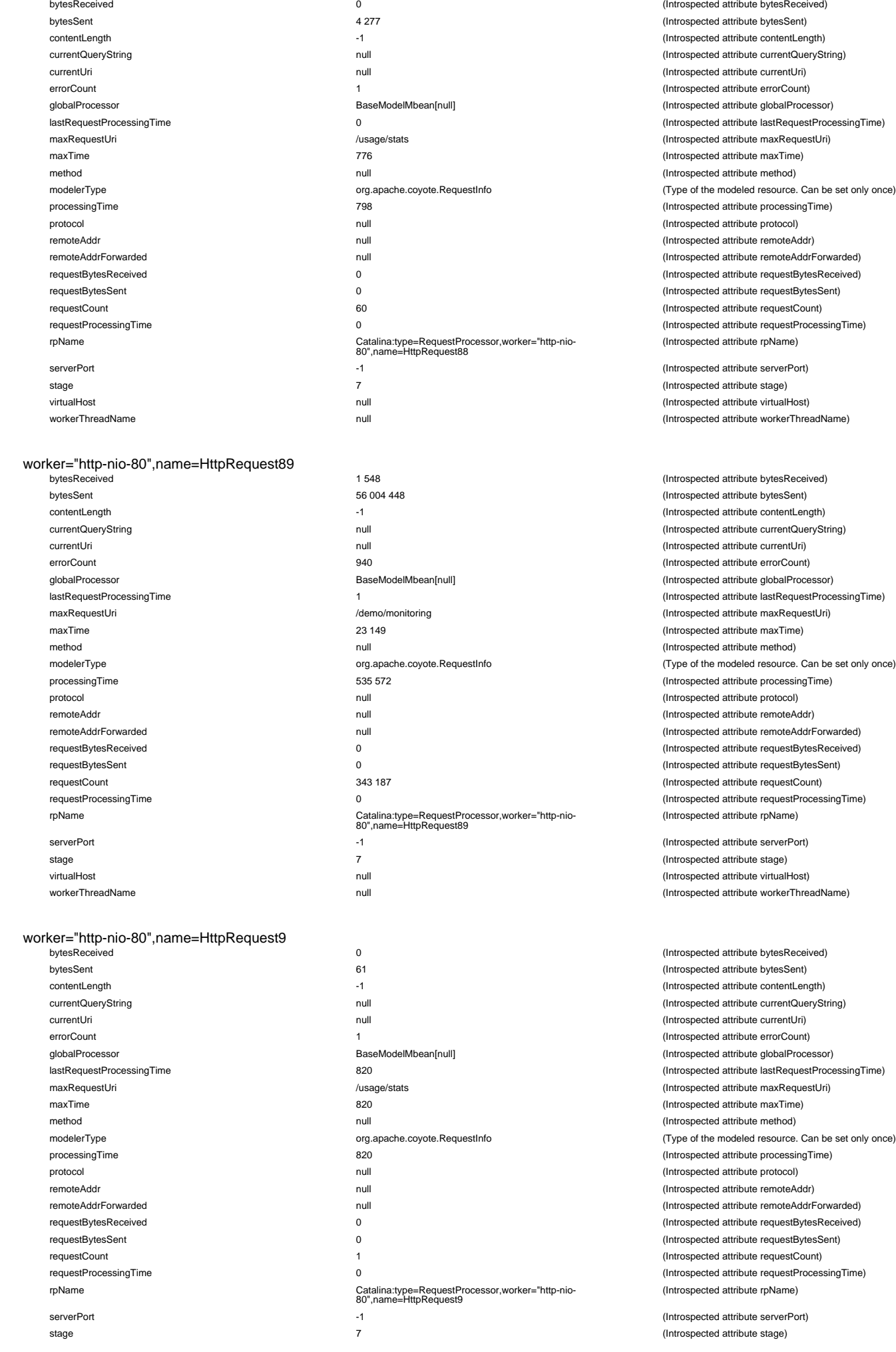

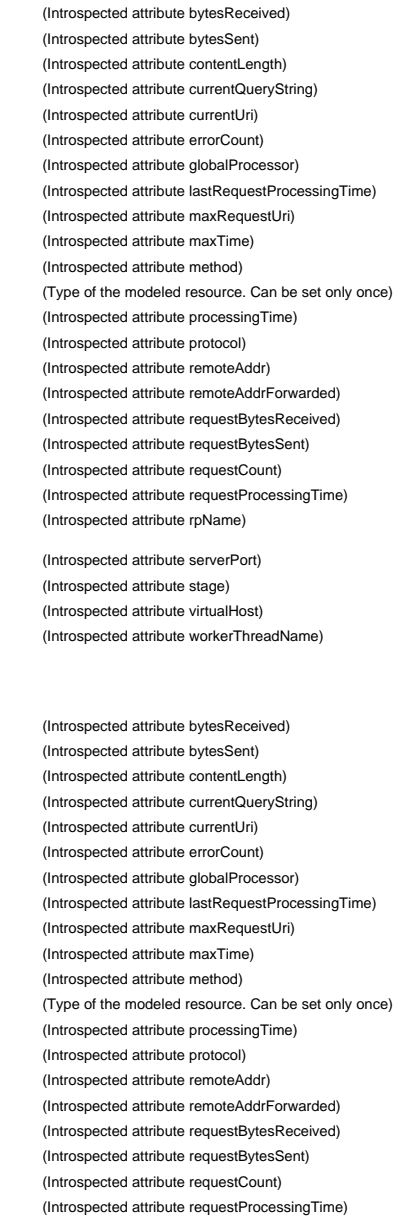

(Introspected attribute serverPort) (Introspected attribute stage) (Introspected attribute virtualHost) (Introspected attribute workerThreadName)

(Introspected attribute rpName)

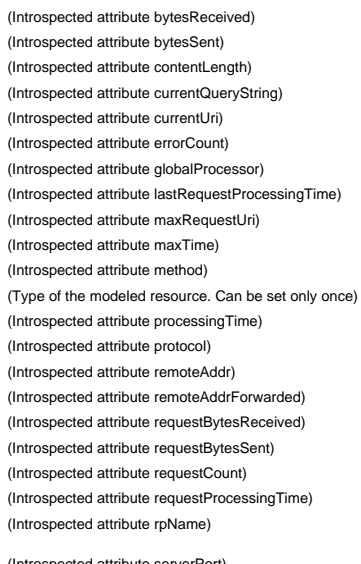

 $(Introspected attribute serverPort)$ (Introspected attribute stage)

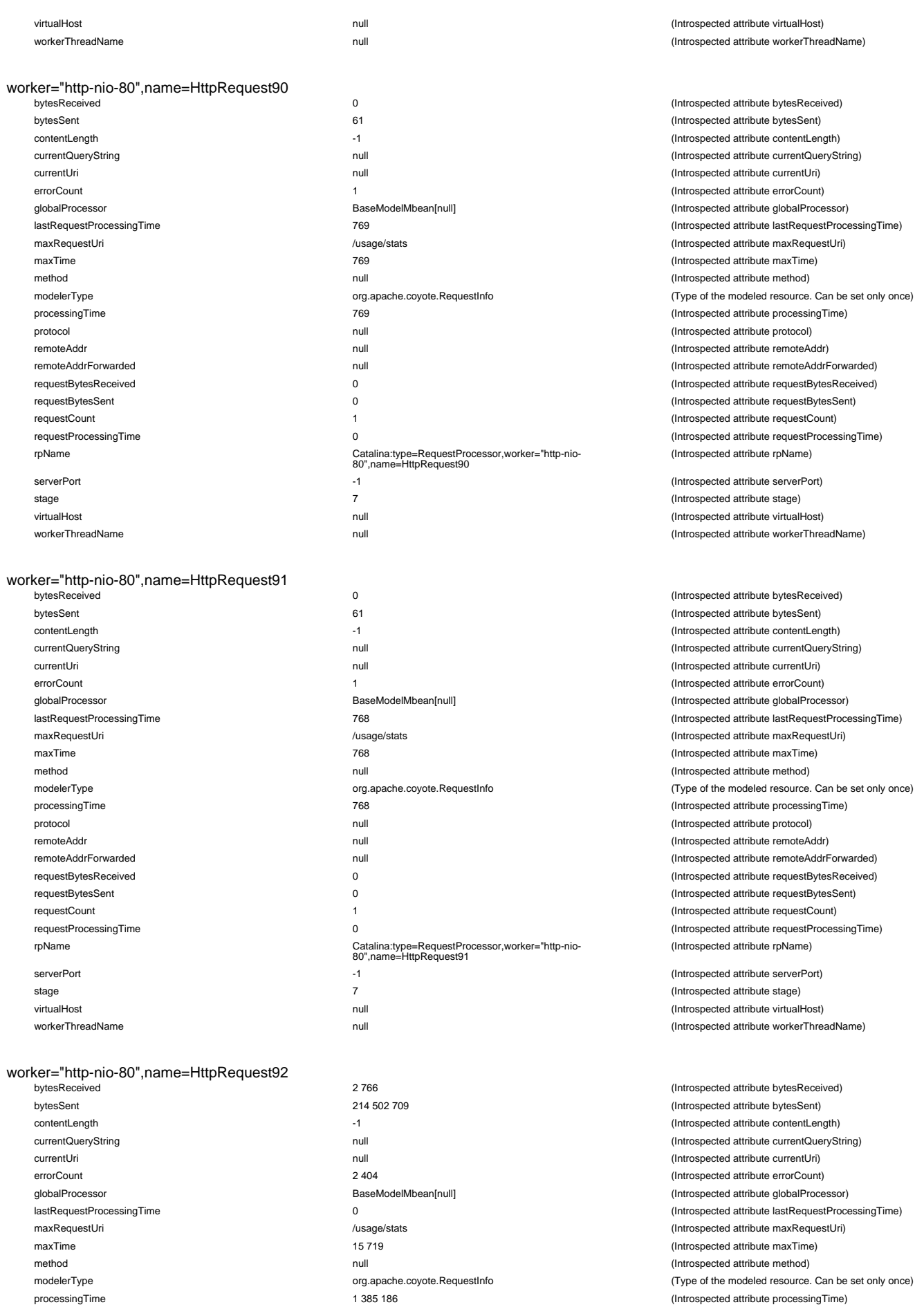

protocol null (Introspected attribute protocol) remoteAddr null (Introspected attribute remoteAddr) remoteAddrForwarded null (Introspected attribute remoteAddrForwarded) requestBytesReceived 0 (Introspected attribute requestBytesReceived) requestBytesSent 0 (Introspected attribute requestBytesSent) requestCount 1 026 894 (Introspected attribute requestCount)

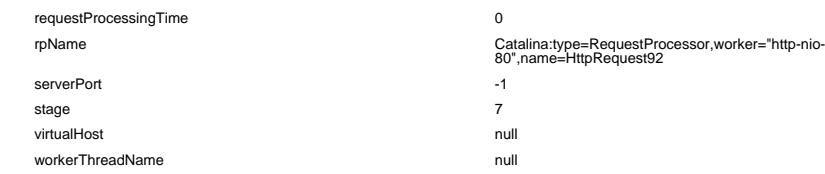

#### worker="http-nio-80",name=HttpRequest93

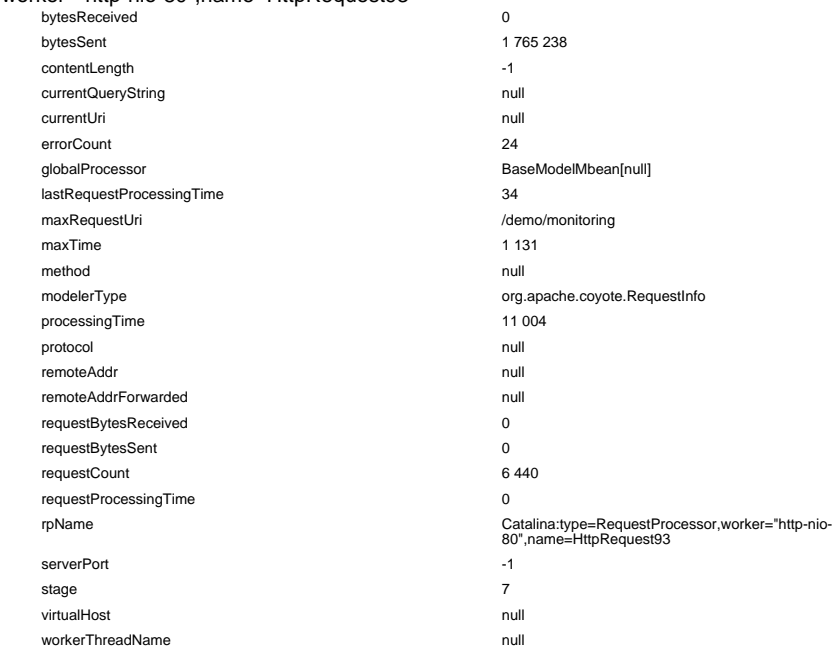

#### worker="http-nio-80",name=HttpRequest94

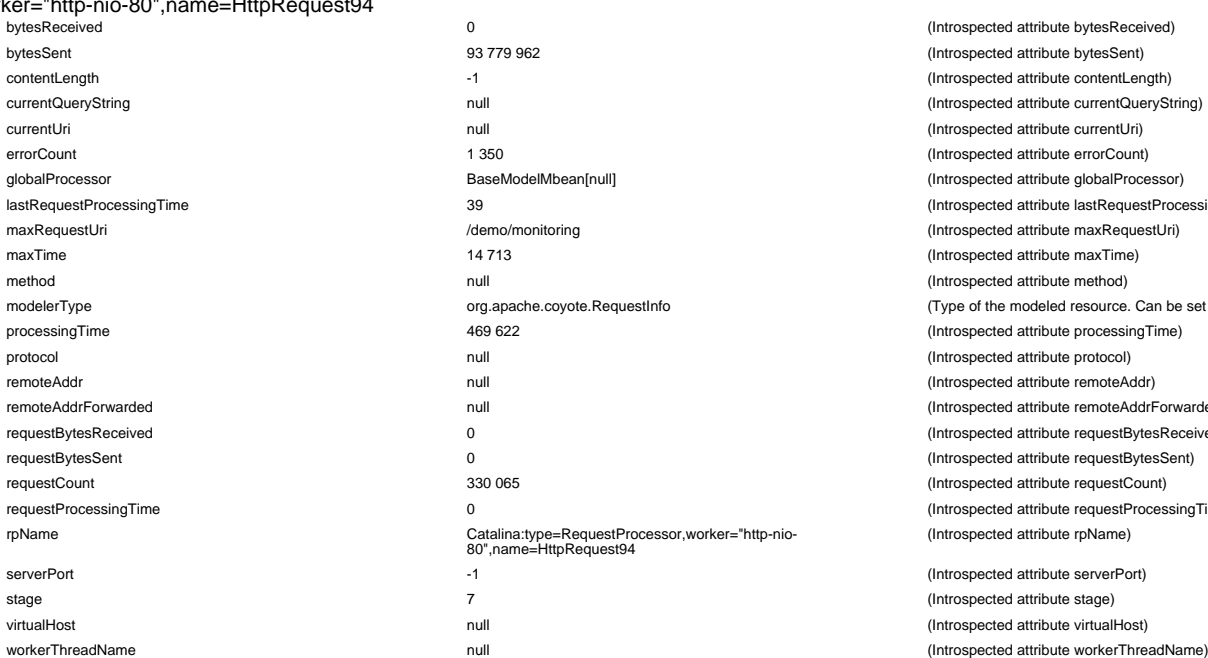

## worker="http-nio-80",name=HttpRequest95

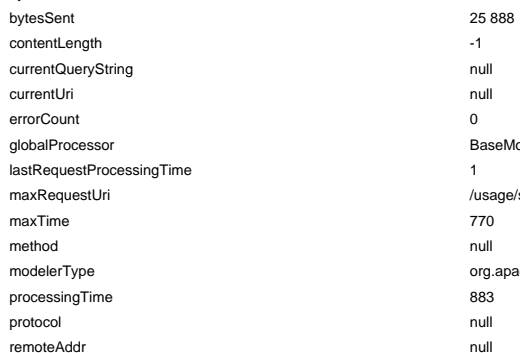

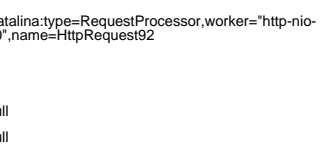

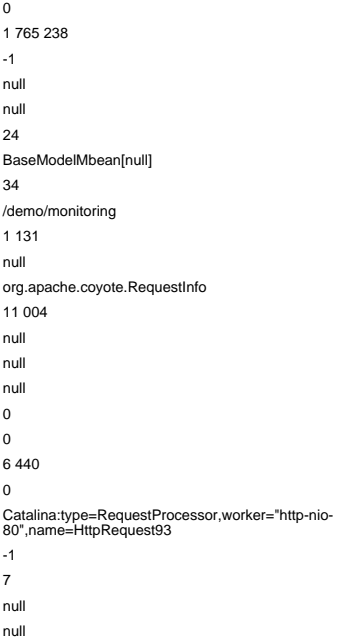

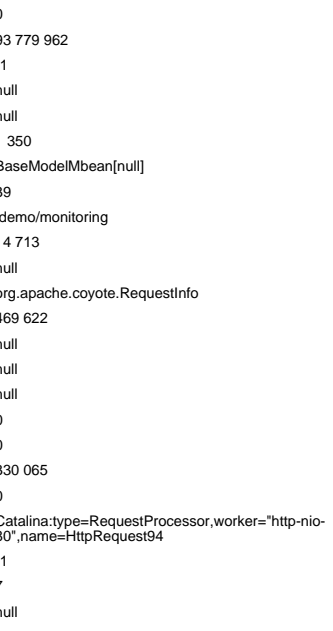

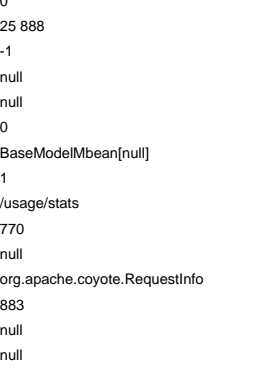

(Introspected attribute requestProcessingTime) (Introspected attribute rpName)

(Introspected attribute serverPort) (Introspected attribute stage) (Introspected attribute virtualHost) (Introspected attribute workerThreadName)

#### (Introspected attribute bytesReceived) (Introspected attribute bytesSent) (Introspected attribute contentLength) (Introspected attribute currentQueryString) (Introspected attribute currentUri) (Introspected attribute errorCount) (Introspected attribute globalProcessor) (Introspected attribute lastRequestProcessingTime) (Introspected attribute maxRequestUri) (Introspected attribute maxTime) (Introspected attribute method) (Type of the modeled resource. Can be set only once) (Introspected attribute processingTime) (Introspected attribute protocol) remoteAddr null (Introspected attribute remoteAddr) (Introspected attribute remoteAddrForwarded) (Introspected attribute requestBytesReceived) (Introspected attribute requestBytesSent) (Introspected attribute requestCount) (Introspected attribute requestProcessingTime) (Introspected attribute rpName)

(Introspected attribute serverPort) (Introspected attribute stage) (Introspected attribute virtualHost) (Introspected attribute workerThreadName)

(Introspected attribute bytesReceived) (Introspected attribute bytesSent) (Introspected attribute contentLength) (Introspected attribute currentQueryString) (Introspected attribute currentUri) (Introspected attribute errorCount) (Introspected attribute globalProcessor) (Introspected attribute lastRequestProcessingTime) (Introspected attribute maxRequestUri) (Introspected attribute maxTime) (Introspected attribute method) (Type of the modeled resource. Can be set only once) (Introspected attribute processingTime) (Introspected attribute protocol) (Introspected attribute remoteAddr) (Introspected attribute remoteAddrForwarded) (Introspected attribute requestBytesReceived) (Introspected attribute requestBytesSent) (Introspected attribute requestCount) requestProcessingTime 0 (Introspected attribute requestProcessingTime) (Introspected attribute rpName)

(Introspected attribute serverPort) (Introspected attribute stage) (Introspected attribute virtualHost)

(Introspected attribute bytesReceived) (Introspected attribute bytesSent) (Introspected attribute contentLength) (Introspected attribute currentQueryString) (Introspected attribute currentUri) (Introspected attribute errorCount) (Introspected attribute globalProcessor) (Introspected attribute lastRequestProcessingTime) (Introspected attribute maxRequestUri) (Introspected attribute maxTime) (Introspected attribute method) (Type of the modeled resource. Can be set only once) (Introspected attribute processingTime) (Introspected attribute protocol) (Introspected attribute remoteAddr)

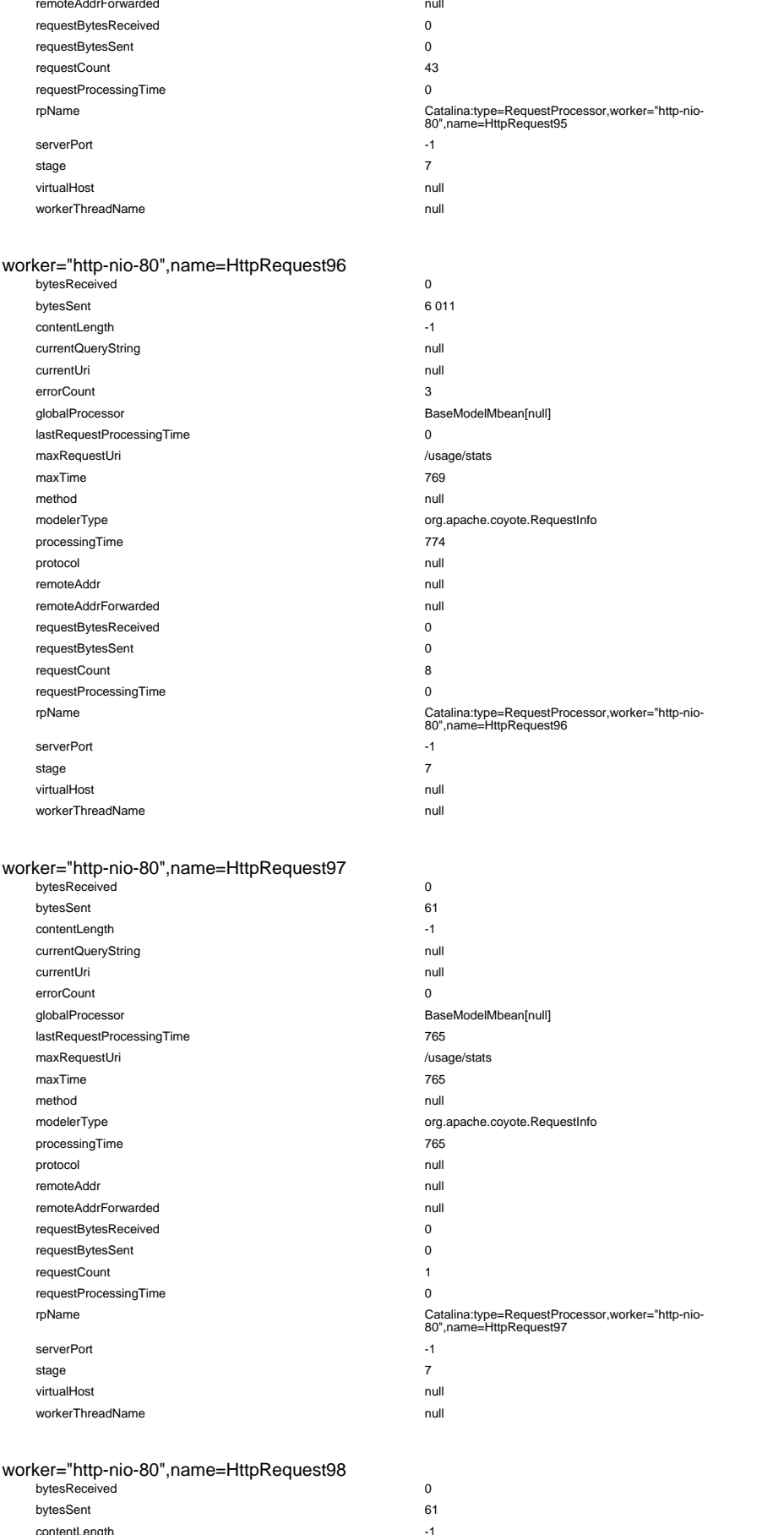

(Introspected attribute bytesReceived) (Introspected attribute bytesSent) (Introspected attribute contentLength) (Introspected attribute currentQueryString) (Introspected attribute currentUri) (Introspected attribute errorCount) (Introspected attribute globalProcessor) lastRequestProcessingTime 0 (Introspected attribute lastRequestProcessingTime) (Introspected attribute maxRequestUri) (Introspected attribute maxTime)

(Introspected attribute method) (Type of the modeled resource. Can be set only once) (Introspected attribute processingTime) (Introspected attribute protocol) (Introspected attribute remoteAddr) (Introspected attribute remoteAddrForwarded) (Introspected attribute requestBytesReceived) (Introspected attribute requestBytesSent) (Introspected attribute requestCount) (Introspected attribute requestProcessingTime) (Introspected attribute rpName)

remoteAddrForwarded null (Introspected attribute remoteAddrForwarded) (Introspected attribute requestBytesReceived) (Introspected attribute requestBytesSent) (Introspected attribute requestCount) (Introspected attribute requestProcessingTime)

(Introspected attribute rpName) (Introspected attribute serverPort) (Introspected attribute stage) virtualHost null (Introspected attribute virtualHost) (Introspected attribute workerThreadName)

(Introspected attribute serverPort) (Introspected attribute stage) virtualHost null (Introspected attribute virtualHost) (Introspected attribute workerThreadName)

(Introspected attribute bytesReceived) (Introspected attribute bytesSent) (Introspected attribute contentLength) (Introspected attribute currentQueryString) (Introspected attribute currentUri) (Introspected attribute errorCount) (Introspected attribute globalProcessor) (Introspected attribute lastRequestProcessingTime) (Introspected attribute maxRequestUri) (Introspected attribute maxTime) (Introspected attribute method) (Type of the modeled resource. Can be set only once) (Introspected attribute processingTime) (Introspected attribute protocol) (Introspected attribute remoteAddr) (Introspected attribute remoteAddrForwarded) (Introspected attribute requestBytesReceived) (Introspected attribute requestBytesSent) (Introspected attribute requestCount) (Introspected attribute requestProcessingTime) (Introspected attribute rpName)

(Introspected attribute serverPort) (Introspected attribute stage) (Introspected attribute virtualHost) (Introspected attribute workerThreadName)

(Introspected attribute bytesReceived) (Introspected attribute bytesSent) (Introspected attribute contentLength) currentQueryString null (Introspected attribute currentQueryString) currentUri null (Introspected attribute currentUri) errorCount 0 (Introspected attribute errorCount) globalProcessor BaseModelMbean[null] (Introspected attribute globalProcessor) lastRequestProcessingTime 764 (Introspected attribute lastRequestProcessingTime) maxRequestUri /usage/stats (Introspected attribute maxRequestUri) maxTime 764 (Introspected attribute maxTime) method null (Introspected attribute method)

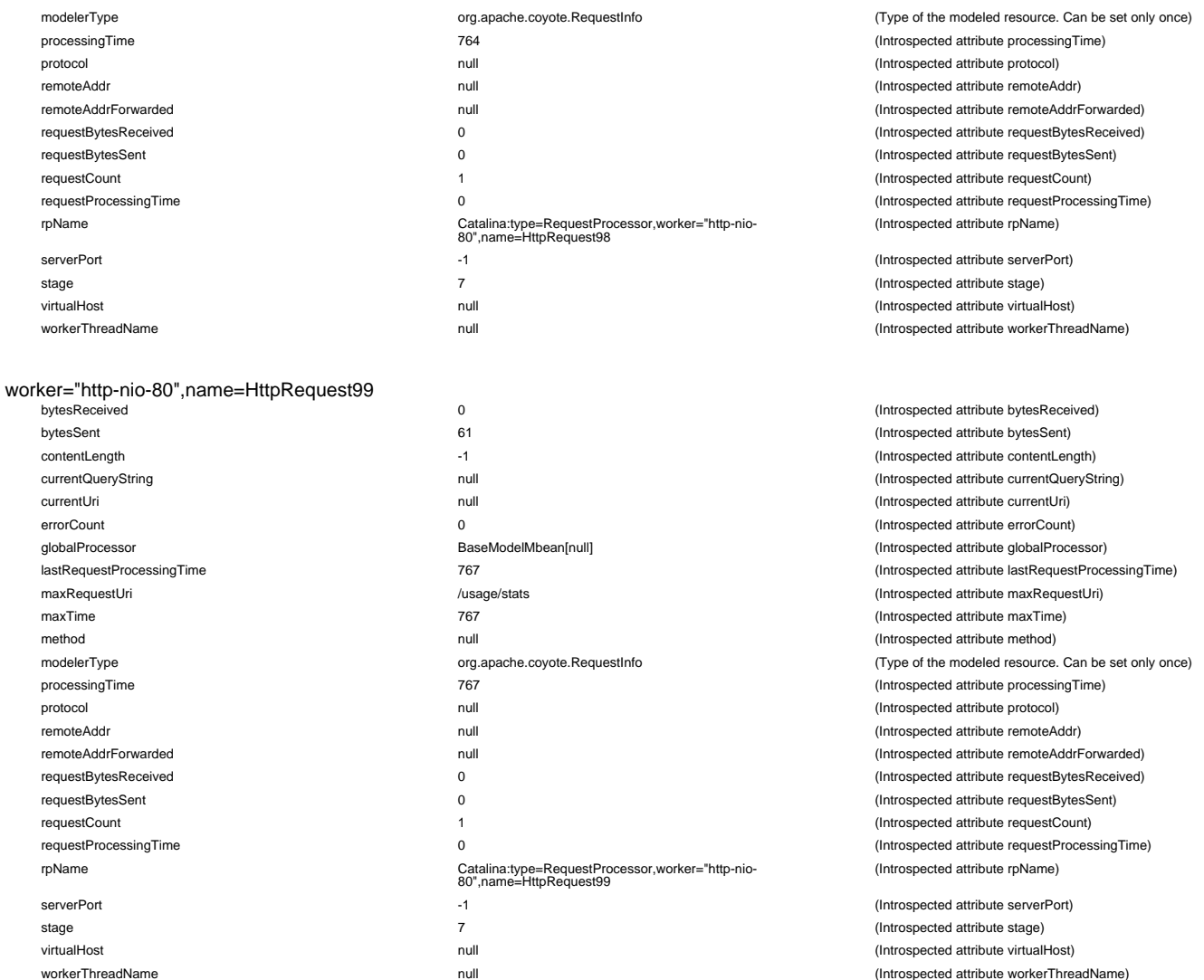

#### Resource

resourcetype=Context,host=localhost,context=/demo,class=javax.sql.DataSource,name="jdbc/demo\_javamelody"

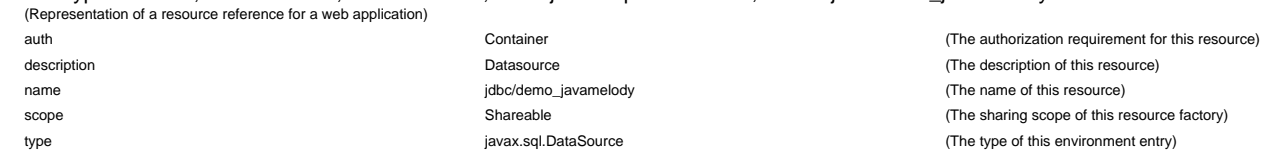

#### resourcetype=Global,class=org.apache.catalina.UserDatabase,name="UserDatabase"

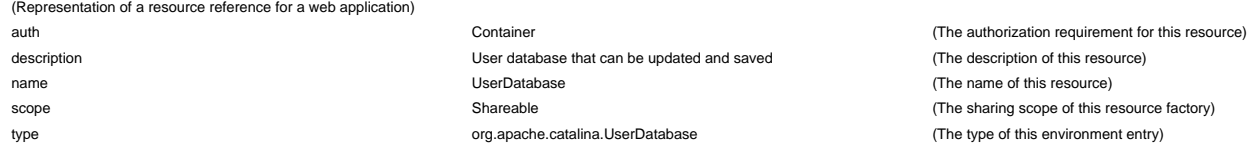

#### **SSLHostConfig**

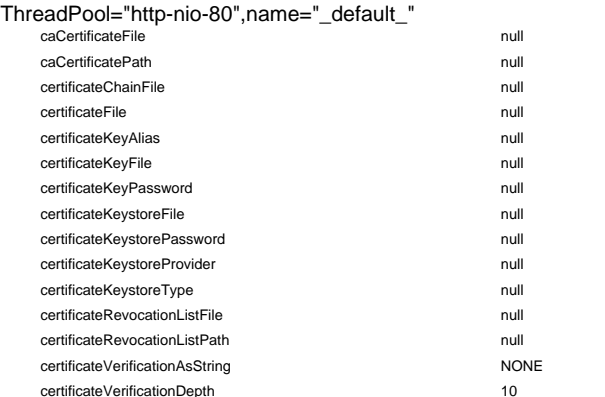

 $(Introspected attribute caCertificanceFile)$ (Introspected attribute caCertificatePath) (Introspected attribute certificateChainFile)  $(Introspected attribute certificateFile)$ (Introspected attribute certificateKeyAlias) (Introspected attribute certificateKeyFile) (Introspected attribute certificateKeyPassword) (Introspected attribute certificateKeystoreFile)  $(Introspected attribute certificateKeystorePassword)$ (Introspected attribute certificateKeystoreProvider)  $(Introspected attribute certificateKeystoreType)$ (Introspected attribute certificateRevocationListFile) (Introspected attribute certificateRevocationListPath) (Introspected attribute certificateVerificationAsString) epth 10 10 throspected attribute certificateVerificationDepth)

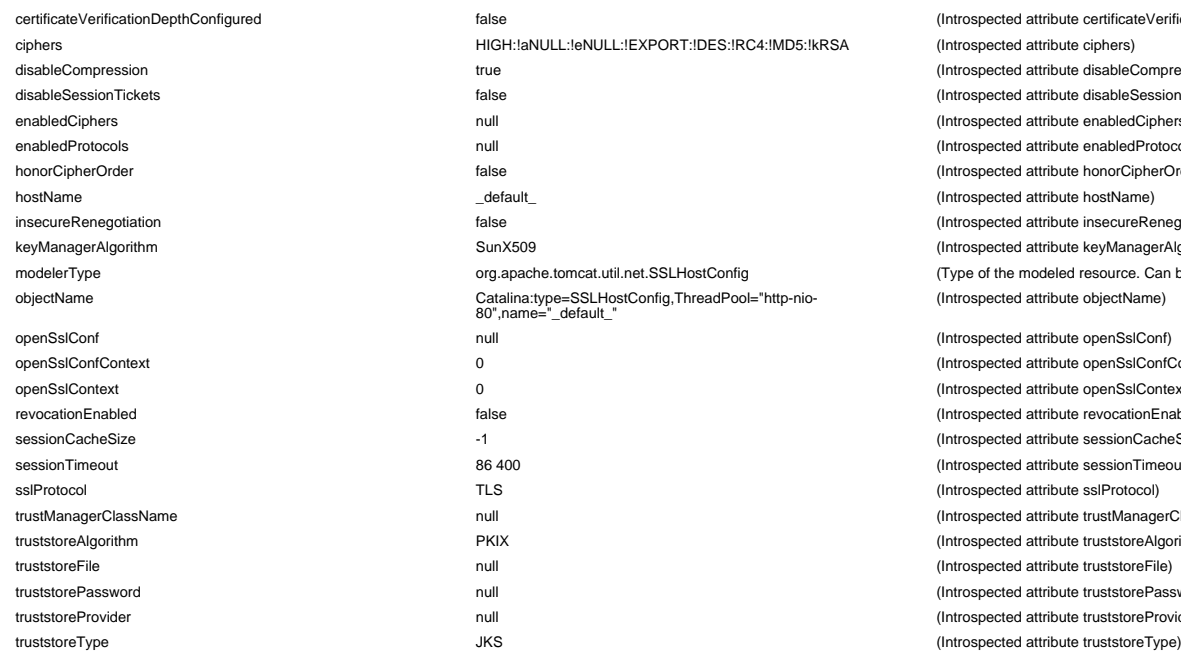

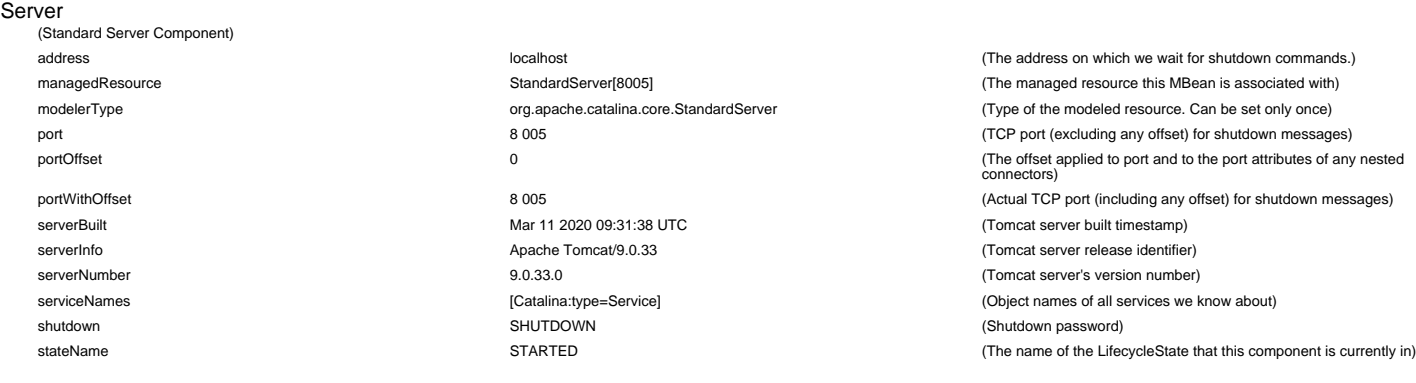

#### Service

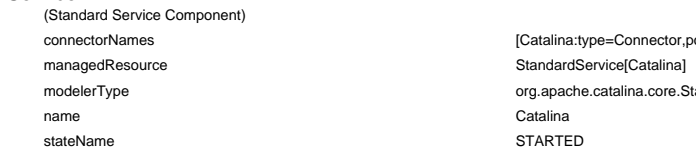

#### Servlet

WebModule=//localhost/,name=default,J2EEApplication=none,J2EEServer=none (Wrapper that represents an individual servlet definition)

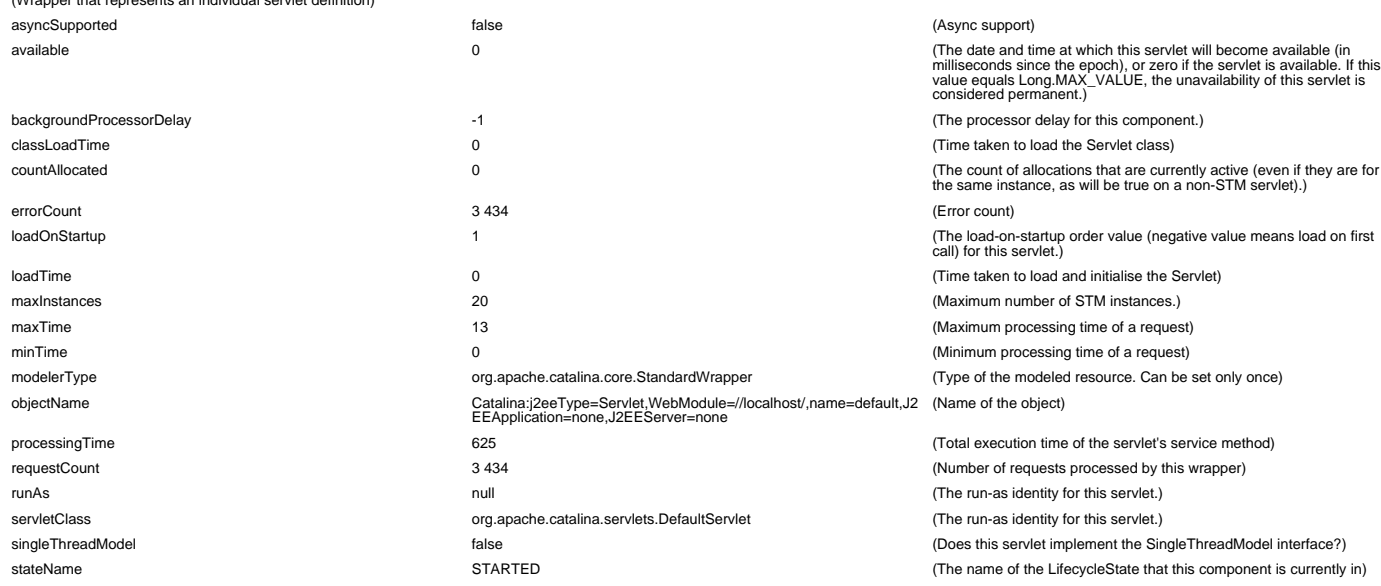

#### disableCompression true (Introspected attribute disableCompression) disableSessionTickets false (Introspected attribute disableSessionTickets) null enabledCiphers null throspected attribute enabledCiphers) enabledProtocols null (Introspected attribute enabledProtocols) false (Introspected attribute honorCipherOrder) hostName \_default\_ (Introspected attribute hostName) false **insecureRenegotiation** false (Introspected attribute insecureRenegotiation) SunX509 (Introspected attribute keyManagerAlgorithm) org.apache.tomcat.util.net.SSLHostConfig (Type of the modeled resource. Can be set only once) objectName Catalina:type=SSLHostConfig,ThreadPool="http-nio-80",name="\_default\_" null and the contract of the contract of the contract of the contract of the contract of the contract of the contract of the contract of the contract of the contract of the contract of the contract of the contract of the c openSslConfContext 0 (Introspected attribute openSslConfContext) openSslContext 0 (Introspected attribute openSslContext) false **false false** (Introspected attribute revocationEnabled) sessionCacheSize -1 (Introspected attribute sessionCacheSize) 86 400 (Introspected attribute sessionTimeout) sslProtocol TLS (Introspected attribute sslProtocol)

certificateVerificationDepthConfigured false (Introspected attribute certificateVerificationDepthConfigured)

null (Introspected attribute trustManagerClassName) external truststore attribute truststoreAlgorithm (Introspected attribute truststoreAlgorithm) truststoreFile null (Introspected attribute truststoreFile) null and the contract of the contract of the contract (Introspected attribute truststorePassword) null and the contract of the contract of the contract of the contract of the contract of the contract of the contract of the contract of the contract of the contract of the contract of the contract of the contract of the c

(Introspected attribute objectName)

ciphers HIGH:!aNULL:!eNULL:!EXPORT:!DES:!RC4:!MD5:!kRSA (Introspected attribute ciphers)

ort=80] (ObjectNames of the connectors) (The managed resource this MBean is associated with) tandardService **org.**<br>Type of the modeled resource. Can be set only once) (Unique name of this Service) (The name of the LifecycleState that this component is currently in)

## WebModule=//localhost/,name=jsp,J2EEApplication=none,J2EEServer=none

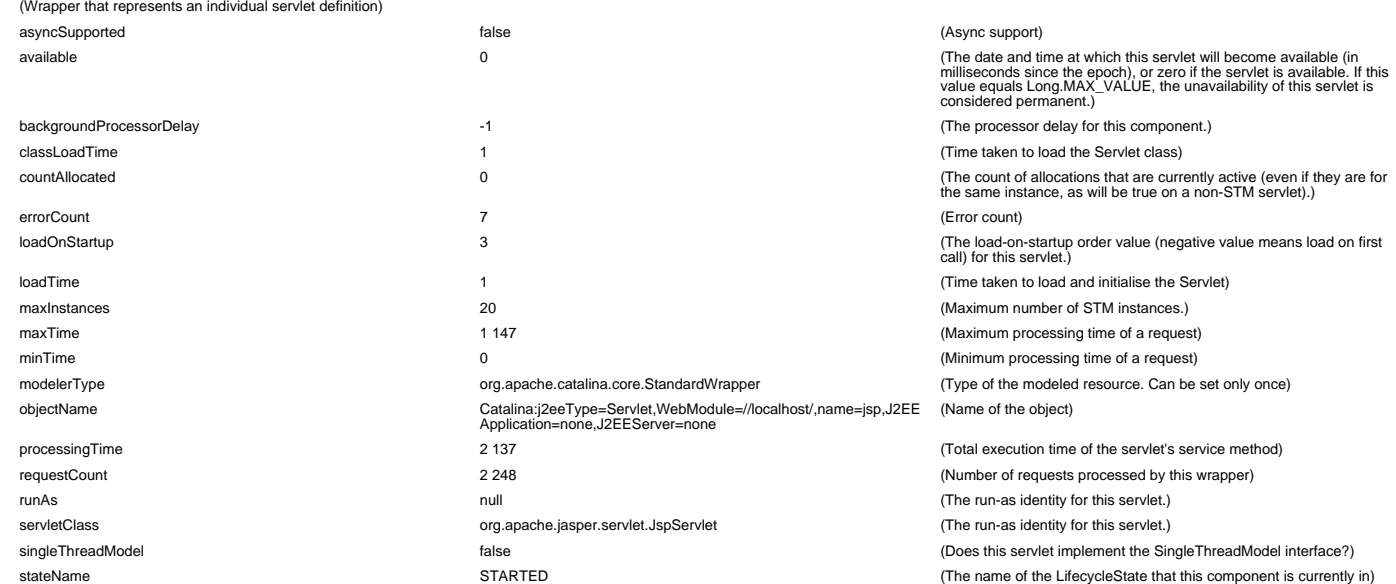

## WebModule=//localhost/demo,name=AdresseService,J2EEApplication=none,J2EEServer=none (Wrapper that represents an individual servlet definition)

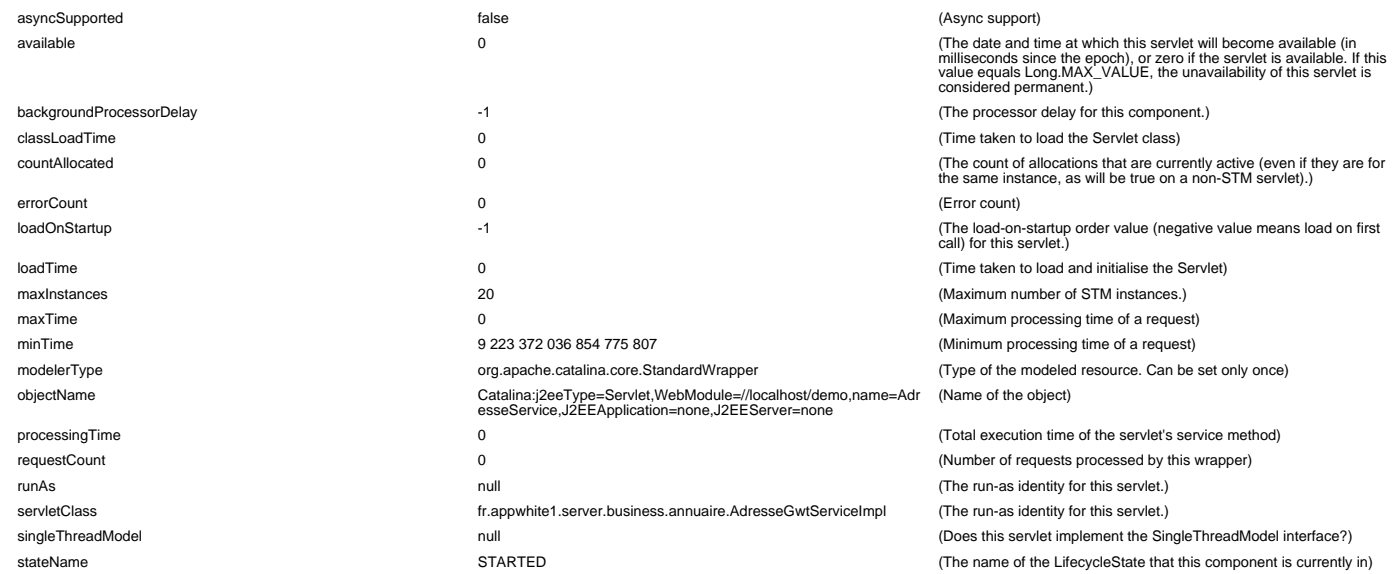

#### WebModule=//localhost/demo,name=AuthentificationService,J2EEApplication=none,J2EEServer=none

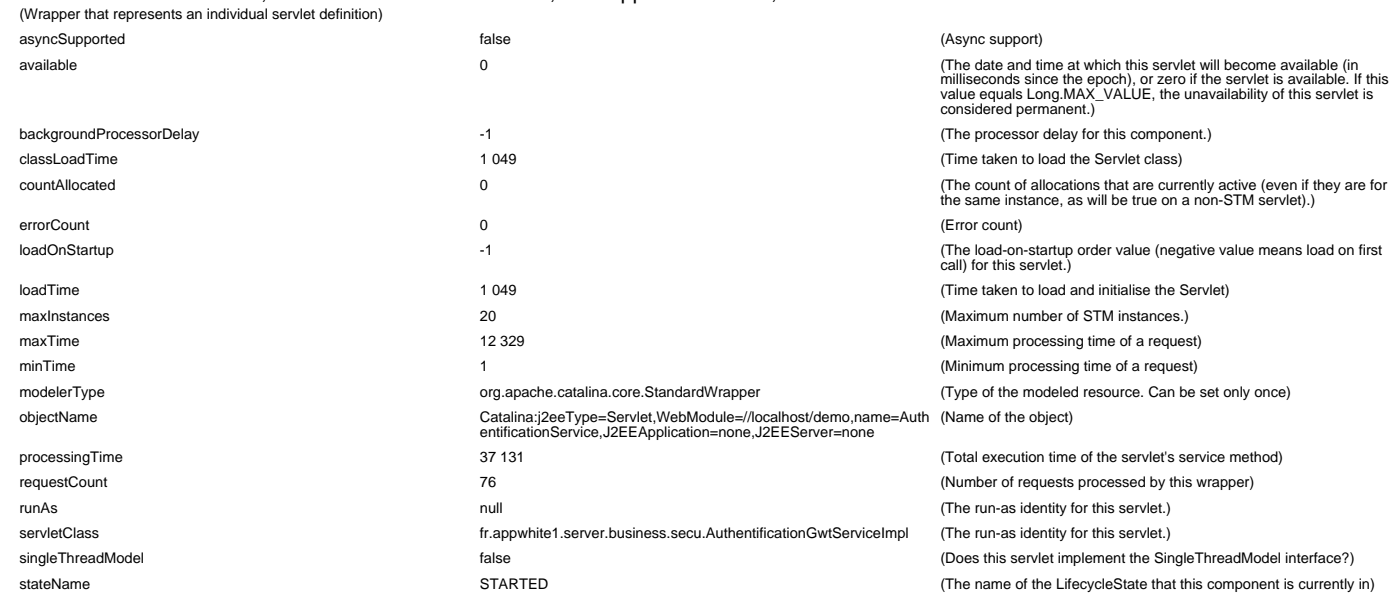

WebModule=//localhost/demo,name=BuildInfoServlet,J2EEApplication=none,J2EEServer=none

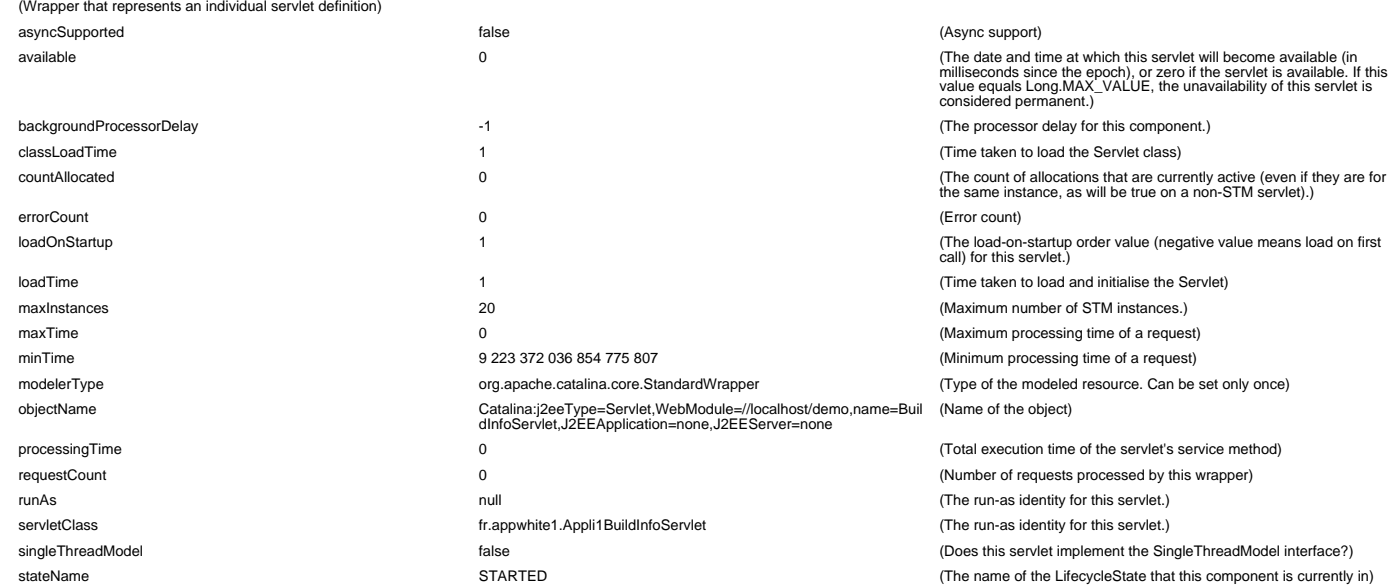

## WebModule=//localhost/demo,name=CompetenceService,J2EEApplication=none,J2EEServer=none (Wrapper that represents an individual servlet definition)

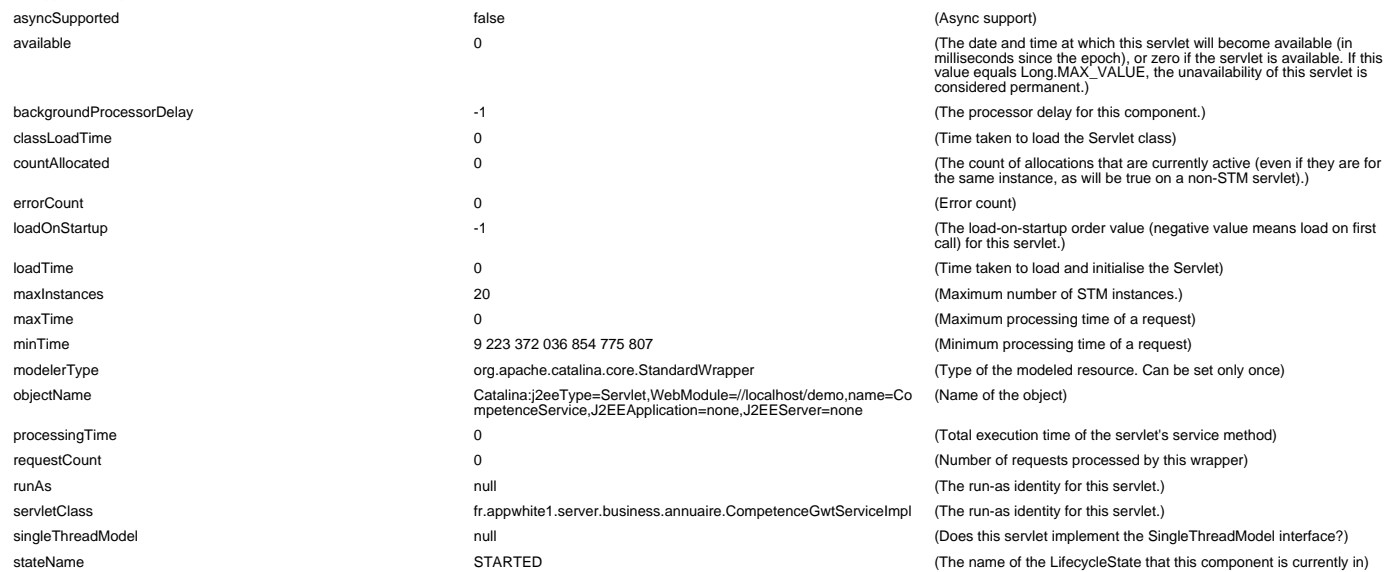

#### WebModule=//localhost/demo,name=GradeService,J2EEApplication=none,J2EEServer=none

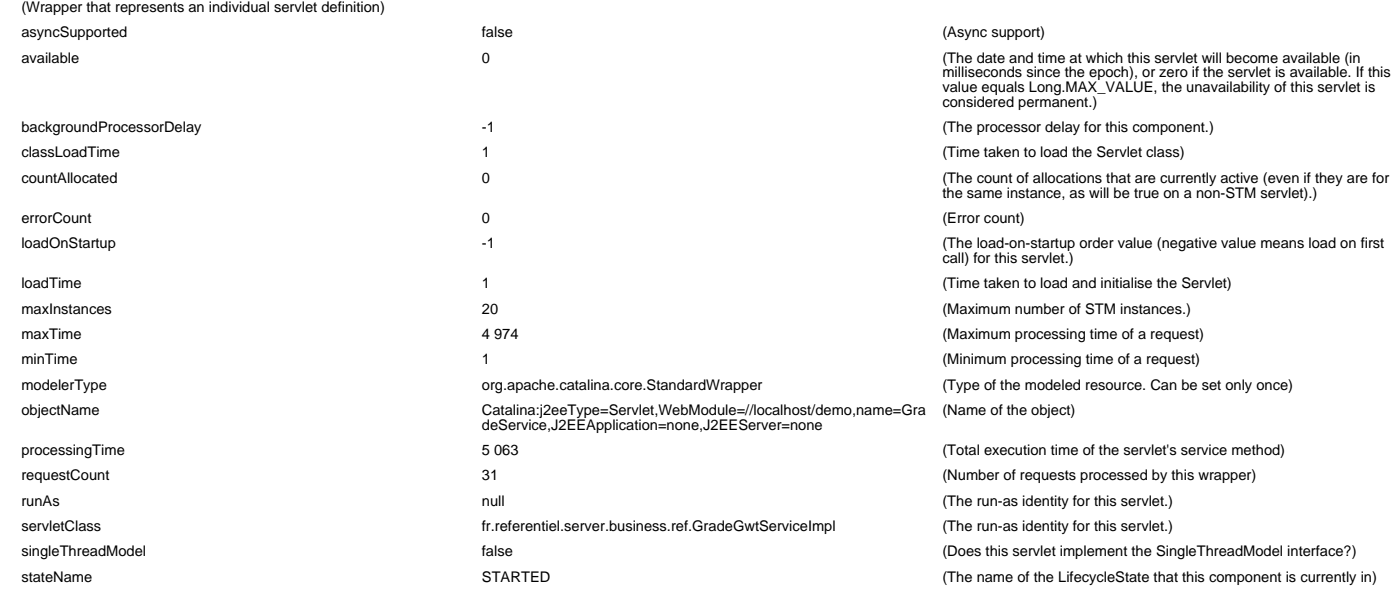

WebModule=//localhost/demo,name=MailService,J2EEApplication=none,J2EEServer=none

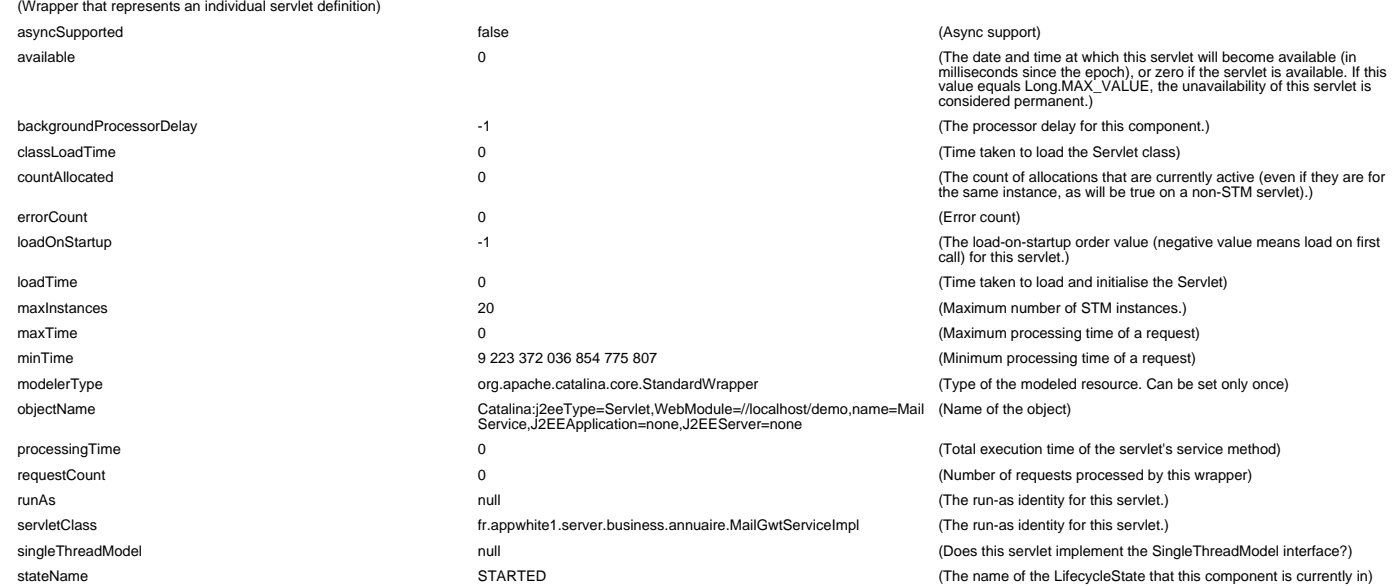

#### WebModule=//localhost/demo,name=PermissionService,J2EEApplication=none,J2EEServer=none (Wrapper that represents an individual servlet definition)

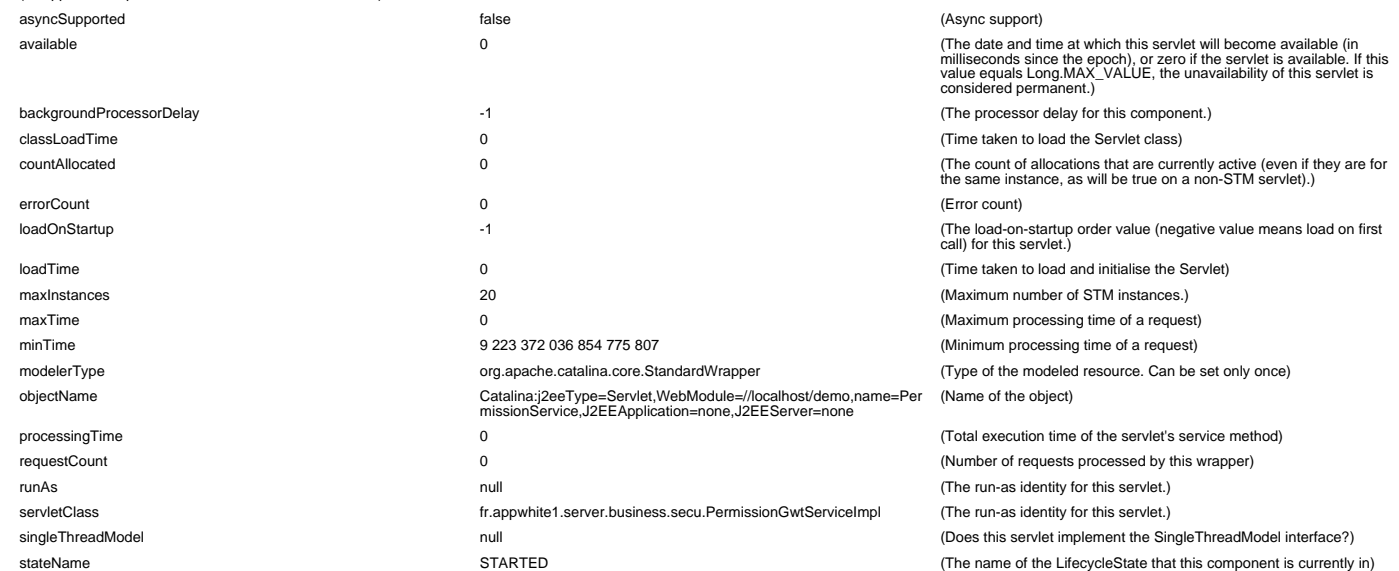

#### WebModule=//localhost/demo,name=PersonneService,J2EEApplication=none,J2EEServer=none (Wrapper that represents an individual servlet definition)

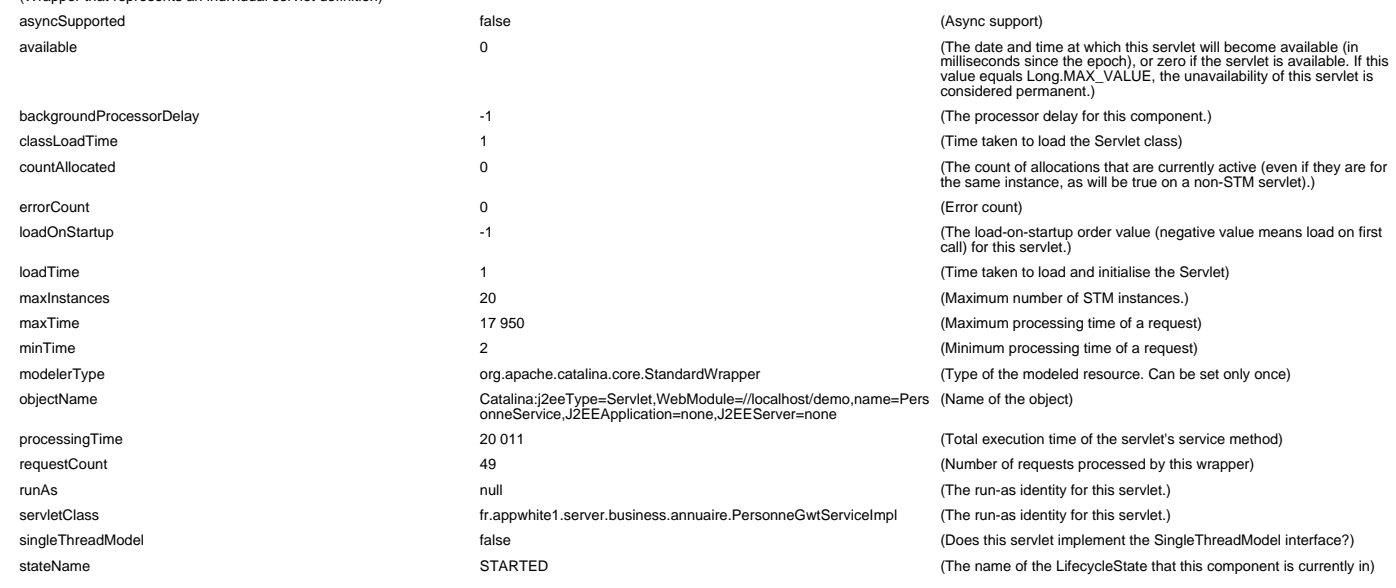

WebModule=//localhost/demo,name=PrintUtilsService,J2EEApplication=none,J2EEServer=none

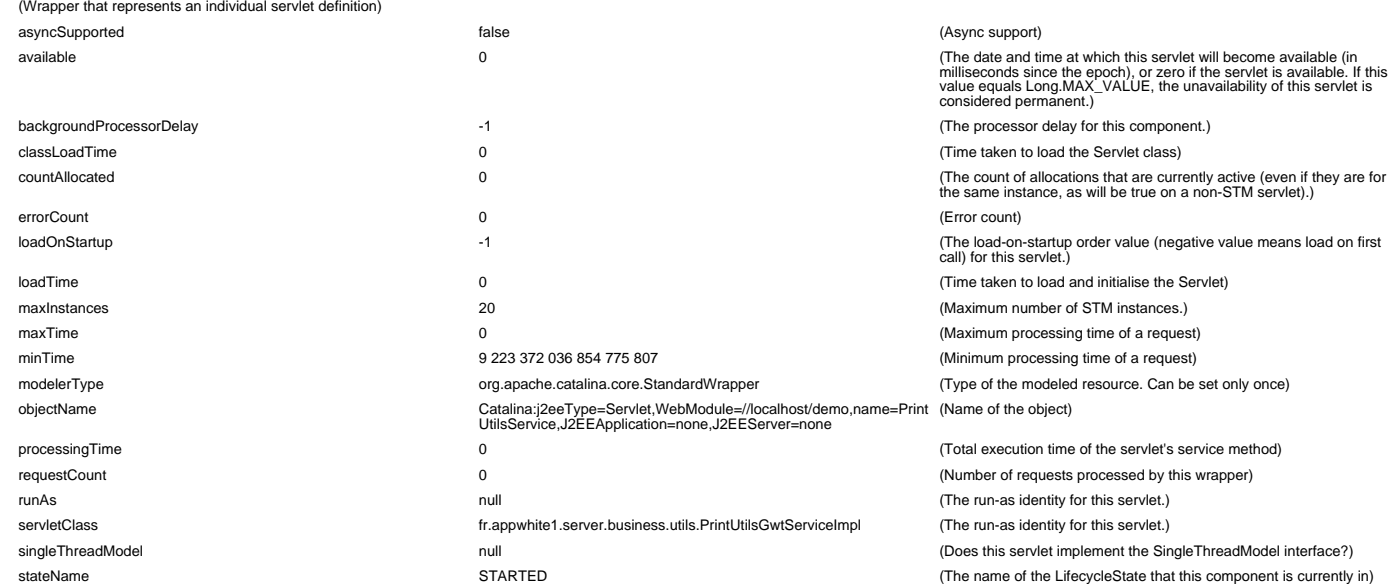

#### WebModule=//localhost/demo,name=RoleService,J2EEApplication=none,J2EEServer=none (Wrapper that represents an individual servlet definition)

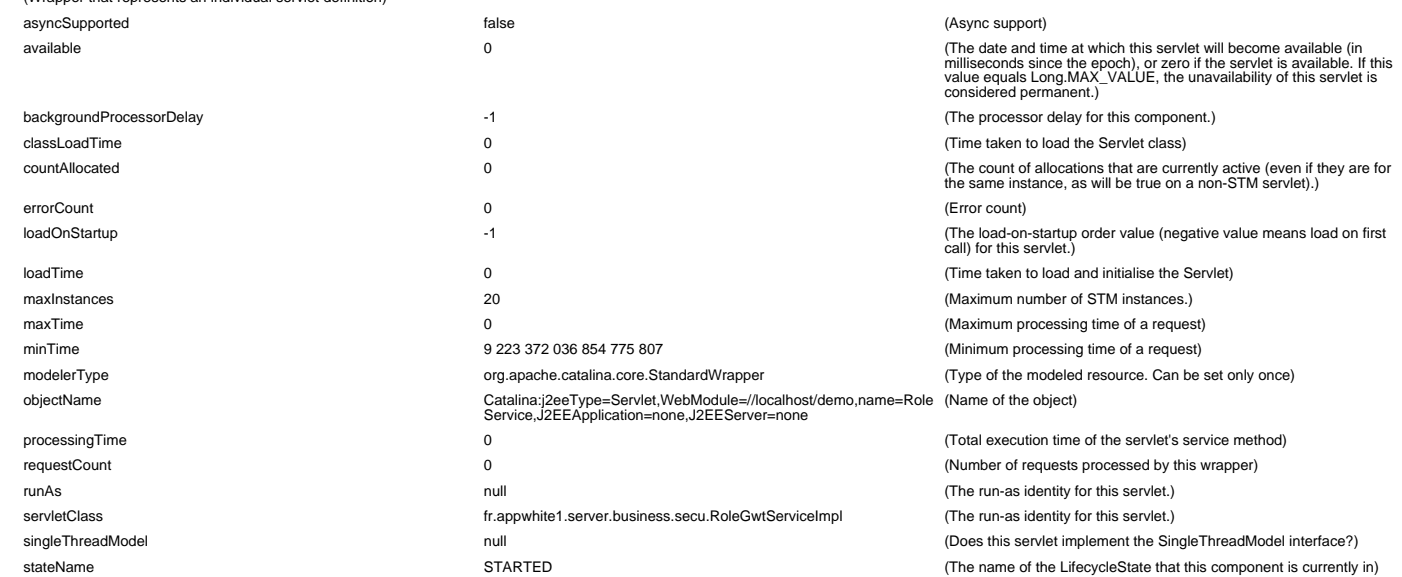

## WebModule=//localhost/demo,name=TelephoneService,J2EEApplication=none,J2EEServer=none (Wrapper that represents an individual servlet definition)

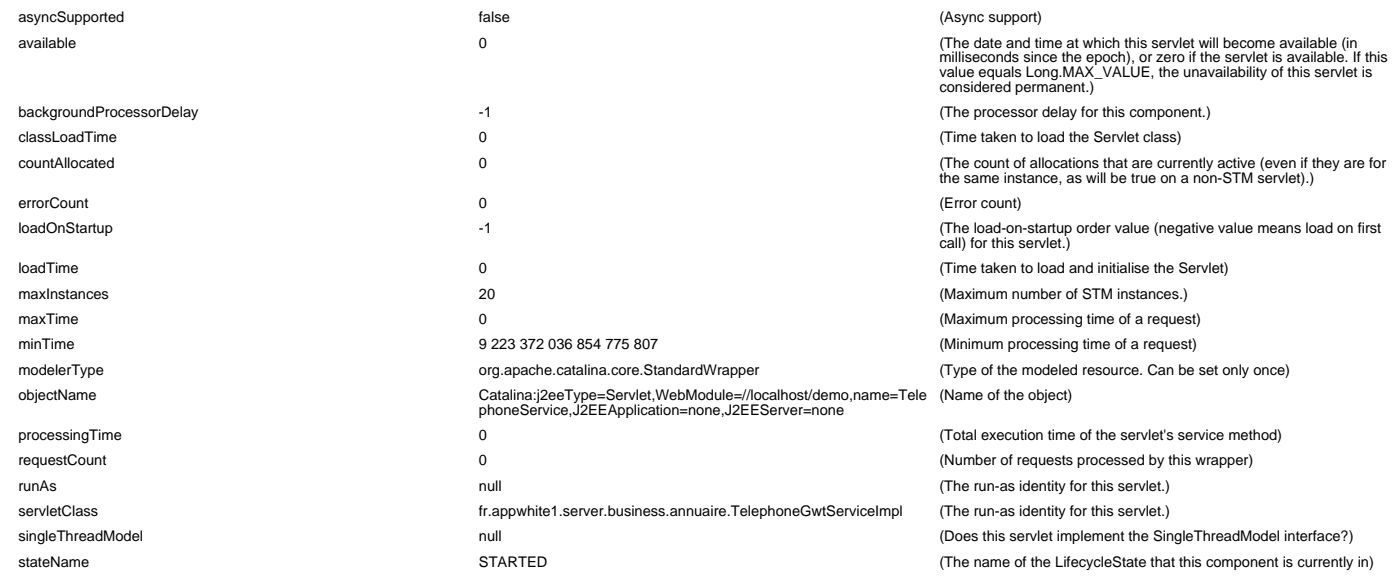

WebModule=//localhost/demo,name=UtilisateurService,J2EEApplication=none,J2EEServer=none

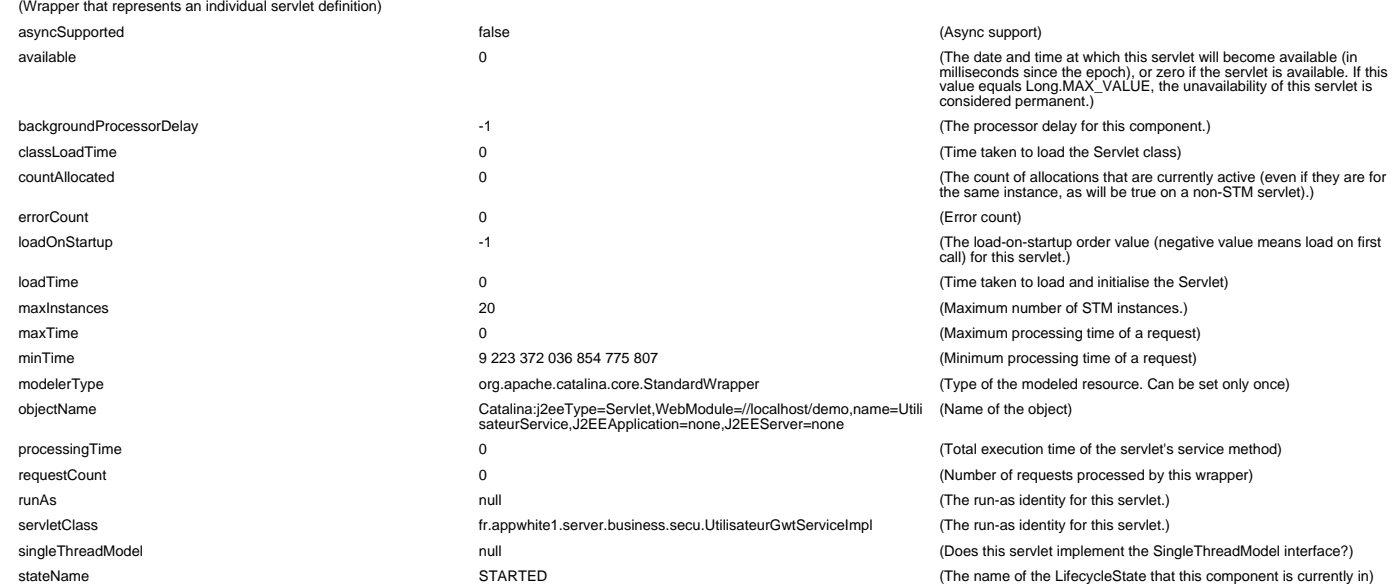

## WebModule=//localhost/demo,name=default,J2EEApplication=none,J2EEServer=none (Wrapper that represents an individual servlet definition)

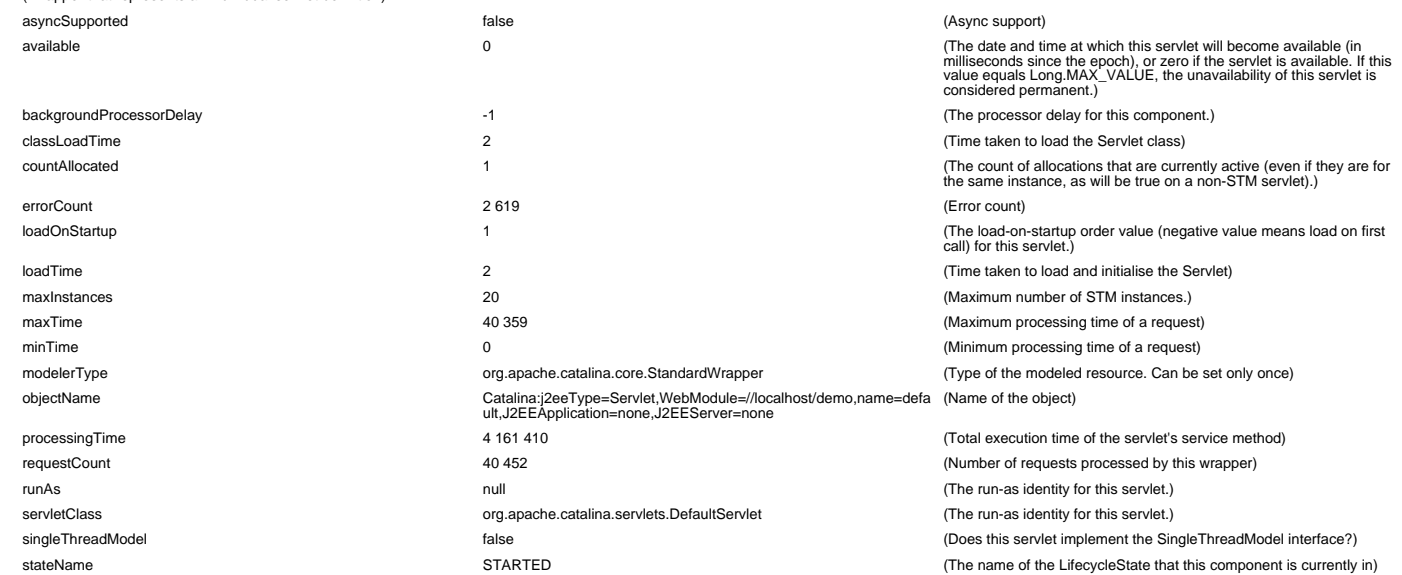

## WebModule=//localhost/demo,name=jsp,J2EEApplication=none,J2EEServer=none

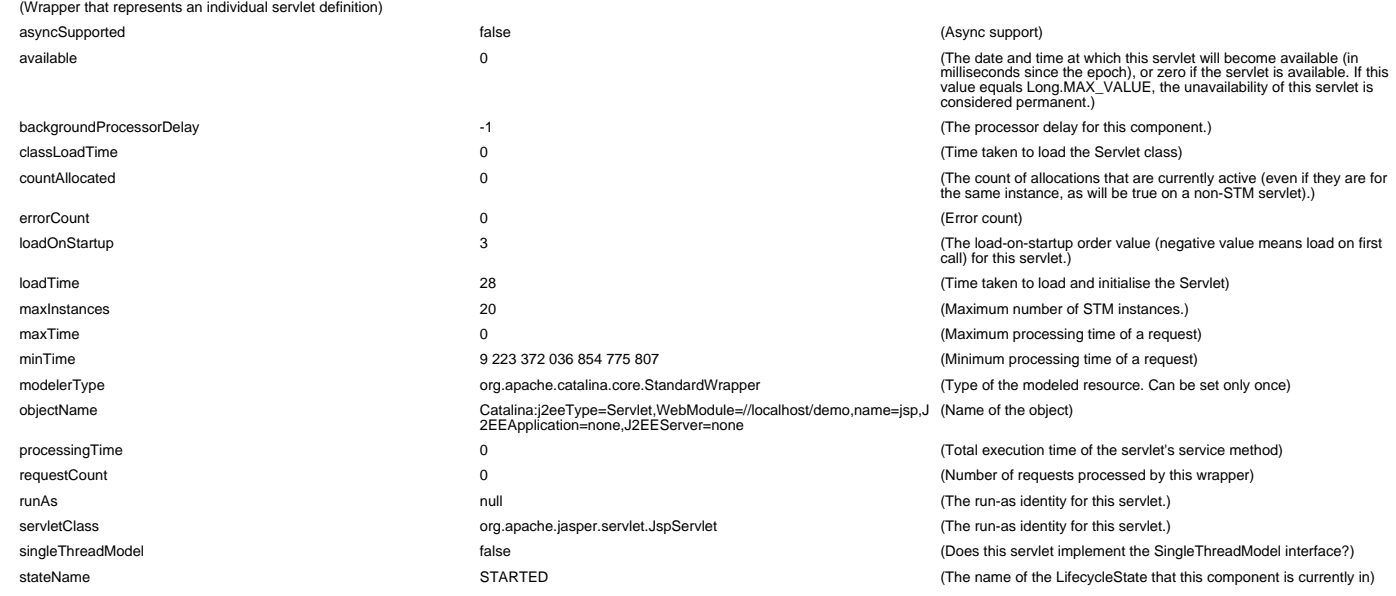

WebModule=//localhost/downloads,name=default,J2EEApplication=none,J2EEServer=none (Wrapper that represents an individual servlet definition)

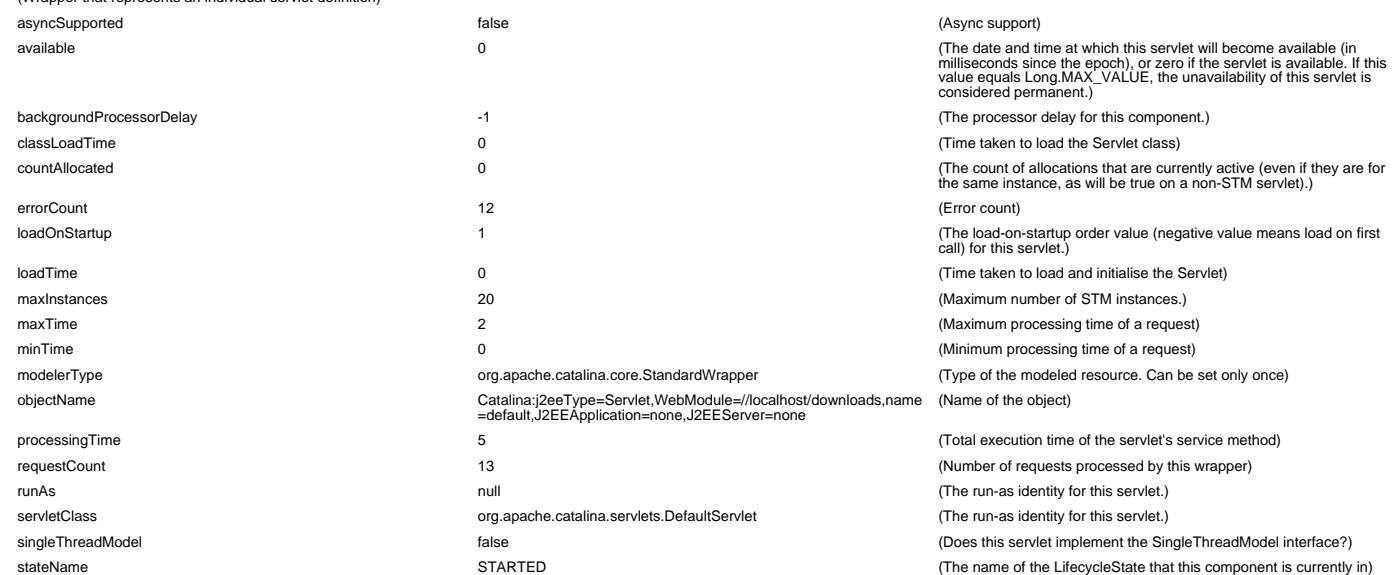

## WebModule=//localhost/downloads,name=jsp,J2EEApplication=none,J2EEServer=none (Wrapper that represents an individual servlet definition)

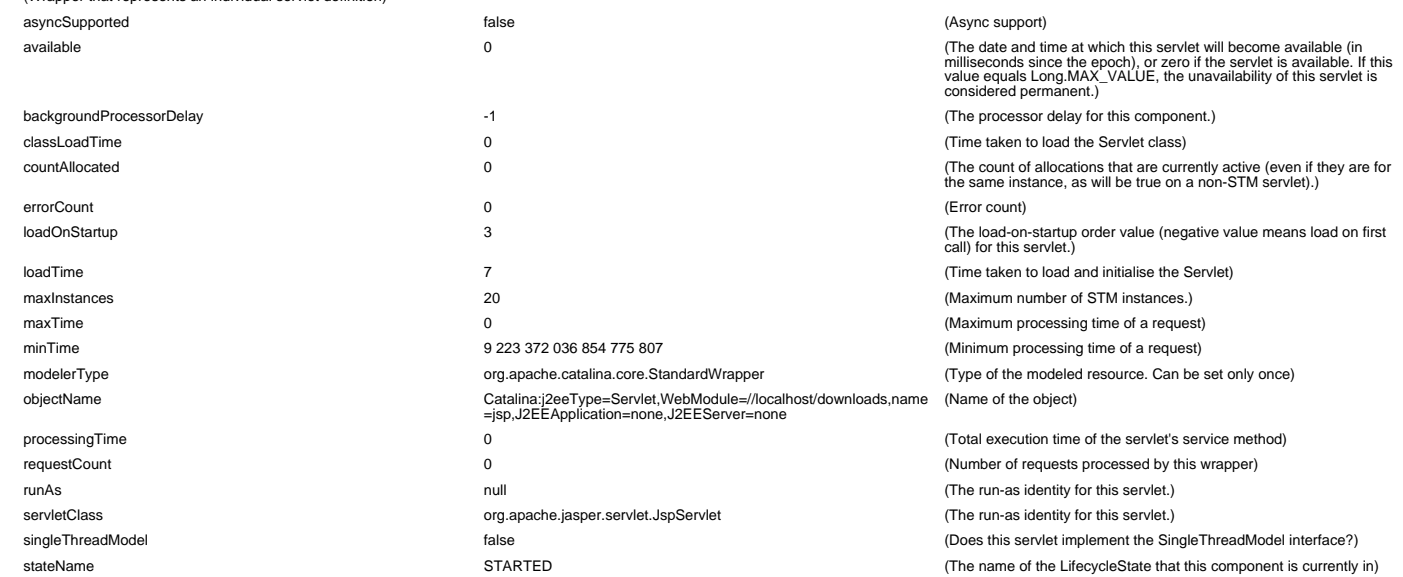

## WebModule=//localhost/usage,name=admin,J2EEApplication=none,J2EEServer=none

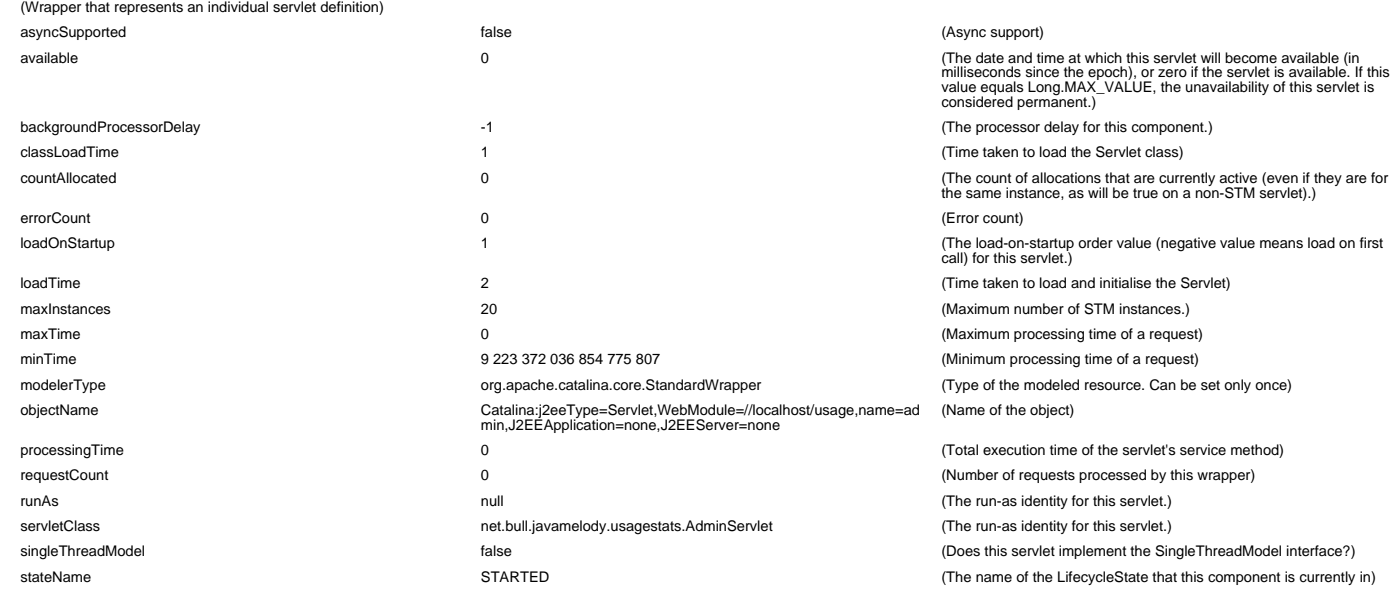

WebModule=//localhost/usage,name=default,J2EEApplication=none,J2EEServer=none (Wrapper that represents an individual servlet definition)

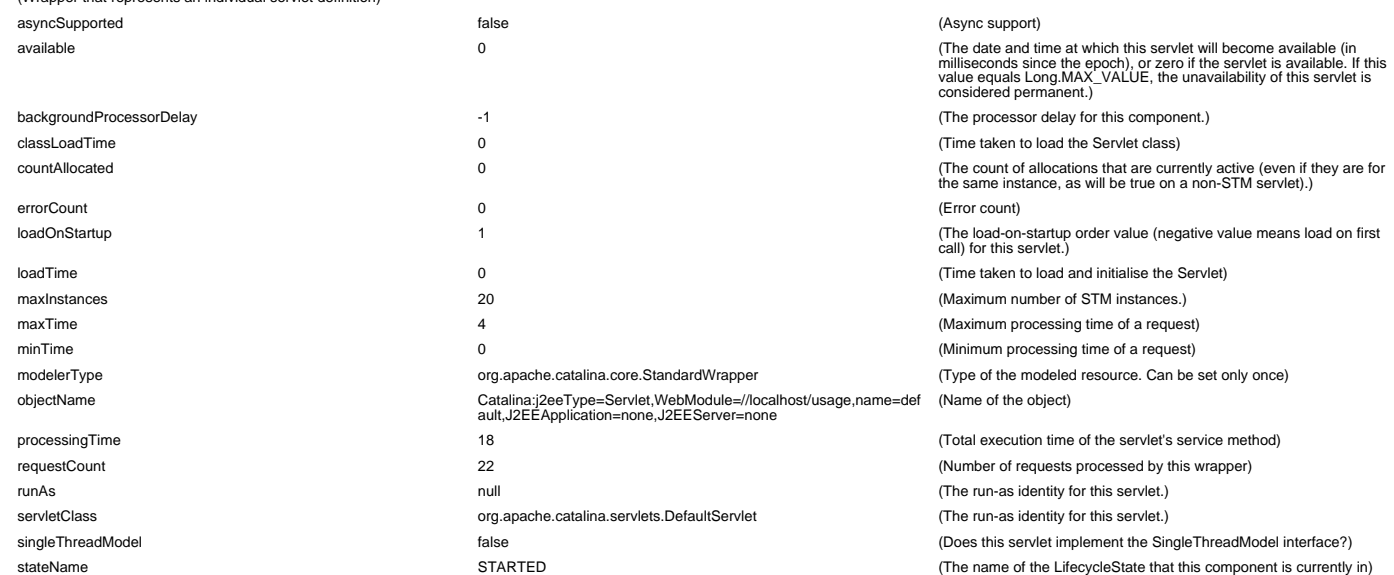

## WebModule=//localhost/usage,name=jsp,J2EEApplication=none,J2EEServer=none (Wrapper that represents an individual servlet definition)

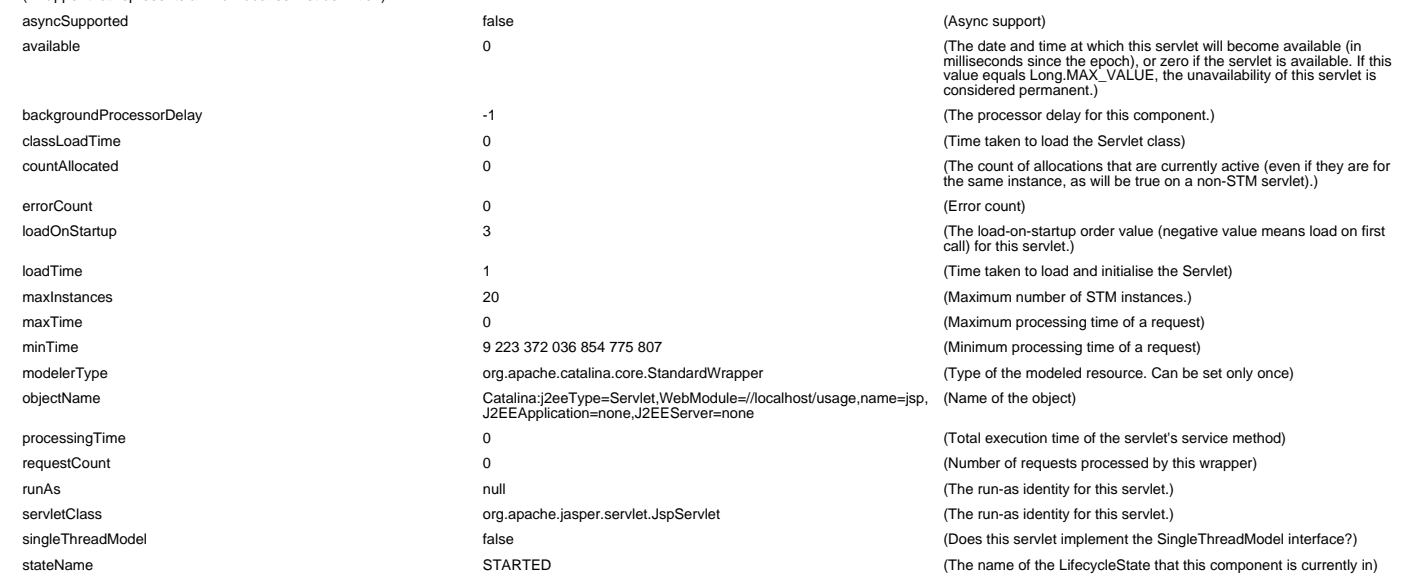

## WebModule=//localhost/usage,name=usagestats,J2EEApplication=none,J2EEServer=none

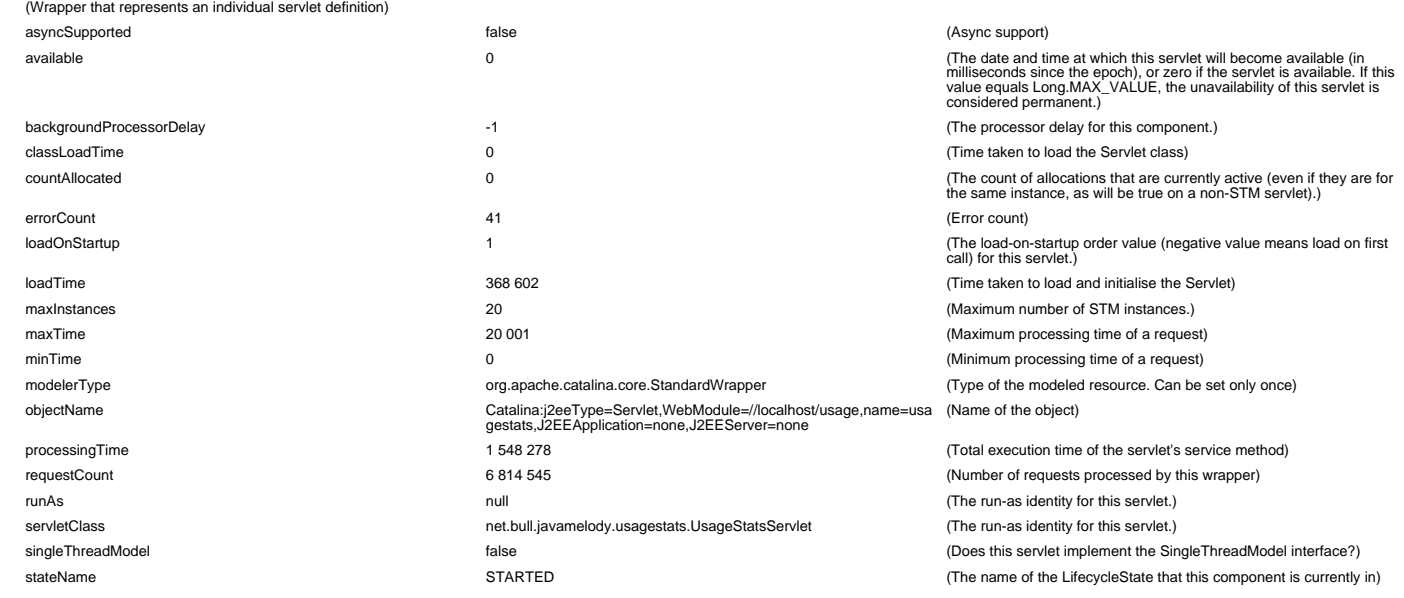

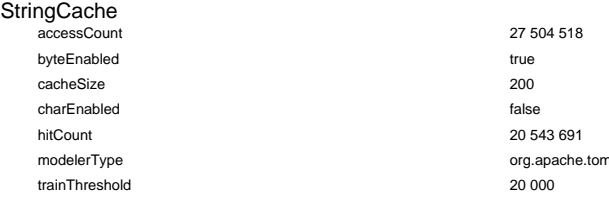

(Introspected attribute accessCount) (Introspected attribute byteEnabled) (Introspected attribute cacheSize) (Introspected attribute charEnabled) (Introspected attribute hitCount) ncat.util.buf.StringCache (Type of the modeled resource. Can be set only once) (Introspected attribute trainThreshold)

## **ThreadPool**

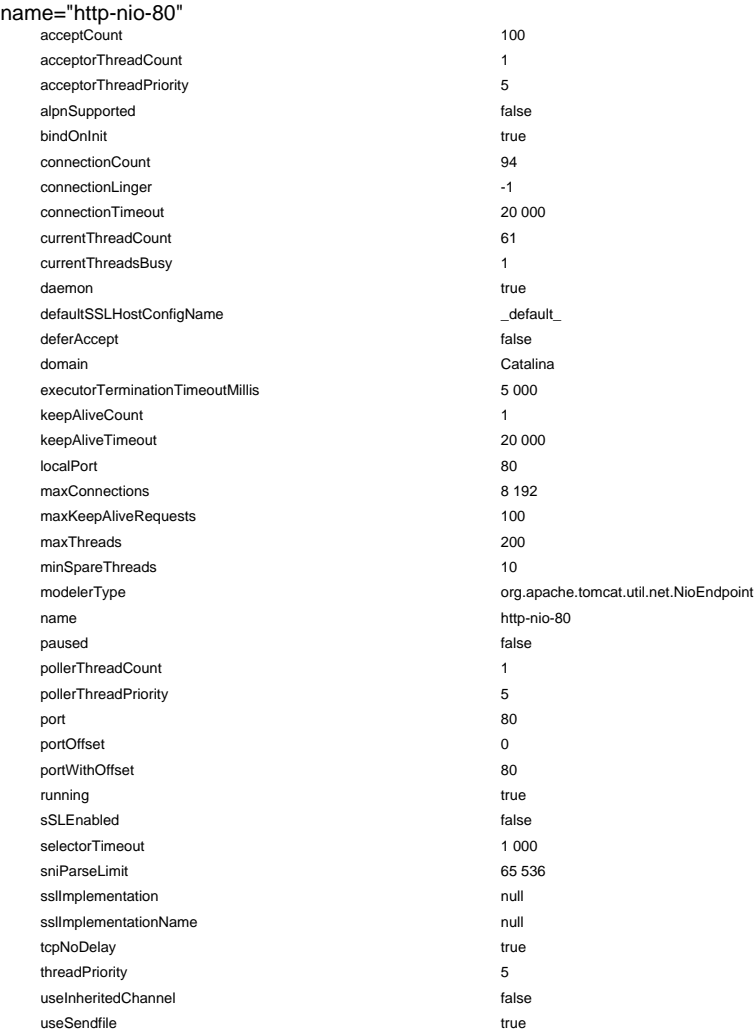

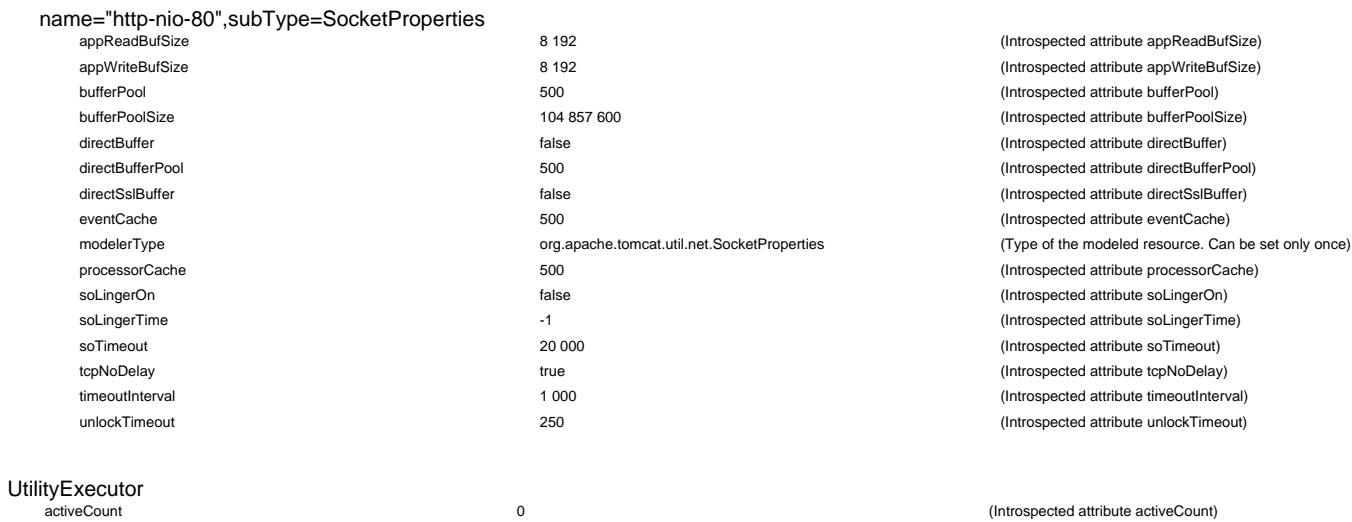

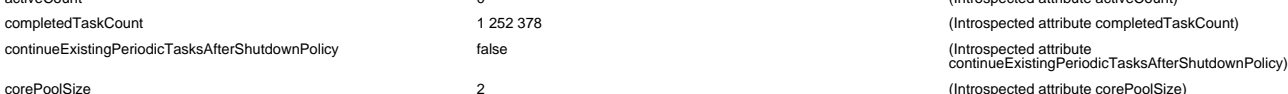

activeCount 0 (Introspected attribute activeCount) 1 252 378 (Introspected attribute completedTaskCount) corePoolSize 2 (Introspected attribute corePoolSize)

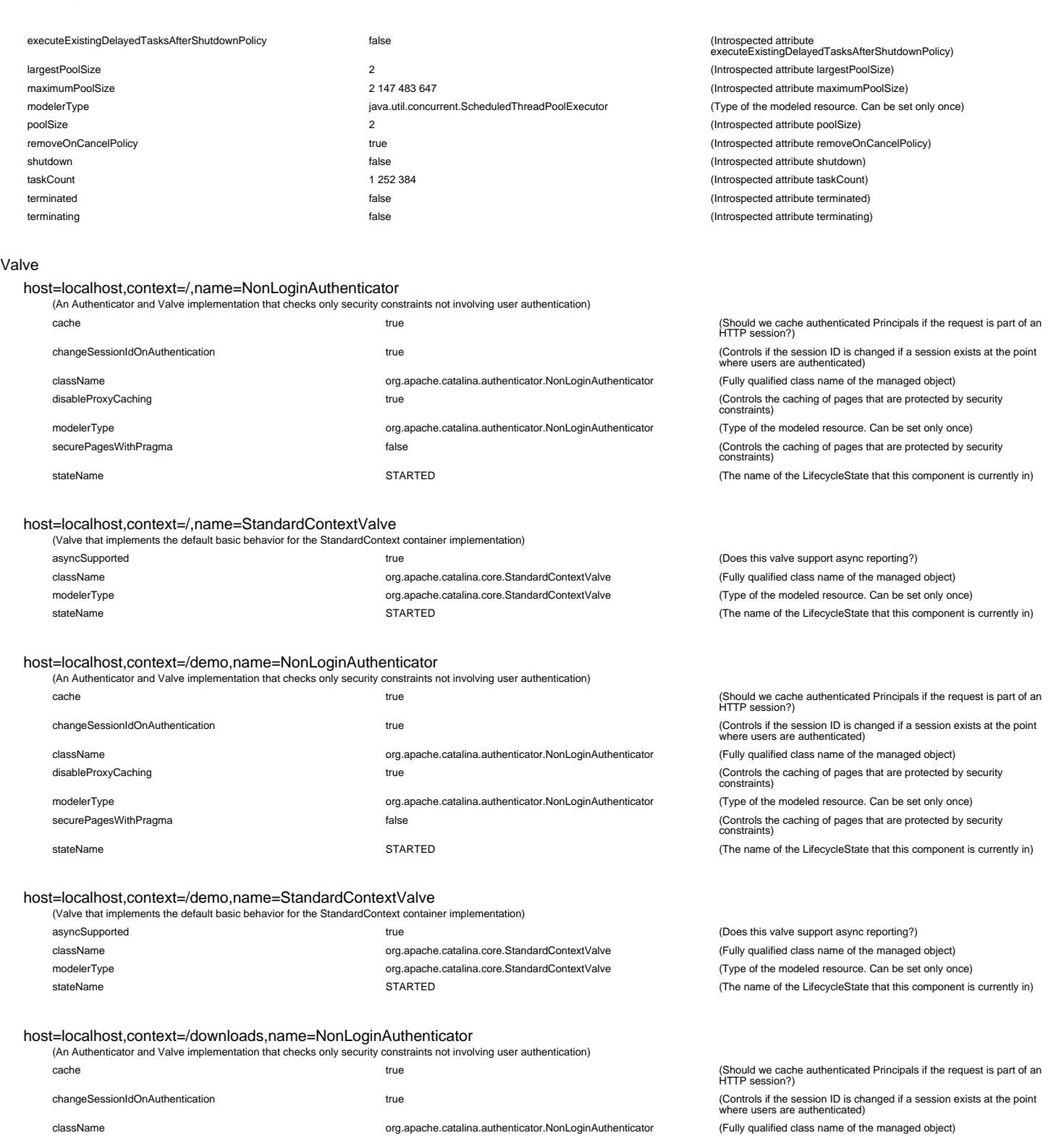

disableProxyCaching true true true true true true to the caching of pages that are protected by security<br>constraints) modelerType **org.apache.catalina.authenticator.NonLoginAuthenticator** (Type of the modeled resource. Can be set only once) securePagesWithPragma **false** false false false that are protected by security<br>constraints) constraints stateName state of the LifecycleState that this component is currently in)<br>STARTED (The name of the LifecycleState that this component is currently in)

host=localhost,context=/downloads,name=StandardContextValve

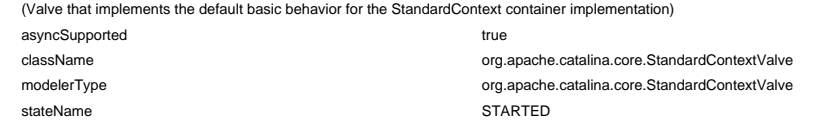

#### host=localhost,context=/usage,name=NonLoginAuthenticator

(An Authenticator and Valve implementation that checks only security constraints not involving user authentication)

cache true (Should we cache authenticated Principals if the request is part of an HTTP session?)

(Does this valve support async reporting?) (Fully qualified class name of the managed object) (Type of the modeled resource. Can be set only once) (The name of the LifecycleState that this component is currently in)

changeSessionIdOnAuthentication true (Controls if the session ID is changed if a session exists at the point where users are authenticated)

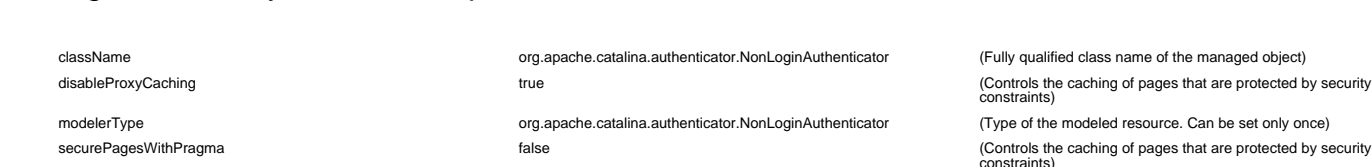

stateName stateName state in the LifecycleState that this component is currently in)

#### host=localhost,context=/usage,name=StandardContextValve

(Valve that implements the default basic behavior for the StandardContext container implementation) asyncSupported **true** true true true true true (Does this valve support async reporting?)

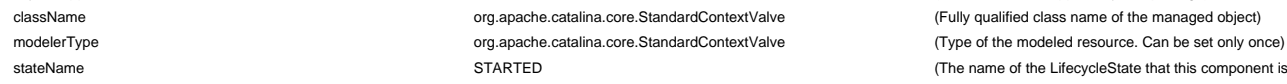

host=localhost,name=AccessLogValve

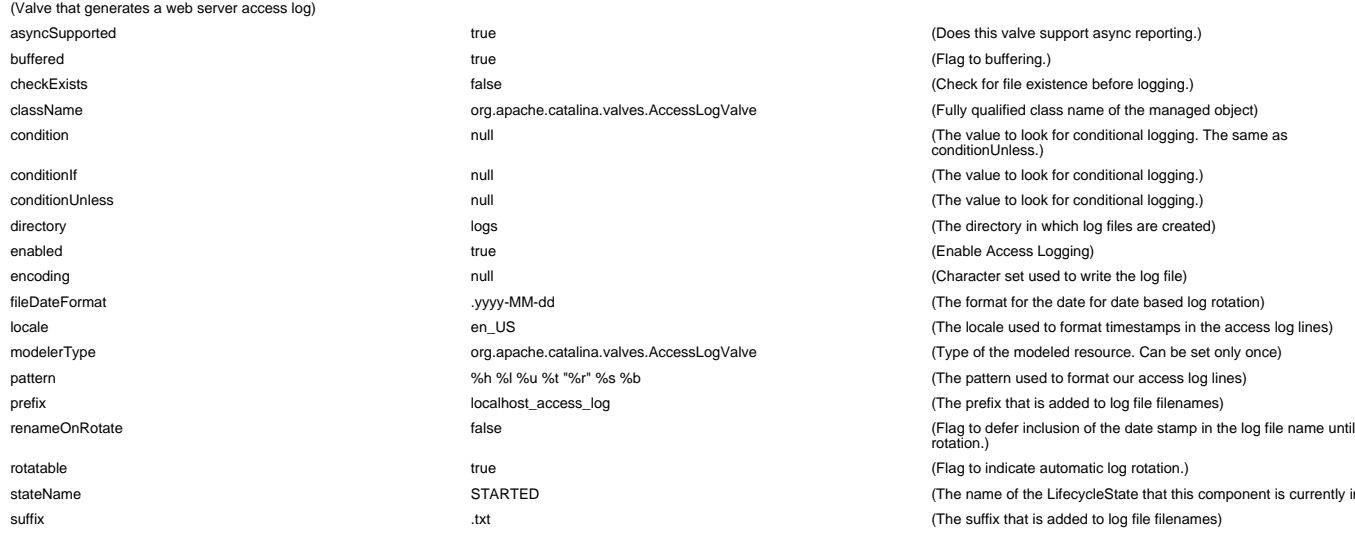

## host=localhost,name=ErrorReportValve

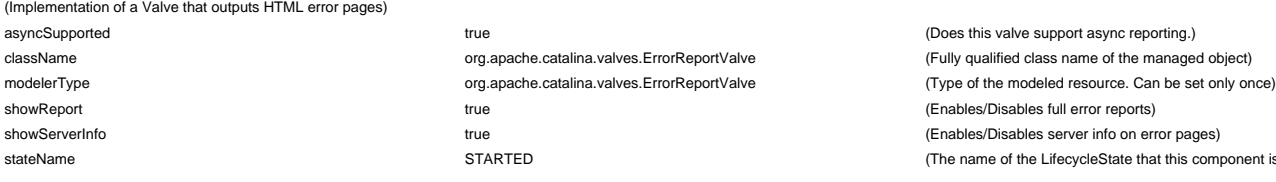

#### host=localhost,name=StandardHostValve

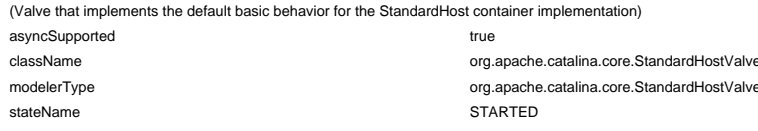

#### name=StandardEngineValve

(Valve that implements the default basic behavior for the StandardEngine container implementation)

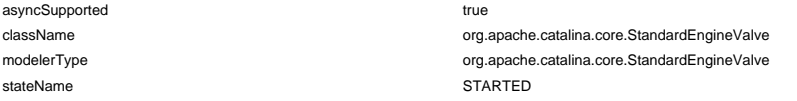

#### WebModule

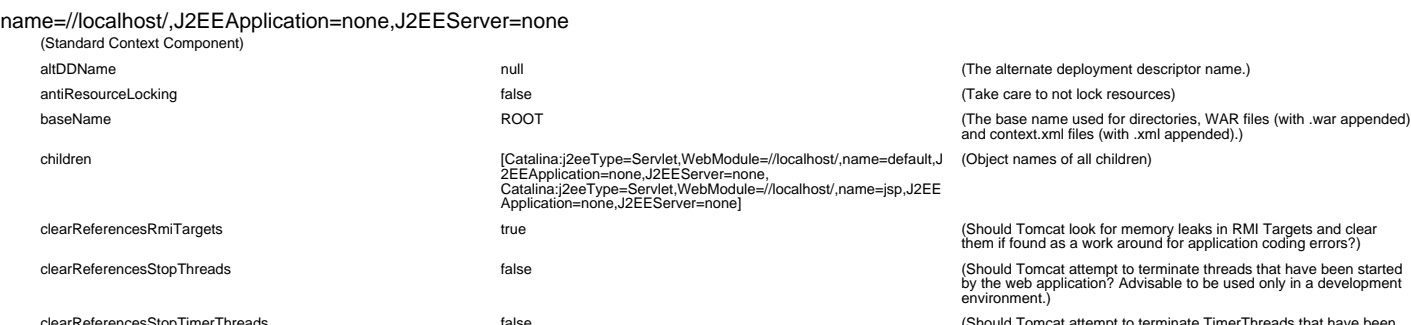

clearReferencesStopTimerThreads false false false false false false face to the member of the member of the web application? Advisable to be used only in a<br>started by the web application? Advisable to be used only in a<br>dev

(The name of the LifecycleState that this component is currently in)

(Does this valve support async reporting.)

(Check for file existence before logging.) (Fully qualified class name of the managed object) (The value to look for conditional logging. The same as

(The value to look for conditional logging.) The value to look for conditional logging.) (The directory in which log files are created)

(Flag to indicate automatic log rotation.)

(The suffix that is added to log file filenames)

(Does this valve support async reporting.)

(Does this valve support async reporting?) (Fully qualified class name of the managed object) (Type of the modeled resource. Can be set only once) (The name of the LifecycleState that this component is currently in)

(Does this valve support async reporting?) (Fully qualified class name of the managed object) (Type of the modeled resource. Can be set only once). (The name of the LifecycleState that this component is currently in)

(Enables/Disables full error reports) (Enables/Disables server info on error pages)

(The name of the LifecycleState that this component is currently in)

(The name of the LifecycleState that this component is currently in)

(Flag to buffering.)

conditionUnless.)

(Enable Access Logging) (Character set used to write the log file) (The format for the date for date based log rotation) (The locale used to format timestamps in the access log lines) (Type of the modeled resource. Can be set only once) (The pattern used to format our access log lines) (The prefix that is added to log file filenames)

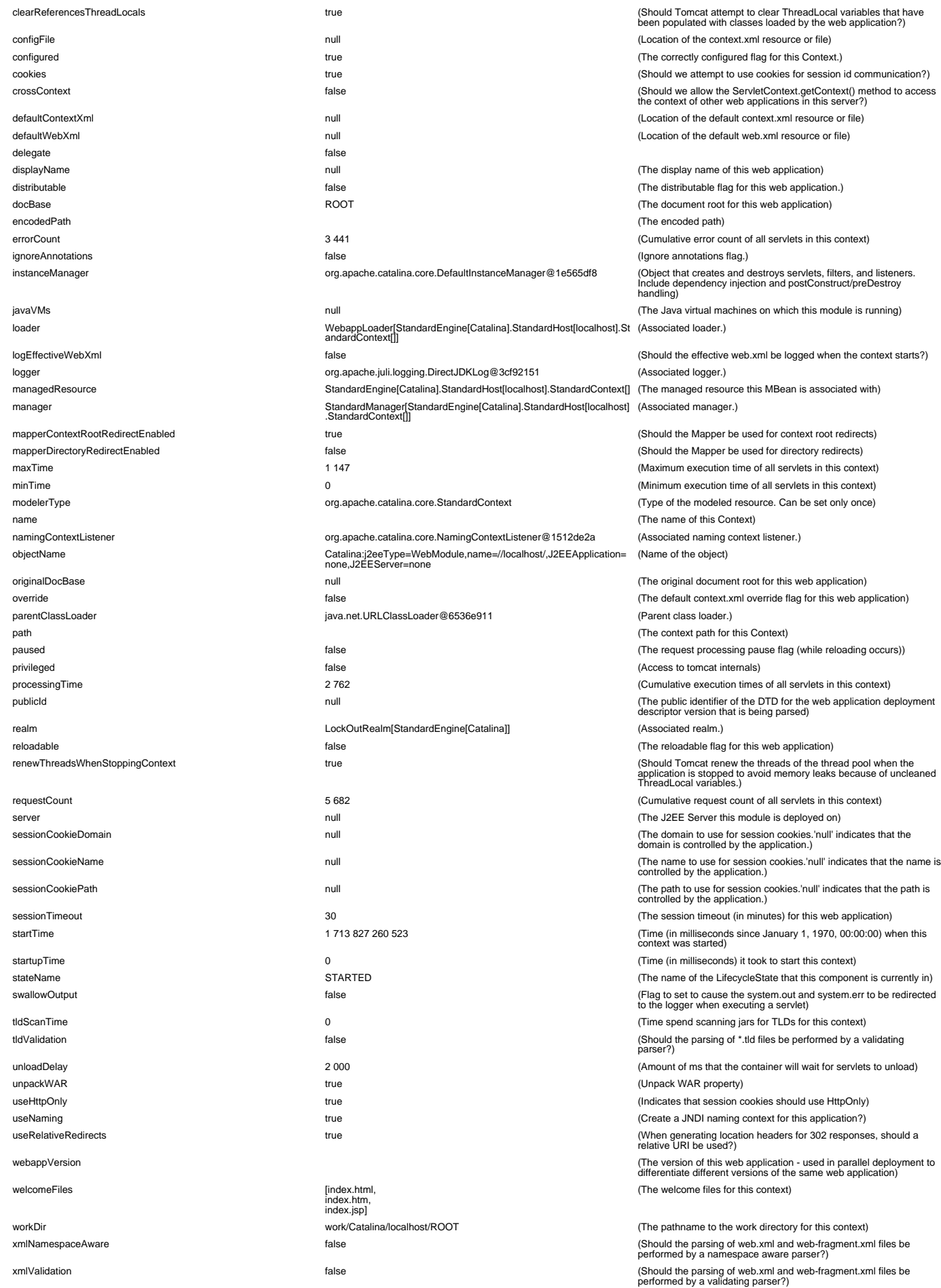

name=//localhost/demo,J2EEApplication=none,J2EEServer=none

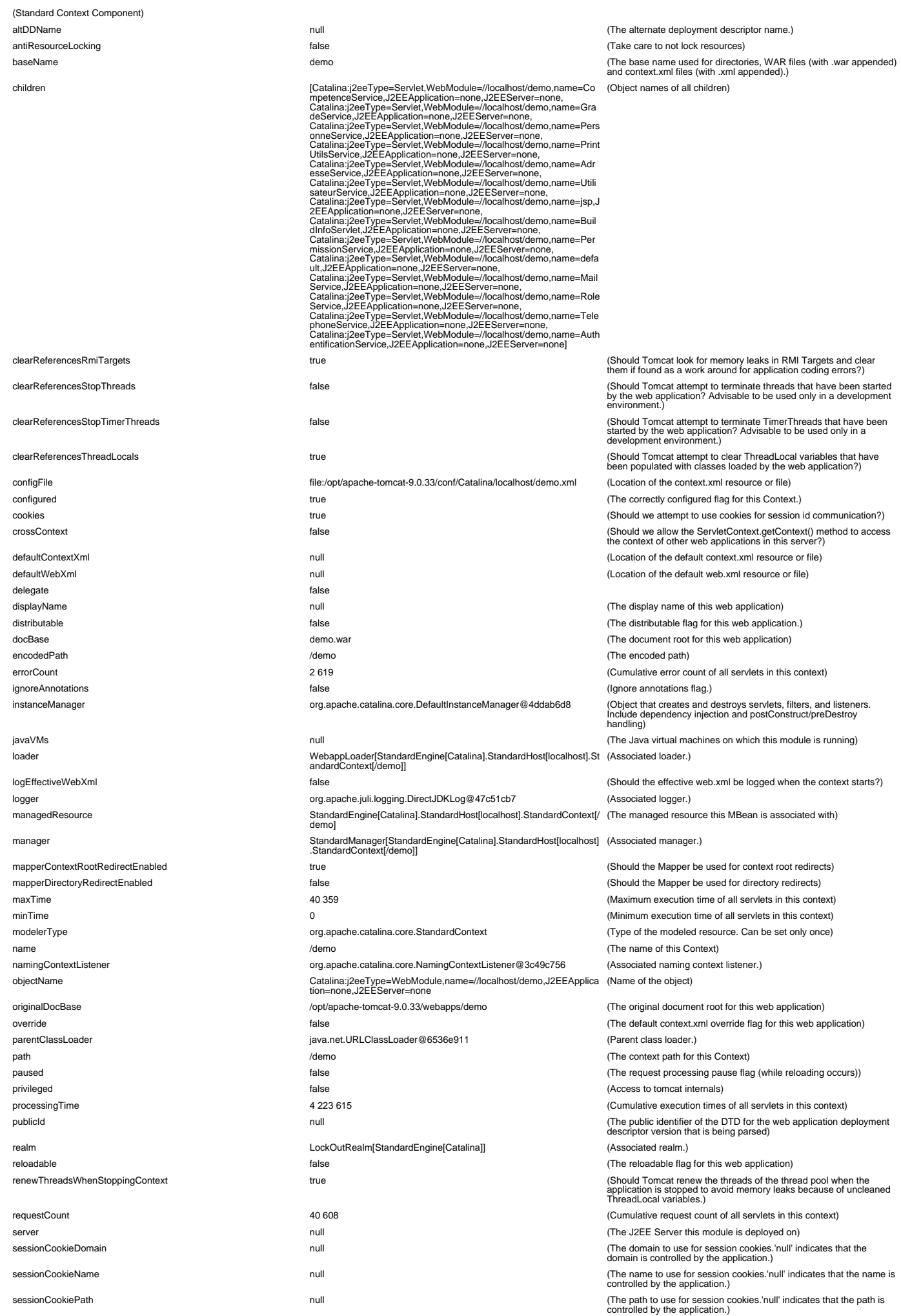
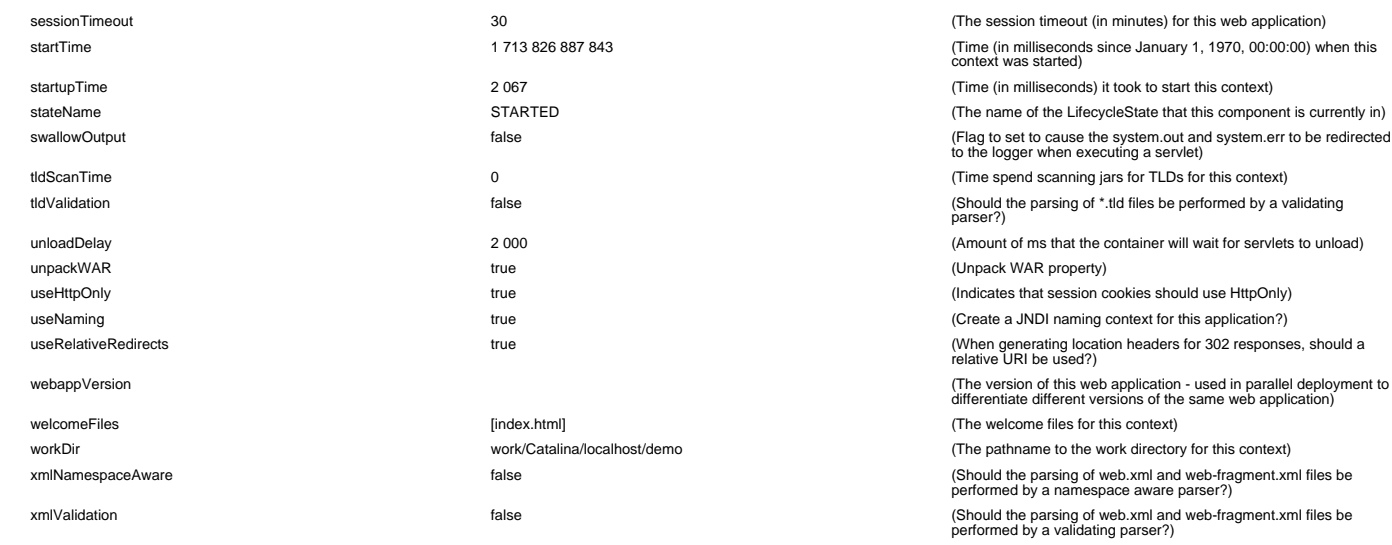

## name=//localhost/downloads,J2EEApplication=none,J2EEServer=none (Standard Context Component)

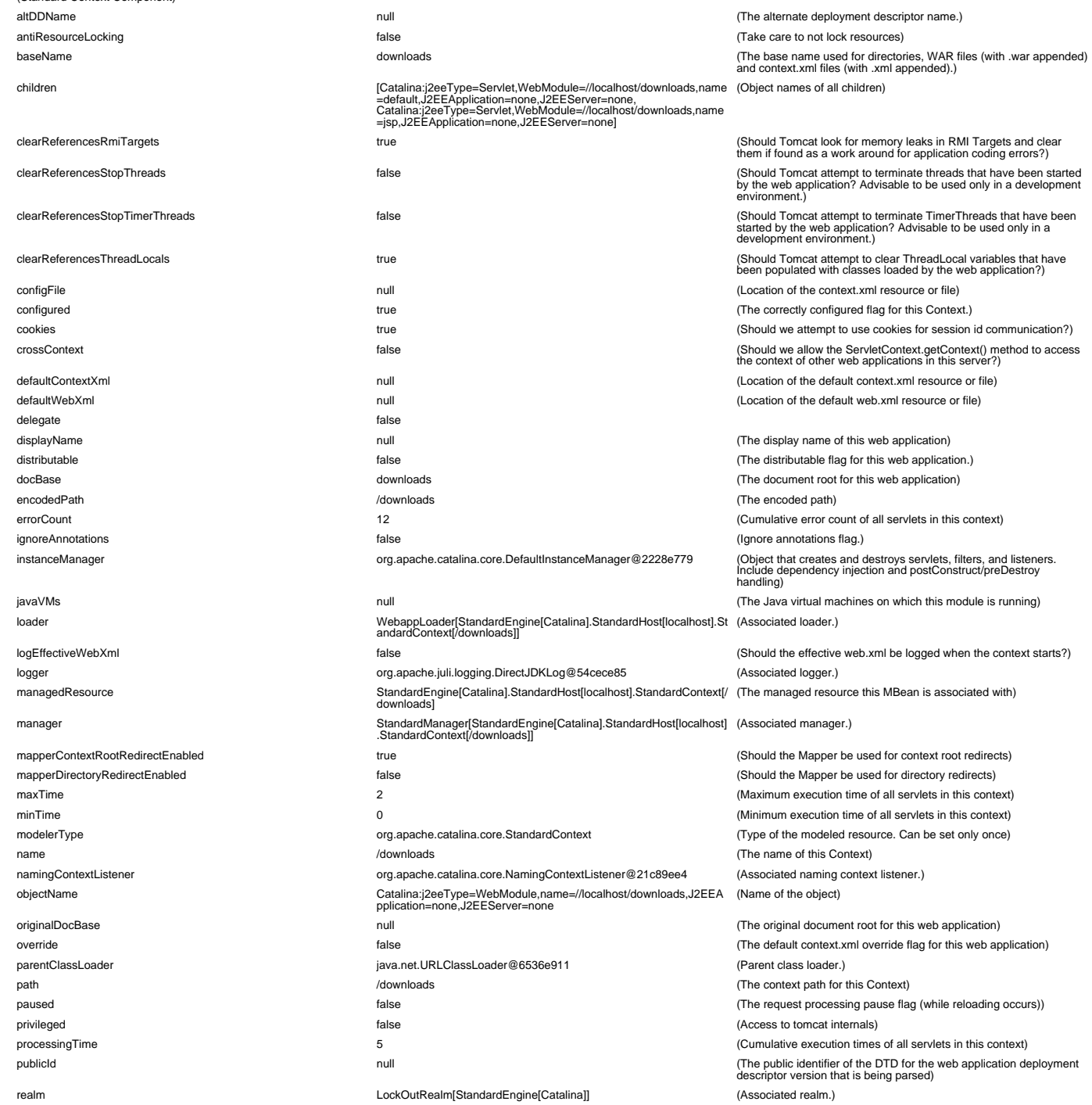

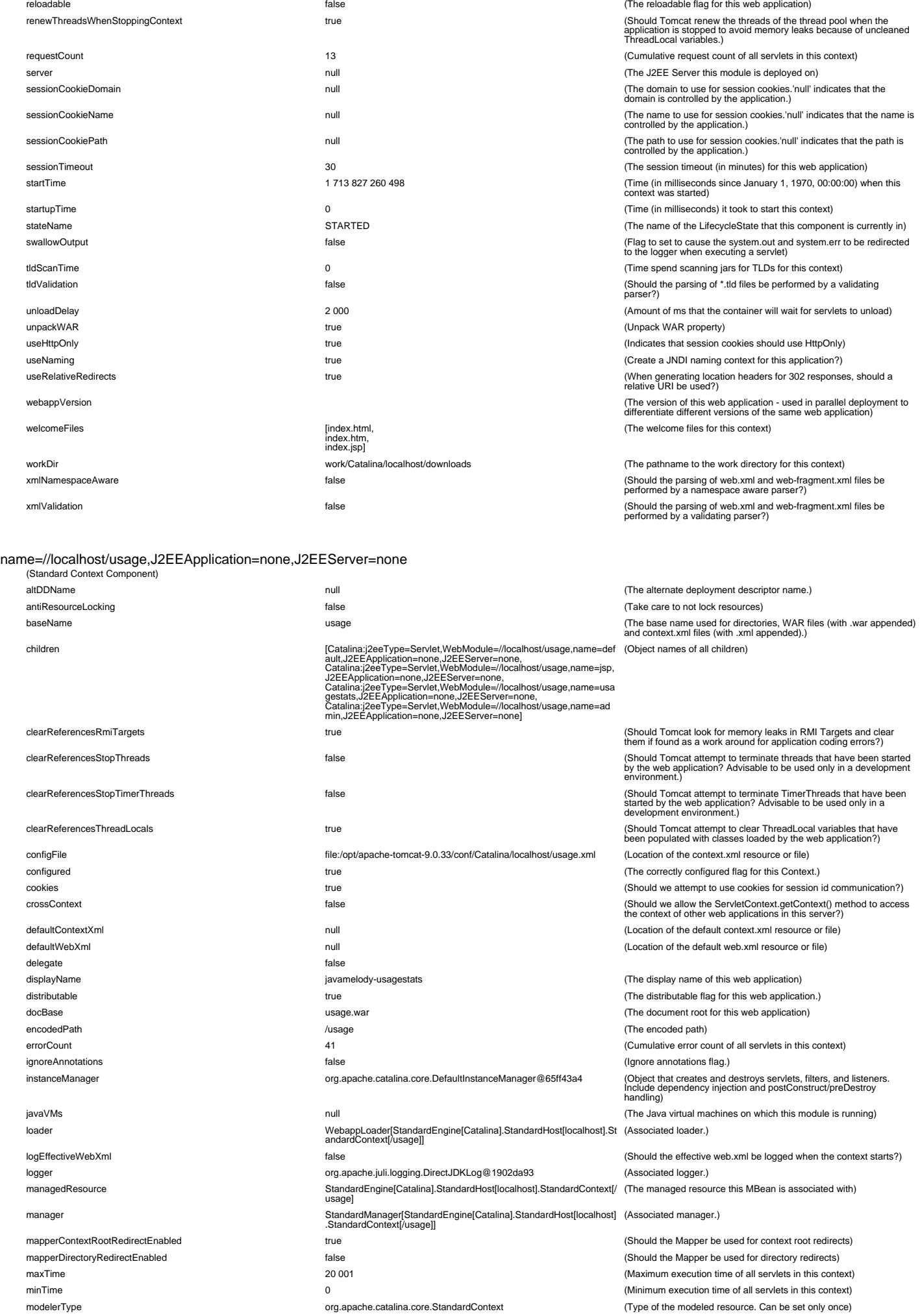

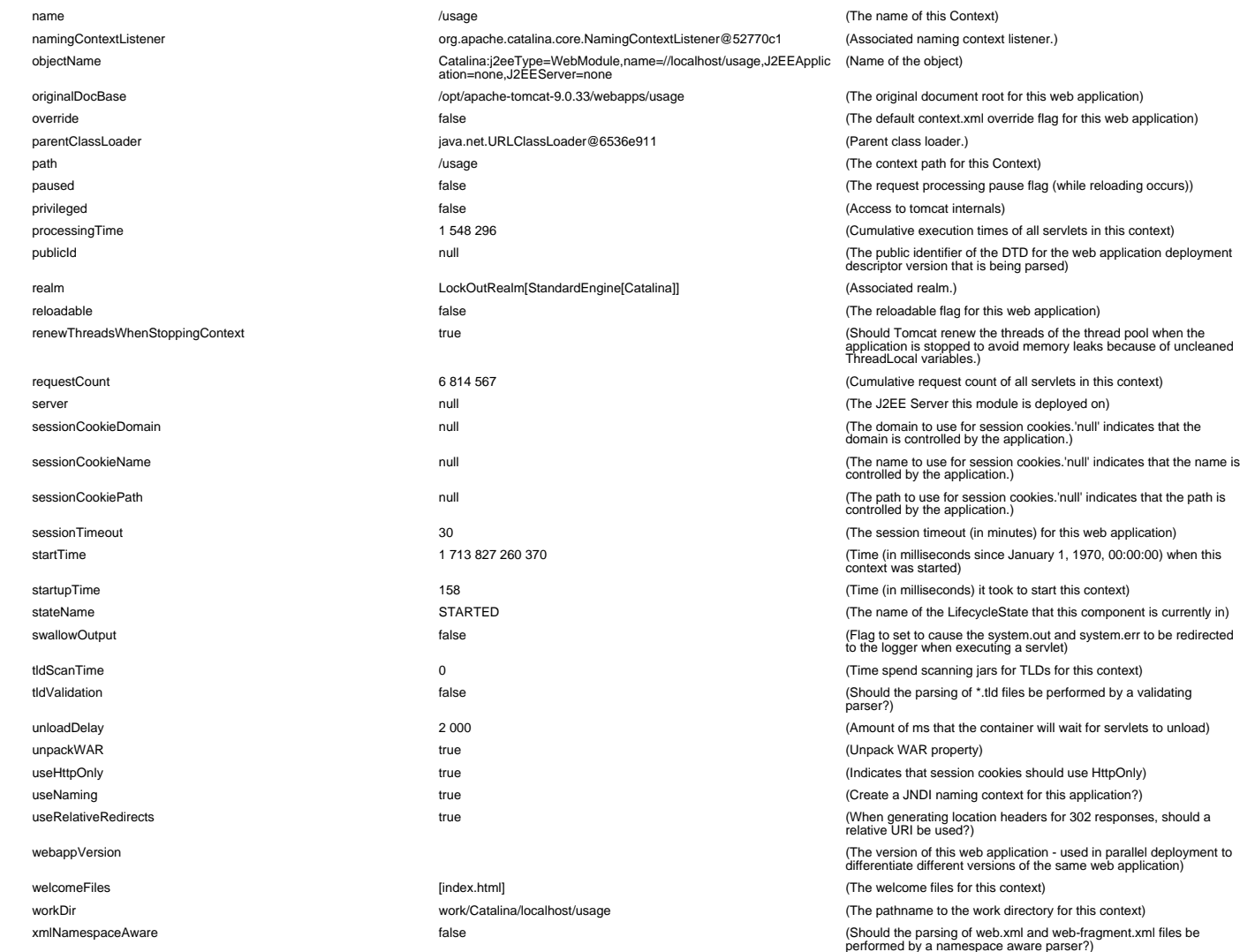

#### WebResourceRoot

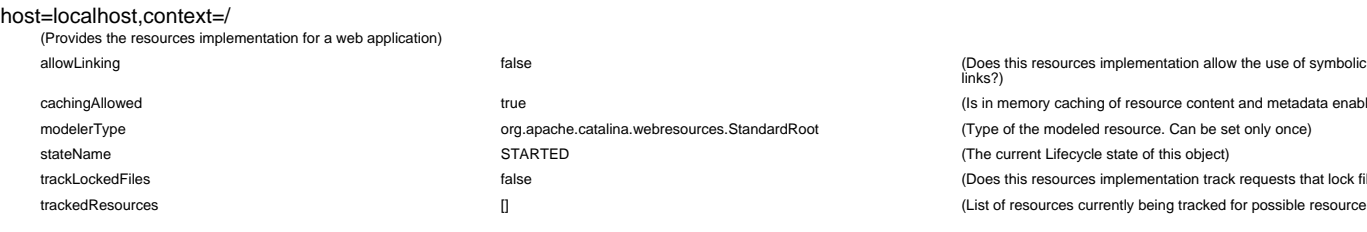

#### host=localhost,context=/,name=Cache (Provides caching of resource metadata and content)

hitCount the number of requests for resources that were served from the hitCount lookupCount 18 231 (The number of requests for resources)

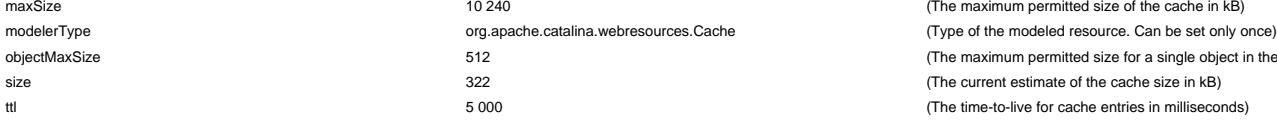

#### host=localhost,context=/demo

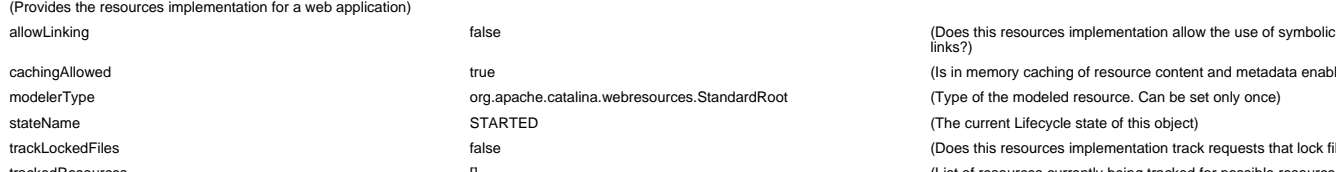

a.core.NamingContextListener@52770c1 (Associated naming context listener.) objectName Catalina:j2eeType=WebModule,name=//localhost/usage,J2EEApplic ation=none,J2EEServer=none t-9.0.33/webapps/usage /opt/apache-tomated-tomated-tomated-tomated-tomated-tomated-tomated-tomated-to-tomatedparent Class loader @6536e911 (Parent class loader.) ndardEngine[Catalina]] (Associated realm.)

lhost/usage **(The pathname to the work directory for this context)** xmlValidation false (Should the parsing of web.xml and web-fragment.xml files be performed by a validating parser?)

> (Is in memory caching of resource content and metadata enabled?) s.StandardRoot **calchers** (Type of the modeled resource. Can be set only once) (The current Lifecycle state of this object) (Does this resources implementation track requests that lock files?) (List of resources currently being tracked for possible resource leaks)

(The name of this Context)

(The context path for this Context)

(Access to tomcat internals)

(The default context.xml override flag for this web application)

(The request processing pause flag (while reloading occurs))

(Cumulative execution times of all servlets in this context)

(Cumulative request count of all servlets in this context) (The J2EE Server this module is deployed on)

(The session timeout (in minutes) for this web application)

(The name of the LifecycleState that this component is currently in)

(Amount of ms that the container will wait for servlets to unload)

(Time (in milliseconds) it took to start this context)

(Time spend scanning jars for TLDs for this context) (Should the parsing of \*.tld files be performed by a validating

(Indicates that session cookies should use HttpOnly) (Create a JNDI naming context for this application?)

parser?)

cache)

(Unpack WAR property)

(The welcome files for this context)

(The reloadable flag for this web application)

(Name of the object)

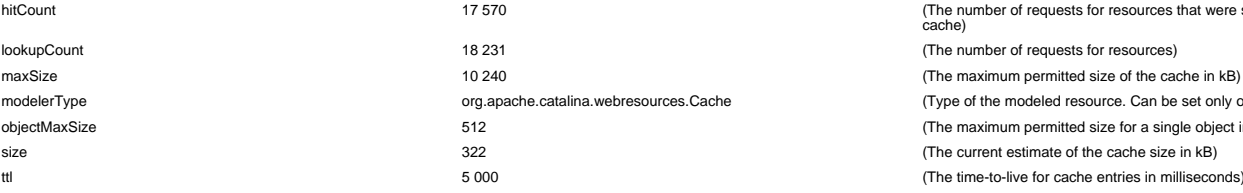

cachingAllowed true (Is in memory caching of resource content and metadata enabled?) STARTED (The current Lifecycle state of this object) trackedResources the controller controller controller controller currently being tracked for possible resource leaks)

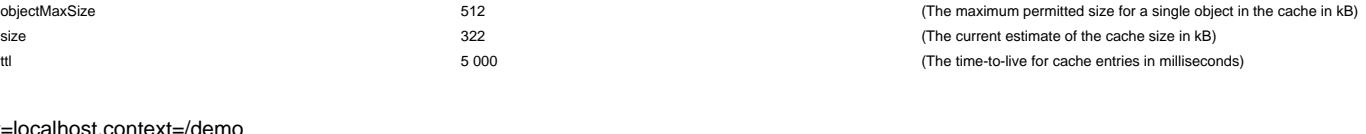

org.apache.catalina.webresources.StandardRoot (Type of the modeled resource. Can be set only once)

false factor contract the state of the secures implementation track requests that lock files?)

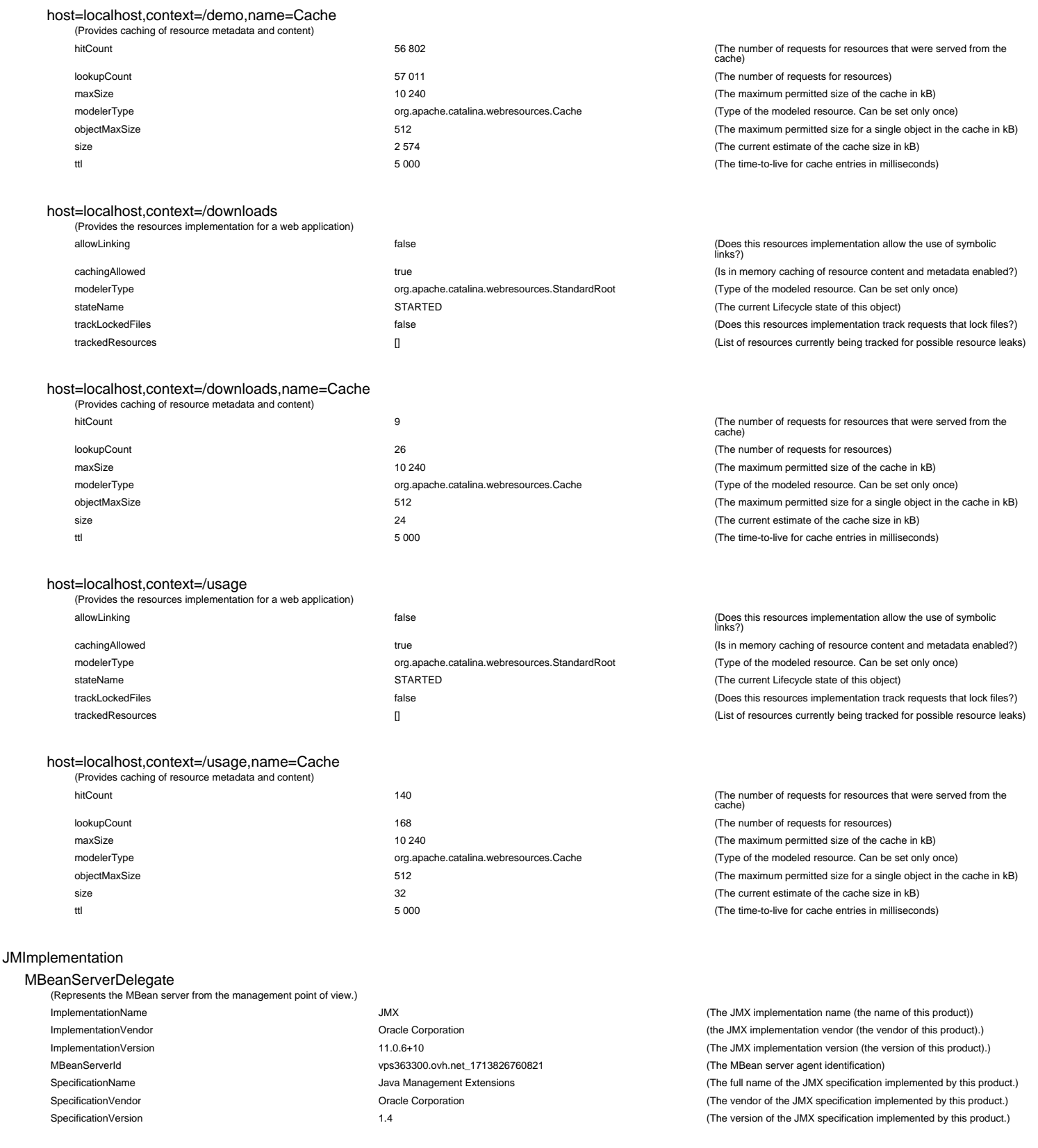

### Users

#### UserDatabase database=UserDatabase

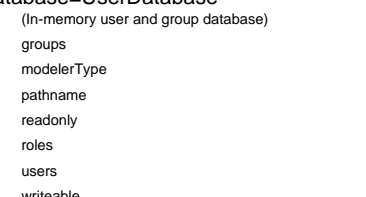

# readonly true (No persistent save of the user database) roles [] (MBean Names of all defined roles) users [] (MBean Names of all defined users) writeable true (Check if user database is writeable)

groups [] (MBean Names of all defined groups) org.apache.catalina.users.MemoryUserDatabase (Type of the modeled resource. Can be set only once)<br>conf/tomcat-users.xml<br>(Relative or absolute pathname to database file) path of the contractions.<br>The data or absolute pathname to database file)

com.sun.management DiagnosticCommand

(Diagnostic Commands)

HotSpotDiagnostic<br>DiagnosticOptions

[{name=HeapDumpBeforeFullGC, origin=DEFAULT, value=false, writeable=true),<br>(name=HeapDumpAfterFullGC, origin=DEFAULT, value=false,<br>writeable=true),<br>(name=HeapDumpOnOutOfMemoryError, origin=DEFAULT,<br>value=false, writeable=true),<br>(name=PrintClassHistogram, origin=DEFAULT, value=, w writeable=true},<br>{name=MaxHeapFreeRatio, origin=DEFAULT, value=70,<br>writeable=true},<br>writeable=true},<br>writeable=true},<br>writeable=true},<br>{name=CMSAbortablePrecleanWaitMillis, origin=DEFAULT, value=100, writeable=true),<br>{name=CMSWaitDuration, origin=DEFAULT, value=2000,<br>writeable=true),<br>{name=CMSTriggerInterval, origin=DEFAULT, value=-1,<br>writeable=true}]

ObjectName com.sun.management:type=HotSpotDiagnostic

#### java.lang

ClassLoading

LoadedClassCount 8 858 ObjectName java.lang:type=ClassLoading TotalLoadedClassCount 12 478 UnloadedClassCount 3 620

#### CodeCacheManager

type=MemoryManager<br>MemoryPoolNames

Verbose false

Valid true

#### CodeHeap 'non-nmethods'

type=MemoryPool CollectionUsage null and the collectionUsage null CollectionUsageThresholdSupported false MemoryManagerNames **business and the CodeCacheManager**] Name CodeHeap 'non-nmethods' Type NON\_HEAP UsageThreshold 0 UsageThresholdCount 0

UsageThresholdExceeded false UsageThresholdSupported true Valid true

#### CodeHeap 'non-profiled nmethods'

type=MemoryPool CollectionUsage null and the collectionUsage null CollectionUsageThresholdSupported false MemoryManagerNames **business and a matter of the CodeCacheManager**] Name CodeHeap 'non-profiled nmethods' ObjectName java.lang:type=MemoryPool,name=CodeHeap 'non-profiled nmethods' PeakUsage {committed=21 430 272, init=2 555 904, max=122 916 864, used=20 479 232} Type NON\_HEAP Usage {committed=21 430 272, init=2 555 904, max=122 916 864, used=20 206 976} UsageThreshold 0 UsageThresholdCount 0 UsageThresholdExceeded false UsageThresholdSupported true Valid true

# CodeHeap 'profiled nmethods'

### type=MemoryPool

MemoryPoolNames [CodeHeap 'non-nmethods', CodeHeap 'profiled nmethods', CodeHeap 'non-profiled nmethods'] Name CodeCacheManager ObjectName java.lang:type=MemoryManager,name=CodeCacheManager

ObjectName java.lang:type=MemoryPool,name=CodeHeap 'non-nmethods' PeakUsage {committed=2 555 904, init=2 555 904, max=5 828 608, used=1 514 240} Usage {committed=2 555 904, init=2 555 904, max=5 828 608, used=1 444 352}

CollectionUsage null and the collectionUsage null CollectionUsageThresholdSupported false MemoryManagerNames [CodeCacheManager] Name CodeHeap 'profiled nmethods'

UsageThreshold 0 UsageThresholdCount 0 UsageThresholdExceeded false UsageThresholdSupported true Valid true

#### Compilation

CompilationTimeMonitoringSupported true Name HotSpot 64-Bit Tiered Compilers ObjectName java.lang:type=Compilation TotalCompilationTime 307 966

#### Compressed Class Space

type=MemoryPool

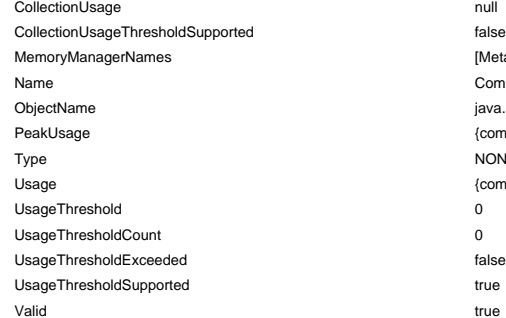

#### Copy

type=GarbageCollector CollectionCount 16 562 CollectionTime 485 784

ObjectName java.lang:type=MemoryPool,name=CodeHeap 'profiled nmethods' PeakUsage {committed=22 937 600, init=2 555 904, max=122 912 768, used=22 470 656} Type NON\_HEAP Usage {committed=22 937 600, init=2 555 904, max=122 912 768, used=15 864 320}

[Metaspace Manager] Compressed Class Space java.lang:type=MemoryPool,name=Compressed Class Space {committed=7 077 888, init=0, max=1 073 741 824, used=6 529 208} NON\_HEAP Usage {committed=7 077 888, init=0, max=1 073 741 824, used=6 476 536}

LastGcInfo<br>
( $G \subset T$ ThreadCount=1, duration=14, endTlime=1002264 655,<br>
endTlime=1002264655, id=16562,<br>
endTlime=1002264655, id=16562,<br>
memoryUsageAfterGc=(GcThreadCount=1, duration=14,<br>
endTlime=1002264655, id=16562,<br>
wale value={committed=22937600, init=2555904, max=122912768,<br>value=(committed=7759462, init=2655904, max=122911268,<br>used=15845760)}, {key=Eden Space, value={committed=77594624,<br>'non-profiled nmethods', value={committed=21430}, value=(committed=7077888, init=0, max=1073741824,<br>used=6476536)), {key=Metaspace, value=(committed=74354688,<br>used=6476536)), {key=Metaspace, value=(committed=74354688,<br>value=(committed=2555904, init=2555904, max=5828608,<br>u

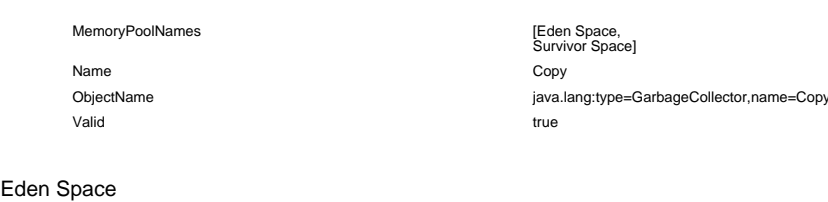

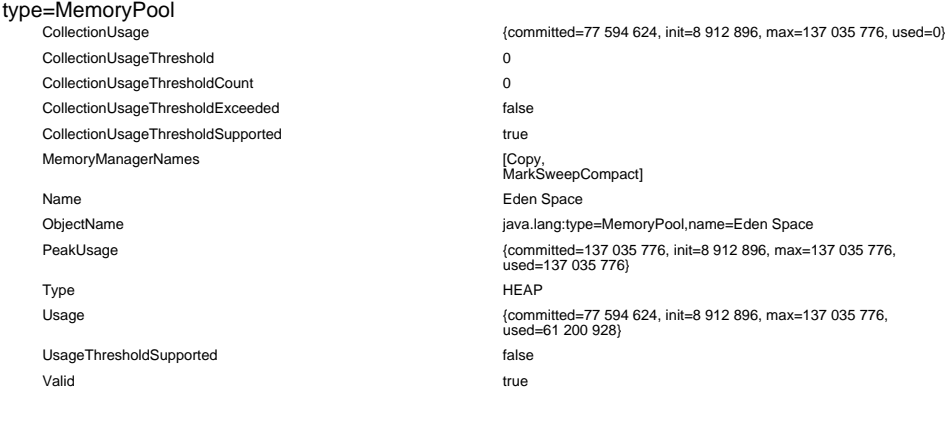

#### MarkSweepCompact

type=GarbageCollector

CollectionTime 202 667

Valid true

Memory<br>HeapMemoryUsage

ObjectName java.lang:type=Memory ObjectPendingFinalizationCount 0 Verbose false

CollectionCount 452

LastGcInfo<br>
(GCThreadCount=1, duration=101, endTime=997 414 575, id=452,<br>
emernonyUsageAfterGc=(GcThreadCount=1, duration=101,<br>
emdTime=997414575, id=452,<br>
walle= (Committed=22837600), intel=2585944, max=122912768,<br>
used= init=0, max=-1; used=71786856)}, (key=CodeHeap 'non-nmethods',<br>init=0, max=-1; used=71786856)}, (key=CodeHeap 'non-nmethods',<br>usule=(committed=2555904, init=2555904, max=6828608,<br>init=22413312, .key=Tenured Gen, value=(co int=8912986, max=137035776, used=71808)}, (key=CodeHeap<br>'non-profiled nmethods', value=(committed=21430272, inti=2555904,<br>max=122916864, used=20238336)}, (key=Survivor Space,<br>walue=(committed=12255232, init=114112, max=171 MemoryPoolNames **and Community** Calculation (Eden Space, Survivor Space, Tenured Gen]

Name MarkSweepCompact

ObjectName java.lang:type=GarbageCollector,name=MarkSweepCompact

HeapMemoryUsage {committed=280 838 144, init=33 554 432, max=496 697 344, used=125 853 304}

NonHeapMemoryUsage {committed=128 356 352, init=7 667 712, max=-1, used=116 151 392}

### Metaspace type=MemoryPool Metaspace Manager type=MemoryManager OperatingSystem Runtime CollectionUsage null and the collectionUsage null CollectionUsageThresholdSupported false MemoryManagerNames [Metaspace Manager] Name Metaspace ObjectName java.lang:type=MemoryPool,name=Metaspace PeakUsage {committed=74 354 688, init=0, max=-1, used=72 225 152} Type NON\_HEAP Usage  ${1 \nvert}$   ${1 \nvert}$  UsageThreshold 0 UsageThresholdCount 0 UsageThresholdExceeded false UsageThresholdSupported true Valid true MemoryPoolNames [Metaspace,<br>Compressed Class Space] Name Metaspace Manager ObjectName java.lang:type=MemoryManager,name=Metaspace Manager Valid true Arch amd64 amd64 AvailableProcessors 1 CommittedVirtualMemorySize 2 872 373 248 FreePhysicalMemorySize FreeSwapSpaceSize 0 MaxFileDescriptorCount 500 000 Name Linux ObjectName java.lang:type=OperatingSystem OpenFileDescriptorCount 163 ProcessCpuLoad 0 ProcessCpuTime 16 261 950 000 000 SystemCpuLoad 0 SystemLoadAverage 0 TotalPhysicalMemorySize 2 047 422 464 TotalSwapSpaceSize 0 Version 3.10.0-514.2.2.el7.x86\_64 BootClassPathSupported false ClassPath /opt/tomcat/bin/bootstrap.jar:/opt/tomcat/bin/tomcat-juli.jar lpputArguments<br>
--add-opens=java.base/java.io=ALL-UNNAMED,<br>
--add-opens=java.base/java.io=ALL-UNNAMED,<br>
--add-opens=java.base/java.io=ALL-UNNAMED,<br>
--add-opens=java.base/java.io=ALL-UNNAMED,<br>
--Djava.util.logging.config.fi LibraryPath /usr/java/packages/lib:/usr/lib64:/lib64:/lib:/usr/lib ManagementSpecVersion 2.0 Name 5996@vps363300.ovh.net ObjectName java.lang:type=Runtime Pid 5 996 SpecName **Specification** Java Virtual Machine Specification SpecVendor **Construction** Cracle Corporation SpecVersion 2008 11 StartTime 1 713 826 759 727

SystemProperties [{key=awt.toolkit, value=sun.awt.X11.XToolkit}, {key=java.specification.version, value=11}, {key=sun.cpu.isalist, value=}, {key=sun.jnu.encoding, value=ANSI\_X3.4-1968}, {key=java.class.path, value=/opt/tomcat/bin/bootstrap.jar:/opt/tomcat/bin/tomcat-juli.jar}, {key=pid, value=5996}, {key=java.vm.vendor, value=AdoptOpenJDK}, {key=sun.arch.data.model, value=64}, (key=sun.for.tofnmanager, value=sun.avt.X11FontManager),<br>(key=java.vendor.url, value=https://adoptopenjdk.net/},<br>(key=catalina.useNaming, value=true),<br>(key=user.timezone, value=Europe/Paris),<br>(key=sus.name, value=Linux),<br> (key=jdk.debug, value=release),<br>(key=jdk.debug, value=little),<br>(key=sun.cpu.endian, value=little),<br>(key=user.language, value=on),<br>(key=java.specification.vendor, value=org.apache.naming),<br>(key=java.naming.lactory.url.pkgs {key=java.specification.name, value=Java Platform API Specification},<br>{key=java.vm.specification.vendor, value=Oracle Corporation},<br>{key=java.awt.graphicsenv, value=sun.awt.X11GraphicsEnvironment}, {key=package.access,<br>wilde=sun\_org.apache.catalina.,org.apache.coyote.,org.apache.jasper<br>.org.apache.tomcat.},<br>"stey=package.definition,<br>"key=package.definition,<br>alue=sun.,java.,org.apache.catalina.,org.apache.coyote.,org. {key=java.naming.factory.initial, value=org.apache.naming.java.javaURLContextFactory}, {key=user.name, value=root}, {key=jaxa.separtor, value=;}<br>
{key=jaxa.separtor, value=;}<br>
(key=jaxa.separtor, value=iie:/dev/./urandom},<br>
{key=java.separtor, alger,<br>
value="§{catalina.home})iib","\${catalina.base}/lib/".jar","\${catalina.home<br>
ylib","\${c \*.jar,aspecți\*.jar.bootstrap.jar,catalina-ant.jar,catalina-ha.jar,catalina-<br>ssi.jar,catalina-storeconfig.jar,catalina-tribes.jar,catalina.jar,cglib-<br>\*.jar,cobertura-\*.jar,commons-beanutils\*.jar,commons-<br>codec\*.jar,commonshttp://entr.\*.iar.commons-maint-iar.commons-man/iar.commons-maint-iar.commons-pool:<br>hogging\*.jar.commons-maint-iar.commons-pool:\*jar.commons-jar.html<br>-iar.easymock-:\*jar.eq:\*jar.easthig.ncgronimo-speci-iar.html<br>iar.princip value=org.apache.juli.ClassLoaderLogManager}, {key=java.library.path, value=/usr/java/packages/lib:/usr/lib64/lib64/lib:/usr/lib},<br>/key=java.vendor, value=AdoptOpenJDK},<br>/key=java.vm.info, value=mixed mode},<br>/key=java.vm.info, value=mixed mode},<br>/key=sun.io.unicode.encoding, value=UnicodeLit Uptime 1 002 438 219 VmName OpenJDK 64-Bit Server VM VmVendor AdoptOpenJDK

VmVersion 11.0.6+10

Survivor Space

type=MemoryPool<br>CollectionUsage

CollectionUsageThreshold 0 CollectionUsageThresholdCount 0 CollectionUsageThresholdExceeded false CollectionUsageThresholdSupported true MemoryManagerNames

CollectionUsage {committed=9 633 792, init=1 114 112, max=17 104 896, used=4 087 224} [Copy,<br>MarkSweepCompact]

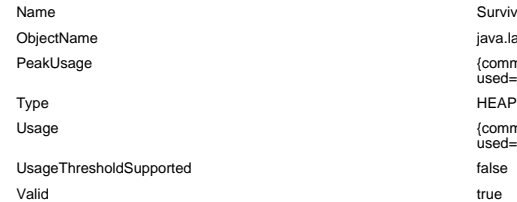

#### Tenured Gen

type=MemoryPool<br>CollectionUsage

CollectionUsageThreshold 0 CollectionUsageThresholdCount 0 CollectionUsageThresholdExceeded false CollectionUsageThresholdSupported true MemoryManagerNames **by the compact of the compact** [MarkSweepCompact] Name Tenured Gen Type **HEAP** UsageThreshold 0 UsageThresholdCount 0 UsageThresholdExceeded false UsageThresholdSupported true Valid true

#### **Threading**

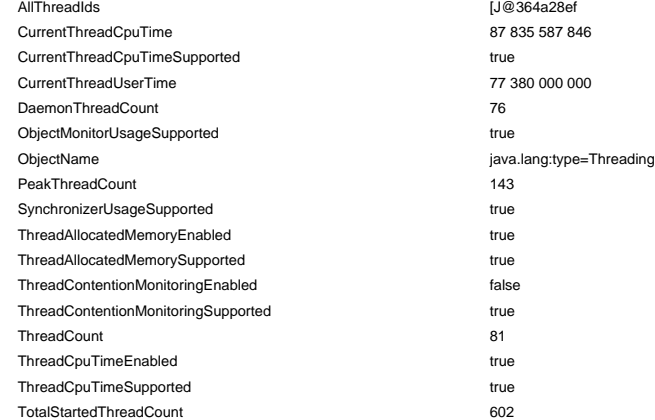

#### java.nio

direct

### type=BufferPool

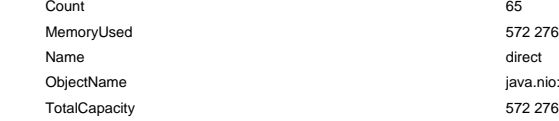

#### mapped

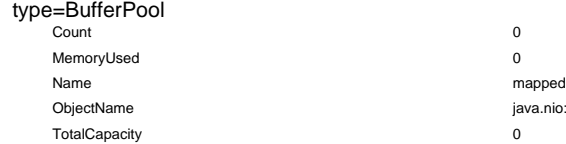

java.util.logging

Logging

Survivor Space java.lang:type=MemoryPool,name=Survivor Space PeakUsage {committed=17 104 896, init=1 114 112, max=17 104 896, used=17 104 896} Usage {committed=9 633 792, init=1 114 112, max=17 104 896, used=4 087 224}

CollectionUsage {committed=245 497 856, init=22 413 312, max=342 556 672, used=58 081 992} ObjectName java.lang:type=MemoryPool,name=Tenured Gen PeakUsage {committed=342 556 672, init=22 413 312, max=342 556 672, used=342 556 672} Usage {committed=193 609 728, init=22 413 312, max=342 556 672, used=58 587 728}

java.nio:type=BufferPool,name=direct 572 276

java.nio:type=BufferPool,name=mapped

LoggerNames

org.apache.catalina.core.ContainerBase.[Catalina], org.apache.catalina.session, org.apache.catalina.core.ContainerBase.[Catalina].[localhost].[/demo].[ default], org.apache.catalina.core.ContainerBase.[Catalina].[localhost].[/demo].[ TelephoneService], org.apache.tomcat.dbcp.dbcp2.BasicDataSource, org.apache.catalina.core.ApplicationFilterConfig, org.apache.jasper,<br>org.apache.jasper.servlet.JasperInitializer,<br>org.apache.jasper.scmpiler.Compiler,<br>org.apache.catalina.with<br>org.apache.catalina.withreservices,<br>org.apache.catalina.withreservices,<br>idk.event,<br>catalina.with org.apache.jasper.servlet.JspServlet,<br>org.apache.tomcat.websocket,<br>org.apache.catalina.core.ContainerBase.[Catalina].[localhost].[/demo], org.apache.catalina.webresources.JarlWarResource,<br>org.apache.comcat.dbcp,<br>org.apache.comcat.dbcp,<br>dog.apache.comcat.dbcp,<br>org.apache.comcat.dbcp,dbp2.ObjectNameWrapper,<br>org.apache.comcat.duil.descriptor,<br>org.apache.comcat. org.apache.tomcat.util.descriptor.tld, org.apache.catalina.core.ContainerBase.[Catalina].[localhost].[/demo].[ Authentification Service],<br>sun, awt. multiscreen,<br>sun, awt. multiscreen,<br>sun, awt. multiscreen,<br>org. apache. iospect. EmbeddedServletOptions,<br>org. apache. iospect. complier. JspConfig,<br>org. apache. comaricalizaca...<br>org. a spy,<br>org.apache.tomcat.dbcp.dbcp2.PoolingDataSource,<br>sun.awt, org,<br>org.apache.catalina.session.ManagerBase,<br>org.apache.catalina.authenticator.AuthenticatorBase,<br>org.apache.catalina.session.StandardManager,<br>org.apache.catalina.session.StandardManager,<br>org.apache.catalina.authenticator jdk,<br>org.apache.jasper.servlet.JspServletWrapper,<br>org.apache.tomcat.util.,et.SSLHostConfigCertificate,<br>org.apache.tomcat.util.net.SSLHostConfigCertificate,<br>org.apache.catalina.core.StandardWrapper,<br>org.apache.tomcat.util.s org.apache.catalina.core]

ObjectName java.util.logging:type=Logging

jdk.management.jfr FlightRecorder

Configurations [{contents=<?xml version="1.0" encoding="UTF-8"?>  $\geq$  Recommended way to edit .jfc files is to use Java Mission Control, see Window -> Flight Recorder Template Manager. --> <configuration version="2.0" label="Profiling" description="Low overhead configuration for profiling, typically around 2 % overhead." provider="Oracle"> <event name="jdk.ThreadAllocationStatistics"> <setting name="enabled">true</setting> <setting name="period">everyChunk</setting> </event> <event name="jdk.ClassLoadingStatistics"> <setting name="enabled">true</setting> <setting name="period">1000 ms</setting> </event> <event name="jdk.ClassLoaderStatistics"> <setting name="enabled">true</setting> <setting name="period">everyChunk</setting> </event> <event name="jdk.JavaThreadStatistics"> <setting name="enabled">true</setting><br><setting name="period">1000 ms</setting><br></event> <event name="jdk.ThreadStart"> <setting name="enabled">true</setting> </event> <event name="jdk.ThreadEnd"> <setting name="enabled">true</setting> </event> <event name="jdk.ThreadSleep"><br>
<setting name="enabled">true</setting><br>
<setting name="enabled">true</setting><br>
setting name="threshold" control="synchronization-threshold">10<br>  $\le$ /e/vent><br>
<//setting> <event name="jdk.ThreadPark"><br><setting name="enabled">true</setting><br><setting name="stackTrace">true</setting><br><setting name="threshold" control="synchronization-threshold">10<br>-setting name="threshold" control="synchroniza ms</setting> </event> <event name="jdk.JavaMonitorEnter"> <setting name="enabled">true</setting><br><setting name="stackTrace">true</setting><br><setting name="threshold" control="synchronization-threshold">10 ms</setting><br></event> <event name="jdk.JavaMonitorWait"><br>
<setting name="enabled">true</setting><br>
<setting name="enabled">true-/setting><br>
setting name="threshold" control="synchronization-threshold">10<br>  $\prec/$ sevent><br>  $\prec/$ sevent> <event name="jdk.JavaMonitorInflate"><br><setting name="enabled">true</setting><br><setting name="stackTrace">true</setting><br><setting name="threshold" control="synchronization-threshold">10<br>-setting name="threshold" control="syn ms</setting> </event> event name="jdk.BiasedLockRevocation"><br>
<setting name="enabled">true</setting><br>
setting name="stackTrace">true</setting><br>
</setting name="threshold">0 ms</setting><br>
</event> <event name="jdk.BiasedLockSelfRevocation"> <setting name="enabled">true</setting> <setting name="stackTrace">true</setting> <setting name="threshold">0 ms</setting> </event> <event name="jdk.BiasedLockClassRevocation"> <setting name="enabled">true</setting> <setting name="stackTrace">true</setting> <setting name="threshold">0 ms</setting> </event> <event name="jdk.ReservedStackActivation"> <setting name="enabled">true</setting> <setting name="stackTrace">true</setting> </event> setting name="enabled" control="class-loading-<br>scatting name="enabled" control="class-loading-<br>enabled">false</setting><br>setting name="stackTrace">true</setting><br></setting name="threshold">0 ms</setting><br>\event> <event name="jdk.ClassDefine"><br>
<setting name="enabled" control="class-loading-<br>
enabled">false</setting><br>
<setting name="stackTrace">true</setting><br>
</event><br>
</event> <event name="jdk.ClassUnload"><br><setting name="enabled" control="class-loading-<br>enabled">false</setting> </event> <event name="jdk.JVMInformation"> <setting name="enabled">true</setting> <setting name="period">beginChunk</setting> </event> <event name="jdk.InitialSystemProperty"> <setting name="enabled">true</setting> <setting name="period">beginChunk</setting> </event> <event name="jdk.ExecutionSample"><br>
<setting name="enabled" control="method-sampling-<br>
enabled">rue</setting><br>
<setting name="period" control="method-sampling-java-<br>
<setting name="period" control="method-sampling-java-<br> </event> <event name="jdk.NativeMethodSample"><br>
<setting name="enabled" control="method-sampling-<br>
enabled">true≺setting><br>
<setting name="period" control="method-sampling-native-<br>
interval">20 ms</setting>

</event>

<event name="jdk.SafepointBegin"> <setting name="enabled">true</setting> <setting name="threshold">0 ms</setting> </event>

 <event name="jdk.SafepointStateSynchronization"> <setting name="enabled">false</setting> <setting name="threshold">0 ms</setting> </event>

<event name="jdk.SafepointWaitBlocked"> <setting name="enabled">false</setting> <setting name="threshold">0 ms</setting> </event>

<event name="jdk.SafepointCleanup"> <setting name="enabled">false</setting> <setting name="threshold">0 ms</setting> </event>

 <event name="jdk.SafepointCleanupTask"> <setting name="enabled">false</setting> <setting name="threshold">0 ms</setting> </event>

 <event name="jdk.SafepointEnd"> <setting name="enabled">false</setting><br><setting name="threshold">0 ms</setting><br></event>

<event name="jdk.ExecuteVMOperation"> <setting name="enabled">true</setting> <setting name="threshold">0 ms</setting> </event>

<event name="jdk.Shutdown"><br><setting name="enabled">true</setting><br><setting name="stackTrace">true</setting> </event>

<event name="jdk.ThreadDump"><br>
<setting name="enabled" control="thread-dump-<br>
enabled">true≺/setting><br>
<setting name="period" control="thread-dump-interval">60<br>
s</setting><br>
</setting><br>
</setting>

<event name="jdk.IntFlag"><br><settting name="enabled">true</setting><br><setting name="period">beginChunk</setting><br></event>

 <event name="jdk.UnsignedIntFlag"> <setting name="enabled">true</setting><br><setting name="period">beginChunk</setting><br></event>

<event name="jdk.LongFlag"><br><settting name="enabled">true</setting><br><setting name="period">beginChunk</setting><br></event>

<event name="jdk.UnsignedLongFlag"> <setting name="enabled">true</setting> <setting name="period">beginChunk</setting> </event>

<event name="jdk.DoubleFlag"><br><settting name="enabled">true</setting><br><setting name="period">beginChunk</setting><br></event>

<event name="jdk.BooleanFlag"><br><setting name="enabled">true</setting><br><setting name="period">beginChunk</setting><br></event>

 <event name="jdk.StringFlag"> <setting name="enabled">true</setting> <setting name="period">beginChunk</setting> </event>

<event name="jdk.IntFlagChanged"> <setting name="enabled">true</setting> </event>

<event name="jdk.UnsignedIntFlagChanged"><br><setting name="enabled">true</setting><br></event>

<event name="jdk.LongFlagChanged"> <setting name="enabled">true</setting> </event>

<event name="jdk.UnsignedLongFlagChanged"><br><setting name="enabled">true</setting><br></event>

<event name="jdk.DoubleFlagChanged"><br><setting name="enabled">true</setting><br></event>

 <event name="jdk.BooleanFlagChanged"> <setting name="enabled">true</setting> </event>

<event name="jdk.StringFlagChanged"> <setting name="enabled">true</setting> </event>

<event name="jdk.ObjectCount"><br>
setting name="enabled" control="memory-profiling-enabled-<br>
all">false</setting><br>
<setting name="period">everyChunk</setting><br>
</event><br>
<//

<event name="jdk.GCConfiguration"><br>
<setting name="enabled" control="gc-enabled-<br>
normal">true≺/setting><br>
<setting name="period">everyChunk</setting><br>
<//><//><//><//><//><//><//><//><//>

<event name="jdk.GCHeapConfiguration"><br>
<setting name="enabled" control="gc-enabled-<br>
normal">true≺/setting><br>
<setting name="period">beginChunk</setting><br>
</event>

<event name="jdk.YoungGenerationConfiguration"><br>
<setting name="enabled" control="gc-enabled-<br>
normal">true≺/setting><br>
<setting name="period">beginChunk</setting><br>
</event>

<event name="jdk.GCTLABConfiguration"> <setting name="enabled" control="gc-enabled-normal">true</setting>

 <setting name="period">beginChunk</setting> </event> <event name="jdk.GCSurvivorConfiguration"> <setting name="enabled" control="gc-enabled-<br>normal">true</setting><br><setting><br>setting name="period">beginChunk</setting><br></event> <event name="jdk.ObjectCountAfterGC"> <setting name="enabled">false</setting> </event> <event name="jdk.GCHeapSummary"><br><setting name="enabled" control="gc-enabled-<br>normal">true</setting><br></event> <event name="jdk.PSHeapSummary"> <setting name="enabled" control="gc-enabled-normal">true</setting> </event> <event name="jdk.G1HeapSummary"> <setting name="enabled" control="gc-enabled-normal">true</setting> </event> <event name="jdk.MetaspaceSummary"> <setting name="enabled" control="gc-enabled-normal">true</setting> </event> <event name="jdk.MetaspaceGCThreshold"> <setting name="enabled" control="gc-enabled-normal">true</setting> </event> <event name="jdk.MetaspaceAllocationFailure"><br>
<setting name="enabled" control="gc-enabled-<br>
normal">true</setting><br>
<setting name="stackTrace">true</setting><br>
</event><br>
</event> <event name="jdk.MetaspaceOOM"><br>
<setting name="enabled" control="gc-enabled-<br>
normal">true</setting><br>
<setting name="stackTrace">true</setting><br>
</event><br>
<//> <event name="jdk.MetaspaceChunkFreeListSummary"> <setting name="enabled" control="gc-enabledsetting name="ena><br>setting name="ena> </event> <event name="jdk.GarbageCollection"> <setting name="enabled" control="gc-enablednormal">true</setting><br>
<setting name="threshold">0 ms</setting><br>
</event> <event name="jdk.ParallelOldGarbageCollection"><br>
<setting name="enabled" control="gc-enabled-<br>
normal">true≺setting><br>
<setting name="threshold">0 ms</setting><br>
</event><br>
</event> <event name="jdk.YoungGarbageCollection"> <setting name="enabled" control="gc-enabled-normal">true</setting> <setting name="threshold">0 ms</setting> </event> <event name="jdk.OldGarbageCollection"><br>
<setting name="enabled" control="gc-enabled-<br>
normal">true≺/setting><br>
<setting name="threshold">0 ms</setting><br>
</event><br>
</event> <event name="jdk.G1GarbageCollection"> <setting name="enabled" control="gc-enabled-normal">true</setting> <setting name="threshold">0 ms</setting> </event> <event name="jdk.GCPhasePause"><br>
<setting name="enabled" control="gc-enabled-<br>
normal">true</setting><br>
<setting name="threshold">0 ms</setting><br>
</event><br>
<//> <event name="jdk.GCPhasePauseLevel1"><br>
<setting name="enabled" control="gc-enabled-<br>
normal">true</setting><br>
<setting name="enabled" control="gc-enabled-<br>
<//went><br>
<//went> <event name="jdk.GCPhasePauseLevel2"><br>
<setting name="enabled" control="gc-enabled-<br>
normal">true</setting><br>
<setting name="enabled" control="gc-enabled-<br>
<//went><br>
<//went> <event name="jdk.GCPhasePauseLevel3"><br><setting name="enabled" control="gc-enabled-all">false</setting<br><setting name="threshold">0 ms</setting><br></event> <event name="jdk.GCPhasePauseLevel4"><br><setting name="enabled" control="gc-enabled-all">false</setting<br><setting name="threshold">0 ms</setting><br></event> <event name="jdk.GCPhaseConcurrent"><br><setting name="enabled" control="gc-enabled-all">true</setting><br><setting name="threshold">0 ms</setting><br></event> <event name="jdk.GCReferenceStatistics"><br>
<setting name="enabled" control="gc-enabled-<br>
normal">true</setting><br>
</event> <event name="jdk.PromotionFailed"> <setting name="enabled" control="gc-enabled-normal">true</setting> </event> <event name="jdk.EvacuationFailed"> <setting name="enabled" control="gc-enabled-normal">true</setting> </event> <event name="jdk.EvacuationInformation"><br>
<setting name="enabled" control="gc-enabled-<br>
normal">true</setting><br>
</event>

 <event name="jdk.G1MMU"> <setting name="enabled" control="gc-enabled-normal">true</setting> </event> <event name="jdk.G1EvacuationYoungStatistics"> <setting name="enabled" control="gc-enabled-normal">true</setting> </event> <event name="jdk.G1EvacuationOldStatistics"> <setting name="enabled" control="gc-enabled-normal">true</setting> </event> <event name="jdk.G1BasicIHOP"> <setting name="enabled" control="gc-enabled-normal">true</setting> </event> <event name="jdk.G1AdaptiveIHOP"> <setting name="enabled" control="gc-enabled-normal">true</setting> </event> <event name="jdk.PromoteObjectInNewPLAB"><br><setting name="enabled" control="memory-profiling-enabled-<br>medium">true</setting> </event> <event name="jdk.PromoteObjectOutsidePLAB"> <setting name="enabled" control="memory-profiling-enabled-medium">true</setting> </event> <event name="jdk.ConcurrentModeFailure"> <setting name="enabled" control="gc-enabled-normal">true</setting> </event> <event name="jdk.AllocationRequiringGC"><br><setting name="enabled" control="gc-enabled-all">false</setting><br><setting name="stackTrace">true</setting><br></event> <event name="jdk.TenuringDistribution"> <setting name="enabled" control="gc-enabled-normal">true</setting> </event> <event name="jdk.G1HeapRegionInformation"><br><setting name="enabled" control="gc-enabled-all">false</setting><br><setting name="period">everyChunk</setting><br></event> <event name="jdk.G1HeapRegionTypeChange"> <setting name="enabled" control="gc-enabled-all">false</setting> </event> - event name="jdk.OldObjectSample"><br>
- setting name="enabled" control="memory-leak-detection-<br>
enabled">true</setting><br>
- stack,Trace" control="memory-leak-detection-<br>
- stack,Trace">true-</setting><br>
- stack-trace">true-t <event name="jdk.CompilerConfiguration"> <setting name="enabled" control="compiler-enabled">true</setting> <setting name="period">beginChunk</setting> </event> <event name="jdk.CompilerStatistics"><br>
<setting name="enabled" control="compiler-<br>
enabled">true≺/setting><br>
<<setting name="period">1000 ms</setting><br>
</event> - setting name="enabled" control="compiler-<br>
setting name="enabled" control="compiler-<br>
enabled">true-/setting><br>
setting name="threshold" control="compiler-compilation-<br>
threshold">100 ms</setting><br>
</event> <event name="jdk.CompilerPhase"><br>
<setting name="enabled" control="compiler-<br>
enabled">true-⁄setting><br>
<setting name="threshold" control="compiler-phase-threshold">10<br>
s</setting><br>
</setting><br>
</setting> <event name="jdk.CompilationFailure"><br><setting name="enabled" control="compiler-enabled-<br>failure">true</setting><br><</event> <event name="jdk.CompilerInlining"> <setting name="enabled" control="compiler-enabled-failure">false</setting>  $\le$ /event $>$ <event name="jdk.CodeSweeperConfiguration"><br>
<setting name="enabled" control="compiler-<br>
enabled">true</setting><br>
<setting name="period">beginChunk</setting><br>
</event><br>
<//> <event name="jdk.CodeSweeperStatistics"><br>
<setting name="enabled" control="compiler-<br>
enabled">true</setting><br>
<setting name="period">everyChunk</setting><br>
</event><br>
<//> <event name="idk.SweepCodeCache"><br>
<setting name="enabled" control="compiler-<br>
enabled">true≺/setting><br>
setting name="threshold" control="compiler-sweeper-<br>
threshold">100 ms</setting><br>
</event> <event name="jdk.CodeCacheConfiguration"><br>
<setting name="enabled" control="compiler-<br>
enabled">true</setting><br>
</setting name="period">beginChunk</setting><br>
<//><//><//><//><//><//><//><//><//>><//><//><//>><//><//><//>< <event name="jdk.CodeCacheStatistics"><br>
<setting name="enabled" control="compiler-<br>
enabled">true</setting><br>
<setting name="period">everyChunk</setting><br>
</event><br>
</event> <event name="jdk.CodeCacheFull"> <setting name="enabled" control="compiler-enabled">true</setting>

 $-l$ avant $\sim$  <event name="jdk.OSInformation"> <setting name="enabled">true</setting><br><setting name="period">beginChunk</setting><br></event> <event name="jdk.VirtualizationInformation"> <setting name="enabled">true</setting> <setting name="period">beginChunk</setting> </event> <event name="jdk.CPUInformation"> <setting name="enabled">true</setting> <setting name="period">beginChunk</setting> </event> <event name="jdk.ThreadContextSwitchRate"><br>
<setting name="enabled" control="compiler-<br>
enabled">true</setting><br>
<setting name="period">10 s</setting><br>
</event><br>
<//> <event name="jdk.CPULoad"> <setting name="enabled">true</setting><br><setting name="period">1000 ms</setting><br></event> <event name="jdk.ThreadCPULoad"> <setting name="enabled">true</setting> <setting name="period">10 s</setting> </event> <event name="jdk.CPUTimeStampCounter"> <setting name="enabled">true</setting> <setting name="period">beginChunk</setting> </event> <event name="jdk.SystemProcess"> <setting name="enabled">true</setting> <setting name="period">endChunk</setting> </event> <event name="jdk.NetworkUtilization"> <setting name="enabled">true</setting> <setting name="period">5 s</setting> </event>

<event name="jdk.InitialEnvironmentVariable"> <setting name="enabled">true</setting> <setting name="period">beginChunk</setting> </event>

 <event name="jdk.PhysicalMemory"> <setting name="enabled">true</setting><br><setting name="period">everyChunk</setting><br></event>

 <event name="jdk.ObjectAllocationInNewTLAB"> <setting name="enabled" control="memory-profiling-enabledmedium">true</setting><br>
<setting name="stackTrace">true</setting><br>
</event>

<event name="jdk.ObjectAllocationOutsideTLAB"><br>
<setting name="enabled" control="memory-profiling-enabled-<br>
medium">true≺setting><br>
<setting name="stackTrace">true</setting><br>
</event>

<event name="jdk.NativeLibrary"> <setting name="enabled">true</setting> <setting name="period">everyChunk</setting> </event>

<event name="jdk.ModuleRequire"> <setting name="enabled">true</setting>

<setting name="period">endChunk</setting> </event>

 <event name="jdk.ModuleExport"> <setting name="enabled">true</setting> <setting name="period">endChunk</setting> </event>

<event name="jdk.FileForce"><br>
<setting name="enabled">true</setting><br>
<setting name="enabled">true-/setting><br>
sestting name="threshold" control="file-io-threshold">10<br>
st/setting><br>
</setting>

<event name="jdk.FileRead"><br>
<setting name="enabled">true</setting><br>
<setting name="enabled">true</setting><br>
sestting name="threshold" control="file-io-threshold">10<br>
</setting><br>
</setting><br>
</setting>

<event name="jdk.FileWrite"><br><setting name="enabled">true</setting><br><setting name="enabled">true</setting><br><setting>name="threshold" control="file-io-threshold">10<br>ms</setting><br>ms</setting>

</event>

<event name="jdk.SocketRead">

<setting name="enabled">true</setting> <setting name="stackTrace">true</setting> <setting name="threshold" control="socket-io-threshold">10

ms</setting> </event>

<event name="jdk.SocketWrite"><br>
<setting name="enabled">true</setting><br>
<setting name="enabled">true</setting><br>
sestting name="threshold" control="socket-io-threshold">10<br>  $\prec/sevent$ <br>  $\prec/sevent$ 

 <event name="jdk.SecurityPropertyModification"> <setting name="enabled">false</setting> <setting name="stackTrace">true</setting> </event>

 <event name="jdk.TLSHandshake"> <setting name="enabled">false</setting> <setting name="stackTrace">true</setting> </event>

 <event name="jdk.X509Validation"> <setting name="enabled">false</setting><br><setting name="stackTrace">true</setting><br></event>

<event name="jdk.X509Certificate"> <setting name="enabled">false</setting> <setting name="stackTrace">true</setting>

#### </event>

 <event name="jdk.JavaExceptionThrow"> setting name="enabled" control="enable-<br>
exceptions">false</setting><br>
<setting name="stackTrace">true</setting> </event>

<event name="jdk.JavaErrorThrow"><br><setting name="enabled" control="enable-errors">true</setting><br><setting name="stackTrace">true</setting><br></event>

<event name="jdk.ExceptionStatistics"> <setting name="enabled">true</setting> <setting name="period">1000 ms</setting> </event>

<event name="jdk.ActiveRecording"><br><setting name="enabled">true</setting><br></event>

# <event name="jdk.ActiveSetting"><br><setting name="enabled">true</setting><br></event>

 <event name="jdk.DataLoss"> <setting name="enabled">true</setting> </event>

<event name="jdk.DumpReason"> <setting name="enabled">true</setting> </event>

<event name="jdk.ZPageAllocation"> <setting name="enabled">true</setting> <setting name="threshold">10 ms</setting> </event>

<event name="jdk.ZThreadPhase"> <setting name="enabled">true</setting> <setting name="threshold">0 ms</setting> </event>

<event name="jdk.ZStatisticsCounter"> <setting name="threshold">10 ms</setting> <setting name="enabled">true</setting> </event>

<event name="jdk.ZStatisticsSampler"> <setting name="enabled">true</setting> <setting name="threshold">10 ms</setting> </event>

<!-- Contents of the control element is not read by the JVM, it's used by Java Mission Control to change settings that carry the control attribute.

#### --> <control>

-selection name="gc-level" default="detailed" label="Garbage<br>Collector"> - coption label="Off" name="off">off</option><br>- coption label="Normal" name="detailed">normal</option><br>- coption label="All" name="all">all</option><br>

<condition name="gc-enabled-normal" true="true" false="false"> <or>

 <test name="gc-level" operator="equal" value="normal"/> <test name="gc-level" operator="equal" value="all"/>  $\leq$   $\sqrt{0}$ 

</condition>

<condition name="gc-enabled-all" true="true" false="false"><br><test name="gc-level" operator="equal" value="all"/><br></condition>

selection name="memory-profiling" default="medium"<br>|abel="Memory Profiling"><br>|coption label="Off" name="off">off</option><br>|coption label="Ohjet Allocation and Promotion"<br>|ame="medium">medium</option><br>|ame="medium">medium<

<condition name="memory-profiling-enabled-medium" true="true"<br>false="false"><br><<or>

 <test name="memory-profiling" operator="equal" value="medium"/> <test name="memory-profiling" operator="equal" value="all"/> </or> </condition>

#### <condition name="memory-profiling-enabled-all" true="true"

false="false"><br><test name="memory-profiling" operator="equal" value="all"/><br></condition>

<selection name="compiler-level" default="detailed"

label="Compiler"><br>
<option label="Off" name="off">off</option><br>
<option label="Normal" name="normal">normal</option><br>
<option label="Detailed" name="detailed">detailed</option><br>
<option label="All" name="all">all</option><br>

 <condition name="compiler-enabled" true="false" false="true"> <test name="compiler-level" operator="equal" value="off"/> </condition>

<condition name="compiler-enabled-failure" true="true" false="false">

 $<$ or $>$  <test name="compiler-level" operator="equal" value="detailed"/> <test name="compiler-level" operator="equal" value="all"/> </or> </condition>

-condition name="compiler-sweeper-threshold" true="0 ms"<br>false="100 ms"><br><test name="compiler-level" operator="equal" value="all"/><br></condition>

 <condition name="compiler-compilation-threshold" true="1000 ms">

 <test name="compiler-level" operator="equal" value="normal"/> </condition>

 <condition name="compiler-compilation-threshold" true="100 ms"> <test name="compiler-level" operator="equal" value="detailed"/> </condition>

 <condition name="compiler-compilation-threshold" true="0 ms"> <test name="compiler-level" operator="equal" value="all"/> </condition>

<condition name="compiler-phase-threshold" true="60 s"><br><test name="compiler-level" operator="equal" value="normal"/><br></condition>

 <condition name="compiler-phase-threshold" true="10 s"> <test name="compiler-level" operator="equal" value="detailed"/> </condition>

<condition name="compiler-phase-threshold" true="0 s"><br><test name="compiler-level" operator="equal" value="all"/><br></condition>

- -selection name="method-sampling-interval" default="normal"<br>|abel="Method Sampling"><br>|coption label="Off" name="off">off</option><br>|coption label="Normal" name="normal">normal</option><br>|coption label="High" name="nigh">high
- 

name="ludicrous">ludicrous</option><br></selection>

<condition name="method-sampling-java-interval" true="999 d"><br><test name="method-sampling-interval" operator="equal"<br>value="off"/> </condition>

<condition name="method-sampling-java-interval" true="20 ms"><br><test name="method-sampling-interval" operator="equal"<br>value="normal"/><br></condition>

 <condition name="method-sampling-java-interval" true="10 ms"> <test name="method-sampling-interval" operator="equal" value="high"/> </condition>

<condition name="method-sampling-java-interval" true="1 ms"><br><test name="method-sampling-interval" operator="equal"<br>value="ludicrous"/>

</condition>

 <condition name="method-sampling-native-interval" true="999 d"> <test name="method-sampling-interval" operator="equal" value="off"/>

</condition>

<condition name="method-sampling-native-interval" true="20 ms">

<or> <test name="method-sampling-interval" operator="equal" value="normal"/>

 <test name="method-sampling-interval" operator="equal" value="high"/> <test name="method-sampling-interval" operator="equal" value="ludicrous"/> </or> </condition>

<condition name="method-sampling-enabled" true="false" false="true">

<test name="method-sampling-interval" operator="equal" value="off"/> </condition>

kselection name="thread-dump-interval" default="everyMinute"<br>|abel="Thread Dump"><br><option label="Off" name="off">999 d</option><br>|acption label="At least Once"<br>name="normal">everyChunk</option>

 <option label="Every 60 s" name="everyMinute">60 s</option> <option label="Every 10 s" name="everyTenSecond">10 s</option>

<option label="Every 1 s" name="everySecond">1 s</option><br></selection>

 <condition name="thread-dump-enabled" true="false" false="true"> <test name="thread-dump-interval" operator="equal" value="999 d"/>

</condition>

<selection name="exception-level" default="errors"

label="Exceptions"><br>
<option label="Off" name="off">off</option><br>
<option label="Crrors Only" name="errors">errors</option><br>
<option label="All Exceptions, including Errors"<br>  $\frac{A}{2}$ lection><br>  $\frac{A}{2}$ lection>

<condition name="enable-errors" true="true" false="false"> <or>

 <test name="exception-level" operator="equal" value="errors"/> <test name="exception-level" operator="equal" value="all"/>  $\sim$ 

#### </condition>

 <condition name="enable-exceptions" true="true" false="false"> <test name="exception-level" operator="equal" value="all"/> </condition>

<selection name="memory-leak-detection" default="medium"<br>|abel="Memory Leak Detection"><br>|coption label="Off" name="off">off</option><br>|coption label="Object Types" name="minimal">minimal</option><br>|coption label="Object Type

<option label="Object Types + Allocation Stack Traces + Path to<br>GC Root" name="full">full</option><br></selection>

 <condition name="memory-leak-detection-enabled" true="false" false="true"> <test name="memory-leak-detection" operator="equal" value="off"/> </condition> <condition name="memory-leak-detection-stack-trace" true="true" false="false"> <or>
<or>
<or>
</addition="memory-leak-detection" operator="equal"<br>
</adue="medium"/><br>
</adue="tull"/><br>
</condition><br>
</advalue="full"/><br>
<//or>
</advalue="tull"/><br>
<//or/advalue="tull"/> <condition name="memory-leak-detection-cutoff" true="1 h" false="0 ns"> <test name="memory-leak-detection" operator="equal" value="full"/> ue= 1ull /><br></condition <text name="synchronization-threshold" label="Synchronization Threshold" contentType="timespan" minimum="0 s">10 ms</text> <text name="file-io-threshold" label="File I/O Threshold" contentType="timespan" minimum="0 s">10 ms</text> <text name="socket-io-threshold" label="Socket I/O Threshold" contentType="timespan" minimum="0 s">10 ms</text> <flag name="class-loading-enabled" label="Class Loading">false</flag> </control> </ornfiguration>=Low overhead configuration for profiling, typically around<br>2 % overhead., label=Profiling, name=profile, provider=Oracle,<br>2 % overhead., label=Profiling, name=profile, provider=Oracle, value=twee<br>(key=jdk {key=jdk.ThreadEnd#enabled, value=true}, {key=jdk.ThreadSleep#enabled, value=true}, {key=jdk.ThreadSleep#stackTrace, value=true}, {key=jdk.ThreadSleep#threshold, value=10 ms}, {key=jdk.ThreadPark#enabled, value=true}, {key=jdk.ThreadPark#stackTrace, value=true}, {key=jdk.ThreadPark#threshold, value=10 ms}, {key=jdk.JavaMonitorEnter#enabled, value=true}, (key=jdk.JavaMonito/Enter#hatakTrace, value=10 ms),<br>(key=jdk.JavaMonito/Enter#hateshold, value=10 ms),<br>(key=jdk.JavaMonitorWait#enabled, value=1tue),<br>(key=jdk.JavaMonitorWait#hatakTrace, value=1tue),<br>(key=jdk.JavaMonitorW {key=jdk.ClassLoad#enabled, value=false}, {key=jdk.ClassLoad#stackTrace, value=true}, {key=jdk.ClassLoad#threshold, value=0 ms}, {key=jdk.ClassDefine#enabled, value=false}, {key=jdk.ClassDefine#stackTrace, value=true}, {key=jdk.ClassUnload#enabled, value=false}, {key=jdk.JVMInformation#enabled, value=true},

(key=jdk.UnMinformation#period, value=beginChunk},<br>(key=jdk.InitialSystemProperty#enabled, value=true),<br>(key=jdk.InitialSystemProperty#enabled, value=true),<br>(key=jdk.ExecutionSample#enabled, value=true),<br>(key=jdk.Executio {key=jdk.ExecuteVMOperation#enabled, value=true}, {key=jdk.ExecuteVMOperation#threshold, value=0 ms}, {key=jdk.Shutdown#enabled, value=true}, {key=jdk.Shutdown#stackTrace, value=true},<br>key=jdk.ThreadDump#enabled, value=true},<br>key=jdk.ThreadDump#peniod, value=60 s}, {key=jdk.IntFlag#enabled,<br>value=true}, {key=jdk.IntFlag#peniod, value=50 s}, {key=jdk.IntFlag#peni {key=jdk.GCHeapConfiguration#enabled, value=true}, {key=jdk.GCHeapConfiguration#period, value=beginChunk}, {key=jdk.YoungGenerationConfiguration#enabled, value=true},<br>{key=jdk.YoungGenerationConfiguration#period, value=beginChunk},<br>{key=jdk.GCTLABConfiguration#enabled, value=true},

91 / 111

{key=jdk.GCTLABConfiguration#period, value=beginChunk},<br>{key=jdk.GCSurvivorConfiguration#enabled, value=true},<br>{key=jdk.GCSurvivorConfiguration#period, value=beginChunk},<br>{key=jdk.ObjectCountAfterGC#enabled, value=false},

{key=jdk.GCHeapSummary#enabled, value=true}, {key=jdk.PSHeapSummary#enabled, value=true}, {key=jdk.G1HeapSummary#enabled, value=true}, {key=jdk.MetaspaceSummary#enabled, value=true}, {key=jdk.MetaspaceGCThreshold#enabled, value=true}, {key=jdk.MetaspaceAllocationFailure#enabled, value=true}, {key=jdk.MetaspaceAllocationFailure#stackTrace, value=true},<br>{key=jdk.MetaspaceOOM#enabled, value=true},<br>{key=jdk.MetaspaceOOM#stackTrace, value=true}, *kley*=jdk.MetaspaceChunkFreeListSummary#enabled, value=true),<br>kkey=jdk.GarbageCollection#enabled, value=true),<br>kkey=jdk.GarbageCollection#enabled, value=true),<br>kkey=jdk.GarbageCollection#enabled, value=true),<br>kkey=jdk.Pa {key=jdk.GCPhasePauseLevel2#enabled, value=true}, {key=jdk.GCPhasePauseLevel2#threshold, value=0 ms}, {key=jdk.GCPhasePauseLevel3#enabled, value=false}, {key=jdk.GCPhasePauseLevel3#threshold, value=0 ms}, {key=jdk.GCPhasePauseLevel4#enabled, value=false}, {key=jdk.GCPhasePauseLevel4#threshold, value=0 ms}, {key=jdk.GCPhaseConcurrent#enabled, value=true}, {key=jdk.GCPhaseConcurrent#threshold, value=0 ms}, {key=jdk.GCReferenceStatistics#enabled, value=true}, *kley*=jdk.PromotionFailed#enabled, value=true),<br>kley=jdk.EvacuationFailed#enabled, value=true),<br>kley=jdk.EvacuationFailed#enabled, value=true),<br>kley=jdk.G1EWacuationVoungSlatistics#enabled, value=true),<br>kley=jdk.G1Ewacua {key=jdk.OldObjectSample#cutoff, value=0 ns}, {key=jdk.CompilerConfiguration#enabled, value=true}, {key=jdk.CompilerConfiguration#period, value=beginChunk}, {key=jdk.CompilerStatistics#enabled, value=true}, {key=jdk.CompilerStatistics#period, value=1000 ms}, {key=jdk.Compilation#enabled, value=1rue},<br>key=jdk.Compilation#threshold, value=100 ms},<br>key=jdk.Compilation#threshold, value=100 ms},<br>key=jdk.CompilationFatheresthreshold, value=1rue},<br>key=jdk.CompilationFatheresthold, va {key=jdk.OSInformation#period, value=beginChunk}, {key=jdk.VirtualizationInformation#enabled, value=true}, {key=jdk.VirtualizationInformation#period, value=beginChunk},<br>{key=jdk.CPUInformation#enabled, value=true},<br>{key=jdk.CPUInformation#period, value=beginChunk}, (key=jdk.ThreadContextSwitchRate#enabled, value=1rue),<br>(key=jdk.ThreadContextSwitchRate#enabled, value=10 s),<br>(key=jdk.CPULoad#enabled, value=1rue), (key=jdk.CPULoad#period,<br>value=1000 ms), (key=jdk.ThreadCPULoad#enabled, {key=jdk.NativeLibrary#enabled, value=true}, {key=jdk.NativeLibrary#period, value=everyChunk}, {key=jdk.ModuleRequire#enabled, value=true}, {key=jdk.ModuleRequire#period, value=endChunk}, {key=jdk.ModuleExport#enabled, value=true}, {key=jdk.ModuleExport#period, value=endChunk}, {key=jdk.FileForce#enabled, value=true}, {key=jdk.FileForce#stackTrace, value=true}, {key=jdk.FileForce#threshold, value=10 ms}, {key=jdk.FileRead#enabled, value=true}, {key=jdk.FileRead#stackTrace, value=true}, (key=jdk.FileRead#threshold, value=10 ms),<br>(key=jdk.FileRead#threshold, value=10e),<br>(key=jdk.FileWirte#stackTrace, value=10e),<br>(key=jdk.FileWirte#threshold, value=10ms),<br>(key=jdk.SocketRead#tensheld, value=10ms),<br>(key=jdk {key=jdk.X509Validation#stackTrace, value=true}, {key=jdk.X509Certificate#enabled, value=false}, {key=jdk.X509Certificate#stackTrace, value=true}, {key=jdk.JavaExceptionThrow#enabled, value=false}, {key=jdk.JavaExceptionThrow#stackTrace, value=true}, {key=jdk.JavaErrorThrow#enabled, value=true}, {key=jdk.JavaErrorThrow#stackTrace, value=true}, {key=jdk.ExceptionStatistics#enabled, value=true}, {key=jdk.ExceptionStatistics#period, value=1000 ms}, {key=jdk.ActiveRecording#enabled, value=true}, {key=jdk.ActiveSetting#enabled, value=true}, {key=jdk.DataLoss#enabled, value=true}, {key=jdk.DumpReason#enabled, value=true},

{key=jdk.ZPageAllocation#enabled, value=true}, {key=jdk.ZPageAllocation#threshold, value=10 ms}, {key=jdk.ZThreadPhase#enabled, value=true}, {key=jdk.ZThreadPhase#threshold, value=0 ms}, {key=jdk.ZStatisticsCounter#threshold, value=10 ms}, {key=jdk.ZStatisticsCounter#enabled, value=true}, {key=jdk.ZStatisticsSampler#enabled, value=true}, {key=jdk.ZStatisticsSampler#threshold, value=10 ms}]}, {contents=<?xml version="1.0" encoding="UTF-8"?> <!-- Recommended way to edit .jfc files is to use Java Mission Control, see Window -> Flight Recorder Template Manager. --> <configuration version="2.0" label="Continuous" description="Low<br>overhead configuration safe for continuous use in production<br>environments, typically less than 1 % overhead." provider="Oracle"> <event name="jdk.ThreadAllocationStatistics"> <setting name="enabled">true</setting> <setting name="period">everyChunk</setting> </event> <event name="jdk.ClassLoadingStatistics"> <setting name="enabled">true</setting> <setting name="period">1000 ms</setting> </event> <event name="jdk.ClassLoaderStatistics"> <setting name="enabled">true</setting><br><setting name="period">everyChunk</setting><br></event> <event name="jdk.JavaThreadStatistics"> <setting name="enabled">true</setting> <setting name="period">1000 ms</setting> </event> <event name="jdk.ThreadStart"><br><setting name="enabled">true</setting><br></event> <event name="jdk.ThreadEnd"><br><setting name="enabled">true</setting><br></event> <event name="jdk.ThreadSleep"> <setting name="enabled">true</setting><br><setting name="stackTrace">true</setting><br><setting name="threshold" control="synchronization-threshold">20 ms</setting><br></event> <event name="jdk.ThreadPark"><br><setting name="enabled">true≺/setting><br><setting name="stackTrace">true≺/setting><br><setting name="threshold" control="synchronization-threshold">20 ms</setting> </event> <event name="jdk.JavaMonitorEnter"><br>
<setting name="enabled">true</setting><br>
setting name="enabled">true</setting><br>
setting name="threshold" control="synchronization-threshold">20<br>
</setting><br>
</setting><br>
</setting> <event name="jdk.JavaMonitorWait"><br>
<setting name="enabled">true</setting><br>
setting name="enabled">true</setting><br>
setting name="threshold" control="synchronization-threshold">20<br>  $\prec/\text{events}$ <br>  $\prec/\text{events}$ <event name="jdk.JavaMonitorInflate"><br><setting name="enabled">false</setting><br><setting name="stackTrace">true</setting><br><setting><br>ms</setting><br>ms</setting> </event> <event name="jdk.BiasedLockRevocation"> <setting name="enabled">true</setting><br><setting name="stackTrace">true</setting><br><setting name="threshold">0 ms</setting> </event> <event name="jdk.BiasedLockSelfRevocation"><br>
<setting name="stackTrace">true</setting><br>
setting name="stackTrace">true</setting><br>
<setting name="threshold">0 ms</setting><br>
</event> <event name="jdk.BiasedLockClassRevocation"><br>
<setting name="enabled">true</setting><br>
<setting><br>
<setting name="stackTrace">true</setting><br>
<setting name="threshold">0 ms</setting> </event> <event name="jdk.ReservedStackActivation"> <setting name="enabled">true</setting><br><setting name="stackTrace">true</setting><br></event> <event name="jdk.ClassLoad"><br>
<setting name="enabled" control="class-loading-<br>
enabled">false</setting><br>
<setting name="stackTrace">true</setting><br>
<setting name="threshold">0 ms</setting> </event> <event name="jdk.ClassDefine"><br>
<setting name="enabled" control="class-loading-<br>
enabled">false</setting><br>
<setting name="stackTrace">true</setting><br>
</event><br>
</event> <event name="jdk.ClassUnload"> ح rassor<br>nabled" control="class-loadingevent name="jax.<br>
setting name="enab</setting></setting> </event> <event name="jdk.JVMInformation"><br><settting name="enabled">true</setting><br><setting name="period">beginChunk</setting><br></event> <event name="jdk.InitialSystemProperty"> <setting name="enabled">true</setting> <setting name="period">beginChunk</setting> </event> <event name="jdk.ExecutionSample"><br>
<setting name="enabled" control="method-sampling-<br>
enabled">rue</setting><br>
<setting name="period" control="method-sampling-java-<br>
<setting name="period" control="method-sampling-java-<br>

 </event> <event name="jdk.NativeMethodSample"> <setting name="enabled" control="method-sampling-enabled">true</setting> <setting name="period" control="method-sampling-native-interval">20 ms</setting> </event> <event name="jdk.SafepointBegin"> <setting name="enabled">true</setting> <setting name="threshold">10 ms</setting> </event> <event name="jdk.SafepointStateSynchronization"> <setting name="enabled">false</setting> <setting name="threshold">10 ms</setting> </event> <event name="jdk.SafepointWaitBlocked"> <setting name="enabled">false</setting> <setting name="threshold">10 ms</setting> </event> <event name="jdk.SafepointCleanup"> <setting name="enabled">false</setting> <setting name="threshold">10 ms</setting> </event> <event name="jdk.SafepointCleanupTask"> <setting name="enabled">false</setting><br><setting name="threshold">10 ms</setting><br></event> <event name="jdk.SafepointEnd"> <setting name="enabled">false</setting> <setting name="threshold">10 ms</setting> </event> <event name="jdk.ExecuteVMOperation"> <setting name="enabled">true</setting> <setting name="threshold">10 ms</setting> </event> <event name="jdk.Shutdown"> <setting name="enabled">true</setting> <setting name="stackTrace">true</setting> </event> <event name="jdk.ThreadDump"><br>
<setting name="enabled" control="thread-dump-<br>
enabled">true≺/setting><br>
<setting name="period" control="thread-dump-<br>
setting name="period" control="thread-dump-<br>
interval">everyChunk</setti </event> <event name="jdk.IntFlag"><br><settting name="enabled">true</setting><br><setting name="period">beginChunk</setting><br></event> <event name="jdk.UnsignedIntFlag"><br><setting name="enabled">true</setting><br><setting name="period">beginChunk</setting><br></event> <event name="jdk.LongFlag"><br><settting name="enabled">true</setting><br><setting name="period">beginChunk</setting><br></event> <event name="jdk.UnsignedLongFlag"> <setting name="enabled">true</setting> <setting name="period">beginChunk</setting> </event> <event name="jdk.DoubleFlag"><br><settting name="enabled">true</setting><br><setting name="period">beginChunk</setting><br></event> <event name="jdk.BooleanFlag"><br><setting name="enabled">true</setting><br><setting name="period">beginChunk</setting><br></event> <event name="jdk.StringFlag"><br><settting name="enabled">true</setting><br><setting name="period">beginChunk</setting><br></event> <event name="jdk.IntFlagChanged"> <setting name="enabled">true</setting> </event> <event name="jdk.UnsignedIntFlagChanged"><br><setting name="enabled">true</setting><br></event> <event name="jdk.LongFlagChanged"><br><setting name="enabled">true</setting><br></event> <event name="jdk.UnsignedLongFlagChanged"><br><setting name="enabled">true</setting><br></event> <event name="jdk.DoubleFlagChanged"> <setting name="enabled">true</setting> </event> <event name="jdk.BooleanFlagChanged"><br><setting name="enabled">true</setting><br></event> <event name="jdk.StringFlagChanged"><br><setting name="enabled">true</setting><br></event> <event name="jdk.ObjectCount"><br>
<setting name="enabled" control="memory-profiling-enabled-<br>
all">false</setting><br>
<setting name="period">everyChunk</setting><br>
</event><br>
<// <event name="jdk.GCConfiguration"><br>
<setting name="enabled" control="gc-enabled-<br>
normal">true≺/setting><br>
<setting name="period">everyChunk</setting><br>
</event> <event name="jdk.GCHeapConfiguration"><br>
<setting name="enabled" control="gc-enabled-<br>
normal">true≺/setting><br>
<setting name="period">beginChunk</setting><br>
</event><br>
<//>

<event name="jdk.YoungGenerationConfiguration">

 <setting name="enabled" control="gc-enabled-normal">true</setting> <setting name="period">beginChunk</setting> </event> <event name="jdk.GCTLABConfiguration"> <setting name="enabled" control="gc-enabled-normal">true</setting> <setting name="period">beginChunk</setting> </event> <event name="jdk.GCSurvivorConfiguration"><br>
<setting name="enabled" control="gc-enabled-<br>
normal">true≺/setting><br>
<setting name="period">beginChunk</setting><br>
</event> <event name="jdk.ObjectCountAfterGC"><br><setting name="enabled">false</setting><br></event> <event name="jdk.GCHeapSummary"> <setting name="enabled" control="gc-enabled-normal">true</setting> </event> <event name="jdk.PSHeapSummary"> <setting name="enabled" control="gc-enabled-normal">true</setting> </event> <event name="jdk.G1HeapSummary"> <setting name="enabled" control="gc-enabled-normal">true</setting> </event> <event name="jdk.MetaspaceSummary"><br>
<setting name="enabled" control="gc-enabled-<br>normal">true</setting><br>
</event> <event name="jdk.MetaspaceGCThreshold"> <setting name="enabled" control="gc-enabled-normal">true</setting>  $\frac{1}{2}$  /event <event name="jdk.MetaspaceAllocationFailure"><br>
<setting name="enabled" control="gc-enabled-<br>
normal">true</setting><br>
<setting name="stackTrace">true</setting><br>
</event><br>
</event> <event name="jdk.MetaspaceOOM"> <setting name="enabled" control="gc-enablednormal">true</setting><br>
<setting name="stackTrace">true</setting><br>
</event> <event name="jdk.MetaspaceChunkFreeListSummary"><br><setting name="enabled" control="gc-enabled-<br>normal">true≺/setting><br><//event> <event name="jdk.GarbageCollection"><br>
<setting name="enabled" control="gc-enabled-<br>
normal">true≺/setting><br>
<setting name="threshold">0 ms</setting><br>
</event> <event name="jdk.ParallelOldGarbageCollection"><br>
<setting name="enabled" control="gc-enabled-<br>
ormal">true</setting><br>
<setting name="threshold">0 ms</setting><br>
</event><br>
</event> <event name="jdk.YoungGarbageCollection"><br>
<setting name="enabled" control="gc-enabled-<br>
normal">true≺/setting><br>
<setting name="threshold">0 ms</setting><br>
</event> <event name="jdk.OldGarbageCollection"><br>
<setting name="enabled" control="gc-enabled-<br>
normal">true≺/setting><br>
<setting name="threshold">0 ms</setting><br>
</event> <event name="jdk.G1GarbageCollection"><br>
<setting name="enabled" control="gc-enabled-<br>
normal">true≺/setting><br>
<setting name="threshold">0 ms</setting><br>
</event> <event name="jdk.GCPhasePause"><br>
<setting name="enabled" control="gc-enabled-<br>
normal">true≺/setting><br>
<setting name="threshold">0 ms</setting><br>
</event><br>
</event> <event name="jdk.GCPhasePauseLevel1"><br>
<setting name="enabled" control="gc-enabled-<br>
normal">true≺/setting><br>
<setting name="threshold">0 ms</setting><br>
</event> <event name="jdk.GCPhasePauseLevel2"> <setting name="enabled" control="gc-enablednormal">true</setting><br>
<setting name="threshold">0 ms</setting><br>
</event> <event name="jdk.GCPhasePauseLevel3"><br><setting name="enabled" control="gc-enabled-all">false</setting><br><setting name="threshold">0 ms</setting><br></event> <event name="jdk.GCPhasePauseLevel4"><br><setting name="enabled" control="gc-enabled-all">false</setting<br><setting name="threshold">0 ms</setting><br></event> <event name="jdk.GCPhaseConcurrent"><br><setting name="enabled" control="gc-enabled-all">true</setting><br><setting name="threshold">0 ms</setting><br></event> <event name="jdk.GCReferenceStatistics"> <setting name="enabled" control="gc-enablednormal">true</setting> </event> <event name="jdk.PromotionFailed"> <setting name="enabled" control="gc-enabled-normal">true</setting> </event> <event name="jdk.EvacuationFailed"> <setting name="enabled" control="gc-enabled-

normal">true</setting> </event> <event name="jdk.EvacuationInformation"> <setting name="enabled" control="gc-enabled-normal">true</setting> </event> <event name="jdk.G1MMU"><br><setting name="enabled" control="gc-enabled-<br>normal">true</setting><br>
</event> <event name="jdk.G1EvacuationYoungStatistics"><br>
<setting name="enabled" control="gc-enabled-<br>
normal">true</setting><br>
<//went> <event name="jdk.G1EvacuationOldStatistics"> <setting name="enabled" control="gc-enabled-normal">true</setting> </event> <event name="jdk.G1BasicIHOP"> <setting name="enabled" control="gc-enabled-normal">true</setting> </event> <event name="jdk.G1AdaptiveIHOP"> <setting name="enabled" control="gc-enabled-normal">true</setting> </event> <event name="jdk.PromoteObjectInNewPLAB"><br><setting name="enabled" control="memory-profiling-enabled-<br>medium">false</setting> </event> <event name="jdk.PromoteObjectOutsidePLAB"><br><setting name="enabled" control="memory-profiling-enabled-<br>medium">false</setting><br><//event> <event name="jdk.ConcurrentModeFailure"> <setting name="enabled" control="gc-enabled-normal">true</setting> </event> <event name="jdk.AllocationRequiringGC"> <setting name="enabled" control="gc-enabled-all">false</setting> <setting name="stackTrace">true</setting> </event> <event name="jdk.TenuringDistribution"> <setting name="enabled" control="gc-enabled-normal">true</setting> </event> <event name="jdk.G1HeapRegionInformation"><br><setting name="enabled" control="gc-enabled-all">false</setting><br><setting name="period">everyChunk</setting><br></event> <event name="jdk.G1HeapRegionTypeChange"><br><settling name="enabled" control="gc-enabled-all">false</setting><br></event> - event name="jck.OldObjectSample"><br>csetting name="enabled" control="memory-leak-detection-<br>enabled"-xrue-⁄setting><br>estatk Trace" control="memory-leak-detection-<br>stack-trace >false</setting><br>stack-trace >false>csetting><br>e </event> <event name="jdk.CompilerConfiguration"> <setting name="enabled" control="compiler-enabled">true</setting> <setting name="period">beginChunk</setting> </event> <event name="jdk.CompilerStatistics"> <setting name="enabled" control="compiler-enabled">true</setting> <setting name="period">1000 ms</setting> </event> - setting name="enabled" control="compiler-<br>
setting name="enabled" control="compiler-<br>
enabled">true-/setting><br>
thereshold" control="compiler-compilation-<br>
threshold">1000 ms</setting><br>
</event> <event name="jdk.CompilerPhase"><br>
<setting name="enabled" control="compiler-<br>
enabled">true-⁄setting><br>
<setting name="threshold" control="compiler-phase-threshold">60<br>
s<//setting><br>
<//setting> <event name="jdk.CompilationFailure"> <setting name="enabled" control="compiler-enabled-failure">false</setting> </event> <event name="jdk.CompilerInlining"> <setting name="enabled" control="compiler-enabled-failure">false</setting> </event> <event name="jdk.CodeSweeperConfiguration"><br>
<setting name="enabled" control="compiler-<br>
enabled">true</setting><br>
<setting name="period">beginChunk</setting><br>
</event><br>
</event> <event name="jdk.CodeSweeperStatistics"><br>
<setting name="enabled" control="compiler-<br>
enabled">true</setting><br>
<setting name="period">everyChunk</setting><br>
</event><br>
</event> <event name="jdk.SweepCodeCache"><br>
<setting name="enabled" control="compiler-<br>
enabled">true≺/setting><br>
<setting name="threshold" control="compiler-sweeper-<br>
<setting name="threshold">100 ms</setting> </event> <event name="jdk.CodeCacheConfiguration"><<br>
<setting name="enabled" control="compiler-<br>
enabled">true</setting><br>
<setting name="period">beginChunk</setting><br>
<//><//><//><//><//><//><//><//><//>><//><//><//>><//><//><//>>

<event name="jdk.CodeCacheStatistics">

 <setting name="enabled" control="compiler-enabled">true</setting> <setting name="period">everyChunk</setting> </event> <event name="jdk.CodeCacheFull"> <setting name="enabled" control="compiler-enabled">true</setting>  $\epsilon$ /event $\epsilon$ <event name="jdk.OSInformation"><br><settting name="enabled">true</setting><br><setting name="period">beginChunk</setting><br></event> <event name="jdk.VirtualizationInformation"> <setting name="enabled">true</setting> <setting name="period">beginChunk</setting> </event> <event name="jdk.CPUInformation"> <setting name="enabled">true</setting> <setting name="period">beginChunk</setting> </event> <event name="jdk.ThreadContextSwitchRate"><br>
<setting name="enabled" control="compiler-<br>
enabled">true</setting><br>
</setting name="period">10 s</setting><br>
<//setting><br>
<//setting> <event name="jdk.CPULoad"> <setting name="enabled">true</setting> <setting name="period">1000 ms</setting> </event> <event name="jdk.ThreadCPULoad"> <setting name="enabled">true</setting> <setting name="period">10 s</setting> </event> <event name="jdk.CPUTimeStampCounter"> <setting name="enabled">true</setting> <setting name="period">beginChunk</setting> </event> <event name="jdk.SystemProcess"> <setting name="enabled">true</setting> <setting name="period">endChunk</setting> </event> <event name="jdk.NetworkUtilization"> <setting name="enabled">true</setting> <setting name="period">5 s</setting> </event> <event name="jdk.InitialEnvironmentVariable"> <setting name="enabled">true</setting> <setting name="period">beginChunk</setting> </event> <event name="jdk.PhysicalMemory"> <setting name="enabled">true</setting> <setting name="period">everyChunk</setting> </event> <event name="jdk.ObjectAllocationInNewTLAB"><br>
<setting name="enabled" control="memory-profiling-enabled-<br>
medium">false</setting><br>
<setting name="stackTrace">true</setting><br>
</event><br>
</event> <event name="jdk.ObjectAllocationOutsideTLAB"><br>
<setting name="enabled" control="memory-profiling-enabled-<br>
medium">false</setting><br>
<setting name="stackTrace">true</setting><br>
</event><br>
</event> <event name="jdk.NativeLibrary"> <setting name="enabled">true</setting> <setting name="period">everyChunk</setting> </event> <event name="jdk.ModuleRequire"> <setting name="enabled">true</setting> <setting name="period">endChunk</setting> </event> <event name="jdk.ModuleExport"><br><setting name="enabled">true</setting><br><setting name="period">endChunk</setting><br></event> <event name="jdk.FileForce"><br><setting name="enabled">true</setting><br><setting name="enabled">true</setting><br><setting name="threshold" control="file-io-threshold">20<br><setting><br>ms</setting> </event> <event name="jdk.FileRead"><br><setting name="enabled">true</setting><br><setting name="stackTrace">true</setting><br><setting name="threshold" control="file-io-threshold">20 ms</setting> </event> <event name="jdk.FileWrite"><br>
<setting name="enabled">true</setting><br>
setting name="enabled">true</setting><br>
sestting name="threshold" control="file-io-threshold">20<br>
</setting><br>
</setting><br>
</setting> <event name="jdk.SocketRead"><br>
<setting name="enabled">true</setting><br>
<setting name="enabled">true</setting><br>
sestting name="threshold" control="socket-io-threshold">20<br>
</setting><br>
</setting><br>
</setting> <event name="jdk.SocketWrite"><br><setting name="enabled">true</setting><br><setting name="stackTrace">true</setting><br><setting name="threshold" control="socket-io-threshold">20 ms</setting> </event> <event name="jdk.SecurityPropertyModification"> <setting name="enabled">false</setting> <setting name="stackTrace">true</setting> </event>

<event name="jdk.TLSHandshake"> <setting name="enabled">false</setting> <setting name="stackTrace">true</setting> </event>

 <event name="jdk.X509Validation"> <setting name="enabled">false</setting> <setting name="stackTrace">true</setting> </event>

 <event name="jdk.X509Certificate"> <setting name="enabled">false</setting><br><setting name="stackTrace">true</setting><br></event>

event name="jdk.JavaExceptionThrow"><br>
<setting name="enabled" control="enable-<br>
exceptions">false</setting><br>
<setting name="stackTrace">true</setting><br>
</event>

<event name="jdk.JavaErrorThrow"><br><setting name="enabled" control="enable-errors">true</setting><br><setting name="stackTrace">true</setting><br></event>

<event name="jdk.ExceptionStatistics"> <setting name="enabled">true</setting> <setting name="period">1000 ms</setting> </event>

<event name="jdk.ActiveRecording"><br><setting name="enabled">true</setting><br></event>

<event name="jdk.ActiveSetting"><br><setting name="enabled">true</setting><br></event>

# <event name="jdk.DataLoss"><br><setting name="enabled">true</setting><br></event>

<event name="jdk.DumpReason"> <setting name="enabled">true</setting> </event>

<event name="jdk.ZPageAllocation"> <setting name="enabled">true</setting> <setting name="threshold">10 ms</setting> </event>

<event name="jdk.ZThreadPhase"> <setting name="enabled">true</setting> <setting name="threshold">0 ms</setting> </event>

<event name="jdk.ZStatisticsCounter"> <setting name="enabled">true</setting> <setting name="threshold">10 ms</setting> </event>

 <event name="jdk.ZStatisticsSampler"> <setting name="enabled">true</setting> <setting name="threshold">10 ms</setting> </event>

--!--<br>
Contents of the control element is not read by the JVM, it's used<br>
by Java Mission Control to change settings that carry the control<br>
attribute.<br>
-->

<control><br><selection name="gc-level" default="detailed" label="Garbage<br>Collector">

<option label="Off" name="off">off</option><br><option label="Normal" name="detailed">normal</option><br><option label="All" name="all">all</option>

</selection>

 <condition name="gc-enabled-normal" true="true" false="false">  $<$ or $>$ 

<test name="gc-level" operator="equal" value="normal"/> <test name="gc-level" operator="equal" value="all"/>

</or> </condition>

<condition name="gc-enabled-all" true="true" false="false"><br><test name="gc-level" operator="equal" value="all"/><br></condition>

-selection name="memory-profiling" default="off" label="Memory<br>Profiling"><br>coption label="Off" name="off">off</option><br>coption label="Object Allocation and Promotion"<br>name="medium">medium</options<br>and Promotion"<br>coption l

 <condition name="memory-profiling-enabled-medium" true="true" false="false">

<or><br><test name="memory-profiling" operator="equal"<br>value="medium"/><br><test name="memory-profiling" operator="equal" value="all"/>

</or> </condition>

<condition name="memory-profiling-enabled-all" true="true" false="false">

<test name="memory-profiling" operator="equal" value="all"/> </condition>

<selection name="compiler-level" default="normal"

#### label="Compiler">

 <option label="Off" name="off">off</option> <option label="Normal" name="normal">normal</option> <option label="Detailed" name="detailed">detailed</option><br><option label="All" name="all">all</option><br></selection>

 <condition name="compiler-enabled" true="false" false="true"> <test name="compiler-level" operator="equal" value="off"/> </condition>

- coondition name="compiler-enabled-failure" true="true"<br>
false="false"><br>
<test name="compiler-level" operator="equal" value="detailed"/><br>
<test name="compiler-level" operator="equal" value="all"/><br>
</or><br>
</or/or/ition>

 <condition name="compiler-sweeper-threshold" true="0 ms" <condition name="compiler-sweeper-threshold" true="0 ms"<br>false="100 ms"> <test name="compiler-level" operator="equal" value="all"/> </condition>

 <condition name="compiler-compilation-threshold" true="1000 ms"> <test name="compiler-level" operator="equal" value="normal"/>

 </condition> <condition name="compiler-compilation-threshold" true="100 ms">

<test name="compiler-level" operator="equal" value="detailed"/> </condition>

<condition name="compiler-compilation-threshold" true="0 ms"><br><test name="compiler-level" operator="equal" value="all"/><br></condition>

 <condition name="compiler-phase-threshold" true="60 s"> <test name="compiler-level" operator="equal" value="normal"/> </condition>

<condition name="compiler-phase-threshold" true="10 s"><br><test name="compiler-level" operator="equal" value="detailed"/><br></condition>

 <condition name="compiler-phase-threshold" true="0 s"> <test name="compiler-level" operator="equal" value="all"/> </condition>

-selection name="method-sampling-interval" default="normal"<br>|abel="Method Sampling"><br>|coption label="Off" name="off">off</ption><br>|coption label="Normal" name="normal">normal</ption><br>|coption label="High" name="high">high</

</selection>

 <condition name="method-sampling-java-interval" true="999 d"> <test name="method-sampling-interval" operator="equal" value="off"/> </condition>

<condition name="method-sampling-java-interval" true="20 ms"><br><test name="method-sampling-interval" operator="equal"<br>value="normal"/> </condition>

<condition name="method-sampling-java-interval" true="10 ms"><br><test name="method-sampling-interval" operator="equal"<br>value="high"/><br></condition>

<condition name="method-sampling-java-interval" true="1 ms"><br><test name="method-sampling-interval" operator="equal"<br>value="ludicrous"/>

#### </condition>

<condition name="method-sampling-native-interval" true="999 d"> <test name="method-sampling-interval" operator="equal"

value="off"/> </condition>

<condition name="method-sampling-native-interval" true="20 ms">

<or><br><test name="method-sampling-interval" operator="equal"

value="hormal"/><br>
value="high"/><br>
value="high"/> me="method-sampling-interval" operator="equal"<br>
<test name="method-sampling-interval" operator="equal"<br>  $\frac{\langle \sqrt{C} \rangle}{\sqrt{C}}$ <br>
value="ludicrous"/><br>  $\frac{\langle \sqrt{C} \rangle}{\sqrt{C}}$ 

<condition name="method-sampling-enabled" true="false"

false="true"><br><test name="method-sampling-interval" operator="equal"<br>value="off"/> </condition>

<selection name="thread-dump-interval" default="normal"

label="Thread Dump"><br><option label="Off" name="off">999 d</option><br><option label="At least Once"

name="normal">everyChunk</option> <option label="Every 60 s" name="everyMinute">60 s</option> <option label="Every 10 s" name="everyTenSecond">10 s</option>

<option label="Every 1 s" name="everySecond">1 s</option></selection>

 <condition name="thread-dump-enabled" true="false" false="true"> <test name="thread-dump-interval" operator="equal" value="999  $d''$ 

</condition>

selection name="exception-level" default="errors"<br>|abel="Exceptions"><br>|coption label="Off" name="off">off</option><br>|coption label="Errors Only" name="errors">errors</option><br>|allex="errors">errors">errors="errors"<br>|allex="

</selection>

<condition name="enable-errors" true="true" false="false">

<or><br><test name="exception-level" operator="equal" value="errors"/><br><test name="exception-level" operator="equal" value="all"/>

</or> </condition>

<condition name="enable-exceptions" true="true" false="false"><br><test name="exception-level" operator="equal" value="all"/><br></condition>

<selection name="memory-leak-detection" default="minimal"<br>label="Memory Leak Detection"><br><option label="Off" name="off">off</option>

 <option label="Object Types" name="minimal">minimal</option> <option label="Object Types + Allocation Stack Traces" name="medium">medium</option> <option label="Object Types + Allocation Stack Traces + Path to<br>GC Root" name="full">full</option><br></selection> - coondition name="memory-leak-detection-enabled" true="false"<br>false="true"><br>value="off"/><br>value="off"/><br>walue="off"/> <condition name="memory-leak-detection-stack-trace" true="true" false="false"> <or><br><or><br><ortest name="memory-leak-detection" operator="equal"<br><ltest name="memory-leak-detection" operator="equal"<br>value="full"/>  $\frac{1}{2}$  </condition> <condition name="memory-leak-detection-cutoff" true="1 h" false="0 ns"> <test name="memory-leak-detection" operator="equal" value="full"/> </condition> <text name="synchronization-threshold" label="Synchronization Threshold" contentType="timespan" minimum="0 s">20 ms</text> <text name="file-io-threshold" label="File I/O Threshold" contentType="timespan" minimum="0 s">20 ms</text> <text name="socket-io-threshold" label="Socket I/O Threshold" contentType="timespan" minimum="0 s">20 ms</text> <flag name="class-loading-enabled" label="Class Loading">false</flag>  $\angle$ control $\sim$ </configuration><br>
c(enfiguration=<br>
c(enfiguration safe for continuous use in<br>
c) constrained and the definition of the definition of a determined<br>
and allocation Statistics#enabled, value=true),<br>
(key=jdk. DiasaLoadingSt {key=jdk.JavaThreadStatistics#period, value=1000 ms}, {key=jdk.ThreadStart#enabled, value=true}, {key=jdk.ThreadEnd#enabled, value=true}, *kl*ey=jdk.ThreadSleep#snabled, value=true),<br>kley=jdk.ThreadSleep#snackTrace, value=true),<br>kley=jdk.ThreadSleep#snackTrace, value=true),<br>kley=jdk.ThreadSleep#threshold, value=20 ms),<br>kley=jdk.ThreadPark#snackTrace, value= {key=jdk.BiasedLockSelfRevocation#enabled, value=true}, {key=jdk.BiasedLockSelfRevocation#stackTrace, value=true}, {key=jdk.BiasedLockSelfRevocation#threshold, value=0 ms},<br>{key=jdk.BiasedLockClassRevocation#enabled, value=true},<br>{key=jdk.BiasedLockClassRevocation#stackTrace, value=true}, {key=jdk.BiasedLockClassRevocation#threshold, value=0 ms},<br>{key=jdk.ReservedStackActivation#enabled, value=true},<br>{key=jdk.ReservedStackActivation#stackTrace, value=true}, {key=jdk.ClassLoad#enabled, value=false}, {key=jdk.ClassLoad#stackTrace, value=true}, {key=jdk.ClassLoad#threshold, value=0 ms}, {key=jdk.ClassDefine#snabled, value=false},<br>{key=jdk.ClassDefine#stackTrace, value=frue},<br>{key=jdk.ClassUnload#enabled, value=true},<br>{key=jdk.JVMInformation#pendied, value=beginChunk},<br>{key=jdk.JVMInformation#pendied, val {key=jdk.SafepointWaitBlocked#threshold, value=10 ms}, {key=jdk.SafepointCleanup#enabled, value=false}, {key=jdk.SafepointCleanup#threshold, value=10 ms}, {key=jdk.SafepointCleanupTask#enabled, value=false}, {key=jdk.SafepointCleanupTask#threshold, value=10 ms}, key=jdk.SafepointEnd#enabled, value=false},<br>{key=jdk.SafepointEnd#enabled, value=false},<br>{key=jdk.SafepointEnd#threshold, value=10 ms},<br>{key=jdk.ExecuteVMOperation#enabled, value=t {key=jdk.SafepointEnd#threshold, value=10 ms},<br>key=jdk.ExecuteVMOperation#enabled, value=10 ms},<br>key=jdk.ExecuteVMOperation#threshold, value=10 ms},<br>key=jdk.Shutdown#stackTrace, value=tue},<br>key=jdk.Shutdown#stackTrace, val {key=jdk.GCConfiguration#enabled, value=true}, {key=jdk.GCConfiguration#period, value=everyChunk}, {key=jdk.GCHeapConfiguration#enabled, value=true},

100 / 111

(key=jdk.GCHeapConfiguration#period, value=beginChunk},<br>{key=jdk.YoungGenerationConfiguration#enabled, value=brele},<br>{key=jdk.YoungGenerationConfiguration#period, value=beginChunk},<br>{key=jdk.GCTLABConfiguration#enabled, v (key=jdk.GCSurvivorConfiguration#period, value=beginChunk),<br>(key=jdk.ObjectCountAfterGC#enabled, value=false),<br>(key=jdk.GCHeapSummary#enabled, value=true),<br>(key=jdk.GCHeapSummary#enabled, value=true),<br>(key=jdk.GTHeapSumma {key=jdk.OldGarbageCollection#threshold, value=0 ms}, {key=jdk.G1GarbageCollection#enabled, value=true}, {key=jdk.G1GarbageCollection#threshold, value=0 ms}, {key=jdk.GCPhasePause#enabled, value=true}, {key=jdk.GCPhasePause#threshold, value=0 ms}, {key=jdk.GCPhasePauseLevel1#enabled, value=true}, {key=jdk.GCPhasePauseLevel1#threshold, value=0 ms}, {key=jdk.GCPhasePauseLevel2#enabled, value=true}, (key=jdk.GCPhasePauseLevel2#threshold, value=1ms),<br>(key=jdk.GCPhasePauseLevel3#enabled, value=1alse),<br>(key=jdk.GCPhasePauseLevel3#threshold, value=1alse),<br>(key=jdk.GCPhasePauseLevel4#enabled, value=10ms),<br>(key=jdk.GCPhaseP {key=jdk.PromoteObjectInNewPLAB#enabled, value=false}, {key=jdk.PromoteObjectOutsidePLAB#enabled, value=false}, {key=jdk.ConcurrentModeFailure#enabled, value=true}, {key=jdk.AllocationRequiringGC#enabled, value=false}, {key=jdk.AllocationRequiringGC#stackTrace, value=true}, {key=jdk.TenuringDistribution#enabled, value=true}, {key=jdk.G1HeapRegionInformation#enabled, value=false}, (key=jdk.G1HeapRegionInformation#period, value=everyChunk),<br>(key=jdk.G1HeapRegionITypeChange#enabled, value=false),<br>(key=jdk.OldObjectSample#shabled, value=tue),<br>(key=jdk.OldObjectSample#shabled, value=tue),<br>(key=jdk.OldOb {key=jdk.SweepCodeCache#enabled, value=true}, {key=jdk.SweepCodeCache#threshold, value=100 ms}, {key=jdk.CodeCacheConfiguration#enabled, value=true},<br>{key=jdk.CodeCacheConfiguration#period, value=beginChunk},<br>{key=jdk.CodeCacheStatistics#enabled, value=true}, {key=jdk.CodeCacheStatistics#period, value=everyChunk}, {key=jdk.CodeCacheFull#enabled, value=true}, {key=jdk.OSInformation#enabled, value=true}, {key=jdk.Ofshromation#period, value=beginChunk},<br>{key=jdk.Ofshromationhromation#enabled, value=true},<br>key=jdk.OritualizationInformation#period, value=beginChunk},<br>key=jdk.CPUInformation#period, value=true},<br>key=jdk.CPUInfo {key=jdk.InitialEnvironmentVariable#enabled, value=true}, {key=jdk.InitialEnvironmentVariable#period, value=beginChunk}, {key=jdk.PhysicalMemory#enabled, value=true},<br>{key=jdk.PhysicalMemory#period, value=everyChunk},<br>{key=jdk.ObjectAllocationInNewTLAB#enabled, value=false}, {key=jdk.ObjectAllocationInNewTLAB#stackTrace, value=true},<br>{key=jdk.ObjectAllocationOutsideTLAB#enabled, value=false},<br>{key=jdk.ObjectAllocationOutsideTLAB#stackTrace, value=true}, (key=jdk.NativeLibrar,#enabled, value=true),<br>(key=jdk.NativeLibrar,#enabled, value=everyChunk),<br>(key=jdk.ModuleRequire#enabled, value=true),<br>(key=jdk.ModuleRequire#period, value=endChunk),<br>(key=jdk.ModuleExport#enabled, v {key=jdk.SocketRead#enabled, value=true}, {key=jdk.SocketRead#stackTrace, value=true}, {key=jdk.SocketRead#threshold, value=20 ms}, {key=jdk.SocketWrite#enabled, value=true}, {key=jdk.SocketWrite#stackTrace, value=true}, {key=jdk.SocketWrite#threshold, value=20 ms}, {key=jdk.SecurityPropertyModification#enabled, value=false},<br>{key=jdk.SecurityPropertyModification#stackTrace, value=true},<br>{key=jdk.TLSHandshake#enabled, value=false}, {key=jdk.TLSHandshake#stackTrace, value=true}, {key=jdk.X509Validation#enabled, value=false}, {key=jdk.X509Validation#stackTrace, value=true}, {key=jdk.X509Certificate#enabled, value=false},<br>{key=jdk.X509Certificate#stackTrace, value=true},<br>{key=jdk.JavaExceptionThrow#enabled, value=false},<br>{key=jdk.JavaExceptionThrow#stackTrace, value=true},

101 / 111

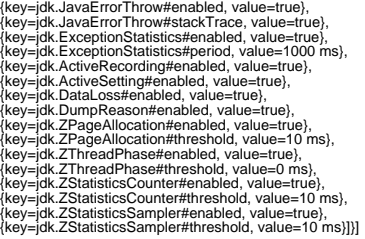

EventTypes<br>
[(categoryNames=/Java Development Kit, Security), id=9013, label=Security<br>
Property, Modification of Security property, id=9013, label=Security<br>
Property Modification, name-gldk.SecurityPropertyModification,<br>
d default/dlue=false, description=Record event, label=Enabled,<br>name=enabled, typeName=jdk.settings.Enabled),<br>content17ype=jdk,ifr.Timespan, default/value=0 ns, description=Record<br>name=enabled, typeName=jdk.settings.Threshold name=threshold, typeName=jdk.settings.Threshold}, {contentType=jdk.jfr.BooleanFlag, defaultValue=false, description=Record stack traces, label=Stack Trace,<br>name=stackTrace, typeName=jdk.settings.StackTrace)]),<br>(categoryNames=[Flight Recorder], description=null, id=9009,<br>label=Recording Setting, name=jdk.ActiveSetting.<br>label= name=threshold, typeName=idk.settings.Threshold),<br>(contentType=idk,ifr.BooleanFlag, defaultValue=false,<br>description=Record stack traces, label=Stack Trace,<br>name=stackTrace, typeName=idk.settings.StackTrace}}},<br>(categoryNam {contentType=jdk.jfr.BooleanFlag, defaultValue=false, description=Record stack traces, label=Stack Trace, name=stackTrace, typeName=jdk.settings.StackTrace}]},<br>{categoryNames=[Java Application], description=Writing data to a<br>socket, id=9001, label=Socket Write, name=jdk.SocketWrite, settingDescriptors=[{contentType=jdk,jfr.BooleanFlag,<br>defaultValue=false, description=Record event, label=Enabled,<br>name=enabled, typeName=jdk.settings.Enabled),<br>forentrType=jdk,jfr.Timespan, defaultValue=60s,<br>event with du {contentType=jdk.jfr.Timespan, defaultValue=0 ns, description=Record event with duration above or equal to threshold, label=Threshold, name=threshold, typeName=jdk,settings.Threshold),<br>(contentType=jdk,jfr.BooleanFlag, defaultValue=false,<br>description=Record stack traces, label=Stack Trace,<br>name=stackTrace, typeName=jdk.settings.StackTrace}}},<br>(categoryNa

103 / 111

defaultValue=false, description=Record event, label=Enabled,<br>name=enabled, typeName=jdk.settings.Enabled),<br>{contentType=jdk,ift.Timespan, defaultValue=0 ns, description=Record<br>event with duration above or equal to thresho description—Record stack traces, label=Stack Trace,<br>name=stackTrace, typeName=jdk.settings.StackTrace)]),<br>(categoryNames=jdava Application], description=Force updates to be<br>written to file, id=9993, label=File Force, name= iabiei=Java Monitor Blocked, name=jakJavaMonitorEnter,<br>settingDescriptors={(contentType=jdk,ifr.BooleanFlag,<br>settingDescriptors={(contentType=jdk,ifr.BooleanFlag,<br>name=enabled, typeName=jdk,settings.Enabled,<br>former with d {contentType=jdk.jfr.Timespan, defaultValue=0 ns, description=Record event with duration above or equal to threshold, label=Threshold, name=threshold, typeName=jdk.settings.Threshold}, {contentType=jdk.jfr.BooleanFlag, defaultValue=true, description=Record stack traces, label=Stack Trace, name=stackTrace, typeName=jdk.settlings.StackTrace)}},<br>(categoryNames=JJava Virtual Machine, Runtime],<br>(categoryNames=JJava Virtual Machine, Runtime],<br>Revocation, Rame=jdk.BiasedLockRevocation,<br>Revocation, name=jdk.BiasedL id=263, label=Biased Lock Self Revocation,<br>name=jdk.BiasedLockSelfRevocation,<br>settingDescriptors={{contentType=jdk,jfr.BooleanFlag,<br>defaultValue=false, description=Record event, label=Enabled,<br>name=enabled, typeName=jdk.s event with duration above or equal to threshold, label=Threshold,<br>name=threshold, typeName=idk.settings.Threshold),<br>(contentType=jdk,fir BooleanFlag, defaultValue=true,<br>description=Record stack traces, label=Stack Trace,<br>n name=jdk.ReservedStackActivation,<br>settingDescriptors={(contentType=jdk.jfr.BooleanFlag,<br>defaultValue=false, description=Record event, label=Enabled,<br>name=enabled, typeName=jdk.settings.Enabled),<br>(contentType=jdk.jfr.Boolea

104 / 111

{contentType=jdk.jfr.Timespan, defaultValue=0 ns, description=Record<br>event with duration above or equal to threshold, label=Threshold,<br>name=threshold, typeName=jdk.settings.Threshold),<br>{contentType=jdk.jfr.BooleanFlag, de (categoryNames=Laiva Virtual Machine, Class Loading),<br>description=null, id=267, label=Class Define, name=jdk.ClassDefine,<br>etistingDescriptors=[(contentType=jdk.jfr.BooleanFlag,<br>description=neabled, typeName=jdk.settings.En settingDescriptors=[{confertType=jdk,ifr.BoioeanFlag,<br>defaultValue=false, description=Record event, label=Enabled,<br>name=enabled, typeName=jdk.settings.Enabled)}),<br>(categoryNames=[Java Virtual Machine, GC, Heap], descriptio settingDescriptors=[{contentType=jdk.jfr.BooleanFlag,<br>defaultValue=false, description=Record event, label=Enabled,<br>name=enabled, typeName=jdk.settings.Enabled}]},<br>{categoryNames=[Java Virtual Machine, GC, Metaspace], description=null, id=282, label=Metaspace Allocation Failure,<br>name=jdk.MetaspaceAllocationFailure,<br>settingDescriptors={{contentType=jdk,|fr.BooleanFlag,<br>defaultValue=false, description=Record event, label=Enabled,<br>name=ena description =Record stack traces, label=Stack Trace,<br>name=stackTrace, typeName=jdk.settings.StackTrace)]),<br>(categoryNames=jJava Virtual Machine, GC, Metaspace),<br>description-mull, id=283, label=Metaspace OUt of Menory,<br>nam name=jdk.PSHeapSummary,<br>settingDescriptors=[{contentType=jdk.jfr.BooleanFlag,<br>defaultValue=false, description=Record event, label=Enabled,<br>name=enabled, typeName=jdk.settings.Enabled]}),<br>{categoryNames=[Java Virtual Machi id-286, lable=G1 Heap Summary, name=jdk, GirleapSummary,<br>settingDescriptors={(contentType=jdk, ifr.BooleanFlag,<br>settingDescriptors={(contentType=jdk, ifr.BooleanFlag,<br>name=enabled, typeName=jdk, settings. Enabled]),<br>catego name=threshold, typeName=jdk.settings.Threshold}]}, {categoryNames=[Java Virtual Machine, GC, Collector], description=Extra information specific to Young Garbage Collections,<br>id=289, label=Young Garbage Collection,<br>name=jdk.YoungGarbageCollection,<br>settingDescriptors=[{contentType=jdk.jfr.BooleanFlag,<br>defaultValue=false, descr

description=Extra information specific to Old Garbage Collections, id=290, label=Old Garbage Collection, name=jdk.OldGarbageCollection, settingDescriptors=[{contentType=jdk,ifr.BoloeanFlag,<br>defaultValue=false, description=Record event, label=Enabled,<br>(contentType=jdk,ifr.Timespan, defaultValue=0 ns, description=Record<br>(contentType=jdk,ifr.Timespan, default settingDescriptors=[{contentType=jdk.jfr.BooleanFlag, defaultValue=false, description=Record event, label=Enabled, name=enabled, typeName=jdk.settings.Enabled}]}, {categoryNames=[Java Virtual Machine, GC, Detailed], description=null, id=293, label=Evacuation Information, name=jdk.EvacuationInformation, settingDescriptors=[{contentType=jdk.jfr.BooleanFlag, default/alue=false, description=Record event, label=Enabled,<br>name=enabled, typeName=jdk.setitings.Enabled)}},<br>categoryNames=[Java Virtual Machine, GC, Reference],<br>description=Total count of processed references during GC, description=Memory related evacuation statistics during GC for the old<br>generation, id=299, label=G1 Evacuation Memory Statistics for Old,<br>name=jdk.G1EvacuationOldStatistics, setting Descriptors=(fcontentType=jdk,ifr.BooleanFlag,<br>defaultValue=false, description=Record event, label=Enabled,<br>name=enabled, typeName=idk.settings.Enabled)},<br>(categoryNames=idtextics related to current IHOP calculatio default/alue=false, description=Record event, label=Enabled,<br>name=enabled, typeName=jdk.settings.Enabled)}},<br>name=enabled, typeName=jdk.settings.Enabled)}},<br>(categoryNames=[Java Virtual Machine, GC, Detailed]<br>hearch the he settingDescriptor=content=in woute railed<br>Failure, name=jdk.ConcurrentModeFailure,<br>settingDescriptors=[{contentType=jdk.jfr.BooleanFlag,<br>defaultValue=false, description=Record event, label=Enabled, default/value=false, description=Record event, label=Enabled,<br>name=enabled, typeName=jdk.settings.Enabled)}},<br>name=enabled, typeName=jdk.settings.Enabled)}},<br>(categoryNames=[Java Virtual Machine, GC, Phases],<br>name=jdk.GCPh erent wirt auration above or equat to threshold, its<br>name=threshold, typeName=jdk.settings.Threshold}]},<br>{categoryNames=[Java Virtual Machine, GC, Phases],<br>description=null, id=309, label=GC Phase Pause Level 2, description – null, id=309, label=GC Phase Pause Level 2,<br>name=jdk.GCPhasePauseLevel2,<br>settingDescriptors=[(contentType=jdk,fr BooleanFlag,<br>defaultValue=false, description-Record event, label=Enabled,<br>name=enabled, typeNam

setting/bescriptcrist(content/type-ik/ir. Bootsin Fig.<br>detailwivalue-fisite, description-record setting beschriptcrist<br>detailwivalue-fisite, description-record setting a fig. description-Record<br>content/fig.e=id/infinesian. description=null, id=320, label=Method Inlining,<br>name=jdk.CompilerInlining,<br>settingDescriptors=[(contentType=jdk.jfr.BooleanFlag,<br>defaultValue=flate, description=Record event, label=Enabled,<br>name=enabled, typeName=jdk.sett description=null, id=321, label=Sweep Code Cache,<br>name=jdk.SweepCodeCache,<br>settingDescriptors={{contentType=jdk.jfr.BooleanFlag,<br>defaultValue=false, description=Record event, label=Enabled,<br>name=enabled, typeName=jdk.sett event with duration above or equal to threshod, label=Threshold, realison above or equal to threshold, includes<br>name=threshold, typeName=idk.coding=idk.coding=idex (cate Cache),<br>description=null, id=322, label=Code Cache F name=threshold, typeName=jdk.settings.Threshold}]}, {categoryNames=[Java Virtual Machine, Runtime, Safepoint], description=Safepointing begin waiting on running threads to block, id=325, label=Safepoint Wait Blocked, name=jdk.SafepointWaitBlocked, settingDescriptions=[{contentType=jdk,jfr.BoleanFlag,<br>ediatulValue=false, description=Record event, label=Enabled,<br>(contentType=jdk,jfr.Bolean=jdk,settings,Enabled),<br>(contentType=jdk,jfr.Timespan, defaultValue=0 ns, descri defaultValue=false, description=Record event, label=Enabled,<br>name=enabled, typeName=jdk.settings.Enabled),<br>name=enabled, typeName=jdk.settings.Enabled),<br>{contentType=jdk,jfr.Timespan, defaultValue=0 ns, description=Record

defaultValue=false, description=Record event, label=Enabled,<br>name=enabled, typeName=jdk.settings.Enabled},<br>{contentType=jdk.jfr.Timespan, defaultValue=0 ns, description=Record event with duration above or equal to threshold, label=Threshold,<br>name=threshold, typeName=jdk.settings.Threshold}]},<br>{categoryNames=[Java Virtual Machine, Runtime], description—Execution of a VM Operation, id=329, label=VM<br>Operation, name=jdk.ExecuteVMOperation,<br>SettingDescriptors=[{contentType=jdk,ifr.BoleanFlag,<br>defaultValue=false, description=Record event, label=Enabled,<br>name=enabl settingDescriptors=[{contentType=jdk.jfr.BoleanFlag,<br>defaultValue=false, description=Record event, label=Enabled,<br>name=enabled, typeName=jdk.settings.Enabled),<br>(contentType=jdk.jfr.BoloeanFlag, defaultValue=true,<br>descript name=stackTrace, typeName=jdk.settings.StackTrace)}}<br>(categoryNames=[Java Application], description=Allocation outside<br>Thread Local Allocation Buffers, id=332, label=Allocation outside<br>TLAB, name=jdk.ObjectAllocationOutsid {contentType=jdk.jfr.Timespan, defaultValue=infinity, description=Limit running time of event, label=Cutoff, name=cutoff, typeName=jdt.settings.Cuchf))),<br>classgoryMames=[Fight Recorder], description=Who requested the<br>recording and why, id=34, label=Recording Reason,<br>andmigrations-with and infinite properties and why in the second of the secon settingDescriptors=[(contentType=jdk,ifr.BooleanFlag,<br>defaultValue=false, description=Record event, label=Enabled,<br>name=enabled, typeName=jdk.settings.Enabled), {contentType=null,<br>defaultValue=enaChunk, description=Record defaultValue=everyChunk, description=Record event at interval,<br>dabel=Period, name=period, typeName=jdk,settings.Period}}},<br>(categoryNames=[Operating System, Processor], description=null,<br>d=345, label=Thread CPU Load, name
{categoryNames=[Operating System, Processor], description=null, id=346, label=Thread Context Switch Rate, name=jdk.ThreadContextSwitchRate,<br>settingDescriptors=[{contentType=jdk.jfr.BooleanFlag,<br>defaultValue=false, description=Record event, label=Enabled,<br>name=enabled, typeName=jdk.settings.Enabled}, {contentType=null, default/Value-everyChunk, description-Record everti at interival,<br>iabel=Period, name=period, typeName=jdk.settings.Period)}},<br>(categoryNames=[Operating System, Network], description=null,<br>(id=347, label=Network Utilization {categoryNames=[Java Virtual Machine, Profiling],<br>description=Snapshot of a threads state, id=353, label=Method<br>Profiling Sample, name=jdk.ExecutionSample, setting Descriptors=[(contentType=jdk,ifr.BooleanFlag,<br>setting Descriptors=[(contentType=jdk,settings.Enabled,<br>defaultValue=false, description=Record event, label=Enabled,<br>defaultValue=everyChunk, description=Record event (categoryNames=[Java Virtual Machine, Runtime], description=null,<br>id=356, label=Native Library, name=jck.NativeLibrary,<br>settingDescriptors=[{content1ype=jck,lfr.BooleanFlag,<br>defaultValue=false, description=Record event, l description=A directed edge representing a dependency, id=357,<br>talscription=A directed edge representing a dependency, id=357,<br>settingDescriptors={{content1ype=jdk,ifr.BooleanFlag,<br>default/alue=false, description=Record ev name=jrkl.ModuleExport,<br>estimpDescriptors={(contentType=jdk,ifr.BooleanFlag,<br>defaultValue=false, description=Record event, label=Enabled,<br>defaultValue=false, description=Record event at interval,<br>defaultValue=everyChunk, d settingDescriptors={{contentType=jdk,jfr.BooleanFlag,<br>defaultValue=false, description=Record event, label=Enabled,<br>name=enabled, typeName=jdk.settings.Enabled), {contentType=null,<br>defaultValue=endChunk,description=Record e settingDescriptors=[{contentType=jdk,jfr.BooleanFlag,<br>defaultValue=false, description=Record event, label=Enabled,<br>name=enabled, typeName=jdk.settings.Enabled), {contentType=null,<br>defaultValue=everyChunk, description=Recor description=null, id=362, label=Code Cache Configuration,<br>name=jdk.CodeCacheConfiguration,<br>settingDescriptors=[{content1ype=jdk,ifr.BooleanFlag,<br>defaultValue=false, description=Record event, label=Enabled,<br>name=enabled, t label=Period, name=period, typeName=jdk.settings.Period)}},<br>{categoryNames=[Java Virtual Machine, Code Sweeper],<br>description=null, id=363, label=Code Sweeper Statistics,<br>name=jdk.CodeSweeperStatistics,<br>settingDescriptors=

defaultValue=everyChunk, description=Record event at interval<br>|abel=Period, name=period, typeName=jdk.settings.Period}}}. label=Period, name=period, typeName=jdk.settings.Period}]},<br>{categoryNames=[Java Virtual Machine, Code Sweeper],<br>description=null, id=364, label=Code Sweeper Configuration,<br>name=jdk.CodeSweeperConfiguration,<br>settingDescri defaultValue=false, description=Record event, label=Enabled,<br>name=enabled, typeName⊨jdk.settings.Enabled}, {contentType=null,<br>defaultValue=endChunk, description=Record event at interval, label=Period, name-period, typeName=jdk.settings.Period)}},<br>clategoryNames=[Java Virtual Machine, Flag], description=null,<br>id=365, label=Int Flag, name=jdk.InfFlag,<br>settingDescriptors=[content17ye=jdk.jff.BooleanFlag,<br>sett name=enabled, typeName=jdk.settings.Enabled}, {contentType=null, defaultValue=endChunk, description=Record event at interval, label=Period, name=period, typeName=jdk.settings.Period}]}, (categoryNames=[Java Virtual Machine, Flag), description=null,<br>(categoryNames=[Java Virtual Machine, Flag), description=null,<br>di=368, label=Unsigned Long Flag, name=idk.UnsignedLongFlag,<br>settingDescriptors=[{contentType=id name=enabled, typeName=jdk.settings.Enabled}, {contentType=null, defaultValue=endChunk, description=Record event at interval, label=Period, name=period, typeName=jdk.settings.Period}]}, (categoryNames=[Java Virtual Machine, Flag), description=null,<br>(categoryNames=[Java Virtual Machine, Flag), description=null,<br>setting Description=[(contentType=idk, if: BooleanFlag,<br>default/alue=dale, description=Record ev label=Period, name-period, typeName=jdk.settings.Period)}},<br>(categoryNames=[Java Virtual Machine, GC, Configuration],<br>description=The configuration of the survivors of gathage collection,<br>description=The configuration of t defaultValue⊨fatse, description=Récord event, label=Enabled,<br>name=enabled, typeName=jdk.settings.Enabled), {contentType=null,<br>defaultValue=endChunk, description=Record event at interval,<br>label=Period, name=period, typeNam description=The configuration of the young generation of the garbage<br>collected heap, id=378, label=Young Generation Configuration,<br>name=jdk.YoungGenerationConfiguration,<br>settingDescriptors=(icontentType=jdk.jfr.BooleanFlag event with duration above or equal to threshold, label=Threshold,<br>name=threshold, typeName=jdk.settings.Threshold}]},<br>{categoryNames=[Java Virtual Machine, GC, Detailed], description-null, id=380, label=ZGC Thread Phase,<br>name=jdk.ZThreadPhase,<br>name=jdk.ZThreadPhase,<br>settingDescriptors={{contentType=jdk.jfr.BooleanFlag,<br>name=enabled, typeName=jdk.settings.Enabled,<br>name=enabled, typeName=jdk.

## Monitoring JavaMelody sur /demo\_vps363300.ovh.net

name=jdk.ZStatisticsCountr,<br>meme=jdk.ZStatisticsCountr,<br>defaultyalue=false, description=Record event, label=Enabled,<br>defaultyalue=false, description=Record event, label=Enabled,<br>romane-enabled, typeName=jdk.settings.Enable ObjectName jdk.management.jfr:type=FlightRecorder

Recordings []